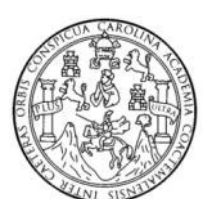

Universidad de San Carlos de Guatemala Facultad de Ingeniería Escuela de Ingeniería Civil

#### **DISEÑO DE LA EDIFICACIÓN DE DOS NIVELES PARA OFICINAS MUNICIPALES Y CARRETERA HACIA LAS COMUNIDADES EL ESCARBADO Y LA REFORMA, MUNICIPIO DE SAYAXCHÉ, DEPARTAMENTO DE PETÉN**

# **CÉSAR ALEJANDRO HERNÁNDEZ GODOY Asesorado por el Ing. Juan Merck Cos**

**Guatemala, noviembre de 2010**

#### UNIVERSIDAD DE SAN CARLOS DE GUATEMALA

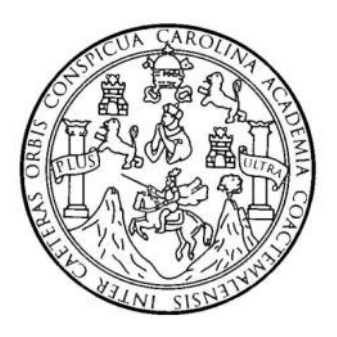

#### FACULTAD DE INGENIERÍA

#### **DISEÑO DE LA EDIFICACIÓN DE DOS NIVELES PARA OFICINAS MUNICIPALES Y CARRETERA HACIA LAS COMUNIDADES EL ESCARBADO Y LA REFORMA, MUNICIPIO DE SAYAXCHÉ, DEPARTAMENTO DE PETÉN**

TRABAJO DE GRADUACIÓN

# PRESENTADO A LA JUNTA DIRECTIVA DE LA FACULTAD DE INGENIERÍA POR

### **CÉSAR ALEJANDRO HERNÁNDEZ GODOY**

ASESORADO POR EL ING. JUAN MERCK COS AL CONFERÍRSELE EL TÍTULO DE

**INGENIERO CIVIL**

GUATEMALA, NOVIEMBRE DE 2010

# UNIVERSIDAD DE SAN CARLOS DE GUATEMALA FACULTAD DE INGENIERÍA

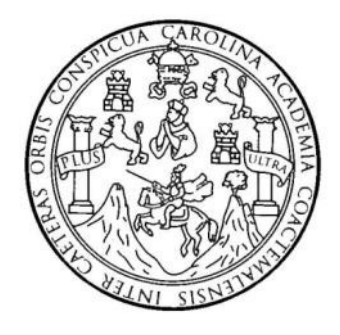

## **NÓMINA DE JUNTA DIRECTIVA**

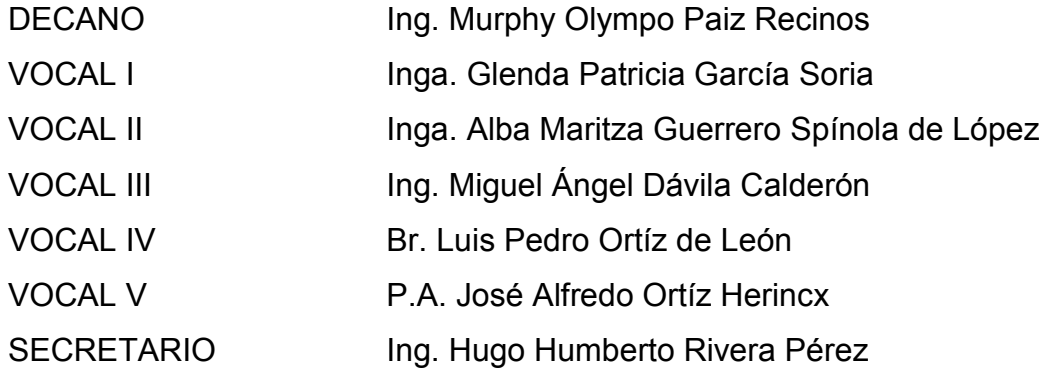

## **TRIBUNAL QUE PRACTICÓ EL EXAMEN GENERAL PRIVADO**

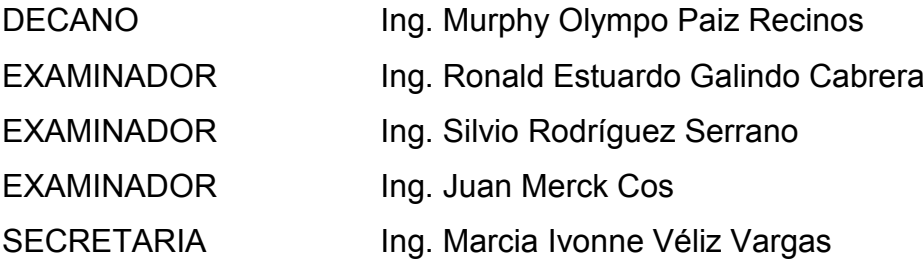

## **HONORABLE COMITÉ EXAMINADOR**

Cumpliendo con los preceptos que establece la ley de la Universidad de San Carlos de Guatemala, presento a su consideración mi trabajo de graduación titulado:

**DISEÑO DE LA EDIFICACIÓN DE DOS NIVELES PARA OFICINAS MUNICIPALES Y CARRETERA HACIA LAS COMUNIDADES EL ESCARBADO Y LA REFORMA, MUNICIPIO DE SAYAXCHÉ, DEPARTAMENTO DE PETÉN,**

tema que me fuera asignado por la Dirección de la Escuela de Ingeniería Civil, el 22 de febrero de 2010.

 $\overline{\mathcal{L}}$ 

César Alejandro Hernández Godoy

UNIVERSIDAD DESAN CARLOS<br>DEGUATEMALA

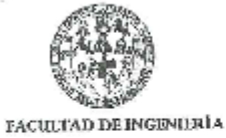

UNIDAD DE EPS

Guatemala 27 de julio de 2010. Ref.EPS.DOC.842.07.10.

Inga. Norma Ileana Sarmiento Zeceña de Serrano Directora Unidad de EPS Facultad de Ingeniería Presente

Estimada Ingeniera Sarmiento Zeceña.

Por este medio atentamente le informo que como Asesor-Supervisor de la Práctica del Ejercicio Profesional Supervisado (E.P.S.), del estudiante universitario César Alejandro Hernández Godoy de la Carrera de Ingeniería Civil, con carné No. 200614941, procedí a revisar el informe final, cuyo título es "DISEÑO DE LA EDIFICACIÓN DE DOS NIVELES PARA OFICINAS MUNICIPALES Y CARRETERA HACIA LAS COMUNIDADES EL ESCARBADO Y LA REFORMA, MUNICIPIO DE SAYAXCHÉ, DEPARTAMENTO DE PETÉN".

Atentamente,

En tal virtud, LO DOY POR APROBADO, solicitándole darle el trámite respectivo.

Sin otro particular, me es grato suscribirme.

Todos" "Id y Engeñad Iug. Joy Merch Cos Asesor-Supervisor de\EPS Área de Ingeniería Ci<sup>3</sup> ÷1 OR (ALOB BPS Pricinte de Aigenizes, y 画术

Edificio de EUS, Facultad de Ingeniería, Universidad de San Carlos de Guatemala, Ciudad Universitaria, zona 12. Teléfono directo: 2442-3509,bttp://sitioa.ingenieria-usac.edu.gt/eps/

c.c. Archivo. JMC/ra

UNIVERSIDAD DESAN CARLOS

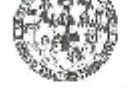

FACULTAD DE INGENIERÍA **UNIDAD DE EPS** 

> Guatemala, 27 de julio de 2010. REF.EPS.D.548.07.2010

Ing, Hugo Leonel Montenegro Franco Director Escuela de Ingeniería Civil Facultad de Ingeniería Presente

Estimado Ingeniero Montenegro Franco.

Por este medio atentamente le envío el informe final correspondiente a la práctica del Ejercicio Profesional Supervisado, (E.P.S) dtulado "DISEÑO DE LA EDIFICACIÓN DE DOS NIVELES PARA OFICINAS MUNICIPALES Y CARRETERA HACIA LAS COMUNIDADES EL ESCARBADO Y LA REFORMA, MUNICIPIO DE SAYAXCHÉ, DEPARTAMENTO DE PETÉN" que fue desarrollado por el estudiante universitatio César Alejandro Hernández Godoy, quien fue debidamente asesorado y supervisado por el Ing. Juan Merck Cos.

Por lo que habiendo cumplido con los objetivos y requisitos de ley del referido trabajo y existiendo la aprobación del mismo por parte del Asesor -Supervisor de EPS, en mi calidad de Directora apruebo su contenido solicitándole darle el trámite respectivo.

Sin otro particular, me es grato suscribirme.

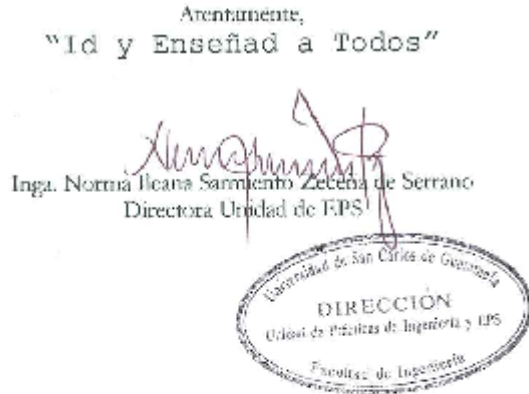

NISZ/ra

Edificio de EPS, Facultad de Ingeniería, Universidad de San Carlos de Guatemala, Ciudad Universitaria, zona J2. Teléfono directo: 2442-3509, bttp://sitica.ingenieria-usac.edu.gt/eps/

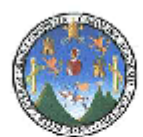

UNIVERSIDAD DE SAN CARLOS DE GOATEMALA **FACULTAD DE INGENIERIA** ESCOBLA DE INGENIERIA CIVIL www.ingeniena-usac.edu.gt

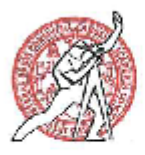

Guatemala, 13 de septiembre de 2010

Ingeniero Hugo Leonel Montenegro Franco Director Escuela Ingeniería Civil Facultad de Ingenieria Guatemala

Estimado Ingeniero Montenegro.

Atentamente y por este medio, envío a usted, el trabajo de graduación desarrollado por el estudiante César Alejandro Hernández Godoy, titulado DISEÑO DE LA EDIFICACIÓN DE DOS NIVELES PARA OFICINAS MUNICIPALES Y CARRETERA HACIA LAS COMUNIDADES EL ESCARBADO Y LA REFORMA, MUNICIPIO DE SAYAXCHÉ, DEPARTAMENTO DE PETÉN.

Por lo que, habiendo cumplido con los objetivos y los requisitos de ley del referido trabajo; y extiendo la APROBACIÓN DEL MISMO, por parte del Asesor Ing. Juan Merck Cos y habiéndose efectuado todas las observaciones técnicas, el suscrito lo da por APROBADO, solicitándole darle el trámite respectivo.

ID Y ENSEÑAD A TODOS Ing. Jorge Alejandro Arevalo Valdez Coordinador del Área de Topografía y Transportes

/bbdeb.

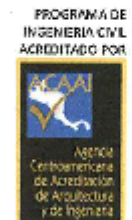

"Más de 130 Años de Trabajo Académico y Mejora Continua

PERIODO 2009-2012

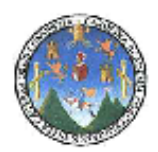

ONTVERSIOAD DE SAN CARLOS DE GOATEMALA FACULTAD DE DIGENTERIA KSCURLA DK INGENIKKIA CIVII, www.ingeniena-usac.edu.gt

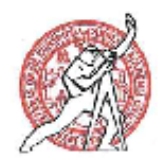

Guatemala. 13 de septiembre de 2010

Ingeniero Hugo Leonel Montenegro Franco Director Escuela Ingeniería Civil Facultad de Ingeniería Guatemala

Estimado Ingeniero Montenegro.

Atentamente y por este medio, envío a usted, el trabajo de graduación desarrollado por el estudiante César Alejandro Hernández Godoy, titulado DISEÑO DE LA EDIFICACIÓN DE DOS NIVELES PARA OFICINAS MUNICIPALES Y CARRETERA HACIA LAS COMUNIDADES EL ESCARBADO Y LA REFORMA, MUNICIPIO DE SAYAXCHÉ, DEPARTAMENTO DE PETÉN.

Por lo que, habiendo cumplido con los objetivos y los requisitos de ley del referido trabajo; y extiendo la APROBACIÓN DEL MISMO, por parte del Asesor Ing. Juan Merck Cos y habiéndose efectuado todas las observaciones técnicas, el suscrito lo da por APROBADO, solicitándole darle el trámite respectivo.

ID Y ENSEÑAD A TODOS

trg. Ronald Estuardo Gertindo Cabrera Jefe del Departamento de Estructuras

Douild E. Cuindo C. Ingeriero Civil<br>Ooksanto No. 3770

> PROGRAMA DE **INGENIERIA CIVIL**

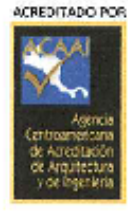

PERICDO 2009-2012

Más de 130 Años de Trabajo Académico y Mejora Continua

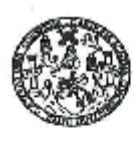

UNIVERSIDAD DE SAN CARLOS DE GUATEMALA FACULTAD DE INGENIERÍA ESCUELA DE INGENIERÍA CIVIL www.ingenieria-usac.edu.gt

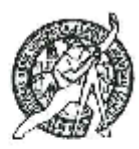

El Director de la Escuela de Ingeniería Civil, después de conocer el dictamen del Asesor Ing. Juan Merck Cos y de la Directora de la Unidad de E.P.S. Ingo, Norma Ileana Sarmiento Zeceña, al trabajo de graduación del estudiante César Alejandro Hernández Godoy, titulado DISEÑO DE LA EDIFICACIÓN DE DOS NIVELES PARA OFICINAS MUNICIPALES Y CARRETERA HACIA LAS COMUNIDADES EL ESCARBADO Y LA REFORMA, MUNICIPIO DE SAYAXCHÉ, DEPARTAMENTO DE PETÉN, da por este medio su aprobación a dicho trabajo.

DAD DE SAN C **ISOREA DE INGENIEUX CIVIL** DIRECTOR tan ernm **KTAD DE INGENA** Ing. Hugó Leonel Montenegro Franco

Guatemala, noviembre de 2010

/bbdeb.

Más de 130 Años de Trabajo Académico y Mejora Continua

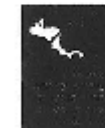

PROGRAMA DE INGENIERÍA<br>CIVIL ACADITADO POR Agencia Communesicara de<br>Acreditación de Programas de<br>- Arquitectura a Ingeniería PERIODO 2009 - 2012

Universidad de San Carlos De Guatemala

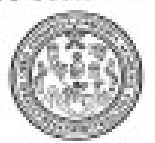

Facultad de Ingenieria Decanato

Ref. DTG.377 -2010

El Decano de la Facultad de Ingeniería de la Universidad de San Carlos de Guatemala, luego de conocer la aprobación por parte del Director de la Escuela de Ingeniería Civil, al trabajo de graduación titulado: DISEÑO DE LA EDIFICACIÓN DE DOS NIVELES PARA **MUNICIPALES** Y **CARRETERA HACIA** LAS **OFICINAS** COMUNIDADES ESCARBADO Y LA REFORMA, MUNICIPIO DE SAYAXCHÉ, DEPARTAMENTO DE PETÉN, presentado por el estudiante universitario Cesar Alejandro Hernández Godoy, autoriza la impresión del mismo.

IMPRÍMASE. Ing. Murphy offympo Paiz Recinos Decano

Guatemala, noviembre de 2010

 $/CC$ 

#### **AGRADECIMIENTOS A:**

Dios, por darme la vida y permitirme finalizar la carrera de Ingeniería.

Mis padres, por su apoyo y consejos para poder realizar esta meta.

Mi hermana Paola, por su paciencia y cooperación.

El Ing. Juan Merck Cos, por toda la colaboración en la asesoría, revisión y corrección del presente trabajo.

La Oficina Municipal de Planificación de la municipalidad de Sayaxché, Petén, por permitirme desarrollar este trabajo de graduación en su localidad y el apoyo brindado.

La familia Kilkan García por abrirme las puertas de su hogar.

La Facultad de Ingeniería, por brindarme los conocimientos para ser Ingeniero Civil.

La Universidad de San Carlos de Guatemala, por haberme dado la oportunidad de estudiar en tan prestigiosa casa de estudios.

# **ACTO QUE DEDICO A:**

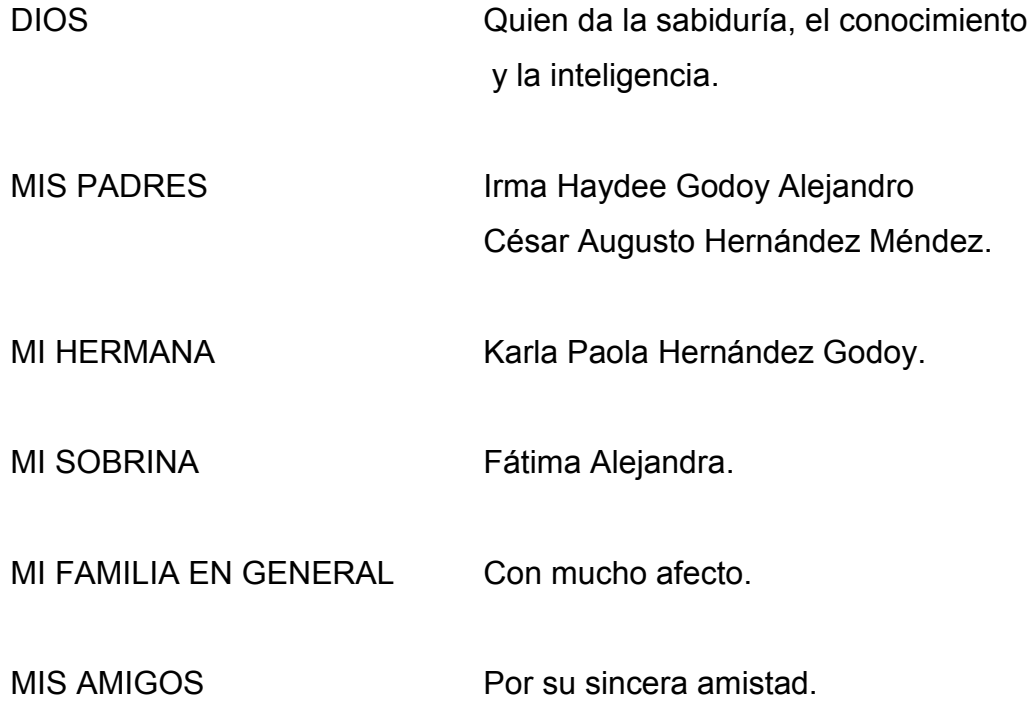

# **ÍNDICE GENERAL**

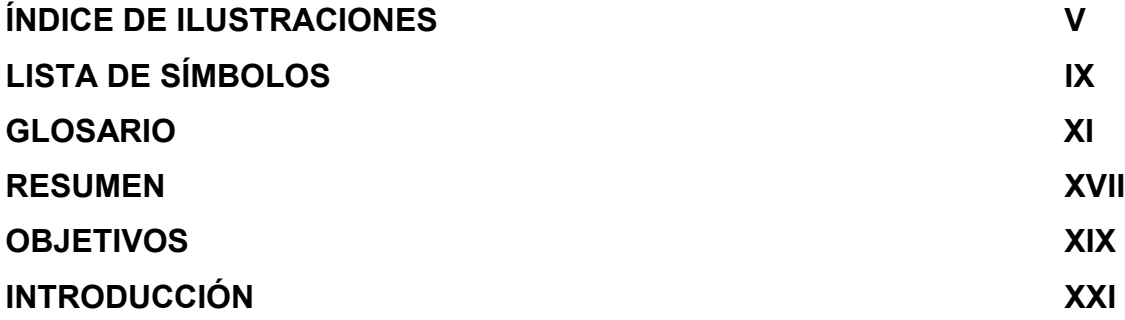

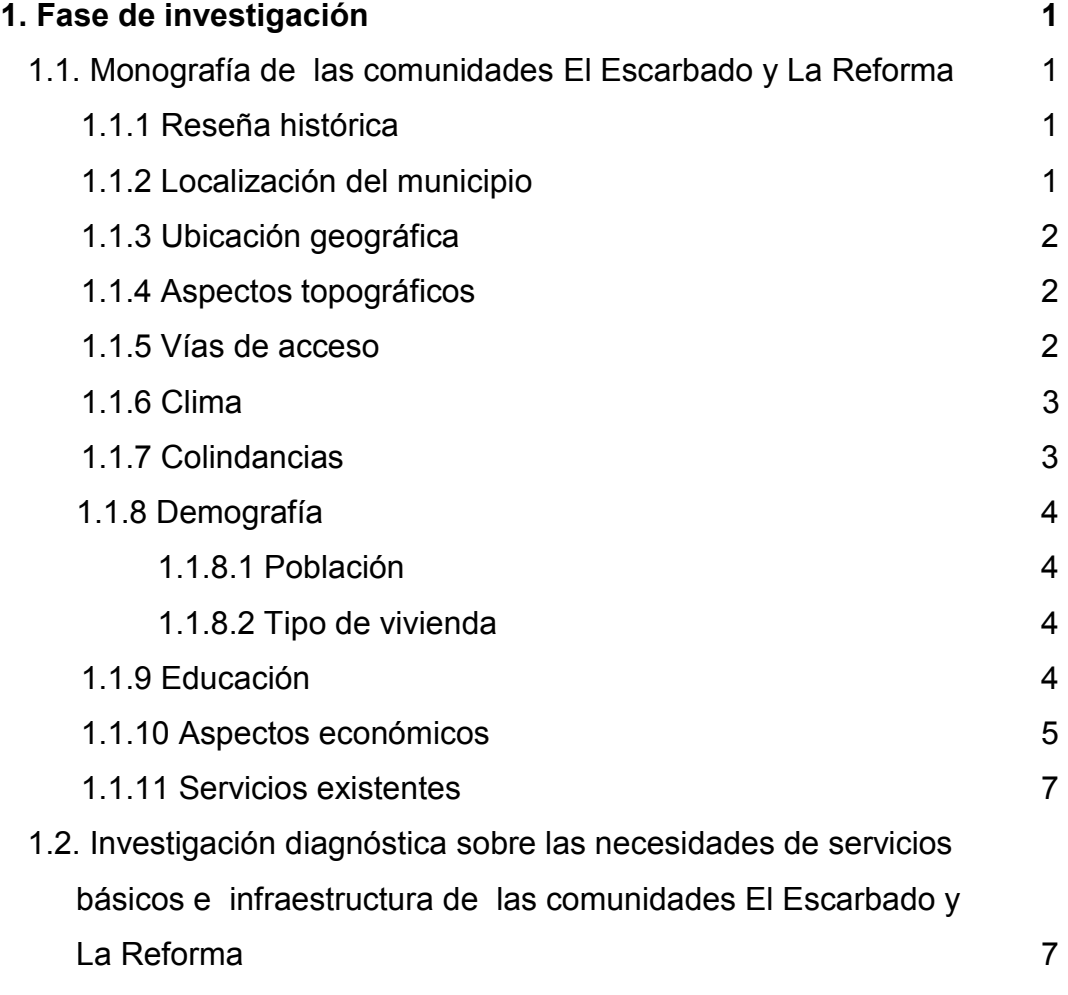

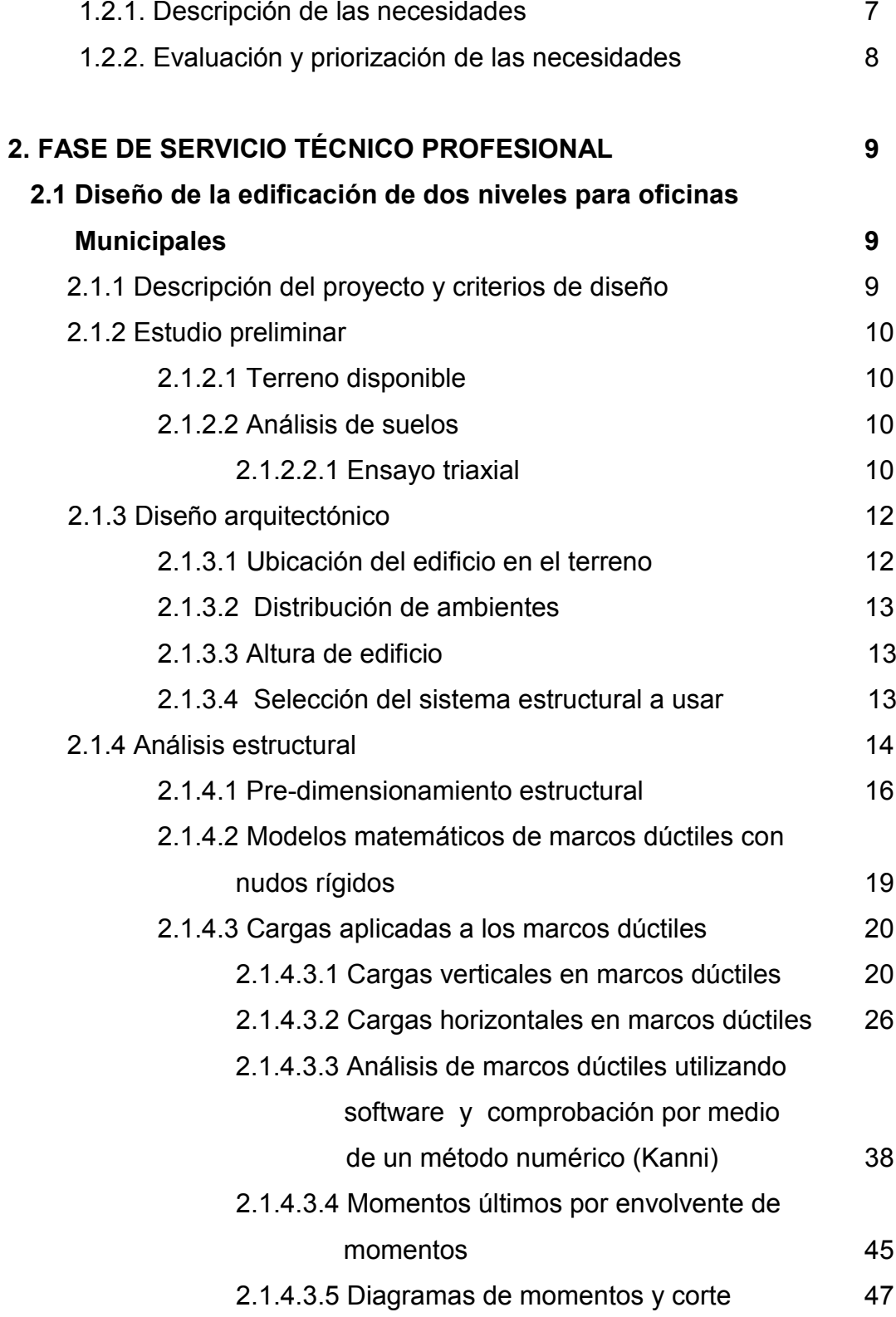

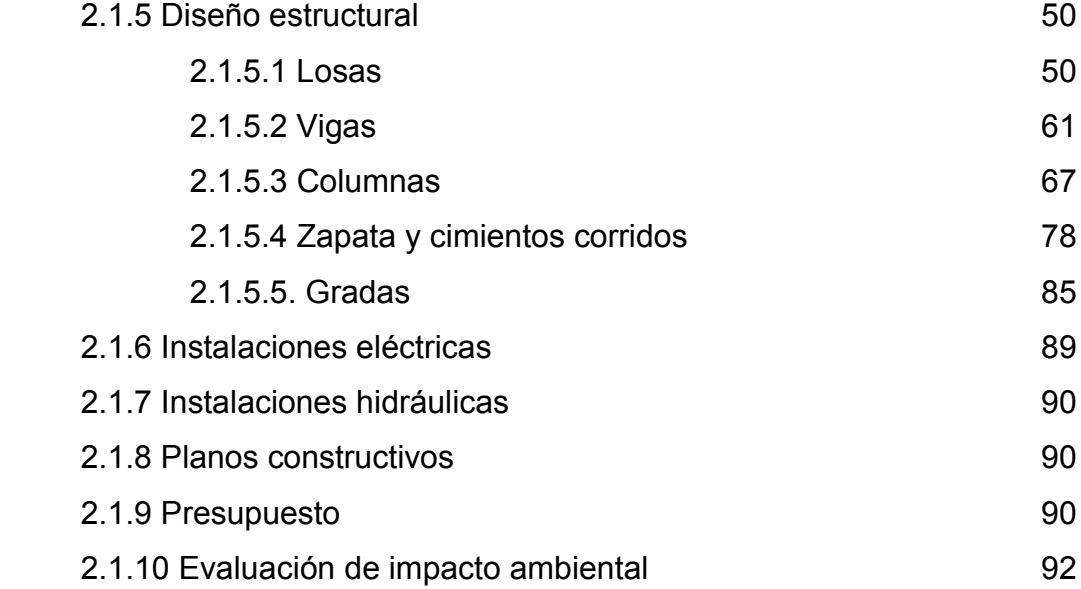

## **2.2 Diseño de la carretera hacia las comunidades El Escarbado y**

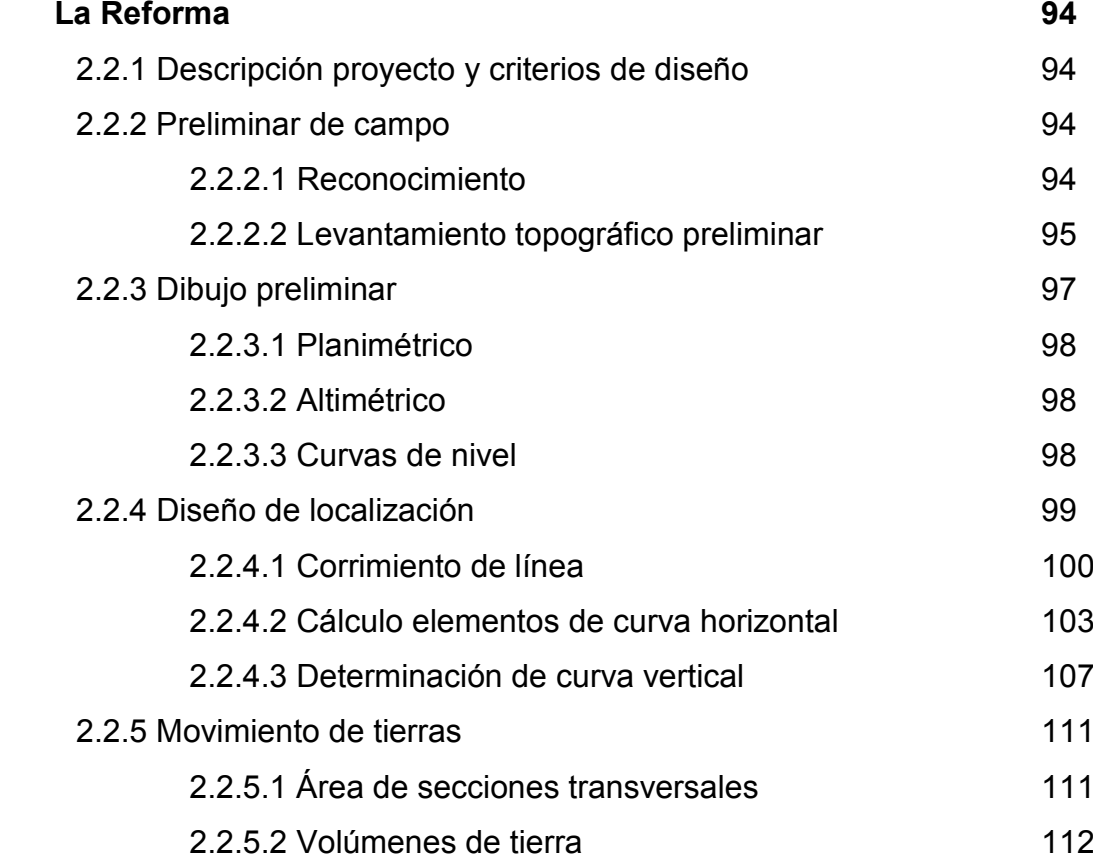

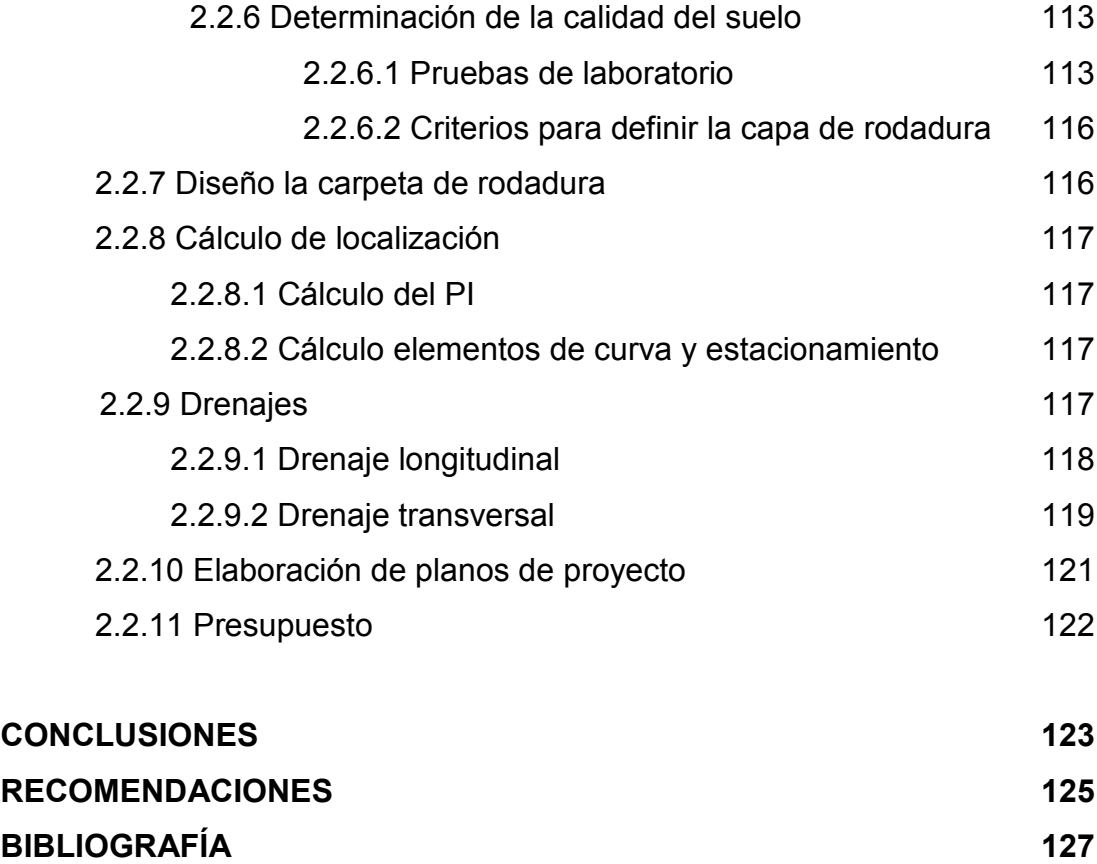

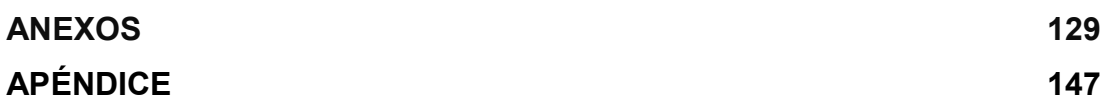

# **ÍNDICE DE ILUSTRACIONES**

#### **FIGURAS**

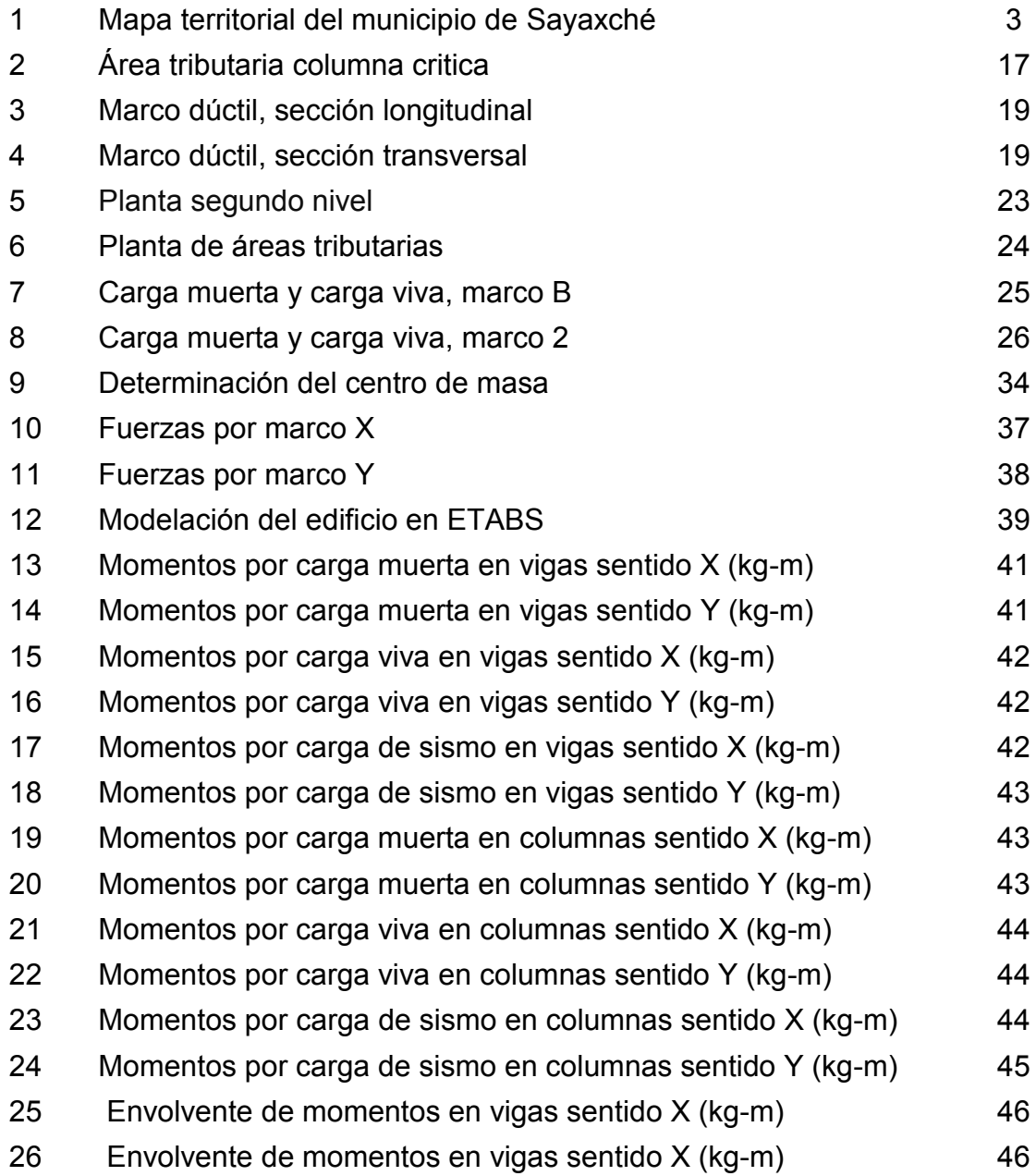

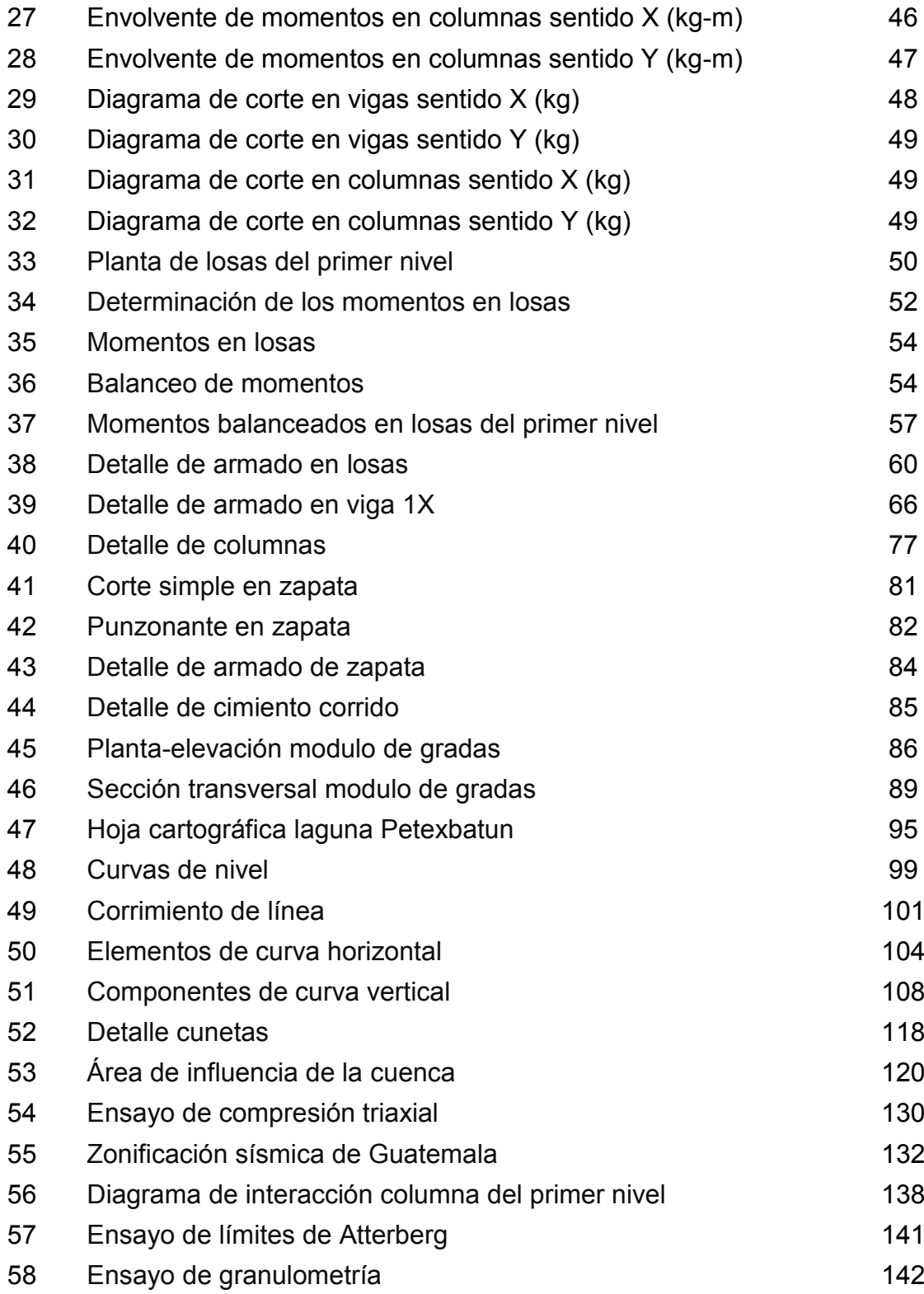

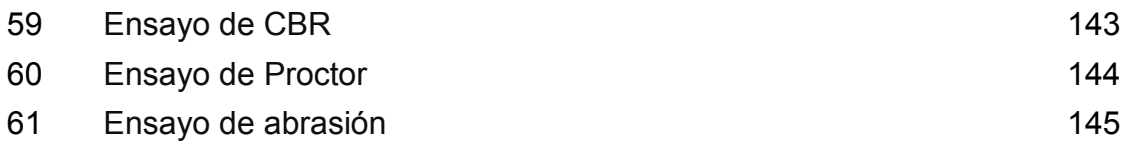

## **TABLAS**

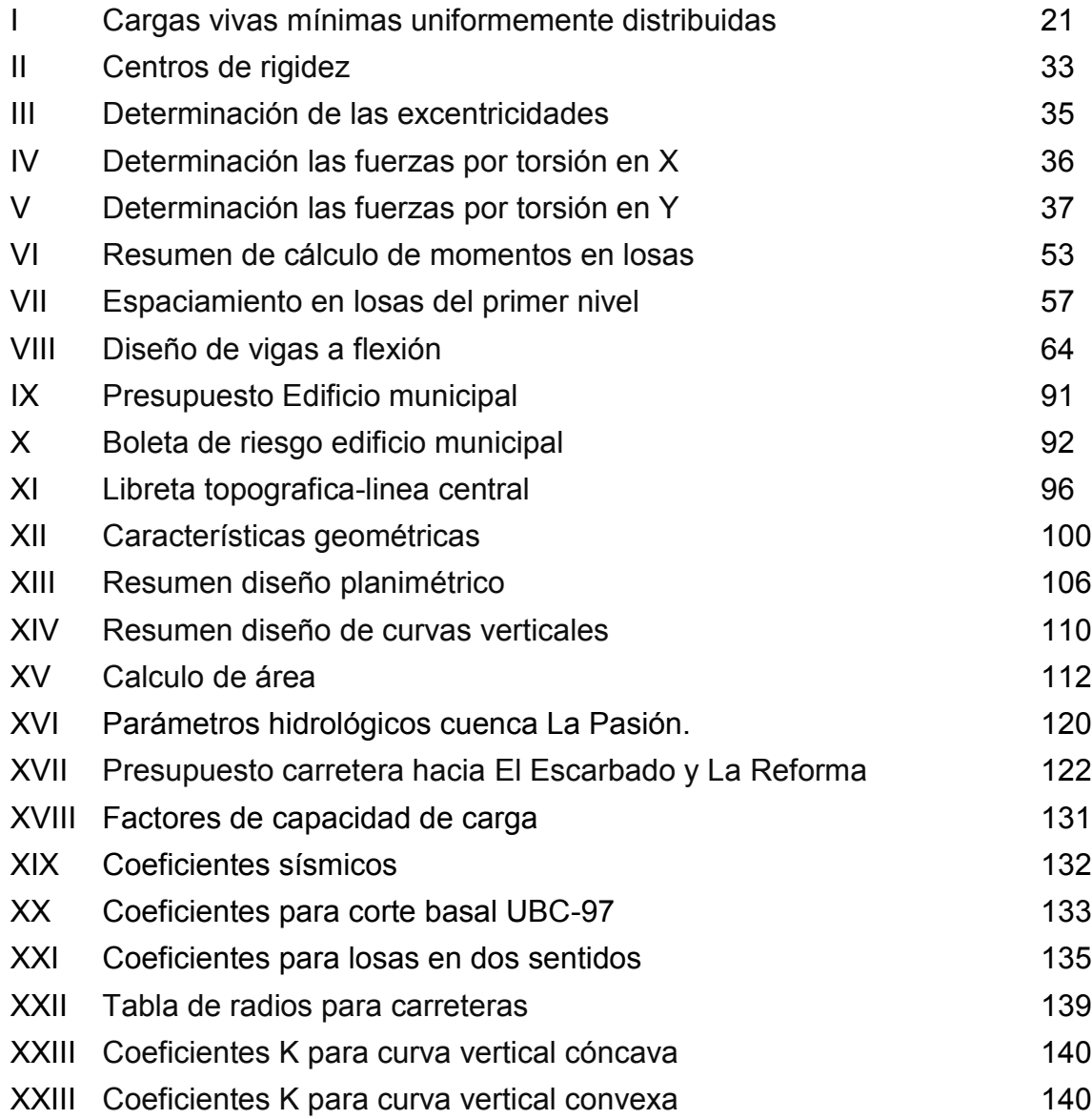

# **LISTA DE SÍMBOLOS**

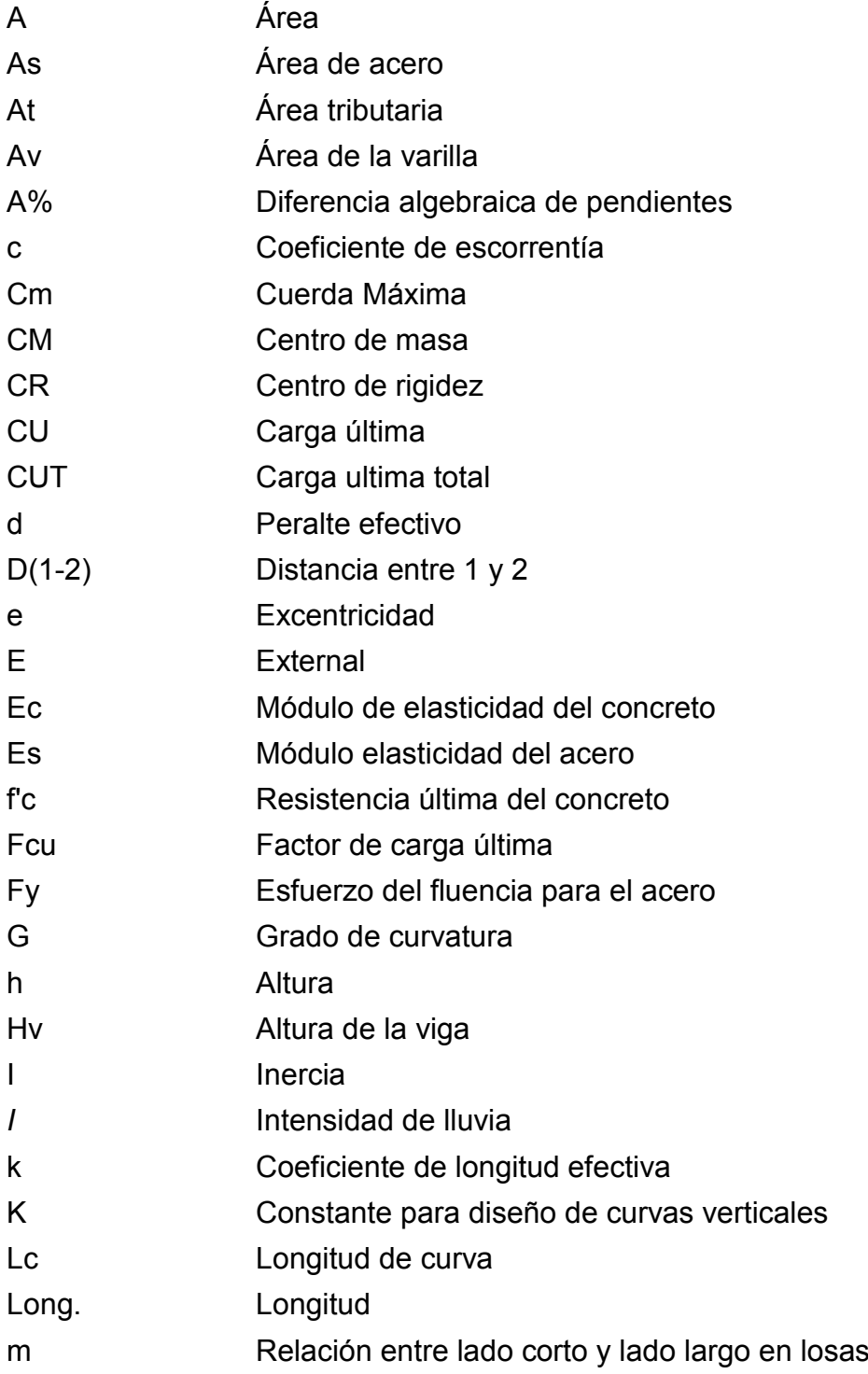

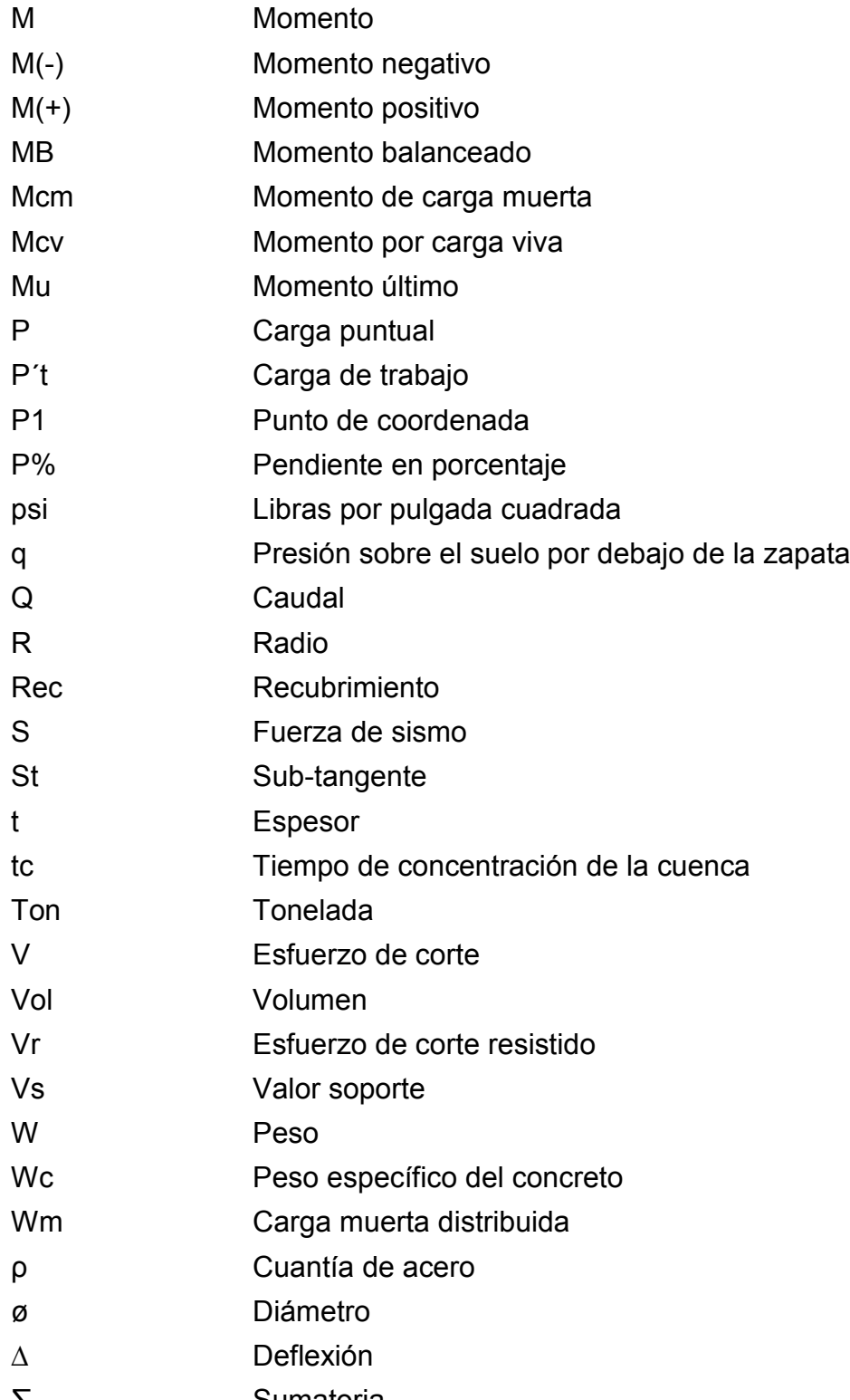

∑ Sumatoria

#### **GLOSARIO**

**Ángulo** Es la menor o mayor abertura que forman dos líneas o dos planos que se cortan. Las líneas que forman el ángulo se llaman lados y el punto de encuentro, vértice. Su mayor o menor abertura se mide en grados.

**Área de acero mínima** Cantidad de acero, determinado por la sección y límite de fluencia.

**Azimut** Ángulo horizontal referido a un norte magnético arbitrario, su rango va desde 0 a 360 grados sexagesimales.

**Balasto** Es el material selecto que se coloca sobre la subrasante de una carretera, el cual se compone de un material bien graduado, es decir, que consta de material fino y grueso con el objeto de protegerla y de que sirva de superficie de rodadura.

**Base** Están constituidas por una capa de material seleccionado, de granulometría y espesor determinado, que se construye sobre la sub-base.

XI

- Bóveda<br>
Es una estructura formada por un arco metálico de concreto o de mampostería apoyada en dos muros; son diseñadas y construidas para desaguar caudales de agua y soportar rellenos relativamente grandes.
- **Cabezales** Muro central de entrada y salida de las tuberías, diseñado y construido para sostener y proteger los taludes y encauzar las aguas.
- **Carga muerta** Peso muerto soportado por un elemento estructural, incluyendo el propio.
- **Carga viva Peso** variable dado por el personal, maquinaria móvil, etc., soportado por un elemento.
- **Cimiento corrido** Es el que se construye debajo de un muro.
- **Coeficiente de** Relación entre el agua de lluvia que cae en una **escorrentía** en una zona determinada.
- **Columna** Miembro que se usa principalmente para resistir carga axial de compresión y que tiene una altura de, por lo menos, tres veces su menor dimensión lateral.
- **Columna esbelta** Es aquélla en que la carga última también está influida por la esbeltez, lo que produce flexión adicional debido a las deformaciones.
- **Concreto reforzado** Concreto que contiene el refuerzo de acero.
- **Confinamiento** El concreto queda confinado cuando a esfuerzos que se aproximan a la resistencia uniaxial, las deformaciones transversales se hacen muy elevadas debido al agrietamiento interno progresivo y el concreto se apoya contra el refuerzo del mismo.
- **Contra cunetas** Son cunetas construidas generalmente en los taludes de corte, cuya finalidad es evitar que las aguas superficiales lleguen hasta la carretera.
- **Coordenadas** Son puntos que sirven para determinar la posición exacta de un lugar.
- Corte **Es la excavación que se realiza en el terreno** de conformidad al trazo de la carretera o camino. Se realiza a media ladera o en trinchera.
- **Cota de terreno** Altura de un punto del terreno referido a un nivel determinado.
- **Cunetas** Zanja lateral paralela al eje de la carretera o del camino, construida entre los extremos de los hombros y al pie de los taludes.
- **Drenajes Controlan las condiciones de flujo de agua** en terracerías y mejoran las condiciones de

estabilidad de cortes, terraplenes y pavimentos.

- **Esfuerzo** Intensidad de fuerza por unidad de área.
- **Excavaciones** Deben ser construidas cuidadosamente ajustándose a la línea y pendiente señaladas. Las caras laterales serán verticales.
- **Estribo** Elemento de una estructura que resiste el esfuerzo cortante.
- **Excentricidad** Cuando el centro de rigidez no coincide con el centro de masa, se produce excentricidad, esto es debido a que existe una distribución desigual y asimétrica de las masas y las rigideces en la estructura.
- **Fluencia** Sobrepasando el límite de elasticidad, todo aumento de carga produce deformaciones plásticas o permanentes que ya no son proporcionales al aumento de carga sino que adoptan valores crecientes para incrementos de cargas iguales.
- **Marco de concreto** Sistema estructural formado por columnas y vigas de concreto armado para soportar cargas verticales y horizontales.
- **Momento** Esfuerzo al que se somete un cuerpo, debido a la aplicación de una fuerza a cierta distancia de su centro de masa.
- **Momento negativo** Es el momento al que están siendo sometido los extremos de las vigas. Si el acero corrido no cubre dicho momento, se pone acero extra llamado bastón.
- **Momento resistente** Es el momento que puede resistir una estructura con cierta cantidad de acero.
- **Rasante Es el nivel de la superficie de rodamiento de** una carretera o camino.
- **Relleno** Es el material de terracería uniformemente colocado y compactado en las partes laterales y superior de las cajas, así como, atrás de los aletones.
- **Sección típica** Es toda la extensión de la carretera, tiene una sección que permanece uniforme la mayoría de las veces.
- **Solera Elemento** estructural horizontal de un muro, que resiste esfuerzos y confina los muros.
- Terracería **ES el conjunto de operaciones de cortes**, préstamos, rellenos, terraplenes y desperdicios

de material que se realizan hasta alcanzar una rasante determinada, de conformidad con los niveles indicados en los planos.

Terraplén **Son los depósitos de material que se realizan** sobre el terreno natural para alcanzar el nivel de subrasante.

**Zapata** Tiene por objeto transmitir la carga al subsuelo a una presión adecuada a las propiedades del suelo.

#### **RESUMEN**

El trabajo de graduación presenta dos fases que constituyen la estructura del mismo: fase de investigación y fase de servicio técnico profesional.

En la fase de investigación se realizó una recopilación de información importante, que detalla características típicas de las comunidades del El Escarbado y La Reforma ubicadas al sur de la cabecera municipal del municipio de Sayaxché.

En la fase del servicio técnico profesional se presenta el desarrollo de dos proyectos, diseñados con el fin de cubrir necesidades básicas, que presenta la población y mejorar la calidad de vida de los habitantes.

El primer proyecto es un edificio de dos niveles, ubicado en el casco urbano del municipio, destinado para el uso de oficinas municipales, cuyo diseño arquitectónico satisface las necesidades de espacio del personal administrativo de la municipalidad, se diseñó la estructura con un único modulo de baños, ubicados en el primer nivel. El segundo proyecto es una carretera de terracería, que unirá a las comunidades de El Escarbado, La Reforma y Las Maravillas beneficiando a estas comunidades de manera directa, ya que actualmente no existe ningún camino, por el cual pueda ingresar vehículos, impidiendo así el desarrollo de las comunidades, con la construcción de esta carretera, se pretende mejorar la calidad de vida de la población de estas comunidades ya que será posible el acceso a otros servicios como electricidad y agua potable.

XVII

# **OBJETIVOS**

## **GENERAL**

 Diseñar la carretera que conducirá hacia las comunidades de El Escarbado y La Reforma y edificación de dos niveles para oficinas municipales, municipio de Sayaxché, departamento de Petén.

# **ESPECÍFICOS**

- 1. Realizar los diseños con base en códigos y especificaciones.
- 2. Evaluar las necesidades principales de cada proyecto, con el fin de que estos satisfagan las necesidades de la población.
- 3. Desarrollar la correcta planificación de los proyectos.

# **INTRODUCCIÓN**

El municipio de Sayaxché está ubicado a 570 km de la capital, es uno de los municipios con mayor extensión territorial del país, colinda al oeste con México, lo cual beneficia de manera indirecta al acceso de productos provenientes de ese país.

En el municipio de Sayaxché es considerable la falta de obras de infraestructura y servicios básicos, sobre todo en las comunidades más alejadas de la cabecera municipal existen pocas vías de acceso, lo cual impide el desarrollo de la población en general, tal es el caso de las comunidades El Escarbado y La Reforma, razón por la cual se priorizó la realización del diseño de la carretera hacia esas comunidades.

Debido a la alta demanda de servicios proporcionados por la municipalidad, se determinó como prioridad el diseño de la edificación de dos niveles para oficinas municipales, ya que actualmente no se cuentan con las instalaciones adecuadas para la demanda de la población.

Al final del trabajo de graduación se presentan las conclusiones y recomendaciones correspondientes, además de los planos que constituyen los proyectos.

# **1. FASE DE INVESTIGACIÓN**

#### **1.1 Monografía de las comunidades de El Escarbado y La Reforma**

#### **1.1.1 Reseña histórica**

La mayor parte de la población de estas comunidades proviene de otros departamentos, ambas comunidades han sido asentadas a las orillas de la laguna Petéxbatun desde 1940, desde ese entonces los pobladores de esas comunidades han vivido de los recursos naturales obtenidos en ese lugar, debido a su riqueza en flora y fauna.

#### **1.1.2 Localización del municipio**

Las comunidades de El Escarbado y La Reforma se encuentran al sur de la cabecera municipal, a las orillas de la laguna Petéxbatun, para llegar a estas comunidades se puede accesar desde la carretera proveniente de Cobán hacia Sayaxché, cruzando por el caserío de las Pozas, luego se llega a Las Maravillas por medio de un camino de terracería, actualmente no existe una vía de acceso para vehículos para llegar a estas comunidades por lo cual es necesario caminar 5 km aproximadamente desde Las Maravillas.

#### **1.1.3 Ubicación geográfica**

Las comunidades de El Escarbado y La Reforma se ubican a 8 km al sur de la cabecera municipal.

#### **1.1.4 Aspectos topográficos**

Una de las características principales del municipio es el terreno plano en la mayor parte de su extensión territorial, específicamente para las comunidades de El Escarbado y La Reforma se encuentran en un terreno relativamente plano, para llegar a ellas desde las maravillas es necesario pasar por una montaña cuya elevación llega a los 220 m sobre el nivel del mar, descendiendo hasta 100 m sobre el nivel del mar en la laguna Petéxbatun.

## **1.1.5 vías de acceso**

Actualmente no existen vías de acceso para llegar hasta las comunidades, es necesario llegar a las Pozas desde la carretera que une a Sayaxché y Cobán, luego tomar un camino de terracería al oeste hasta llegar a Las Maravillas, desde ahí comienza el diseño de la carretera que ha de llegar hasta El Escarbado, bifurcándose el tramo el cual conduce hacia La Reforma, una vía de acceso alternativa de la navegación de la laguna Petéxbatun desde el sur de la cabecera municipal.

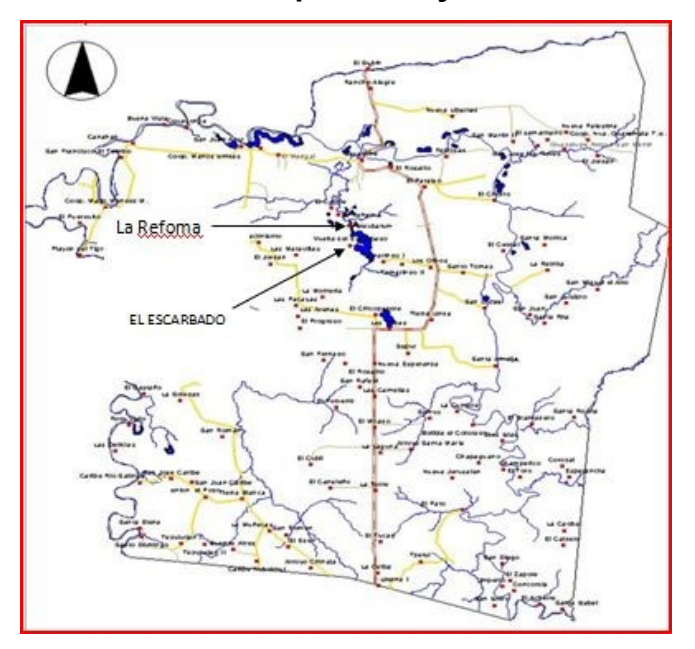

**Figura 1. Mapa territorial del municipio de Sayaxché**

**Fuente: Municipalidad de Sayaxché, mapa de la región.**

#### **1.1.6 Clima**

La mayor parte del año el clima es caluroso. La temperatura media mensual varía entre 23 grados en los meses de diciembre y enero y 32 en el mes más seco (mayo). Las temperaturas máximas medias varían entre 30 y 45 grados, y las mínimas entre 17 y 23 grados. Aunque no se han presentado heladas, en algunas ocasiones se han registrado las precipitaciones de granizo en ciertas partes del municipio.

#### **1.1.7 Colindancias**

Las comunidades de El Escarbado y La Reforma colindan al norte con la laguna Petexbatun, al sur con la comunidad de Las Maravillas, al este con la aldea Las Pozas y al oeste con el río La Pasión.

#### **1.1.8 Demografía**

#### **1.1.8.1 Población**

Se desconoce quiénes fueron los primeros pobladores del municipio de Sayaxché, pero se cree que fueron los últimos trabajadores de la montería y corte de madera de la empresa maderera Jamet Sastré, entre los años 1874- 80, en las áreas de los ríos Lacantún, Usumacinta y La Pasión, trabajadores oriundos en su mayoría de Tenosique, Tabasco, Belice y España, dando a Sayaxché un origen Cosmopolita.

#### **1.1.8.2 Vivienda**

La mayor parte de las viviendas ubicadas en el área rural del municipio, están construidas con maderas de la región, en las áreas de mayor pobreza se observa viviendas construidas de guano (Hoja de un árbol nativo de Peten), mientras el casco urbano la mayor parte de las viviendas están construidas con mampostería.

# **1.1.9 Educación**

Las comunidades de El Escarbado y La Reforma cuentan con sólo una escuela de educación primaria en cada comunidad, la mayor parte la población adulta es analfabeta.

#### **1.1.10 Aspectos económicos**

Las actividades económicas principales del municipio de Sayaxché se dividen en tres:

- Producción agrícola
- Producción pecuaria
- Producción forestal

**Producción agrícola:** el área de mayor potencial agrícola se encuentra a largo de la planicie aluvial de los ríos Salinas y La Pasión, y laguna Petéxbatun, en donde se ha observado el rendimiento en la producción de maíz de 50 y 70 quintales por hectárea sin aplicar nutrientes al suelo; por el contrario en la parte central del municipio, donde se encuentran los suelos más pobres, se han registrado rendimientos de 20 hasta 30 quintales por hectárea, el arroz entre 15 y 35 quintales por hectárea, y la pepitoria entre 15 y 25 quintales por hectárea.

La economía del municipio se basa principalmente en la agricultura. Como se mencionó anteriormente los principales cultivos que se cosechan en el municipio son: maíz, frijol, arroz y pepitoria. En menor escala se cultiva Chile jalapeño, plátano, naranja, cocos, limón, nance y otros frutales.

**Producción pecuaria:** la crianza de ganado bovino es la segunda actividad económica más importante de Sayaxché. En los últimos años se ha observado un cambio ascendente de actividades agrícolas a la crianza de ganado están ubicadas a lo largo de los ríos La Pasión y Salinas, que facilitan el crecimiento de pasto y el acceso a las fuentes de agua. Las especies bovinas que se maneja son las de engorde para carne. Los campesinos que se dedican

a esta actividad lo hacen sin ningún control técnico del ganado y del pasto, lo cual resulta en bajos rendimientos. Por otro lado, existen fincas con un alto manejo técnico del hato y del pasto, y en algunas, inclusive, se crían búfalos en pequeña escala. Gran parte del ganado producido se comercializa en México, también se traslada hacia otros departamentos de Guatemala, e inclusive se lleva hasta Honduras y El Salvador. El consumo local es muy poco, aproximadamente entre 200 y 300 animales que se destazan en las carnicerías locales anualmente. Asimismo, la crianza de cerdos es otra actividad que se realiza mayoritariamente en las comunidades rurales, quienes venden su producción a intermediarios que llegan directamente a las comunidades para llevarlos a las carnicerías locales y los mercados del área central de Petén (San Benito y Santa Elena, Flores). Esta actividad se realiza sin ningún control técnico, ni siquiera se construyen cochiqueras por lo que los animales deambulan por las calles. Por último, en un gran número de comunidades se realiza la crianza de especies avícolas como pollos y pavos (comúnmente llamados chompipe), principalmente para consumo de carne y huevos de las familias.

**Producción forestal:** la mayor parte del territorio del municipio es de vocación forestal, que desafortunadamente ha sufrido un cambio paulatino para actividades agropecuarias. La cobertura boscosa actual es de aproximadamente 130,000 hectáreas de bosques naturales, dentro de los cuales se encuentran especies latifoliadas y bosque secundario. Los suelos con mayor potencial para ésta actividad están ubicados en la parte central, norte y este del municipio, que cuentan con pendientes mayores de 4% y un profundidad del suelo entre 15 y 20 cm. Donde se podrían establecer plantaciones forestales, agro forestales y agrasilvopastoriles.

#### **1.1.11 Servicios existentes**

Ambas comunidades carecen de un sistema de abastecimiento de agua potable, electricidad e infraestructura en general.

# **1.2 Investigación diagnóstica sobre las necesidades de servicios básicos e infraestructura de las comunidades de El Escarbado y La Reforma**

#### **1.2.1 Descripción de las necesidades**

Las necesidades principales por satisfacer son:

-Construcción de vías de acceso: actualmente no existen, lo cual impide el desarrollo de estas comunidades dentro del sector productivo del municipio.

-Introducción de energía eléctrica: con la introducción de la red de energía eléctrica mejorara la calidad de vida de los pobladores de estas comunidades, así como el acceso a los servicios que se derivan de este.

-Agua potable: no existen redes de distribución de agua potable, esto contribuye de manera significativa a los altos índices de enfermedades gastrointestinales en niños y ancianos.

-Infraestructura: ambas comunidades carecen de centros de salud y centros educativos adecuados para la enseñanza.

## **1.2.2 Evaluación y priorización de las necesidades**

Realizando la evaluación de las necesidades de ambas comunidades, se priorizó la construcción de la carretera hacia las comunidades de El Escarbado y La Reforma por las siguientes razones:

- Al crear una vía de acceso para estas comunidades, tendrán acceso a otros servicios como electricidad y agua potable.

- Podrán obtener mayores ingresos derivados de la venta de sus productos agrícolas, ya que los costos de transporte han de reducirse.

- Podrán explotar el turismo, ya que ambas comunidades se encuentran a las orillas de la laguna Petexbatun.

# **2. FASE DE SERVICIO TÉCNICO PROFESIONAL**

#### **2.1 Diseño de la edificación de dos niveles para oficinas municipales**

#### **2.1.1 Descripción del proyecto y criterios de diseño**

El proyecto consiste en diseñar un edificio de dos niveles destinado para oficinas municipales, el área útil para oficinas ha sido diseñado de tal forma que se cubran las necesidades del personal administrativo de la municipalidad, de tal modo que el diseño contempla un único módulo de baños colocados en el primer nivel, la disposición de las oficinas propuesto contempla que en el primer nivel se han de localizar las oficinas de mayor uso para la población en general (oficina de cobros múltiples, tesorería, servicios sanitarios, oficina del adulto mayor, oficina del síndico, oficina de acceso a la información pública y su respectivo archivo y una bodega), mientras en el segundo nivel se localizan las oficinas de las autoridades administrativas y la unidad técnica de la municipalidad (oficina municipal de planificación, juzgado de asuntos municipales, oficina de la policía municipal de tránsito, oficina de autoridades administrativas, oficina del alcalde, y un salón de sesiones).

La edificación estará conformada por marcos espaciales dúctiles con nudos rígidos, losa de concreto reforzado, muros tabiques. Las cargas vivas de diseño serán tomadas del AGIES, el código de diseño a utilizar para los elementos de concreto reforzado es el ACI 318 05, el método de análisis de carga horizontal por carga de sismo se ha de calcular con él código UBC 97.

9

#### **2.1.2 Estudio preliminar**

#### **2.1.2.1 Terreno disponible**

El terreno está ubicado en el casco urbano del municipio en el barrio La Esperanza, en dicho predio está siendo construidos un asilo para ancianos, una estación de bomberos y se tiene previsto la construcción de una estación de policía, el área a utilizar será de 30 m de largo por 8 m de ancho, el terreno actualmente cuenta con un relleno de aproximadamente 1 m de profundidad, el terreno deberá ser nivelado previa la construcción del edificio.

#### **2.1.2.2 Análisis de suelos**

Es necesario conocer las características del suelo, para establecer las dimensiones de los cimientos en función del valor soporte, para asegurar que el diseño de la estructura estará bien sustentado sobre sus cimientos.

#### **2.1.2.2.1 Ensayo triaxial**

El ensayo de compresión triaxial fue realizado en el CII, la muestra fue extraída a 2 m por debajo del terreno existente, ver anexo uno. Los resultados son los siguientes:

Tipo de ensayo: no consolidado y no drenado Descripción del suelo: arcilla arenosa color café oscuro Dimensión y tipo de la probeta: 2.5" x 5.0" Ángulo de fricción Interna Ø = 7.05º Cohesión Cu =  $0.70$  ton/m<sup>2</sup> Base  $(B) = 1.00$  m

Largo  $(L) = 1.00$  m Peso especifico (γs) =  $1.82 \text{ ton/m}^3$ Desplante (Df) = 2.00 m

#### **Capacidad portante neta última utilizando la ecuación de Meyerhof:**

Vs = C\*Nc\*dc\*Sc + qo\*Nq\*dq\*Sq + ½ B\* γs\*Nγ\*dγ\*Sγ.

Factores de capacidad de carga (obtenidos de la tabla del anexo 2):

Nc= 7.16 Nq= 1.88 Nу= 0.71

Factores de profundidad:

dc = 1 + 0.2\*(Df/B)\*tan(45+Ø/2) dc= 1 + 0.2\*(2/1)\*tan(45+7.05/2)=1.45

dq = dγ = 1 + 0.1<sup>\*</sup>(Df/B)<sup>\*</sup> tan(45+Ø/2) dq= dy = 1 +  $0.1*(2/1)*$  tan(45+7.05/2)=1.22

Factores de forma:

Sc = 1 + (B/L)\*tan <sup>2</sup>(45+ Ø/2) Sc=  $1 + (1/1)^*$ tan <sup>2</sup> (45+ 7.05/2)=2.27

Sq = Sy = 1 + 0.1<sup>\*</sup>(B/L)<sup>\*</sup> tan <sup>2</sup> (45+Ø/2) Sq=Sy=  $1 + 0.1*(1/1)*$  tan <sup>2</sup> (45+7.05/2)=1.127

qo = Df\*γs qo=2\*1.82=3.64 Ton/m<sup>2</sup>. Valor soporte del suelo:

Vs = C\*Nc\*dc\*Sc + qo\*Nq\*dq\*Sq + ½ B\* γs\*Nγ\*dγ\*Sγ Vs= 0.70\*7.16\*1.45\*2.27+3.64\*1.88\*1.22\*1.13+1/2\*1\*1.86\*0.71\*1.22\*1.13  $Vs = 26.92$  T/m<sup>2</sup>.

Valor soporte de diseño 26.92 T/m<sup>2</sup>.

#### **2.1.3 Diseño arquitectónico**

El diseño arquitectónico consiste en darle la forma adecuada y distribuir en conjunto los diferentes ambientes que componen el edificio. Esto se hace para tener un lugar cómodo y funcional para su uso. Para lograrlo se deben tomar en cuenta los diferentes criterios tales como: número aproximado de personas que utilizarán la edificación, dimensiones del terreno y financiamiento para la construcción.

#### **2.1.3.1 Ubicación del edificio en el terreno**

El edificio fue ubicado al centro de un conjunto de edificios que están en construcción y algunos más por comenzar, ya que se encuentra en una de las calles que atraviesan la avenida principal; se ubico de tal forma que la posea el espacio para un parqueo y una banqueta de 1.5 m en la parte frontal de la estructura.

#### **2.1.3.2 Distribución de ambientes**

Para la distribución de ambientes, se tomó en cuenta la relación entre una oficina y otra, para una mayor funcionabilidad y una mejor eficiencia de trabajo, el diseño contempla un único módulo de baños colocados en el primer nivel, la disposición de las oficinas propuesto en el primer nivel se han de localizar las oficinas de mayor uso para la población en general (oficina de cobros múltiples, Tesorería, servicios sanitarios, oficina del adulto mayor, oficina del síndico, oficina de acceso a la información pública y su respectivo archivo y una bodega), mientras en el segundo nivel se localizan las oficinas de las autoridades administrativas y la unidad técnica de la municipalidad (oficina municipal de planificación, juzgado de asuntos municipales, oficina de la policía municipal de tránsito, oficina de autoridades administrativas, oficina del alcalde, y un salón de sesiones).

#### **2.1.3.3 Altura del edificio**

El edificio está diseñado con el sistema de marcos espaciales dúctiles está conformado por dos niveles, cada nivel tendrá 3 metros de piso a cielo, la altura total será de 6 metros.

#### **2.1.3.4 Selección del sistema estructural a usar**

En la decisión para elegir el sistema estructural a utilizar, se debe tomar en cuenta lo siguiente: factores de resistencia, economía, estética, los materiales disponibles en el lugar y la técnica constructiva para realizar la obra.

El sistema estructural seleccionado es a base de marcos espaciales dúctiles, con losas planas de concreto reforzado, y muros para la división de ambientes (estos son independientes del sistema estructural de marcos espaciales dúctiles).

#### **2.1.4. Análisis estructural**

El análisis estructural consiste en la determinación de los efectos originados por las cargas aplicadas en la estructura, con el objeto de efectuar comprobaciones de seguridad en sus elementos resistentes. También buscamos a través del análisis las deformaciones verticales y horizontales de algunos elementos estructurales para su comparación con los valores que definen estados límites de servicio.

#### **Juntas de construcción:**

Cuando más alargado es el edificio, más problemático será el comportamiento de los sistemas de piso (diafragma rígido), que pueden sufrir fuertes deformaciones a su propio plano. Para estos casos existe la tendencia a que se produzcan diversas formas de vibración en la longitud del edificio. Se evitan estos fenómenos al acortar la longitud del edificio disponiendo de juntas construcción. Además de las condiciones sísmicas es importante la consideración de las variaciones de temperatura, ya que ocasionan cambios dimensionales, tanto en la estructura como en el resto de los componentes del edificio, de esta forma el edificio se comporta como un objeto dinámico y por lo tanto deben disponerse de juntas de dilatación.

De acuerdo con los códigos de diseño se establece que deben disponerse de juntas de tal modo que ocurra un desplazamiento libre de los elementos de la estructura sin que esta se vea afectada, de acuerdo al código utilizado para este diseño (UBC-97) establece colocar juntas de dilatación por lo menos a cada 30 metros, considerando las variaciones térmicas de la región. Tomando en cuenta que la longitud exacta de la estructura es de 30 metros y a la simetría de la estructura no se ha dispuesto colocar juntas de construcción salvo en las uniones de los muros tabiques a los marcos dúctiles, ya que así lo especifica el código UBC-97 en las secciones 1906 a la 1921 del tomo II del UBC-97.

Es recomendable que la forma cuente con simetría en la planta. Se deben evitar edificios de forma irregular, en caso necesario, subdividir en formas regulares que puedan responder independientemente. La decisión de resolver como una unidad un edificio irregular o mediante juntas de construcción creando varios cuerpos defenderá del estudio de alternativas que contemple básicamente la intensidad esperada de los sismos así como la importancia y altura del edificio.

La colocación de juntas en los lugares donde se tenga previsto una concentración de esfuerzos impide el colapso de la estructura ante la acción de sismo, ya que la estructura completa ha de reaccionar como un conjunto de estructuras independientes debido a la distribución de las rigideces.

Es importante tomar en cuenta los límites de deformación sísmica para establecer la separación entre las juntas sísmicas.

#### **2.1.4.1 Predimensionamiento estructural**

Es necesario predimensionar con el fin de establecer un parámetro inicial para el diseño de los elementos estructurales, si durante la etapa de diseño los elementos no satisfacen la resistencia demandada en el análisis estructural será necesario rediseñar los elementos, dando así origen a un nuevo ciclo de análisis y diseño.

#### **Predimensionamiento de viga:**

El predimensionamiento de la viga se puede realizar con base en el criterio de que por cada metro lineal libre de luz, aumentar ocho centímetros de peralte y la base equivale a ½ del peralte. La relación entre la base y el peralte debe estar entre 0.25 y 0.60.

-Longitud de la viga= 5m -hviga=8%Longitud de la viga=0.08\*5m=0.40m

Para efectos de diseño se consideró un peralte de 45cm, con una base de 25cm.

# **Predimensionamiento de columnas**

El método que se utilizará para predimensionar las columnas, se basa en el cálculo de la carga axial aplicada a la columna crítica, y de esta se determina el área bruta de la sección de la columna, por medio de la ecuación (10-2) del código ACI 318-05 capítulo 10 sección 10.3.6.2, al tener este valor, se puede proponer las medidas de la sección, para cumplir con esta área requerida. En este caso, las dimensiones de la sección de la columna crítica, se utilizarán en

todas las columnas, para guardar simetría y evitar diferencias de rigidez de un marco a otro y de un nivel a otro.

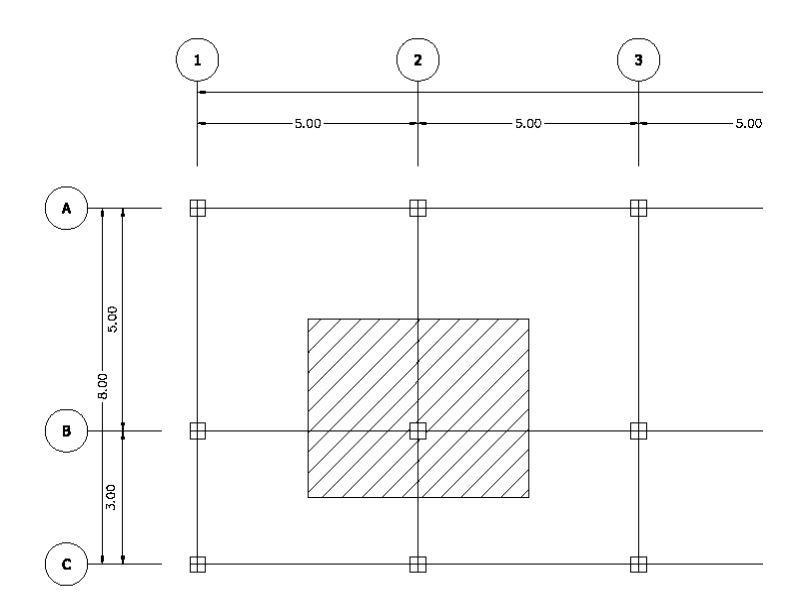

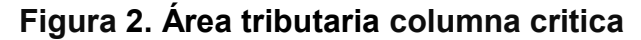

El área tributaria calculada es de  $20m^2$ , se ha de considerar el peso específico del concreto de 2400 kg/m<sup>3</sup>, además una carga viva de 250 kg/m<sup>2</sup>, para efectos de predimensionamiento, por lo tanto:

P<sub>u</sub>=1.4(2400 kg/m<sup>3</sup>\*20m<sup>2</sup>)+1.7(250kg/m<sup>2</sup>\*20m<sup>2</sup>)=75,700 kg

Ya que son dos niveles se multiplica por dos

Pu=75,700kg\*2=151,400kg

Sustituyendo valores en la ecuación de la carga puntual, se obtiene el área gruesa de la columna.

 $P = 0.8(0.85 \text{ f }^{\prime} \text{ c}^* \text{ (Ag-As)} + \text{fy }^* \text{ As})$ ; Donde As es de 1% a 8% de Ag

Considerando As como 1% de Ag, f'c de 281 kg/cm<sup>2</sup> y fy=2810 kg/cm<sup>2</sup> obtenemos:

151,400kg=0.8(0.85\*281\*(Ag-0.01Ag)+2810\*0.01\*Ag))

Despejando Ag se obtiene

Ag=715.33cm<sup>2</sup>, para una sección cuadrada de 27cmX27cm, debido a que la ecuación de la carga axial no considera los efectos de esbeltez, se ha propuesto una sección de 35X35 cm.

#### **Predimensionamiento de losa**

Se utilizó el criterio del perímetro de losa dividido 180, para losas en dos sentidos. Se utiliza la losa de mayor dimensión.

m = a / b < 0.5 losa trabaja en un sentido  $m = a / b > 0.5$  losa trabaja en dos sentidos Donde a = sentido corto de losa y b = sentido largo de losa

Calculando m para losa de mayor dimensión, con a = 5.00m y b = 5.00m m = 5.00m / 5.00m = 1.0 > 0.5; losa trabaja en dos sentidos.

Espesor de losa t = perímetro / 180 Donde t = espesor de losa t=2(5+5)/180=0.111

Se propone una losa de 11 cm de espesor.

# **2.1.4.2 Modelos matemáticos de marcos dúctiles con nudos rígidos**

El modelo matemático es un gráfico y representa la forma del marco dúctil y la carga que soporta. Estos sirven para realizar el análisis estructural. Por la simetría estructural del edificio, se analizan y diseñan únicamente los marcos críticos.

## **Figura 3. Marco dúctil, sección longitudinal**

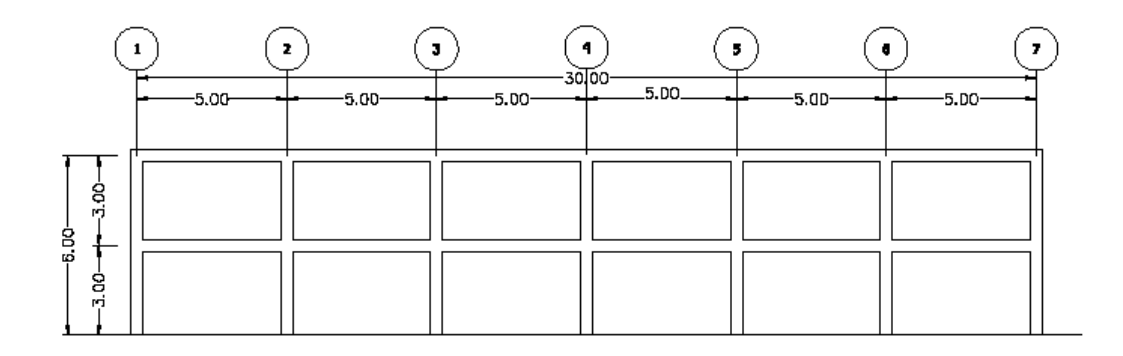

# **Figura 4. Marco dúctil, sección transversal**

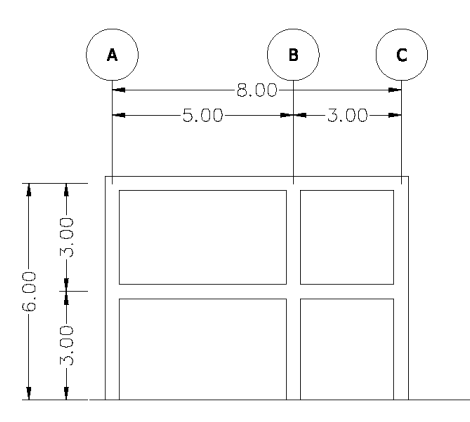

#### **2.1.4.3 Cargas aplicadas a los marcos dúctiles**

Las estructuras están sometidas a cargas de diferente índole, para clasificarlas existen varios criterios, aquí se hace una distinción de acuerdo con la dirección de su aplicación, cargas verticales y horizontales.

#### **2.1.4.3.1Cargas verticales en marcos dúctiles**

Las cargas verticales se dividen en dos grupos:

**Cargas vivas:** son las cargas aplicadas no permanentes en la estructura. Son todas las cargas predestinadas a un servicio de utilidad, el cual puede ser de ocupación o mantenimiento. Estas pueden estar parcialmente en su sitio y pueden cambiar de ubicación.

Su magnitud y distribución son inciertas en un momento dado, y sus máximas intensidades a lo largo de la vida de la estructura, no se conocen con precisión.

La tabla I muestra los valores de carga viva para diferentes clasificaciones de ocupación, según la norma AGIES y otros códigos. Estas cargas se deben a seres humanos, equipo y al almacenamiento en general.

20

# **Tabla I. Cargas vivas mínimas uniformemente distribuidas**

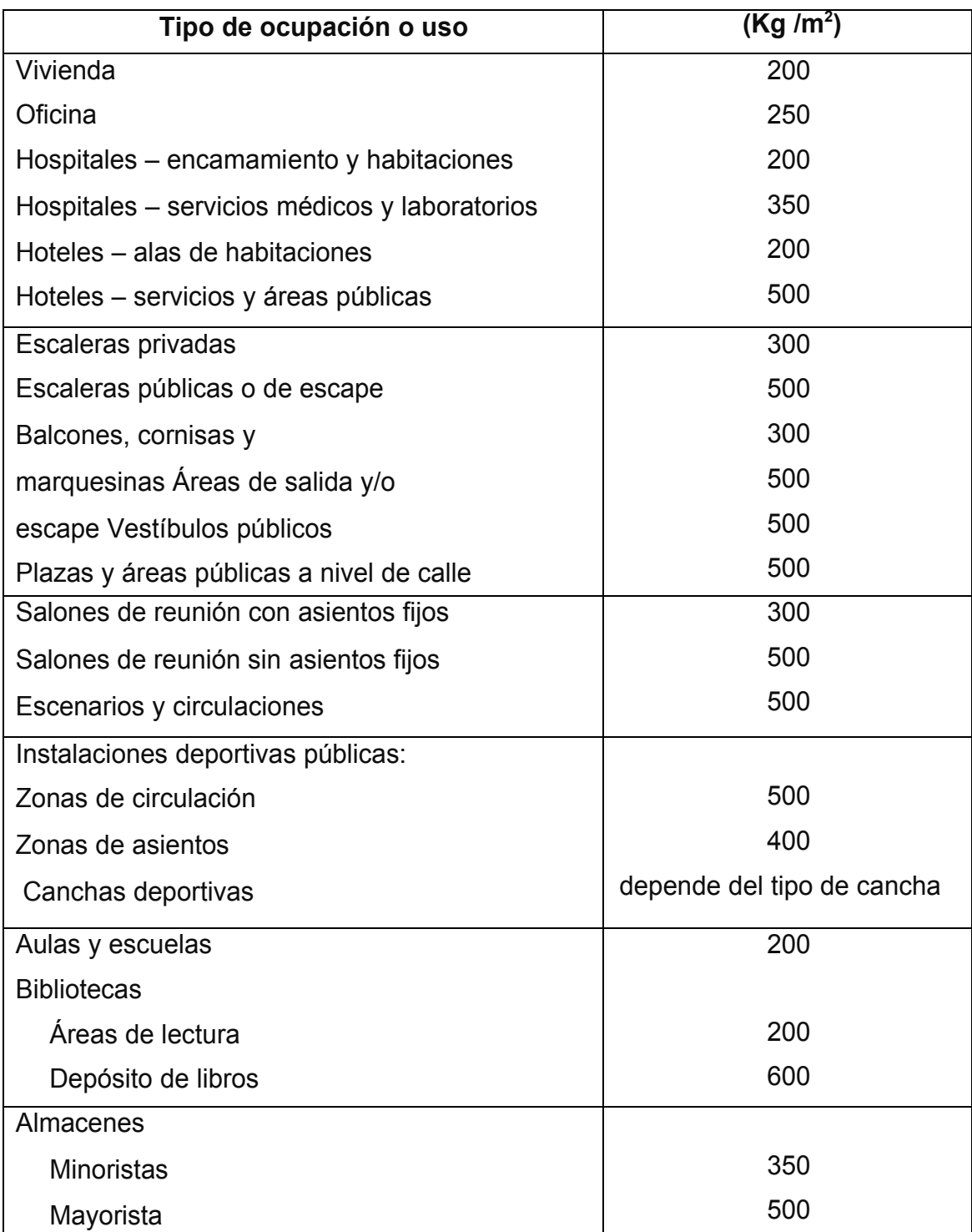

# **Continuación tabla I.**

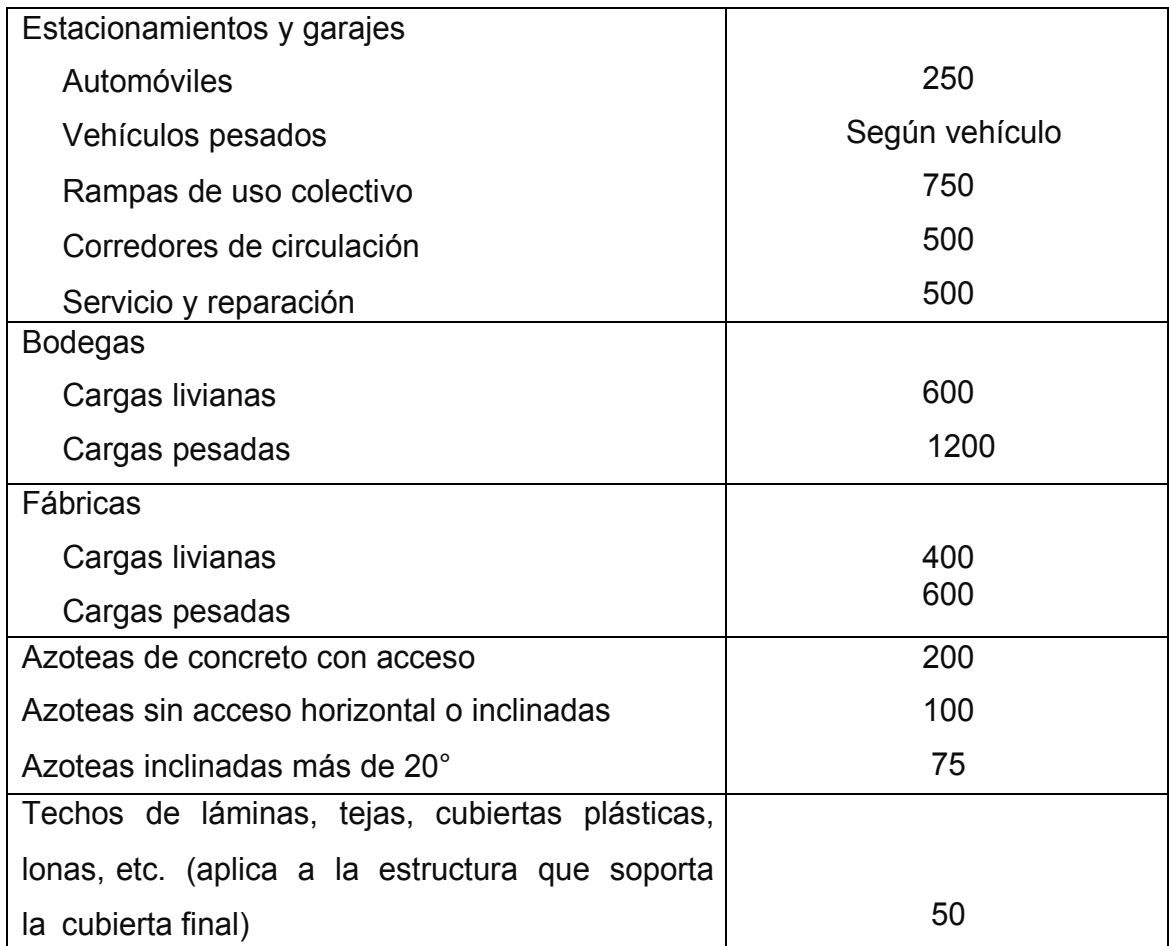

# **Fuente: Normas AGIES NR – 2:200, Pág. 28**

Las cargas vivías utilizadas para el diseño del edificio son:

Oficinas= 250kg/m<sup>2</sup> Pasillos =500 kg/ $m^2$ Salones = $500$ kg/m<sup>2</sup> Techos =100 kg/ $m^2$ 

**Cargas muertas:** son las cargas aplicadas debido al peso de los elementos estructurales, estas son cargas permanentes, se mantienen constantes en magnitud y fijas en posición, durante la vida de la estructura. Para un edificio, las cargas muertas las componen los pesos de las losas, vigas, columnas, muros, techos, ventanas, puertas, instalaciones (drenajes, hidráulicas, eléctricas, otras.), acabados y otros. Estas cargas se determinan con bastante exactitud, dependiendo de los materiales que se utilicen, los pesos se determinan a partir de las densidades y tamaños.

Las cargas muertas aplicadas son:

Peso del concreto= 2400 kg/m<sup>3</sup> Peso de muros= 210 kg/m<sup>2</sup> Peso de vidrios=  $10 \text{ kg/m}^2$ Peso de acabados = 80 kg/m<sup>2</sup>

**Integración de cargas verticales:**

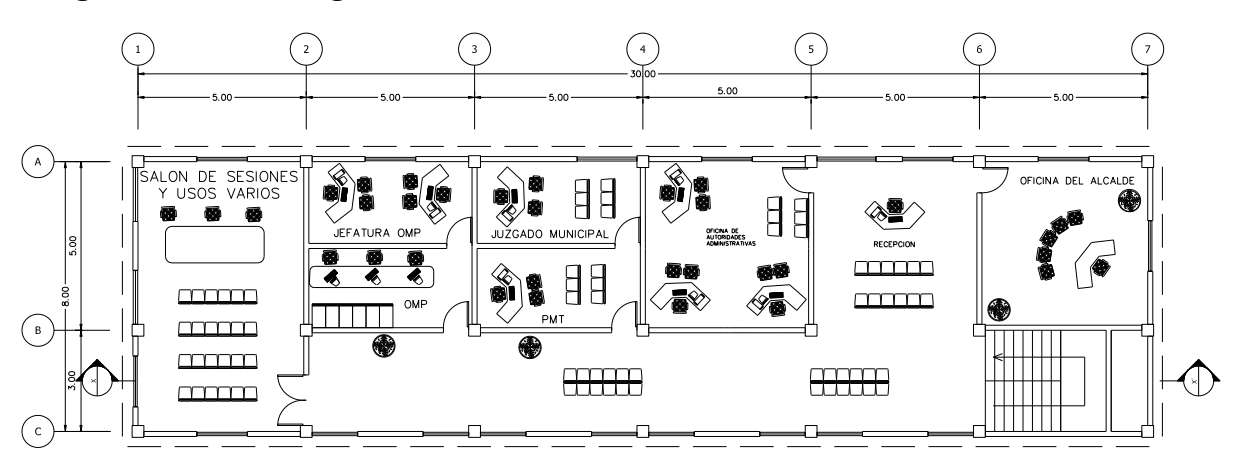

**Figura 5. Planta segundo nivel**

**Integración de cargas para el marco B (marco crítico)**

# **Figura 6. Planta de áreas tributarias**

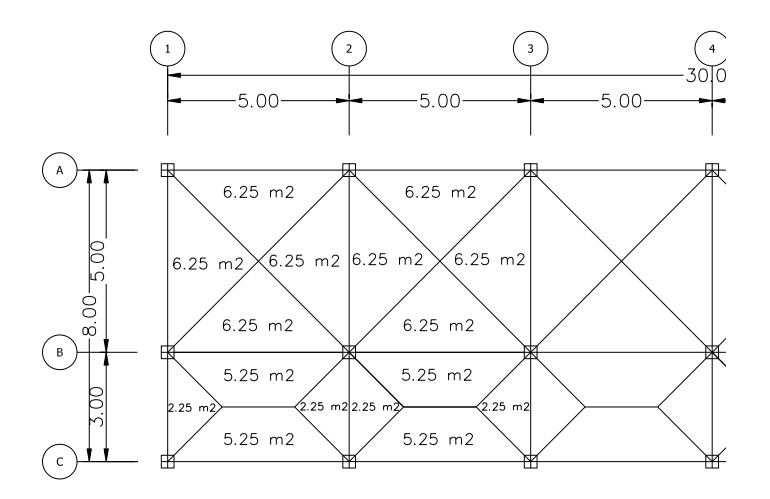

# **Primer nivel**

# **Viga 1**

CM=(210kg/m<sup>2</sup>\*3m)+(2400kg/m<sup>3</sup>\*0.11\*11.5m<sup>2</sup>/5m)+(2400kg/m<sup>3</sup>\*0.25m\*0.45m)+ (80 kg/m<sup>2</sup>\*11.5m<sup>2</sup>/5m)=1513kg/m

CV=500 kg/m<sup>2</sup>\*11.5m<sup>2</sup>/5m=1150kg/m

# **Viga 2**

 $CM=(210kg/m^{2*}3m)+(2400kg/m^{3*}0.11*11.5m^{2}/5m)+(2400kg/m^{3*}0.25m^{*}0.45m)+$ (80 kg/m<sup>2</sup>\*11.5m<sup>2</sup>/5m)=1513kg/m

 $CV=(500 \text{ kg/m}^2*5.25 \text{m}^2+250 \text{kg/m}^2*6.25 \text{m}^2)/5 \text{m}$ =837.5 kg/m

#### **Segundo nivel**

```
Viga 1
CM=(2400kg/m<sup>3</sup>*0.11*11.5m<sup>2</sup>/5m)+(2400kg/m<sup>3</sup>*0.25m*0.45m)+
(80kg/m<sup>2</sup>*11.5m<sup>2</sup>/5m)=1067.33kg/m
```

```
CV=100 kg/m<sup>2</sup>*11.5m<sup>2</sup>/5m=230 kg/m
```
# **Viga 2**

CM=(2400kg/m<sup>3</sup>\*0.11\*11.5m<sup>2</sup>/5m)+(2400kg/m<sup>3</sup>\*0.25m\*0.45m)+ (80kg/m<sup>2</sup>\*11.5m<sup>2</sup>/5m)=1067.33kg/m

CV=100 kg/m<sup>2</sup>\*11.5m<sup>2</sup>/5m=230 kg/m

Las otras vigas en el marco poseen las mismas características. Este procedimiento se aplicó a todos los marcos de la estructura, para integrar las cargas. Las figuras 7 y 8 muestran los modelos de carga muerta y viva en marcos críticos.

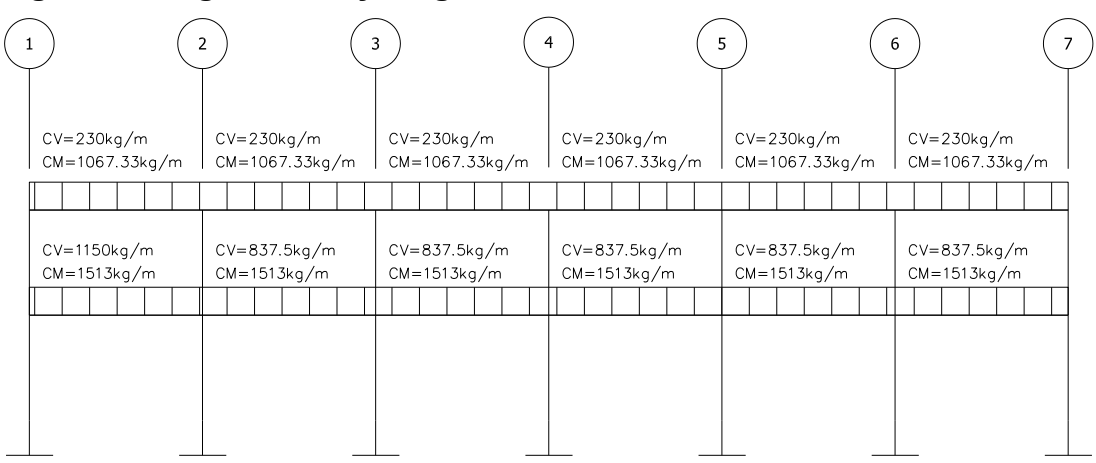

**Figura 7. Carga muerta y carga viva, marco B**

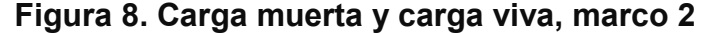

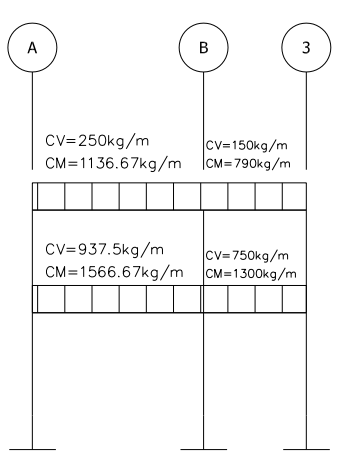

#### **2.1.4.3.2 Cargas horizontales en marcos dúctiles**

Son las cargas producidas por el viento, impacto o por sismo. Son dinámicas. Para efectos de análisis se consideró la fuerza producida por el sismo. Por simplificación, se aplican las fuerzas sísmicas como cargas laterales estáticas.

**Fuerzas sísmicas:** los sismos consisten en movimientos aleatorios horizontales y verticales en la superficie de la tierra. A medida que el terreno se mueve, la inercia tiende a mantener la estructura en su sitio original, esto hace que la estructura sufra desplazamiento, que pueden tener resultados catastróficos. Por lo tanto; el diseño sísmico depende fuertemente de las propiedades geométricas de la estructura, especialmente su altura. La carga sísmica depende del peso de la estructura, se considera que la estructura se mantiene fija en su base, siendo este el punto de aplicación de la fuerza, que se denomina corte basal (V) y se transmite a los elementos estructurales, proporcional a las rigideces y posición con respecto al centro de rigidez. Debido a la alta incidencia de terremotos ocurridos se aplicó el código UBC-97, para establecer el corte basal.
El corte basal queda definido por la siguiente ecuación:

$$
V = \frac{C_v^* I}{RT} W
$$

Donde:

V= Esfuerzo de corte basal total de diseño en una dirección.

 $C_v$ = Coeficiente de sismicidad, depende de la zona sísmica y el tipo de suelo donde se cimentara la estructura, este coeficiente está en función de la zona sísmica en la que se ubique la edificación, para este caso está ubicado en una zona donde Z=0.25 (ver anexo 3), en esta condición se adoptó un valor de  $C_v$ =0.64 (ver anexo 4).

I=Factor de importancia de la estructura, este dependerá del uso del mismo, después de que ocurra el sismo, para este caso se consideró I= 1.25 (ver anexo 4)

R= factor de reducción de respuesta, depende del sistema estructural, tanto de su capacidad resistiva como de su ductilidad, para el sistema de marcos dúctiles espaciales con nudos rígidos R= 8.5 (ver anexo 4)

T= periodo fundamental de vibración, este valor depende de la altura del edificio y del sistema estructural del mismo, si T<0.7seg, la fuerza en la cúspide es cero.

T=C<sub>t</sub>(h<sup>3/4</sup>), donde C<sub>t</sub> = 0.0731, para el sistema de pórticos de hormigón reforzado resistente a momentos

W= peso del edifico más un 25% de la carga viva aplicada a la estructura

### **Cálculo del corte basal:**

Peso del segundo nivel

Carga muerta:

W<sub>losa</sub>=2400kg/m<sup>3</sup>\*240m<sup>2</sup>\*0.11m=63,360kg W<sub>vigas</sub>=2400 kg/m<sup>3</sup>\*0.45m\*0.25m\*146m=39,420kg W<sub>acabados</sub>=80 kg/m<sup>2</sup>\*240m<sup>2</sup>=19,200 kg W<sub>columnas</sub>=2400 kg/m<sup>3</sup>\*0.35m\*0.35m\*3m\*21\*0.5=9,261kg  $\rm W_{\rm vidrios}$ =35.9 $\rm m$ \*1.5 $\rm m$ \*10 kg/ $\rm m^2$ =538.5kg W<sub>total</sub>=132,419.5 kg

Carga viva:

 $\rm{W_{viva}}$ =240 $\rm{m^{2*}}$ 100kg/ $\rm{m^2}$ =24,000kg Wnivel 2=138,419.5kg+0.25\*24,000kg=138419.5 kg

Peso del primer nivel

Carga muerta

W<sub>losa</sub>=2400kg/m<sup>3</sup>\*240m<sup>2</sup>\*0.11m=63,360kg W<sub>vigas</sub>=2400 kg/m<sup>3</sup>\*0.45m\*0.25m\*146m=39,420kg W<sub>acabados</sub>=80 kg/m<sup>2</sup>\*240m<sup>2</sup>=19,200 kg W<sub>columnas</sub>=2400 kg/m<sup>3</sup>\*0.35m\*0.35m\*3m\*21=18,522kg  $\rm W_{\rm vidrios}$ =20.6m\*1.5m\*10 kg/m $^2$ =309kg  $\mathsf{W}_{\mathsf{muros}}$ =119.5m\*3m\*210kg/m $^2$ =75,279 kg  $\mathsf{W}_{\sf sillares}$ =20.6m\*1.5m\*210kg/m<sup>2</sup>=6,489 kg

W<sub>total</sub>= 223,218.7 kg

Carga viva

 $\rm{W_{viva}}$ =115m $^{2}$ \*500kg/m $^{2}$ +125m $^{2}$ \*250kg/m $^{2}$ =88,750kg Wnivel 1=223,218.7kg+0.25\*88,750kg=245,406.2 kg

Peso del edificio=W<sub>nivel 2</sub>+ W<sub>nivel 1</sub>=138419.5 kg+ 245,406.2 kg=383825.7 kg Cálculo del periodo fundamental de vibración

T=0.0731( $6^{3/4}$ )=0.28 seg, como T<0.7 entonces F<sub>t</sub>=0

Calculando el corte basal

$$
V = \frac{0.64*1.25}{8.5*0.28} * 383825.7 \text{kg} = 128906 \text{kg}
$$

También especifica que el corte basal no debe ser menor que

$$
V = \frac{0.8 \times 2 \times 10 \times 1}{R} \times W
$$

Donde Nv es el coeficiente de proximidad a la falla para zonas sísmicas, Guatemala está catalogada como zona de alto riesgo sísmico por la unión de tres placas tectónicas; para este caso Nv=1.0, ver tablas anexo 4.

$$
V = \frac{0.8*0.25*1*1.25}{8.5}*383826kg=11289kg
$$

También establece el valor mínimo, como parámetro general de diseño:

V=0.11\*Ca\*I\*W=0.11\*0.36\*1.25\*383826=18999kg

El corte basal para el diseño de la estructura es 128906kg, de acuerdo al código de diseño UBC-97.

#### **Fuerzas por nivel:**

La fuerza total lateral V, se distribuye en toda la altura de la estructura, de acuerdo a la fórmula:

$$
Fi = \frac{(V - Ft)^*WHi}{\sum Wilfi}
$$

**Donde** 

*Wi* = peso de cada nivel

*Hi* = altura de cada nivel

*V* = corte basal

*Ft* = fuerza en la cúspide

*Fi* = fuerza por nivel

Fuerza concentrada en la cúspide; según las condiciones siguientes:

Si T < 0.7 segundos,  $Ft = 0$ 

Si T > 0.7 segundos; calcular Ft =  $0.07 * T * V$ 

Donde T = período fundamental de la estructura.

En este cálculo la fuerza en la cúspide Ft es igual a 0 en los dos sentidos, ya que Tx y Ty son menores a 0.7 segundos.

Como *Vx = Vy* entonces *Fix = Fiy,* por lo que solo analiza en un sentido.

Fuerza en el primer nivel

$$
F1x = F1y = \frac{(128906 \text{kg} - 0)^*3 \text{m}^*245,406.2 \text{ kg}}{(3 \text{m}^*245,406.2 \text{ kg} + 6^*138419.5 \text{ kg})} = 60573 \text{kg}
$$

Fuerza en el segundo nivel

$$
F2x = F2y = \frac{(128906 \text{kg} - 0)6*138419.5 \text{ kg}}{(3m*245,406.2 \text{ kg} + 6*138419.5 \text{ kg})} = 68332 \text{kg}
$$

#### **Fuerzas por marco**

La distribución de cargas sísmicas depende de la simetría estructural, sí hay excentricidad entre el centro de rigidez y el centro de masa, la capacidad torsional del edificio se ve afectada, los marcos con mayor excentricidad, reciben una fuerza de marco (Fm) mayor, a los de menor excentricidad. Por ello deberán ser diseñados para soportar mayores cargas sísmicas. Si no hay excentricidad, la fuerza de piso se divide dentro del número de marcos paralelos a esta fuerza. Si los marcos son asimétricos la fuerza de piso Fi, se divide proporcional a la rigidez de los mismos. En este caso los marcos son asimétricos, por lo que hay torsión en la estructura.

**Fuerzas por marco en sentido X-X´:** un método simplificado de analizar la torsión en las estructuras, consiste en considerar separadamente los desplazamientos relativos del edificio, ocasionados por la traslación y rotación en cada piso, tomando en cuenta la rigidez de cada nivel, estas fuerzas tendrán un desplazamiento unitario, distribuyendo los cortantes por torsión en

proporción a su rigidez. Los momentos de entrepiso se distribuyen en los diversos marcos y muros del sistema resistente a fuerzas laterales, de manera congruente con la distribución de los cortantes de entrepiso. Según el tipo de estructura que se esté analizando, así será el tipo de apoyo y por lo tanto, la ecuación de la rigidez a usar. La rigidez se calcula con las siguientes fórmulas:

$$
K = \frac{1}{\frac{Ph^3}{3EI} + \frac{1.2Ph}{AG}} \qquad I = \frac{1}{12}bh^3
$$
  

$$
E = 15,100\sqrt{f'c} \qquad G = 0.40E
$$

Doblemente empotrado: se refiere a los primeros niveles o niveles intermedios de edificios multiniveles. La rigidez se calcula con la siguiente fórmula:

$$
K = \frac{1}{\frac{Ph^3}{12EI} + \frac{1.2Ph}{AG}}
$$

Tomando en cuenta que todas las columnas poseen la misma rigidez ya que poseen las mismas características geométricas, se asume un valor de k, como variable, considerando que la posición del centro de rigidez depende de la rigidez relativa de cada marco, por lo tanto:

$$
CR = \frac{\sum Kmarco*Distance}{\sum Kmarcos}
$$

Donde la distancia se mide respecto al origen de las coordenadas en cuestión.

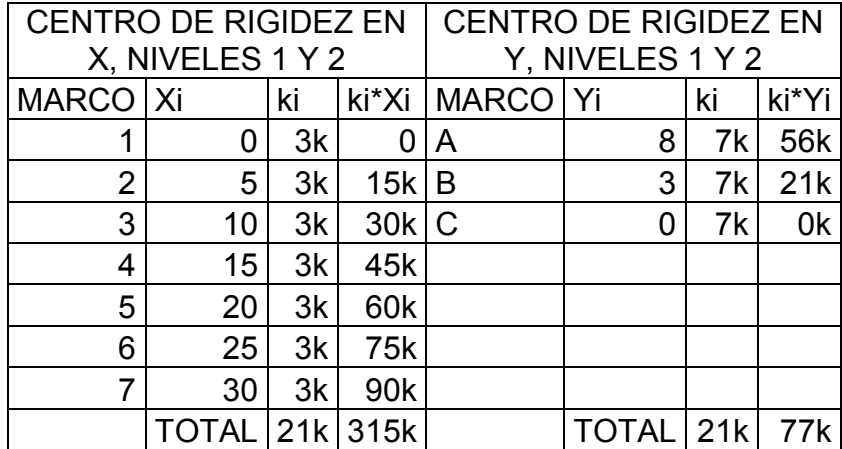

## **Tabla II. Centros de rigidez**

Calculando los centros de rigideces medidos desde el origen:

CRx=315k/21k=12.6m CRy=77k/21k=3.67m

El cálculo del centro de masa es similar, se considera el peso de cada elemento actuando directamente en su centroide, la sumatoria de los productos de la masa por la distancia del origen a su centroide dividido dentro de la suma de toda la masa calculada en el nivel dan como resultado la posición del centro de masa:

> CM=  $\Sigma$ Masa\*Distancia del origen al centroide  $\Sigma$  Masa

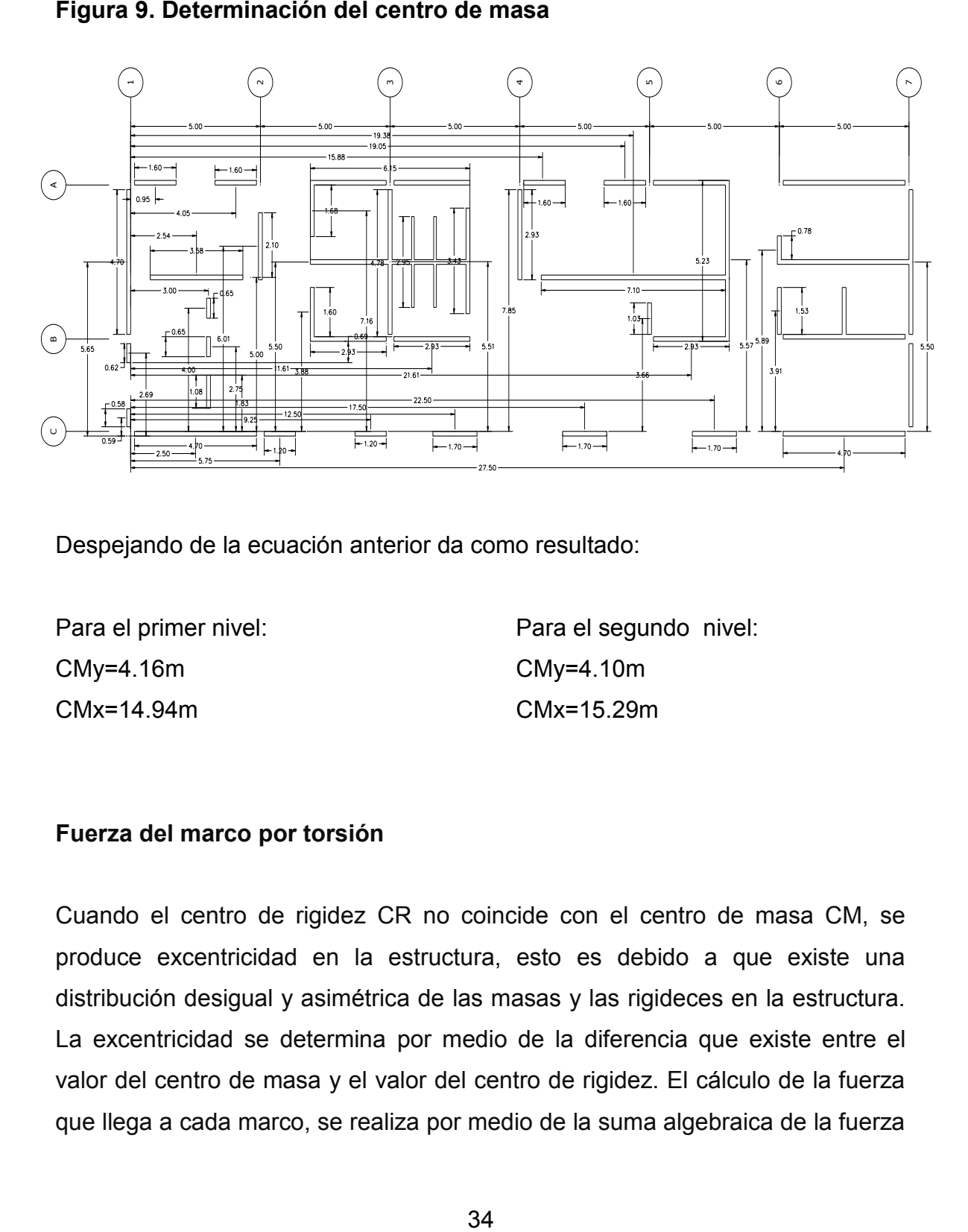

Despejando de la ecuación anterior da como resultado:

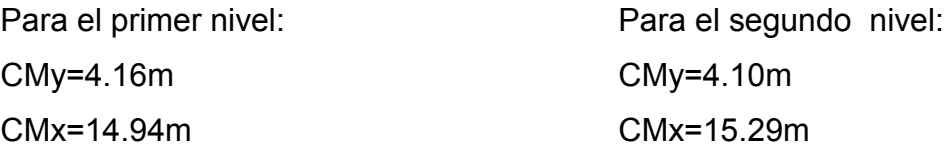

## **Fuerza del marco por torsión**

Cuando el centro de rigidez CR no coincide con el centro de masa CM, se produce excentricidad en la estructura, esto es debido a que existe una distribución desigual y asimétrica de las masas y las rigideces en la estructura. La excentricidad se determina por medio de la diferencia que existe entre el valor del centro de masa y el valor del centro de rigidez. El cálculo de la fuerza que llega a cada marco, se realiza por medio de la suma algebraica de la fuerza

de torsión Fi" (fuerza rotacional) y la fuerza directamente proporcional a la rigidez de los marcos Fi' (fuerza traslacional).

La excentricidad es la diferencia entre el centro de masa y el centro de rigidez, dando origen a fuerzas producidas por la acción del sismo, ya que el sismo actúa en el centro de rigidez, mientras el peso de la estructura actúa en el centro de masa, es por ello que se calcula la fuerza de incremento por torsión:

$$
ex = | CR - CM|
$$

La excentricidad mínima a considerar es 0.05B, donde B es la base perpendicular al sentido donde se está analizando la estructura:

Cálculo de las excentricidades:

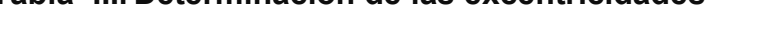

**Tabla III. Determinación de las excentricidades**

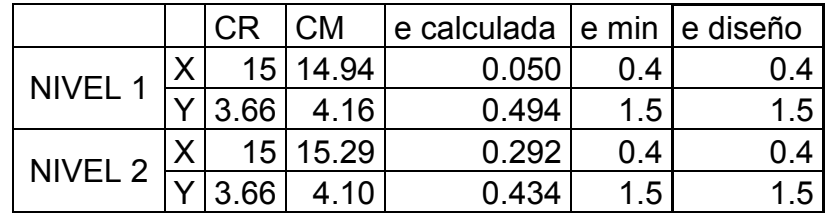

Por tanto como existe excentricidad en los dos sentidos X y Y, las fuerzas por marco se distribuirán en función del porcentaje de rigidez que represente cada marco con respecto al piso, y la fuerza aplicada por el momento torsor que origina dicha excentricidad.

Las ecuaciones a utilizar son las siguientes:

$$
Fi = \frac{Km * Fn}{\sum Km} \qquad \qquad Fi' = \frac{e *Fn}{Ei} \qquad \qquad Ei = \frac{\sum (Km * di)^2}{Km * di}
$$

Donde:

Km = rigidez del marco analizado

Σ*Km*= sumatoria de las rigideces de los marcos paralelos a la carga.

Fn = fuerza por nivel

Ei = relación entre rigideces y brazo de palanca de cada marco

di = distancia entre el CR y el eje de cada marco considerado

e = excentricidad

## **Tabla IV. Determinación de las fuerzas por torsión en X**

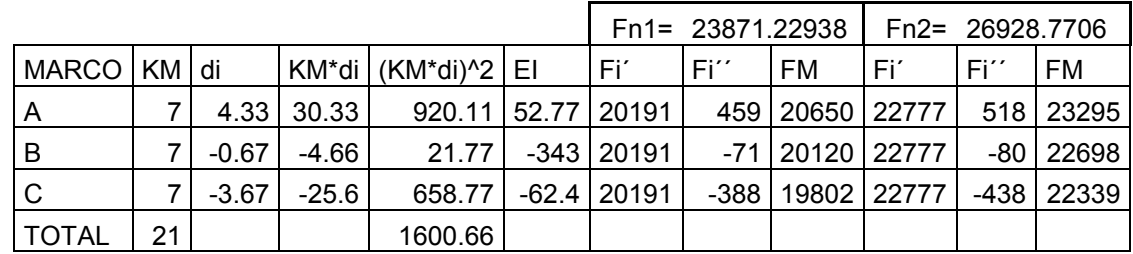

Fm<sub>nivel 1</sub>=20650kg Fm<sub>nivel 2</sub>=23295kg

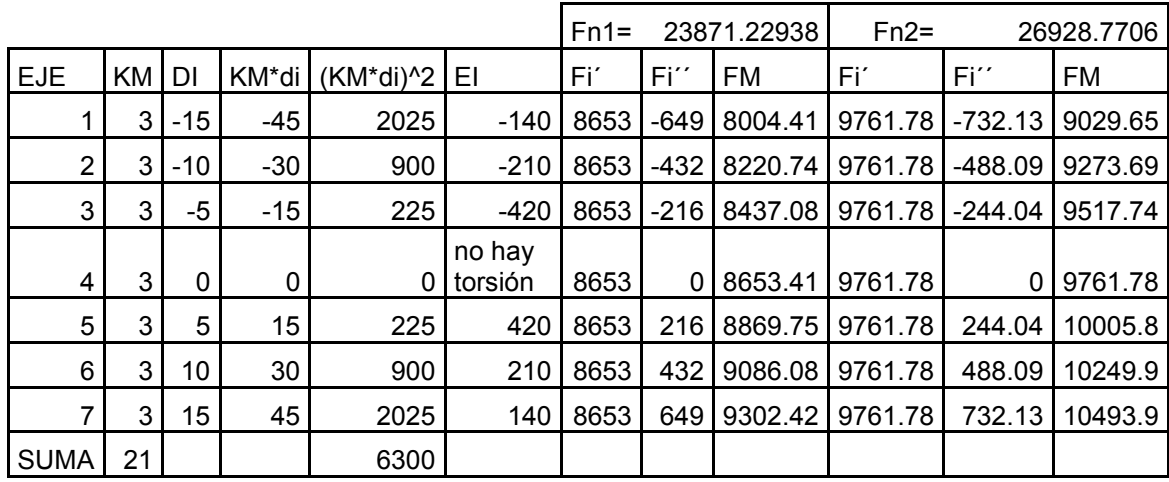

# **Tabla V. Determinación de las fuerzas por torsión en Y**

Fmnivel <sup>1</sup>=9302kg Fmnivel 2=10493kg

**Figura 10. Fuerzas por marco en X**

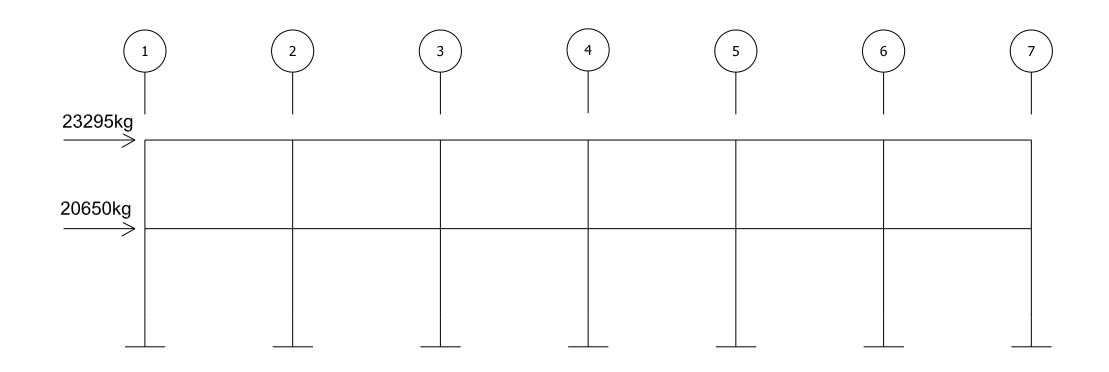

#### **Figura 11. Fuerzas por marco en Y**

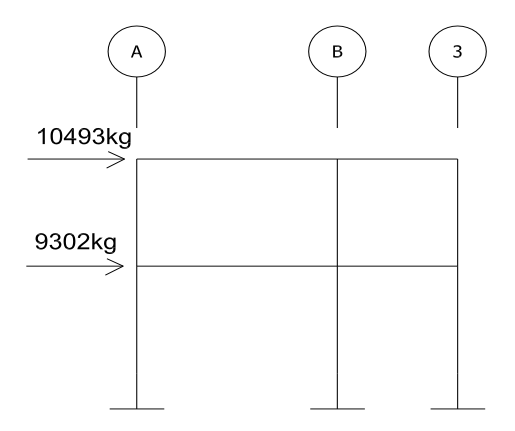

# **2.1.4.3.3 Análisis de marcos dúctiles utilizando software y comprobación por medio de un método numérico (Kanni)**

El software utilizado para el análisis estructural fue ETABS versión 9.5, el programa trabaja con un método matricial, este toma en cuenta las propiedades mecánicas de cada material, a manera de comprobación se analizó la estructura con el método de análisis aproximado Kanni, los resultados de ambos métodos variaron en un margen del 8% en los elementos medidos a ejes (vigas) y 15% en los elementos en los que el programa calcula los esfuerzos al rostro (columnas), se diseño con los valores obtenidos del método numérico. El programa también fue utilizado para la obtener de las derivas por la deformación sísmica, Los desplazamientos laterales se calcularán usando las mismas propiedades de rigidez que las utilizadas para el cálculo del período fundamental de vibración y de las fuerzas estáticas equivalentes. Los desplazamientos laterales provocados por sismo están limitados, AGIES especifica en el capítulo 9 de la norma NR-3 estos límites.

## **Figura 12. Modelación del edificio en ETABS**

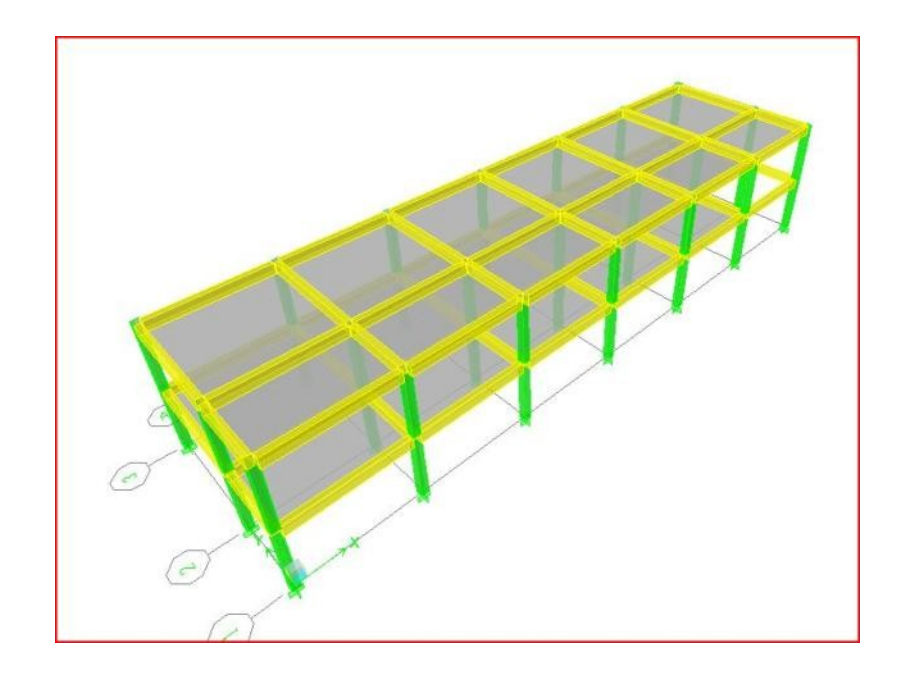

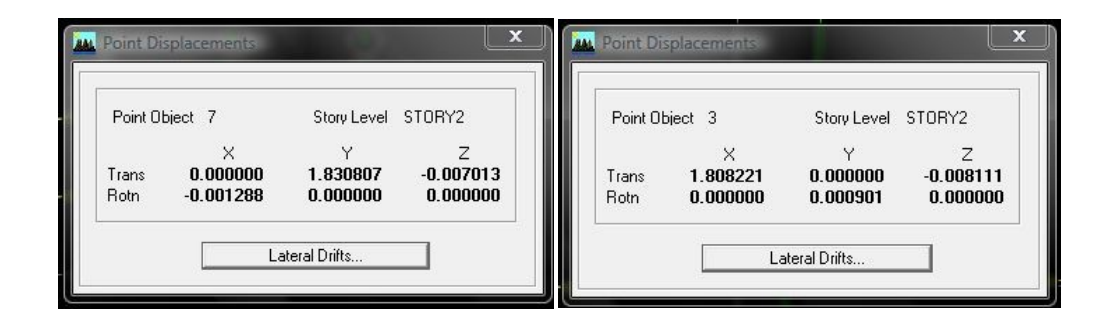

## **Limites de deformación sísmica:**

De acuerdo con la zonificación sísmica el índice de sismicidad I<sub>o</sub> es de 3, y el nivel de protección para el edificio será de tipo B. Los desplazamientos laterales post-elásticos de una edificación causada por el sismo básico no excederá:

 $\Delta_N$  ≤ 0.0150h<sub>N</sub>, para la edificación globalmente donde  $\Delta_N$  es la deriva lateral total de la edificación y  $h_n$  es la altura total de la edificación.

Deriva total permitida = 0.0150\*6.2m=0.093 m; 9.3 cm

El desplazamiento lateral post-elástico de cada piso, se obtiene del producto del valor genérico de reducción de repuesta sísmica por la deriva en la cúspide de la estructura, es decir:

δοi =  $R_0$ \*δy, donde  $R_0$  es el factor genérico de reducción sísmica, las normas establecen para marcos espaciales de concreto reforzado un valor de 5. δy es la deriva en la dirección Y.

Desplazamiento lateral post-elástico X:

δoi=1.83\*5=9.15 cm, por lo tanto esta dentro del rango permisible establecido por las normas. De manera similar el cálculo en la dirección Y:

Desplazamiento lateral post-elástico Y:

δoi=1.80\*5=9.00 cm, por lo tanto es menor a la deriva máxima permitida.

En el caso en el que la deriva fuera mayor a la permitida implica rediseñar la estructura colocando juntas de dilatación o cambiando por completo la modulación del edificio con el objetivo de reducir el peso y por lo tanto el corte basal.

A continuación los diagramas de los resultados del análisis estructural:

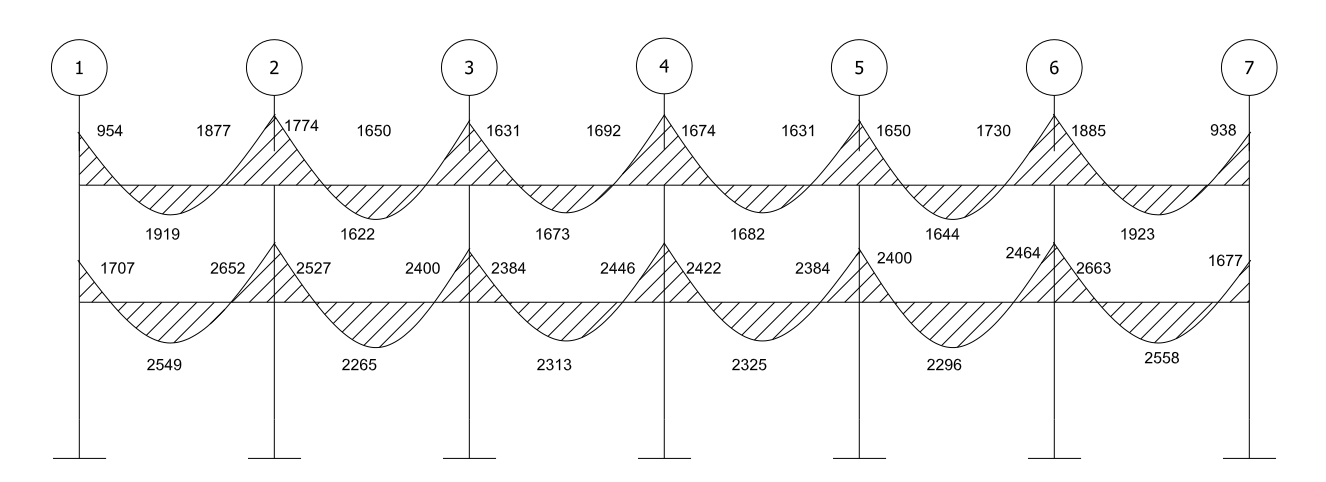

**Figura 13. Momentos por carga muerta en vigas sentido X (kg-m)**

**Figura 14. Momentos por carga muerta en vigas sentido Y (kg-m)**

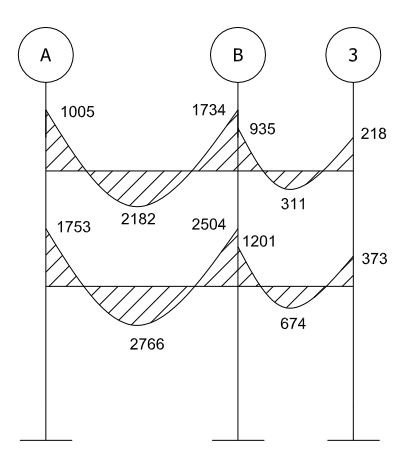

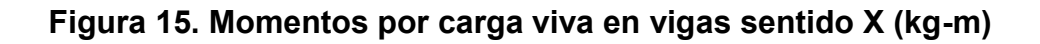

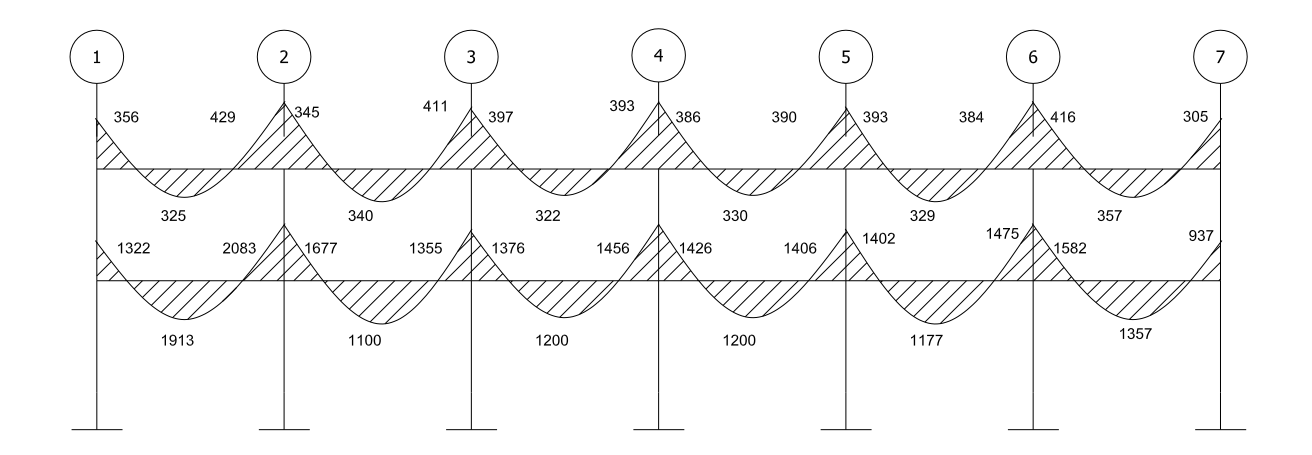

**Figura 16. Momentos por carga viva en vigas sentido Y (kg-m)**

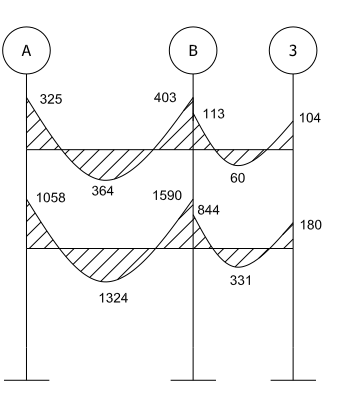

**Figura 17. Momentos por carga de sismo en vigas sentido X (kg-m)**

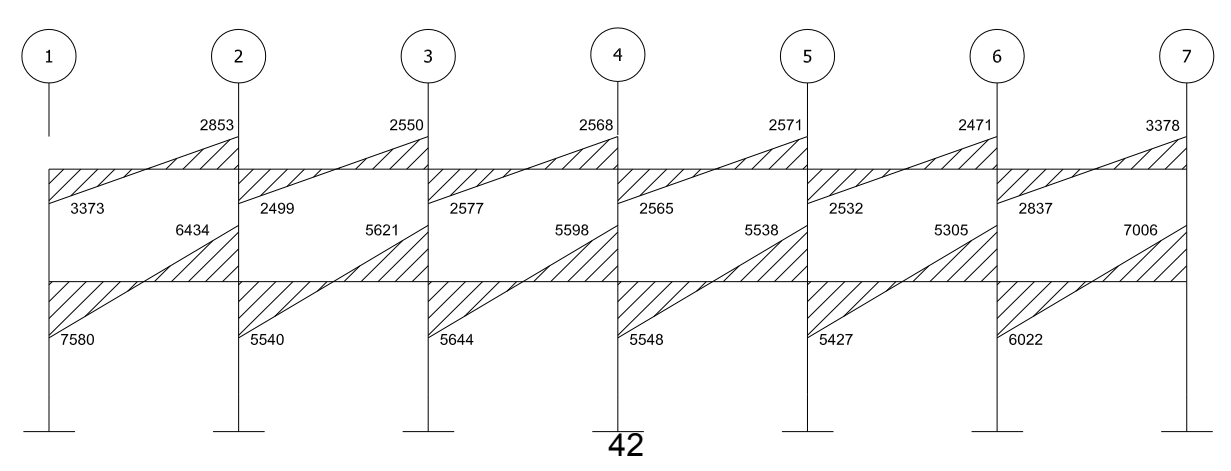

**Figura 18. Momentos por de carga sismo en vigas sentido Y (kg-m)**

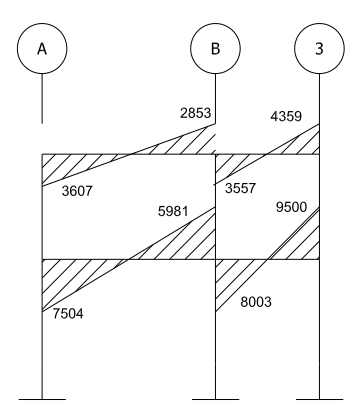

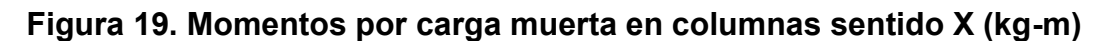

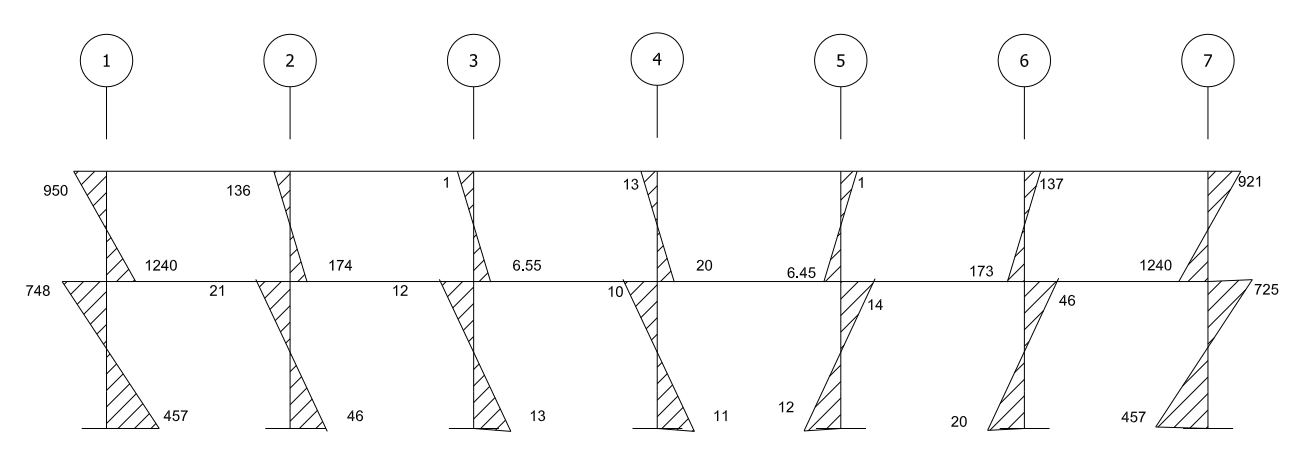

**Figura 20. Momentos por carga muerta en columnas sentido Y (kg-m)**

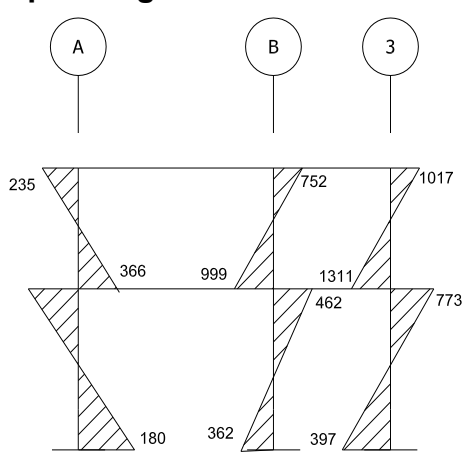

**Figura 21. Momentos por carga viva en columnas sentido X (kg-m)**

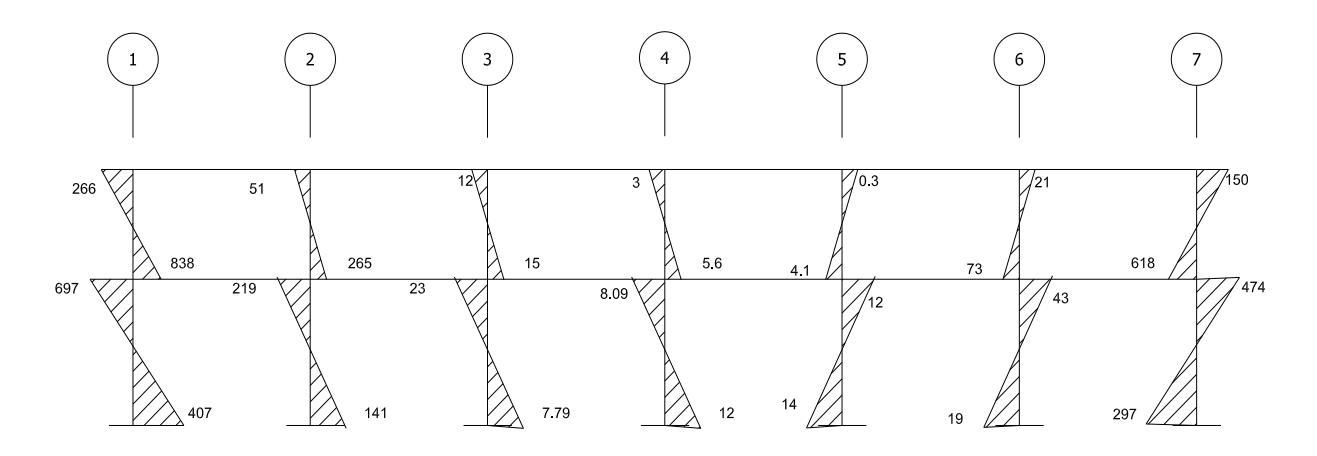

**Figura 22. Momentos por carga viva en columnas sentido Y (kg-m)**

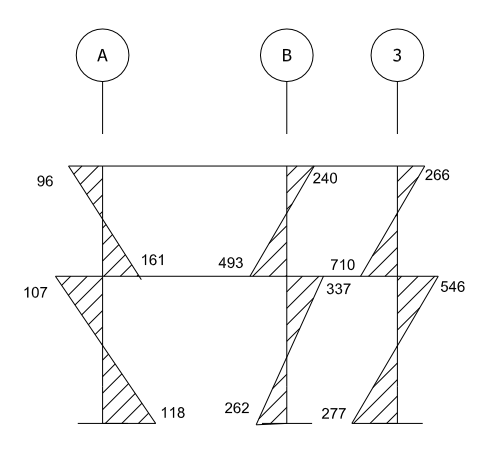

**Figura 23. Momentos por carga de sismo en columnas sentido X (kg-m)**

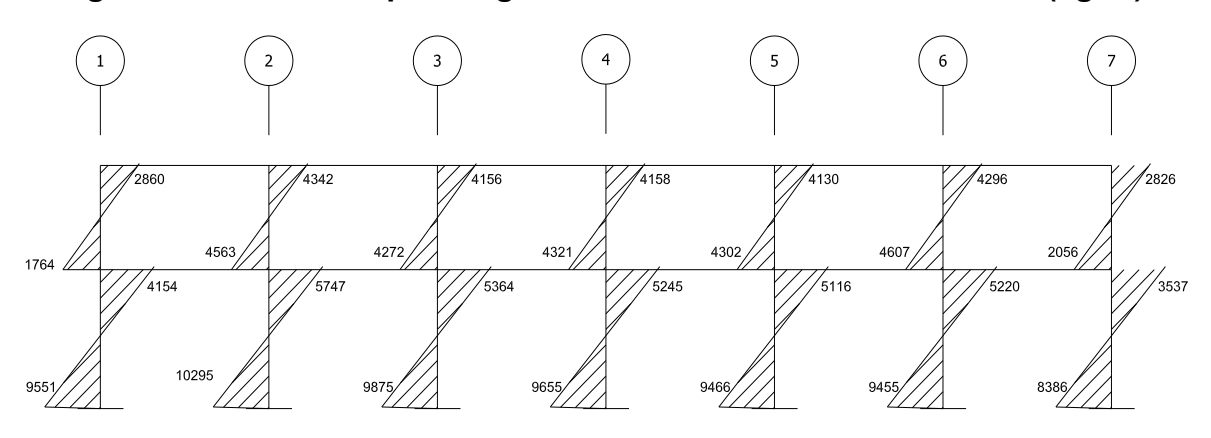

**Figura 24. Momentos por carga de sismo en columnas sentido Y (kg-m)**

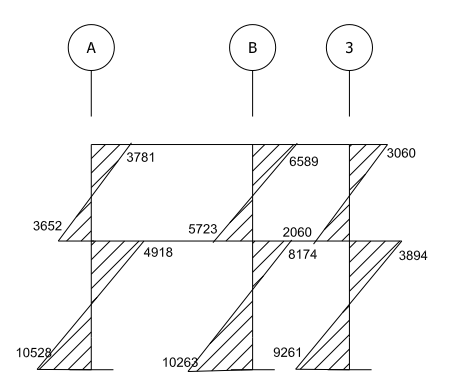

#### **2.1.4.3.4 Momento último por envolvente de momentos**

La envolvente de momentos es la representación de los esfuerzos máximos que ocurren al superponer los efectos de las cargas muerta, viva, y sismo, las combinaciones que se usan son del código ACI para concreto reforzado. La fuerza de corte y momentos flectores, se toman a rostro para el diseño estructural. Para diseño se toman los valores máximos.

1.- M = 1.4MCM + 1.7MCV 2.- M = 0.75 (1.4 MCM + 1.7 MCV + 1.87 MS) 3.- M = 0.75 (1.4 MCM + 1.7 MCV - 1.87 MS) 4.- M = 0.9MCM + 1.43MS 5.- M = 0.9MCM – 1.43MS

A continuación se muestran los diagramas obtenidos de la envolvente para cada marco:

**Figura 25. Envolvente de momentos en vigas sentido X (kg-m)**

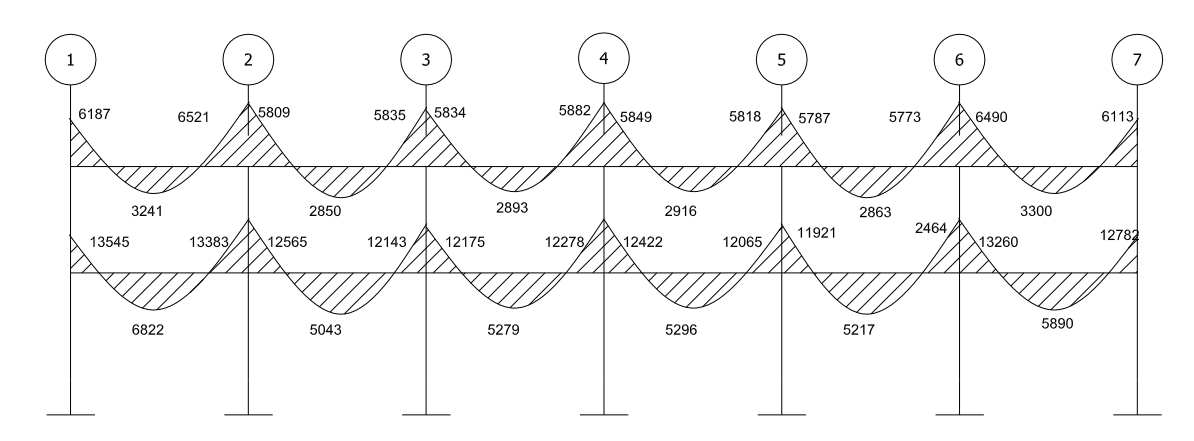

**Figura 26. Envolvente de momentos en vigas sentido Y (kg-m)**

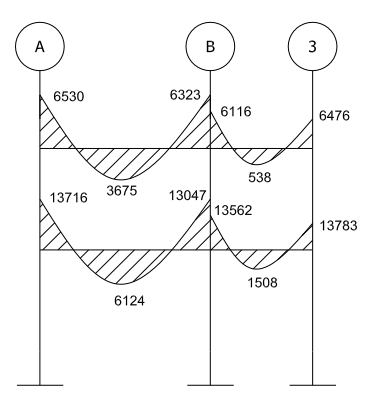

**Figura 27. Envolvente de momentos en columnas sentido X (kg-m)**

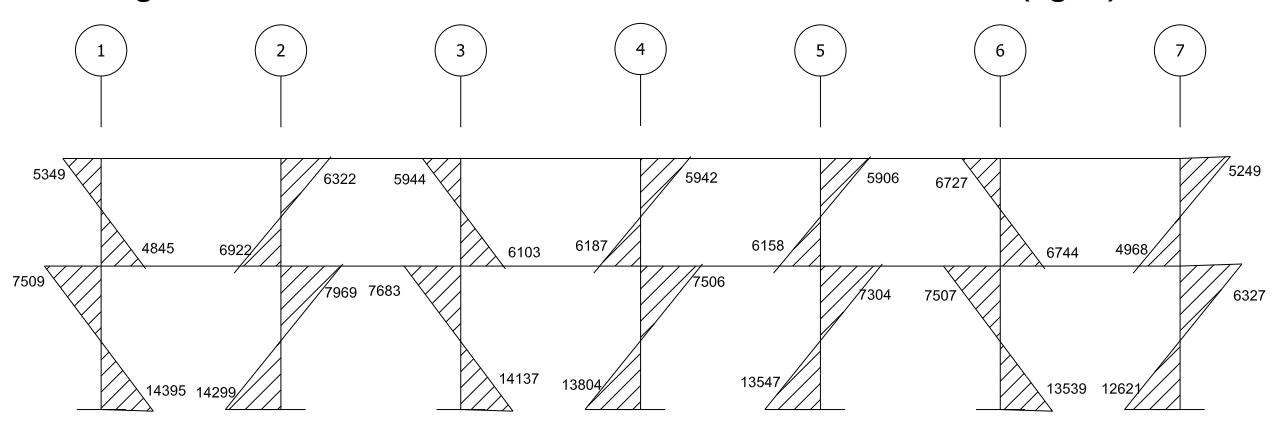

**Figura 28. Envolvente de momentos en columnas sentido Y (kg-m)**

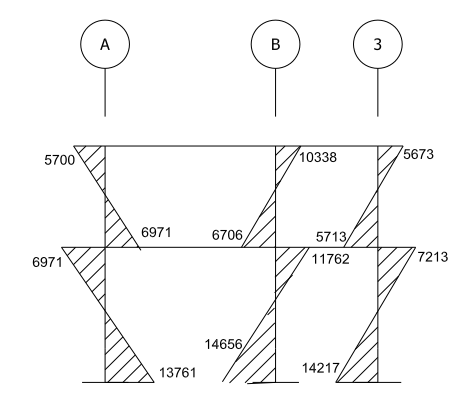

## **2.1.4.3.5 Diagramas de momentos y corte**

Los diagramas de la envolvente de momentos han sido mostrados de la figura 25 a la figura 28.

Los cortes en los marcos se calculan con las fórmulas siguientes para el corte en vigas:

$$
Vv=0.75*\left[\left[\frac{1.4(Wcm^*L)}{2}+\frac{1.7(Wcv^*L)}{2}+\frac{1.87 \sum MS}{L}\right]\right]
$$

Para el corte en columnas:

$$
Vcol = \frac{\sum Mcol}{L}
$$

Corte en marco critico:

Para la viga 1-2 del primer nivel marco B:

$$
V=0.75*\left[\left[\frac{1.4(1513kg/m*5)}{2}+\frac{1.7(1150kg/m*5)}{2}+\frac{1.87(5683+2389)}{3}\right]\right]
$$

V=9902kg.

Para la columna 1 del primer nivel marco B:

$$
Vcol = \frac{7501 \text{kg} \cdot \text{m} + 14395 \text{kg} \cdot \text{kg}}{3 \text{m}} = 7298 \text{kg}
$$

El procedimiento para los demás elementos fue el mismo, a continuación los diagramas de corte para los marcos críticos:

**Figura 29. Diagrama de corte en vigas sentido X (kg)**

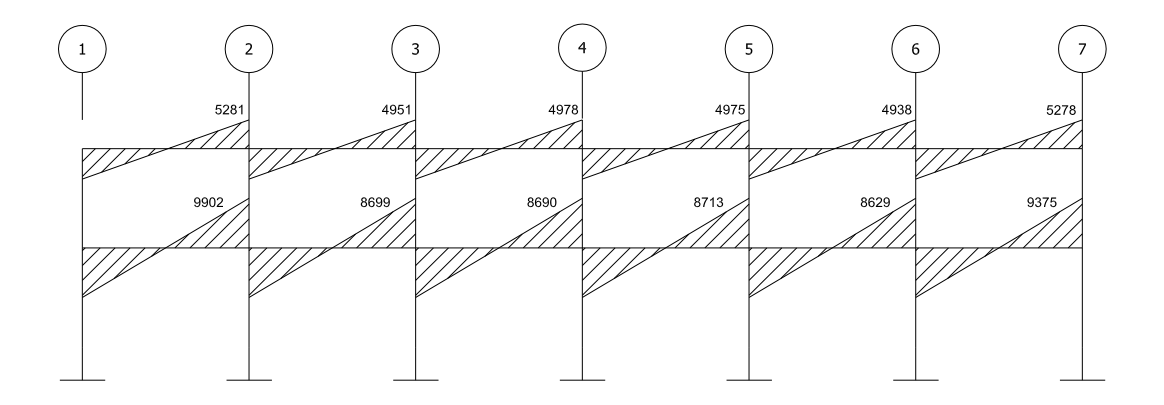

**Figura 30. Diagrama de corte en vigas sentido Y (kg)**

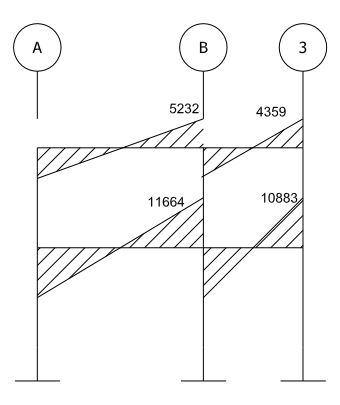

**Figura 31. Diagrama de corte en columnas sentido X (kg)**

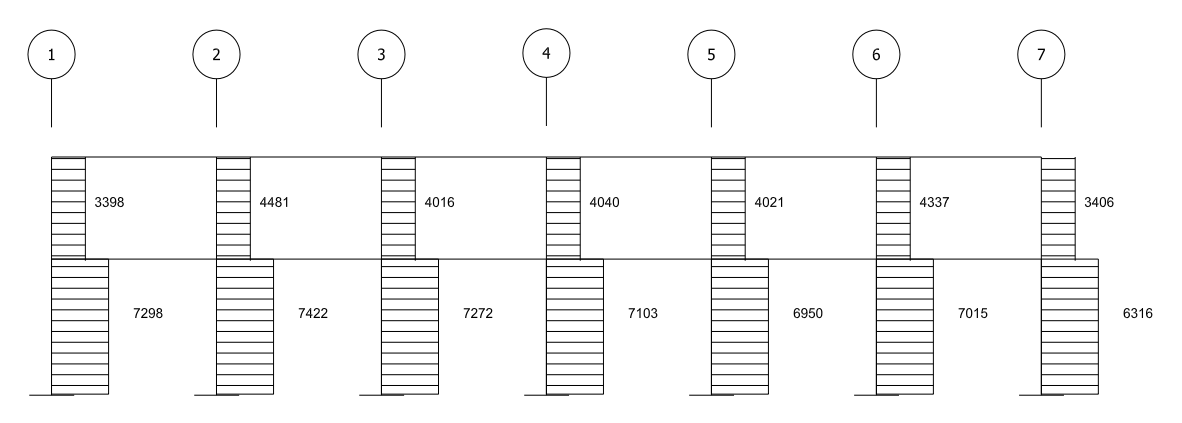

**Figura 32. Diagrama de corte en columnas sentido Y (kg)**

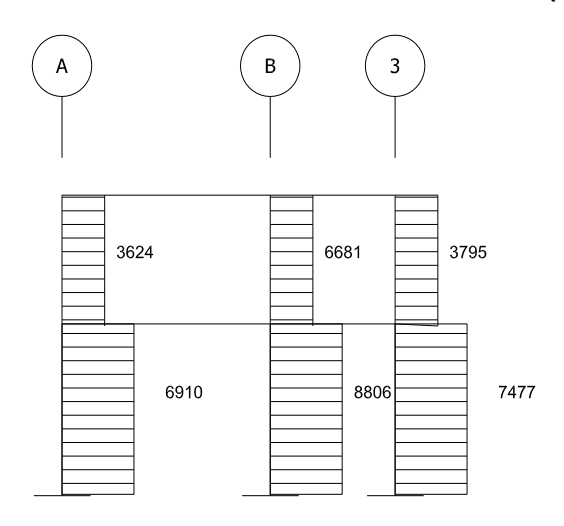

### **2.1.5 Diseño estructural**

#### **2.1.5.1 Losas**

En el diseño de las losas según el criterio de la relación de sus aristas, se aplicó el método 3 ACI.

Relación de lados de las losas:

Losas 1-6: Losas 7-12:

m=A/B=5/5=1

M=A/B=3/5=0.60

Por lo tanto las losas serán diseñadas en dos sentidos ya que m>0.5 en ambos casos, para determinar los casos propuestos por método 3 del ACI se utilizaron las tablas del Anexo 5.

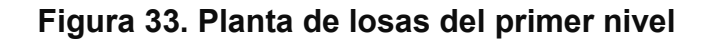

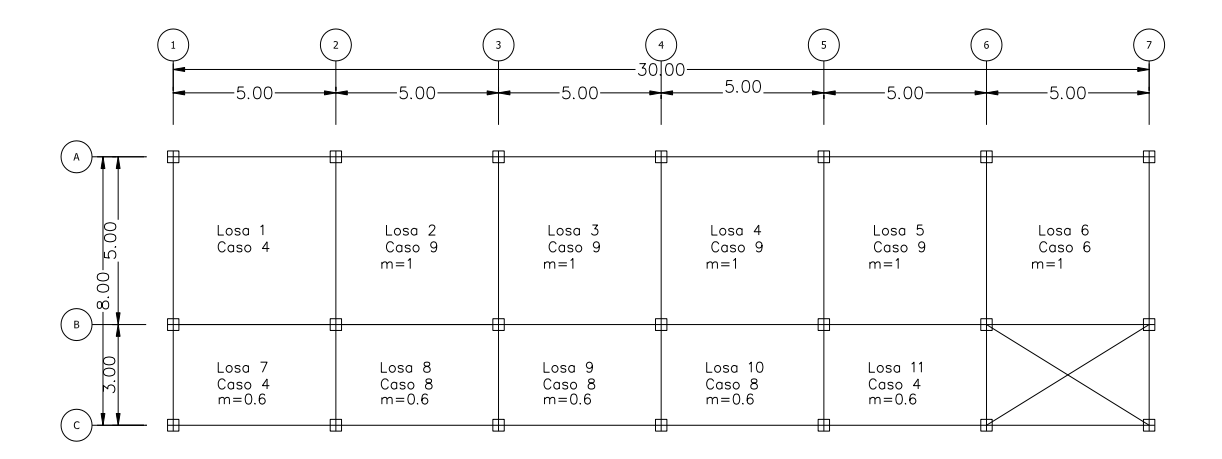

### **Datos:**

fy= $2810$ kg/cm<sup>2</sup> f $c=281$  kg/cm<sup>2</sup> Peso del concreto=2400 kg/m<sup>3</sup>  $W_{acabados}=80$  kg/m<sup>2</sup> W<sub>sobrecarga</sub>=60 kg/m<sup>2</sup> Espesor de losa= 0.11m  $\mathsf{W}_{\mathsf{losa}}$ =2400kg/m $^{3\star}$ 0.11m=266.67kg/m $^2$ 

Cargas aplicadas:

Oficinas=250 kg/m<sup>2</sup> Pasillos=500 kg/m<sup>2</sup> Techos=100 kg/ $m^2$ Salones=500 kg/m<sup>2</sup>

## **Integración de cargas:**

CUT=CMU+CVU=1.4(CM)+1.7(CV)

Losa 1

CUT=1.4(80kg/m<sup>2</sup>+60 kg/m<sup>2</sup>+266.67 kg/m<sup>2</sup>)+1.7(500 kg/m<sup>2</sup>)=1419.33 kg/m<sup>2</sup>

Losas 2-6

 $CUT=1.4(80 kg/m^{2}+60 kg/m^{2}+266.67 kg/m^{2})+1.7(250 kg/m^{2})=994.33 kg/m^{2}$ 

Losa 7-12

CUT=1.4(80kg/m<sup>2</sup>+60 kg/m<sup>2</sup>+266.67 kg/m<sup>2</sup>)+1.7(500 kg/m<sup>2</sup>)=1419.33 kg/m<sup>2</sup>

**Cálculo de momentos:**

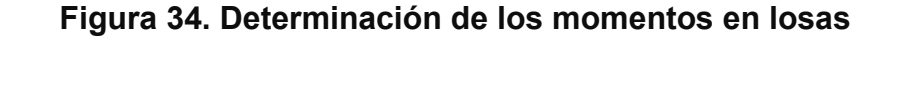

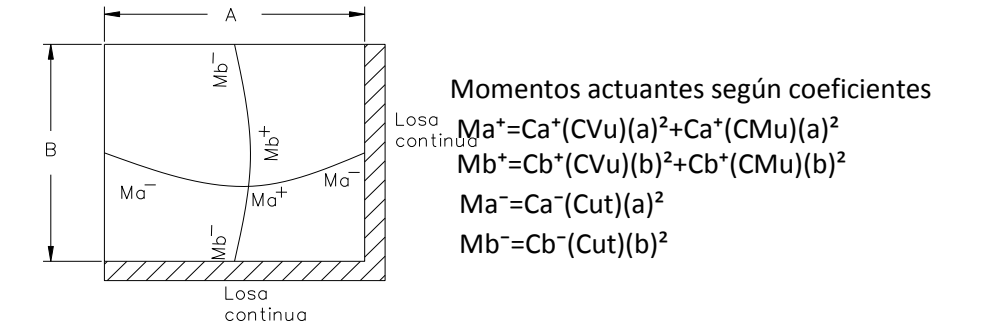

Donde:

a = lado corto de losa b = lado largo de losa

*Ca***+/-** , *Cb***+/-** = factores dados por relación a/b

Ma<sup>-</sup>, Mb<sup>-</sup> = momentos negativos en losa

*Ma***<sup>+</sup> ,** *Mb***<sup>+</sup>** = momentos positivos en losa

En losas sin continuidad el momento negativo es igual:

 $Ma = 1/3$ \* $Ma^+$ 

#### **Losa 1:**

m=1, caso 4 (ver tablas anexo 5) Momentos negativos:  $Ma = Ca$ <sup>-</sup>(Cut)(a)<sup>2</sup> Ma<sup>-</sup>=0.05(1419.33)(5)<sup>2</sup>=1774.17kg-m  $Mb = Cb - (Cut)(b)<sup>2</sup>$ Mb<sup>-</sup>=0.05(1419.33)(5)<sup>2</sup>=1774.17kg-m

Momentos positivos: Ma<sup>+</sup>=Ca<sup>+</sup>(CVu)(a)<sup>2</sup>+Ca<sup>+</sup>(CMu)(a)<sup>2</sup> Ma<sup>+</sup>=0.032(1.7\*850)(5)<sup>2</sup>+0.027(1.4\*569.33)(5)<sup>2</sup>=1064.30kg-m  $Mb*=Cb+(CVu)(b)<sup>2</sup>+Cb+(CMu)(b)<sup>2</sup>$ Mb<sup>+</sup>=0.032(1.7\*850)(5)<sup>2</sup>+0.027(1.4\*569.33)(5)<sup>2</sup>=1064.30kg-m

Momentos negativos en lado de losa sin continuidad: Ma<sup>-</sup>=1/3<sup>\*</sup> Ma<sup>+</sup>=1/3<sup>\*</sup>(1064.30kg-m)=354.77kg-m Mb<sup>-</sup>=1/3<sup>\*</sup> Mb<sup>+</sup>=1/3<sup>\*</sup>(1064.30kg-m)=354.77kg-m

El procedimiento fue el mismo para el resto de las losas, a continuación el resumen:

## **Tabla VI. Resumen de cálculo de momentos en losas**

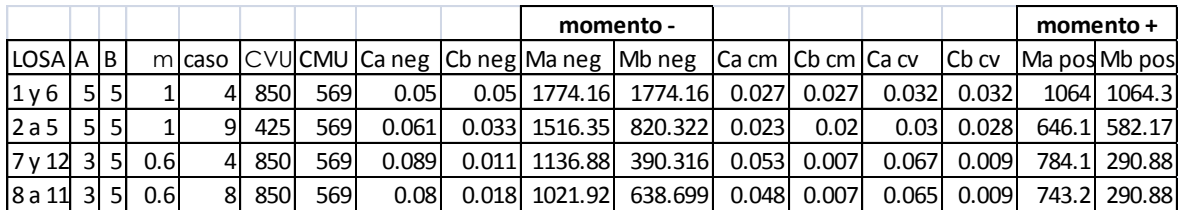

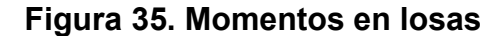

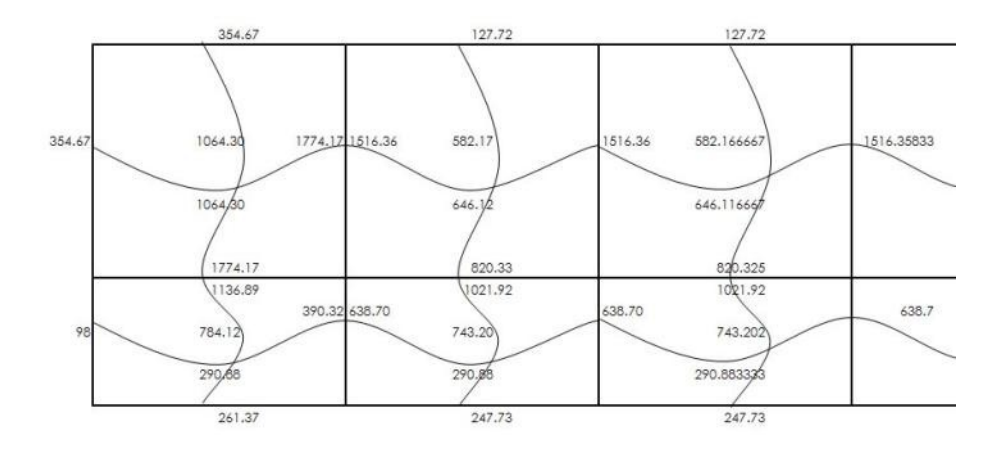

Por simetría los momentos en las losas posteriores son iguales.

## **Balance de momentos**

Sí el momento negativo en un lado de un apoyo es menor que el del otro lado, la diferencia se distribuye en proporción a la rigidez; esto se hace para determinar el valor del momento balanceado (MB), para el cual el código ACI recomienda el procedimiento siguiente:

## **Figura 36. Balanceo de momentos**

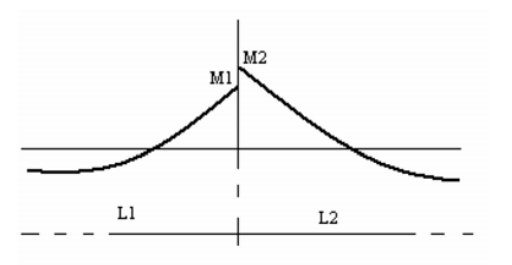

 $M2 > M1$ 

- 1. Sí M1 > 0.8 \* M2; entonces, MB = (M1 + M2) / 2
- 2. Sí M1 < 0.8 \* M2; se distribuye proporcional a la rigidez de las losas:

$$
K_1 = \frac{1}{L_1}, K_2 = \frac{1}{L_2}
$$

- K1, K2 = rigideces de losas a y b
- L1, L2 = longitudes de losas
- D1, D2 = factores de distribución de losas 1 y 2

$$
D_1 = \frac{K_1}{K_1 + K_2}, D_2 = \frac{K_2}{K_1 + K_2}
$$

Para realizar la distribución se efectúa el cálculo siguiente:

 $MB = M1 + (M2-M1)^*D1$ 

 $MB = M2 - (M2-M1)^*D2$ 

MB = Momento balanceado*.*

#### **Balance de momentos en losa 1 y 2**

M2=1774.17 M1= 1516.36  $L1=5m$ L2=5m

Verificando condición para balancear momentos:

0.8\*M2=0.8\*1774.17=1419.33 Como M1>0.8M2, se balancea por promedio Momento balanceado losas 1y 2:

MB=1/2(1774.17+1516.36)=1645.26 kg-m

## **Balance de momentos en losa 7 y 8**

M2=638.70 M1= 390.32  $L1=5m$  $L2=5m$ 

Verificando condición para balancear momentos:

0.8\*M2=0.8\*638.7=510.96

Como 0.8M2>M1, se balance a por rigideces:

$$
K_1 = \frac{1}{L_1} = \frac{1}{5} = 0.2
$$
,  $K_2 = \frac{1}{L_2} = \frac{1}{5} = 0.2$   
 $D_1 = \frac{K_1}{K_1 + K_2} = \frac{0.2}{0.2 + 0.2} = 0.5$ ,  $D_2 = \frac{K_2}{K_1 + K_2} = \frac{0.2}{0.2 + 0.2} = 0.5$ 

MB =390.32 + (638.7-390.32)\*0.5=514.51 kg-m MB =638.7 - (638.7-390.32)\*0.5=514.51 kg-m

El momento balanceado entre las losas 7 y 8 es 514.51 kg-m.

El procedimiento se aplicó para todas las losas, en ambos sentidos.

**Figura 37. Momentos balanceados en losas del primer nivel**

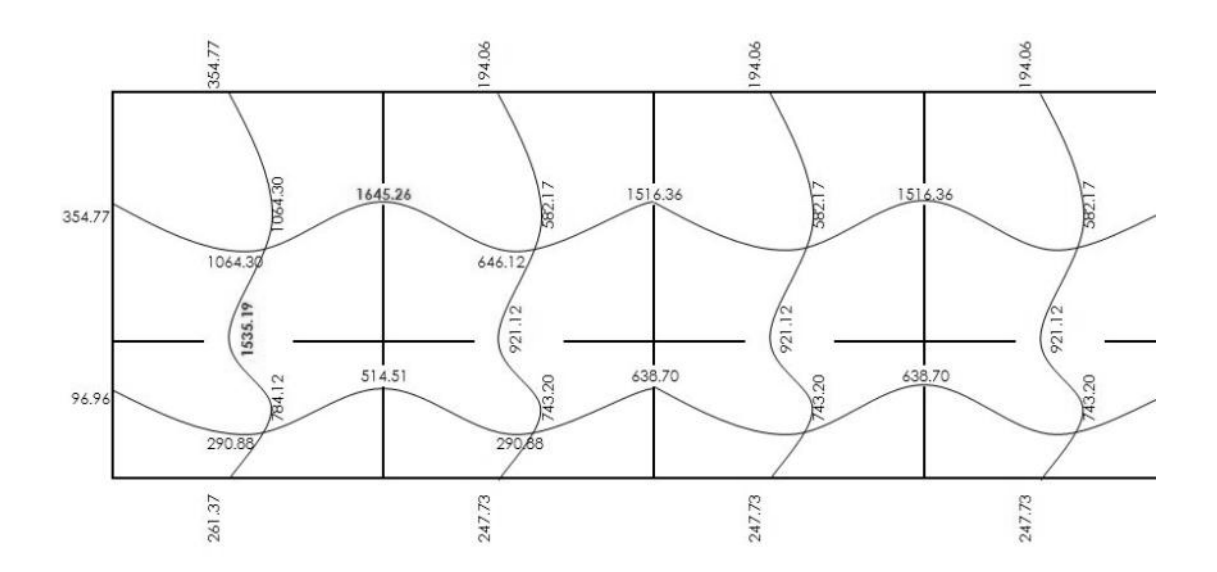

## **Diseño del armado de losa:**

Se define el área de acero mínimo y el momento que resiste, luego calcular el acero de refuerzo para los momentos mayores al que resiste el acero mínimo.

fy= $2810$ kg/cm<sup>2</sup> f $c=281$  kg/cm<sup>2</sup> Espesor de losa= 0.11m B=100cm (franja unitaria) Recubrimiento = 2.5 cm Ørefuerzo =3/8"

## **Acero mínimo:**

Asmín = ρmín \*b \*d ρmín = 14.1 / Fy

b = franja unitaria.

t = espesor de la losa.

d = peralte efectivo.

 $d = t - rec$  min -  $\emptyset/2 = 8.056$  cm

Asmín =  $(14.1 / 2810)$  \* 100 \* 8.056 = 4.04 cm<sup>2</sup>

Separación para Asmín con varillas No. 3

$$
4.04 \text{cm} 2 \rightarrow 100 \text{cm}
$$
  
0.71 \text{cm} 2 \rightarrow S

Aplicando una regla de tres:

S=0.71\*100/4.04=17.57cm

La separación máxima que permite el ACI es 3t, para este caso se ha de tomar como parámetro 2t.

Smax=2\*0.11=22cm

Ya que la separación para tener acero mínimo es menor que la separación máxima, se ha de tomar como separación máxima S=17 cm Calculando el momento que resiste Asmin:

$$
M_{Asmin} = \emptyset \left[ As*fy* \left( d - \frac{As*fy}{1.7*f'c* b} \right) \right]
$$

$$
M_{Asmin} = 0.9 \left[ 4.04 \times 2810 \times \left( 8.056 - \frac{4.04 \times 2810}{1.7 \times 281 \times 100} \right) \right] = 79928 \text{ kg-cm}
$$

El momento que resiste Asmin= 799.28 kg-m

Para los momentos menores a  $M_{Asmin}$ , se armarán con Asmin y S = 17cm, para momentos mayores se armaran según indique el cálculo.

Calculando As para el momento negativo entre losa 1 y 2

As=
$$
\frac{0.85f'c}{fy}
$$
  $\left[b*d - \sqrt{(b*d)^2 - \frac{Mu^*b}{0.003825*fc}}\right]$ 

As=
$$
\frac{0.85*281}{2810}\left[100*8.056-\sqrt{(100*8.056)^2-\frac{1645.26*100}{0.003825*281}}\right]=8.62
$$
cm2

Calculando el espaciamiento requerido:

S=0.71\*100/8.62=8.27cm.

El procedimiento fue el mismo para los demás momentos en todas las losas con momentos mayores al que resiste Asmin, a continuación la tabla resumen:

|                                     | Momento | As    | Separación      |
|-------------------------------------|---------|-------|-----------------|
|                                     | (kg-m)  | (cm2) | $\mathsf{(cm)}$ |
| <b>MOMENTOS</b><br><b>NEGATIVOS</b> | 1645.26 | 8.62  | 8.24            |
|                                     | 1535.19 | 8.00  | 8.87            |
|                                     | 1516.36 | 7.90  | 8.99            |
|                                     | 921.12  | 4.68  | 15.17           |
|                                     | 827.86  | 4.19  | 16.94           |
| <b>MOMENTOS</b><br><b>POSITIVOS</b> | 1064.30 | 5.44  | 13.05           |
|                                     | 1064.30 | 5.44  | 13.05           |

**Tabla VII. Espaciamiento en losas del primer nivel**

Para uniformizar el armado se colocaron bastones intercalados entre tensiones y los bastones y rieles (donde van juntos). Ver planos del apéndice1.

## **Figura 38. Detalle de armado en losas**

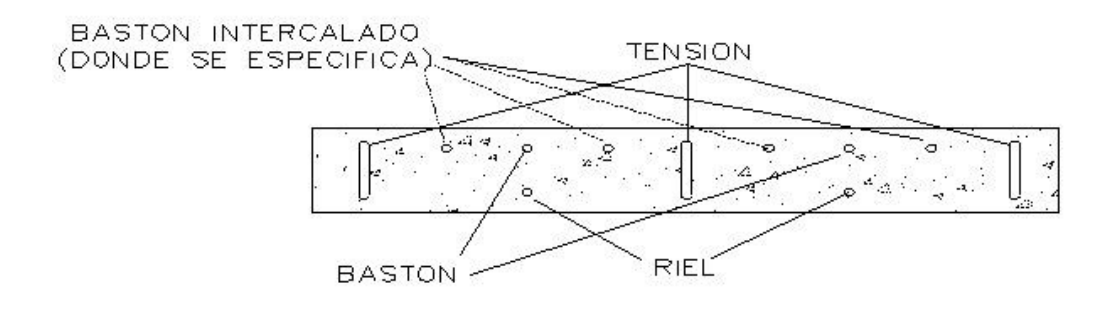

### **Revisión por corte:**

El esfuerzo de corte lo resiste el concreto; por tal razón, se verifica si el espesor de losa es el adecuado

Vmax=CUT\*L/2 Vmax=1419.33\*5/2=3548.33kg

.

## **Corte máximo resistente:**

Vres=0.53\* $\emptyset$ \*b\*d\* $\sqrt{f'c}$ Vres=0.53\*0.85\*100\*8.056\* $\sqrt{281}$ =6072kg

Como Vres>Vmax, el espesor de la losa es adecuado, en caso contrario sería necesario aumentar el espesor.

El diseño de las losas del segundo nivel es similar, ver planos en el apéndice 1.

#### **2.1.5.2 Vigas**

Son elementos estructurales que trabajan a flexocompresión y fuerzas cortantes. Los datos necesarios para realizar el diseño se toman de la envolvente de momentos en las vigas, a manera de ejemplo se diseña la viga crítica en el edificio, esta es la viga 1-2 del marco B en el primer nivel.

Datos:

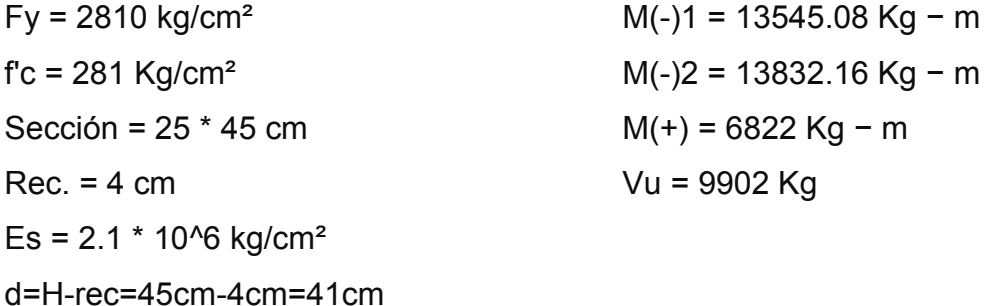

**Calculando Asmin de la sección:** en ningún caso el refuerzo a flexión en una viga debe ser menor a este, si en caso todas las vigas demandan un refuerzo menor al mínimo sería adecuado reducir la sección propuesta.

Acero mínimo: Asmín = ρmín \*b \*d ρmín = 14.1 / Fy Asmin=(14.1/2810)\*25\*45=5.14cm<sup>2</sup>

## **Calculando Asmax de la sección:**

Si las secciones demandan un refuerzo mayor al Asmax, será necesario rediseñar los elementos, a modo que sean capaces de resistir las cargas actuantes.

Asmax=0.5\*ρbal\*b\*d

Donde

$$
\rho_{bal} = \frac{\beta_1 * 0.85 f' c}{fy} * \frac{6115}{6115 + fy}
$$

Si f´c ≤ 281 kg/cm<sup>2</sup>, β=0.85; entonces:

$$
\rho_{\text{bal}} = \frac{0.85 \times 0.85 \times 281}{2810} \times \frac{6115}{6115 + 2810} = 0.049
$$

Asmax=0.5\*0.049\*25\*41=25.34cm<sup>2</sup>

# **Refuerzo longitudinal solicitado:**

Se calcula con la siguiente ecuación:

As=
$$
\frac{0.85f'c}{fy}
$$
  $\left[b*d - \sqrt{(b*d)^2 - \frac{Mu^*b}{0.003825*fc}}\right]$ 

Calculando As para M(-)1=13545 kg-m

As=
$$
\frac{0.85*281}{2810}
$$
  $\left[ 25*41 - \sqrt{(25*41)^2 - \frac{13545*25}{0.003825*281}} \right]$  = 14.22cm2

Calculando As para M(-)2 = 13832.16 Kg − m

As=
$$
\frac{0.85*281}{2810}
$$
  $\left[ 25*41 - \sqrt{(25*41)^2 - \frac{13832*25}{0.003825*281}} \right]$  = 14.56cm2
Calculando As para M(+) =  $6822$  Kg – m

As=
$$
\frac{0.85*281}{2810}
$$
 $\left[25*41-\sqrt{(25*41)^2-\frac{6822*25}{0.003825*281}}\right]$ =6.85cm2

Para el armado final de la viga, se deben cumplir con los siguientes requisitos sísmicos, según el código ACI-318 Cap. 21:

#### **a) Cama superior:**

Colocar 2 varillas como mínimo, con el área mayor de las opciones:

- 1. Asmín =  $5.14$  cm<sup>2</sup>
- 2. 33% As(-) mayor = 4.80 cm2

Para este caso será necesario colocar Asmin, por lo tanto se colocan 2 #6 corridas, As=5.7cm2

Para cubrir los momentos negativos en viga, se completa el As requerido colocando bastones, tomando en cuenta que la diferencia de diámetros entre las barras no puede ser 2 números consecutivos.

 $M(-)1 = 13545.08$  Kg – m, demanda 14.22cm2, las barras corridas equivalen a 5.7cm2; la diferencia es 8.52 cm2, por lo tanto se colocan bastones con 3 #6.

M(-)2 = 13832.16 Kg − m, demanda 14.56 cm2, las barras corridas equivalen a 5.7cm2; la diferencia es 8.85 cm2, por lo tanto se colocan bastones con 3 #6.

# **b) Cama inferior:**

Colocar 2 varillas como mínimo, con el área mayor de las opciones:

- 1. Asmín = 5.7 cm22.
- 2.  $50\%As(+) = 3.42 \text{ cm}^2$

# 3. 50%As(-) mayor = 7.27 cm2

Para este caso será necesario colocar 7.27 cm2, utilizando 2 #6 + 1 #5 corridas. El procedimiento fue el mismo para cada viga de la estructura, para las vigas con momentos de magnitud similar se consideró un promedio para diseñar el refuerzo a flexión, a continuación el resumen:

# **Tabla VIII. Diseño de vigas a flexión**

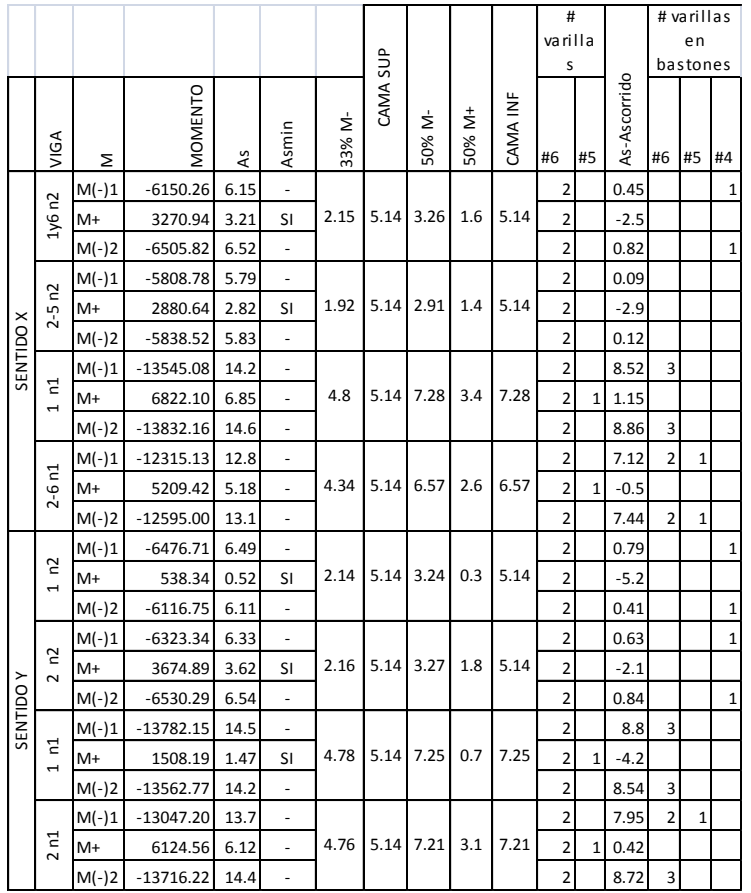

#### **Diseño a corte:**

Comparar corte resistente con corte último, el código ACI establece que si el aporte del cortante por sismo es mayor o igual al 50% del corte total la resistencia del concreto se desprecia:

Si Vres > Vu, la viga necesita estribos solo por armado, a Smáx. = d/2 < 30cm Si Vres < Vu, se diseñan estribos por corte

Vres=0.53\* $\emptyset$ \*b\*d\* $\sqrt{f'c}$ Vres=0.53\*0.85\*25\*41\* $\sqrt{280}$ =7740.55 Vu = 9902 Kg

Como Vu>Vres, se deben diseñar los estribos por corte:

S= 2Av\*fy\*d  $\frac{y}{\sqrt{u}}$  = 2\*0.71\*2810\*41  $\frac{12010 \text{ m}}{9902}$  = 16.5cm

Smax=41/2=20.5cm

Según ACI artículo 21.3.3.2, deben colocarse estribos en una longitud igual a 2d (82cm para este caso), la longitud a confinar para el diseño es 85 cm medida desde la cara del elemento de apoyo hacia el centro de la luz, en ambos extremos del elemento en flexión. El primer estribo debe estar situado a no más de 5 cm, de la cara del elemento de apoyo.

El espaciamiento máximo de los estribos en la zona de confinamiento no debe exceder de:

1.  $d/4 = 10.25$  cm

- 2. 8 Øvar longitudinal = 10.16 cm
- 3. 24 Øvar transversal = 22.95 cm
- 4. 30 cm

Separación de estribos en zona confinada: 10 cm y 20 cm en zona no confinada, con varilla No.3.

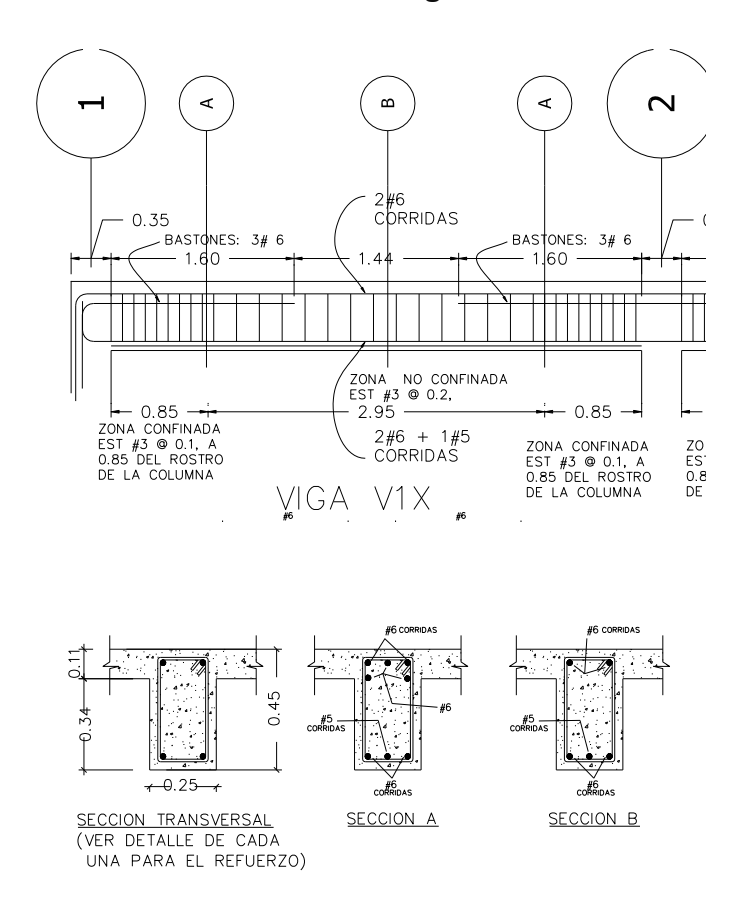

**Figura 39. Detalle de armado en Viga 1X**

# **2.1.5.3 Columnas**

Las columnas son elementos estructurales que están sometidas a carga axial y momentos flexionantes. Para el diseño, la carga axial es el valor de todas las cargas últimas verticales que soporta la columna, esta carga se determina por el área tributaria. Los momentos flexionantes son tomados del análisis estructural. Para diseñar la columna, se toma el mayor de los dos momentos actuantes en extremos de ésta. Para este caso, se diseñan por cada nivel únicamente las columnas críticas, es decir, las que están sometidas a mayores esfuerzos. El diseño resultante para cada columna es aplicado a todas las columnas del nivel respectivo. En esta sección se describe el procedimiento que se sigue para diseñar las columnas típicas del edificio municipal, y, se aplican en la columna del nivel 1.

# **Datos**

Sección de columna = 35cm\*35cm Sección de viga 1 = 25cm\*45cm Sección de viga 2 = 25cm\*45cm  $Mx = 14299$  Kg – m  $My = 14656$  Kg – m Vx =7423 Kg

Vy =8806 Kg Longitud de columna = 3.00 m Longitud de vigas = 8.3 m Área tributaria = 20.00 m2 Espesor de losa = 0.11m

Cálculo del factor de carga última:

Se calcula con la siguiente ecuación

$$
FCU = \frac{CU}{CM+CV}
$$

CMU=1.4(Wacabados+Wlosa+Wsobrecarga+Wmuros) CMU=1.4(80+266.67+60+406.67)=1.4(616.66)=862.4

La carga viva a utilizar es proporcional a las cargas aplicadas y el área correspondiente, 7.5 m<sup>2</sup> para uso de pasillos y 12.5 m<sup>2</sup> para uso de oficina dando como resultado 343.5 kg/m<sup>2</sup>

CVU=1.7(Wviva) CVU=1.7\*(343.5)=584.38

CU=CMU+CVU=584.38+862.4=1447.70

$$
FCU = \frac{1447.7}{862.4 + 584.38} = 1.51
$$

Cálculo de la carga axial:

 $Pu = (AT * CU) + (PP \text{ vigas * Fcu})$ Pu=(20\*1447.7)+(2400\*0.25\*0.45\*8.3\*1.51) Pu=50339kg

**Esbeltez (E):** las columnas se clasifican según su esbeltez, con el objetivo de ubicarlas En un rango, para determinar su comportamiento bajo cargas sometidas y diseñarlas en base esto.

- Columnas cortas (E < 22): diseñarlas con los datos originales del diseño estructural.
- Columnas intermedias (22 > E >100): diseñarlas magnificando los momentos actuantes.

Columnas largas (E > 100): no construirlas.

Cálculo de coeficiente que miden el grado de empotramiento a la rotación en las columnas ( Ψ ):

Extremo superior: Ψ = ΣΚcol/ΣΚvigas

Sentido X

 $I$  col =  $0.35*0.35*/12 = 0.00125$  $I$  vig = 0.25 $\text{*}$ 0.45 $\text{*}$ /12 = 0.0019  $Kcol = 0.00125/3 = 0.000417$ Kvig izquierda = 0.0019/5.00 = 0.00038 Kvig derecha = 0.0019/5 = 0.00038 Ψa = 0.000417/(0.00038+0.00038) (extremo superior) Ψa = 1.097 Ψb = 0 (extremo inferior empotrado) Ψp = (1.097+0)/2 Ψp = 0.55

Cálculo de K (factor de longitud efectiva)

$$
K = \frac{(20-\Psi p)}{20} \times \sqrt{1+\Psi p} \text{ , si } \Psi p < 2
$$

$$
K=0.9\sqrt{1+\Psi p}
$$
, si  $\Psi p>2$ 

Como Ψp<2:

$$
K = \frac{(20-0.55)}{20} \sqrt[2]{1+0.55} = 1.21
$$

Esbeltez en columna

$$
E = \frac{K^*Lu}{\sigma}
$$
, donde  $\sigma = 0.3^*lado$ 

$$
\sigma = 0.3 \times 0.35 = 0.105
$$

$$
E = \frac{1.21 \times 2.55}{0.105} = 29.4
$$

29.4 >22 y <100; Se clasifica como columna intermedia

# **Esbeltez de columna, sentido Y:**

$$
\Psi p = 0.41
$$
  
K = 1.16  
E = 28.17 > 22 y < 100; columna intermediate

Según los resultados de esbeltez, se deben magnificar los momentos actuantes.

# **Magnificación de momentos:**

Cuando se hace un análisis estructural de segundo orden, en el cual se toman en cuenta las rigideces reales, los efectos de las deflexiones, los efectos de la duración de la carga y cuyo factor principal a incluir es el momento debido

a las deflexiones laterales de los miembros, se pueden diseñar las columnas utilizando directamente los momentos calculados. Por otro lado, si se hace un análisis estructural convencional de primer orden, como en este caso, en el cual se usan las rigideces relativas aproximadas y se ignora el efecto de desplazamientos lateral de los miembros, es necesario modificar los valores calculados con el objetivo de obtener valores que tomen en cuenta los efectos de desplazamiento. Para este caso, esa modificación se logra utilizando el método ACI de magnificación de momentos.

# **Sentido X**

Factor de flujo plástico del concreto:

$$
\beta d = \frac{CMU}{Cu} = \frac{862.4}{1447} = 0.596
$$

Cálculo del EI total del material

$$
\mathsf{Ec=15100}\sqrt{\mathsf{fc}}
$$

$$
El = \frac{Ec*lg}{2.5(1+\beta d)} = \frac{15100\sqrt{281} \cdot \left(\frac{1}{12}\right) \cdot 35^4}{2.5(1+0.596)} = 752.22 \text{ton-m2}
$$

Cálculo de la carga crítica de pandeo de Euler:

$$
Per = \frac{\pi^{2*} \text{El}}{\text{(kLu)}^2} = \frac{3.1415 \times 752.22}{(1.16 \times 2.55)^2} = 779.3 \text{ton}
$$

Magnificador de momentos

 $\Delta$  > 1 y  $\varphi$  = 0.70 si se usan estribos

$$
\delta = \frac{1}{1 - \frac{Pu}{\emptyset Pcr}} = \frac{1}{1 - \frac{50.39}{0.7*779.3}} = 1.101
$$

#### **Momento de diseño sentido X:**

*Mdx* = Δ \**Mu*=1.101\*14299kg-m=15754kg-m

# **Momento de diseño sentido Y:**  $gd = 0.55$  $El = 752.22T-m<sup>2</sup>$ *Pcr* = 751.54 Ton  $\delta$ =1.09 *Mdy* = δ \**Mu* = 1.09 \* 14656kg-m = **16024Kg - m**

# **Acero longitudinal por el método BRESLER:**

Este método es una aproximación al perfil de la superficie de la falla, siendo un procedimiento sencillo y que produce resultados satisfactorios. El método Bresler consiste en aproximar el valor 1/P'u, a través de un punto del plano, determinado por tres valores: carga axial pura (P'o), carga de falla para una excentricidad ex (P'ux) y carga de falla para una excentricidad ey (P'uy).

Límites de acero:

Según ACI, el área de acero en una columna debe estar dentro de los siguientes límites 1% Ag < As < 6% Ag, en zona sísmica.

Asmín = 0.01 (35\*35) = 12.25 cm2 Asmáx = 0.06 (35\*35) = 73.50 cm2

Armado propuesto: 8 varillas #8 = 40.6cm<sup>2</sup>

Para este método se usan los diagramas de interacción para diseño de columnas (ver Anexo 6).

Los valores a utilizar en los diagramas son:

Valor de la gráfica Y =  $X = d/h = (35 - 2(4))/35 = 0.77$ 

# **Valores de la curva:**

$$
Ptu = \frac{As^{*}fy}{0.85f'c^{*}Ag} = \frac{40.6^{*}2810}{0.85^{*}281^{*}1225} = 0.385
$$

#### **Excentricidades:**

ex = Mdx/Pu = 15754/50388= 0.312  $ey = Mdy/Pu = 16024/50388 = 0.318$ 

Al conocer las excentricidades se calcula el valor de las diagonales  $ex/hx = 0.312/0.35 = 0.893$ ey/hy = 0.318/0.35 = 0.908

De los diagramas de interacción se obtuvieron los siguientes valores: Kx=0.25, Ky=0.25

#### **Cargas:**

Carga resistente de la columna a una excentricidad ey: P' ux = Kx  $*f' c * b * h = (0.25)(281)(35 * 35) = 85750$  Kg.

Carga resistente de la columna a una excentricidad ey: P' uy = Ky  $*f' c * b * h = (0.25)(281)(35 * 35) = 85750$  Kg.

Carga axial resistente de la columna *P*'*o* =ø(0.85 \* *f* '*c*(*Ag* - *As*) + *As* \* *Fy*) *P*'*o* = 0.70 (0.85\*281(1225-40.6)+40.6\*2,810)  $P'$ o = 276101 $Ka$ .

Carga resistente de la columna:

$$
P'u = \frac{1}{\frac{1}{P'ux} + \frac{1}{P'uy} - \frac{1}{P'0}} = \frac{1}{\frac{1}{85750} + \frac{1}{85750} - \frac{1}{276101}} = 50756 \text{kg}
$$

Como Pu=50388kg, el armado de la columna propuesta es adecuado. Caso contrario sería necesario aumentar el acero por debajo del Asmax, en caso de requerir mayor refuerzo que el permitido por Asmax será necesario aumentar la sección propuesta.

#### **Cálculo del acero transversal (Estribos):**

Además de diseñar las columnas para resistir flexocompresión, es necesario dotarlas con suficiente ductibilidad, con el objetivo de que absorban parte de la energía del sismo, esto se logra mediante un mayor confinamiento en los extremos. Se ha determinado que si las columnas se confinan su capacidad de carga es mucho mayor y mejora notablemente la ductilidad de la columna. El procedimiento para proveer refuerzo transversal a las columnas se describe a continuación:

Comparar Vr con Vu con los siguientes criterios: Si Vr > Vu se colocan estribos a S = d / 2 Si Vr < Vu se diseñan los estribos por corte

Se calcula el corte resistente Vr =  $0.85 * 0.53 \sqrt{f}$  'c \*b \* d =  $0.85 * 0.53 * \sqrt{281}$  \*35 \*32 = 8442.97 Kg. Vu =8806kg

Es necesario diseñar los estribos a corte:

Colocando estribos con varilla #4:

S= 2Av\*fy\*d  $\frac{y}{\sqrt{u}}$  = 2\*1.266\*2810\*32  $\frac{28.85 \text{cm}}{8806}$  = 25.85cm

Smax=d/2=32/2=16.5cm

Dado que la separación solicitada por Vu es mayor al máximo se considera 15 cm de separación para facilidad de armado en obra.

#### **Refuerzo por confinamiento:**

La longitud de confinamiento se escoge entre la mayor de las siguientes opciones:

 $1 \ln 76 = 2.55/ 6 = 0.425$  m

2. Lado mayor de la columna = 0.35 m

3. 45 cm

La longitud de confinamiento propuesta es 0.65m, en ambos extremos.

**Cálculo de la relación volumétrica:** ρ*s* = 0.45((*Ag* / *Ach*) −1)(0.85\* *f* '*c* / *Fy*) ρ*s* = 0.45((35<sup>2</sup> / 29<sup>2</sup> ) −1)(0.85 \* 281/ 2,810) = 0.017

Es necesario chequear que ρ*s*>0.12f´c/fy

ρ*s*>0.12\*281/2810=0.0119, chequea

Calculando el espaciamiento en función de la cuantía volumétrica, utilizando varillas #4:

$$
S = \frac{2Av}{ps^*Ln} = \frac{2^*1.266}{0.017^*29} = 5.017cm
$$

Por lo tanto se colocan estribos #4 @ 5cm en la zona de confinamiento.

Por tener varillas en las caras de la columna, se colocará estribos rotados a 45°, según ACI. Por tener doble estribo en zona confinada, el espaciamiento se adopta de 5 cm.

El procedimiento fue el mismo para las columnas del segundo nivel, dando como resultado un refuerzo longitudinal de 4 #8 + 4 #6 y un refuerzo transversal #4 @ 5 cm en la zona de confinamiento y @ 15cm en el resto.

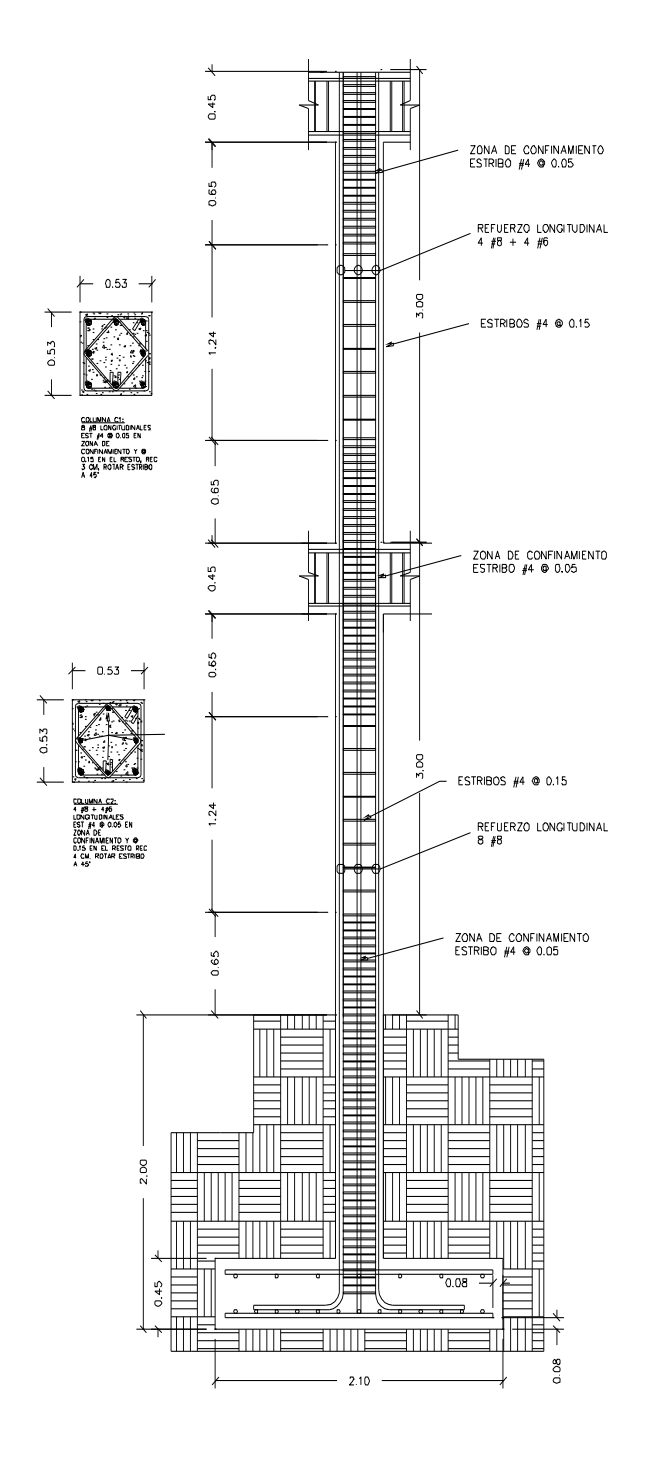

# **2.1.5.4 Zapata y cimiento corrido**

Son elementos estructurales que reciben las cargas propias y las exteriores, transmitiéndolo al suelo. El tipo de cimentación depende, principalmente del tipo de estructura, la naturaleza de las cargas, las condiciones del suelo y su costo. En este caso se diseñan zapatas concéntricas de forma cuadrada. Los datos para diseño son el valor soporte del suelo y los momentos obtenidos en el análisis estructural.

**Datos:**

Mx= 14.30 ton-m My= 14.66 ton-m Pu= 50.31 ton Vs=  $26.92$  ton/m<sup>2</sup> ρsuelo= 1.82 ton/m³

Desplante= 2 m Fcu=1.51  $vconcreto = 2.40$  Ton/m3 f'c=281 kg/cm<sup>2</sup> fy= $2810$  kg/cm<sup>2</sup>

Cargas de trabajo:

$$
P't = \frac{Pu}{Fcu} = \frac{50.31}{1.51} = 33.43 \text{ton}
$$

M´tx= Mx  $\frac{100}{15}$  = 14.31  $\frac{11.161}{1.51}$  =9.48ton-m

M'ty= My  $\frac{m_j}{Fcu}$  = 14.66  $\frac{11.188}{1.51}$  =9.72ton-m Predimensionamiento del área de la zapata:

$$
Az = \frac{1.5P't}{Vs} = \frac{1.5*33.43}{26.92} = 1.86m2
$$

Se considera una zapata de 2.1m X 2.1m, para un área de zapata de 4.41 m<sup>2</sup>, ya que según las características del suelo de la región son malas, se procede a chequear este valor.

**Revisión de presión sobre el suelo:** la zapata transmite verticalmente al suelo las cargas aplicadas a ella por medio de la superficie en contacto con éste, ejerce una presión cuyo valor se define por la fórmula:

$$
q = \frac{Pcg}{Az} \pm \frac{Mtx}{Sx} + \frac{Mty}{Sy}
$$
, donde S= $\frac{bh^2}{6}$ 

Se debe tomar en cuenta que **q** no debe ser negativo, ni mayor que el valor soporte (Vs), para la zapata se tiene:

$$
Sx = Sy = \frac{2.1 \times 2.1^2}{6} = 1.54
$$

P = P' + Pcolumna + Psuelo + Pcimiento  $P = 33.43 + (0.35*0.35*3*2.4) + (4.41*2.0*1.82) + (4.41*0.45*2.40) = 55.12$ ton

$$
q_{max} = \frac{55.12}{4.41} + \frac{9.48}{1.54} + \frac{9.72}{1.54} = 24.94 \text{ton/m}^2
$$

$$
q_{min} = \frac{55.12}{4.41} - \frac{9.48}{1.54} - \frac{9.72}{1.54} = 0.055 \text{ton/m}^2
$$

qmáx = 24.94 Ton/m2 cumple, no excede el Vs qmín = 0.055 Ton/m2 cumple, sólo compresiones

La presión del suelo, en un punto cualquiera de la zapata, es distinta a la presión en otro punto de la misma. Para efectos de diseño se determina una presión constante; aplicando un criterio conservador, se realiza el diseño con la presión máxima, afectada por el factor de carga última.

q<sub>u</sub>=Fcu\*q<sub>max</sub>=1.51\*24.94=37.6 ton/m2

#### **Espesor de zapata:**

Dimensionada el área se procede a dimensionar el espesor de la zapata, basados en que el recubrimiento del refuerzo no sea menor de 0.075 m, y que el peralte efectivo sea mayor de 0.15 m mas el recubrimiento y el diámetro de la varilla a utilizar. Dicho espesor debe ser tal que resista los esfuerzos de corte y para este caso será de 45cm.

Peralte efectivo  $d = t - rec. - Qvar/2$  con un t asumido = 0.45m  $d = 45 - 7.5 - 2.54/2$  $d = 36.23$  cm

#### **Corte simple:**

La falla de las zapatas por esfuerzo cortante ocurre a una distancia igual a d (peralte efectivo) del borde de la columna, por tal razón se debe comparar en ese límite si el corte resistente es mayor que el actuante.

# **Figura 41. Corte simple en zapata**

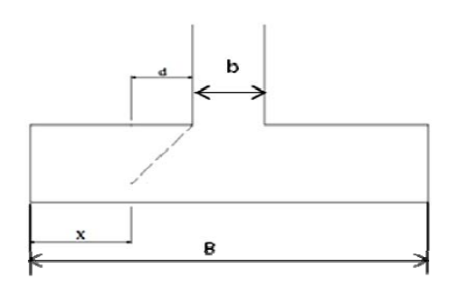

 $x = B/2 - b/2 - d$  $x = 2.10/2 - 0.35/2 - 0.3623 = 0.5127$ m

Corte actuante

Vact = Área\*qu = 2.1\*0.5127\*37.6 = 40.48 Ton.

Corte resistente:

Vres=0.53\* $\emptyset$ \*b\*d\* $\sqrt{f/c} = 0.53*0.85*210*36.23*\sqrt{281} = 57350$ kg Vres>Vact, el espesor resiste el corte simple.

# **Corte punzonante:**

La columna tiende a punzonar la zapata, debido a los esfuerzos de corte producidos en el perímetro de la columna; el límite donde ocurre la falla está a una distancia d / 2, del perímetro de la columna.

# **Figura 42. Corte punzonante en zapata**

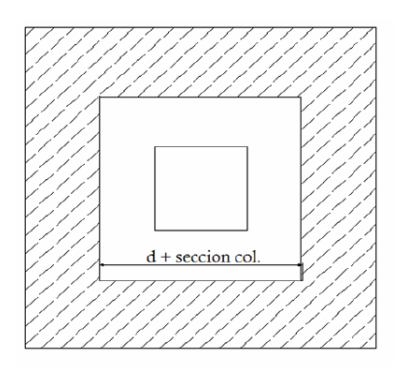

Corte actuante por punzonamiento d + sección de columna = 36.23 + 35.00 = 71.23 cm Vact pun = Área\*qu = (2.1\*2.1 – 0.7123\*0.7123)\*37.6 Vact pun = 146.75 Ton.

Corte resistente a punzonamiento

Vrpun=1.06\* $\emptyset$ \*bo\*d\* $\sqrt{f'c}$ , bo=4(bcol+d)

bo=4 35+36.23 =284.92cm

Vrpun=1.06\*0.85\*284.92\*36.23\* $\sqrt{281}$ =155.63

Vres>Vact, el espesor resiste el corte punzonante, las dimensiones son adecuadas, se procede al diseño a flexión.

# **Diseño del refuerzo**

La zapata se diseña a flexión. La zapata actúa como una losa en voladizo.

$$
Mu = \frac{q_u * L^2}{2} = \frac{37600 * (\frac{2.1}{2} - \frac{0.35}{2})^2}{2} = 14394 \text{ kg-m}
$$

El área de acero se calcula con la misma ecuación para el refuerzo de una viga:

As=
$$
\frac{0.85f'c}{fy}
$$
  $\left[b*d - \sqrt{(b*d)^2 - \frac{Mu*b}{0.003825*f'c}}\right]$ 

As=
$$
\frac{0.85*281}{2810}
$$
  $\Bigg[ 100*36.23 - \sqrt{(100*36.23)^2 - \frac{14394*100}{0.003825*281}} \Bigg] = 16.13$  cm

Asmin = 14.1\*b\*d/fy = 14.1\*100\*36.23/2810

Asmin = 18.17cm², Por tanto colocar Asmin.

As temperatura=  $0.002$ \*b\*t=  $0.002$ \*100\*45= 9cm<sup>2</sup>, utilizando varillas #6 el espaciamiento es de 30cm en ambos sentidos.

Separación para Asmín con varillas No. 6

18.17cm2→100cm

 $2.85cm2 \rightarrow S$ 

Aplicando una regla de tres:

S=2.85\*100/18.17=15.67cm

Colocar varillas No. 6 @ 15 cm en ambos sentidos de la zapata.

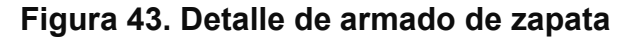

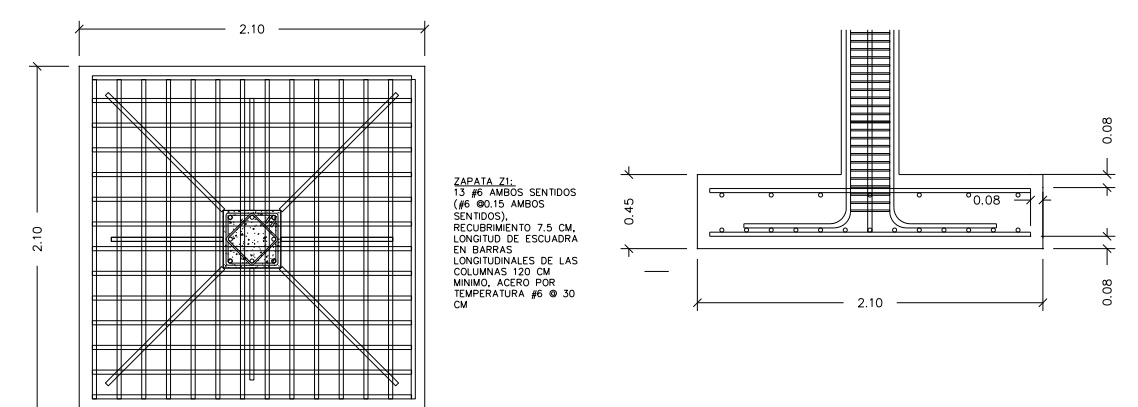

# **Cimiento corrido:**

Es el cimiento que se le coloca a los muros, este se calcula como una franja unitaria. Se diseñarán para soportar las cargas superpuestas, dando una distribución adecuada a las mismas, de acuerdo con la resistencia del terreno, debiendo ser continuos para proveer un amarre adecuado entre ellos. Tomando en cuenta que los muros de la estructura son únicamente para dividir ambientes, se ha propuesto el diseño de los cimientos corridos de acuerdo al FHA, considerando que los muros del primer nivel tendrán una altura aproximada de 3 metros y que en un modulo independiente las losas de las gradas serán apoyadas en ellos se considera lo siguiente:

Las dimensiones mínimas para cimientos corridos son: Viviendas de un nivel 15 cmX30 cm Viviendas de dos niveles 20 cmX40 cm

El refuerzo mínimo para cimientos corridos es el siguiente:

- 1. Viviendas de un nivel 2 ø No. 3 con eslabones ø No. 3 @ 30 cm o ø No. 2 @ 15 cm
- 2. Viviendas de dos niveles 3 ø No. 3 con eslabones ø No. 3 @ 30 cm o ø No. 2 @ 15 cm

Para este caso se colocarán 3 ø No. 3 con eslabones ø No. 2 @ 15 cm

# **Figura 44. Detalle de cimiento corrido.**

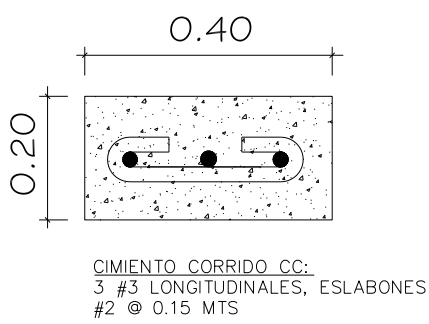

# **2.1.5.5 Gradas**

El módulo de gradas se diseñó como una estructura independiente de los marcos, esto con el fin de que al momento de que ocurra un sismo, esta no se vea afectada por las acciones de la estructura completa evitando que colapsen, dando tiempo para que los usuarios del segundo nivel evacuen el edificio, en caso de terremoto. Una escalera debe ser cómoda y segura dependiendo de la relación de los peldaños, es decir, la relación de huella y contrahuella y si C = huella y H = contrahuella se deben cumplir los siguientes criterios:

c < 20 cm  $H > c$ 2c + H < 64 cm (valor cercano)  $c + H = 45$  a 48 cm; c x H = 480 a 500 cm2 Donde: c = contrahuella H = huella

Cargas de diseño para una escalera

CM = PP (escalera) + PP (acabados); PP (escalera) = Wc =  $(t + c / 2)$ 

Número de escalones mínimo

h/cmax =  $3.2 / 0.18 = 18$  escalones.

Se tomarán 9 contrahuellas antes del descanso

Número de huellas = 9 – 1 = 8 huellas

Chequeo c = 18 cm < 20 cm; H = 28 cm  $2c + H = 2(18) + 28 = 64 \le 64$  cm;  $c + H = 18 + 28 = 46$ cm  $c \times H = 18 * 28 = 504$ Por lo tanto, se tienen 9 contrahuellas de 18 cm y 8 huellas de 28 cm.

Espesor de la losa t = perímetro / 180 =  $(3.15 * 2 + 1.50 * 2 + 2.40 * 4)$  / 180 = 0.105 m  $t = 11$ cm

# **Figura 45. Planta-elevación módulo de gradas**

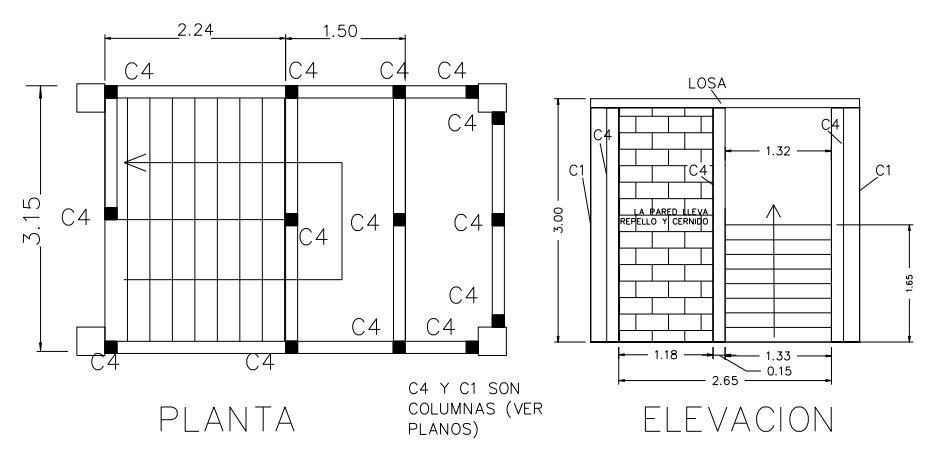

Integración de cargas Peso propio de la escalera =  $γc*(t + c/2)$ Peso propio de la escalera = 2,400 (0.11 + 0.18 / 2) =468.00 Kg/m2 Acabados =  $80.00$  Kg/m2 Total = 548.00 Kg/m2 Carga viva =  $500.00$  Kg/m2  $Cu = 1.4CM + 1.7CV = 1.40 (548.00) + 1.70 (500.00) = 1,617.20$  Kg/m2

Tomando en cuenta que la longitud de la losa es inclinada se calcula la longitud:

Longitud de la losa= $\sqrt{2.4^2}$ +1.65 $^2$ =2.91m

Cálculo de los momentos actuantes en la losa:

Se considera el diseño de una losa unidireccional apoyada en los muros, por lo tanto:

$$
M(+)=\frac{WL^{2}}{9}=\frac{1617.20*2.9^{2}}{9}=1511kg-m
$$

$$
M(-)=\frac{WL^{2}}{14}=\frac{1617.20*2.9^{2}}{14}=971.35kg-m
$$

Acero mínimo:

Asmín = ρmín \*b \*d

$$
pmin = 14.1 / Fy
$$

b = franja unitaria.

t = espesor de la losa.

d = peralte efectivo.

 $d = t -$  rec min -  $\varnothing$ /2 = 8.056 cm

Asmín =  $(14.1 / 2810)$  \* 100 \* 8.056 = 4.04 cm<sup>2</sup>

AsM(-)=
$$
\frac{0.85*281}{2810}
$$
 $\left[100*8.05-\sqrt{(100*8.05)^2-\frac{971.35*100}{0.003825*281}}\right]=4.75$ cm2

Separación para Asmín con varillas No. 4

$$
4.75 \text{cm} 2 \rightarrow 100 \text{cm}
$$
  

$$
1.27 \text{cm} 2 \rightarrow S
$$

Aplicando una regla de tres:

S=1.27\*100/4.75=26.73 cm

$$
\text{AsM}(+) = \frac{0.85 \times 281}{2810} \left[ 100 * 8.05 - \sqrt{(100 * 8.05)^2 - \frac{1511 * 100}{0.003825 * 281}} \right] = 7.54 \, \text{cm}^2
$$

Separación para Asmín con varillas No. 4

7.54cm2 $\rightarrow$ 100cm

1.27cm2 $\rightarrow$ S

Aplicando una regla de tres:

S=1.27\*100/7.54=16.84 cm

Se escoge una separación de 15 cm.

Acero por temperatura = As =  $0.002 * b * t = 0.002 (100)^*(11) = 2.10$  cm2

Smáx = 2 \* t = 2 \* 11 = 22 cm; Varilla No. 3 @ 0.20 m.

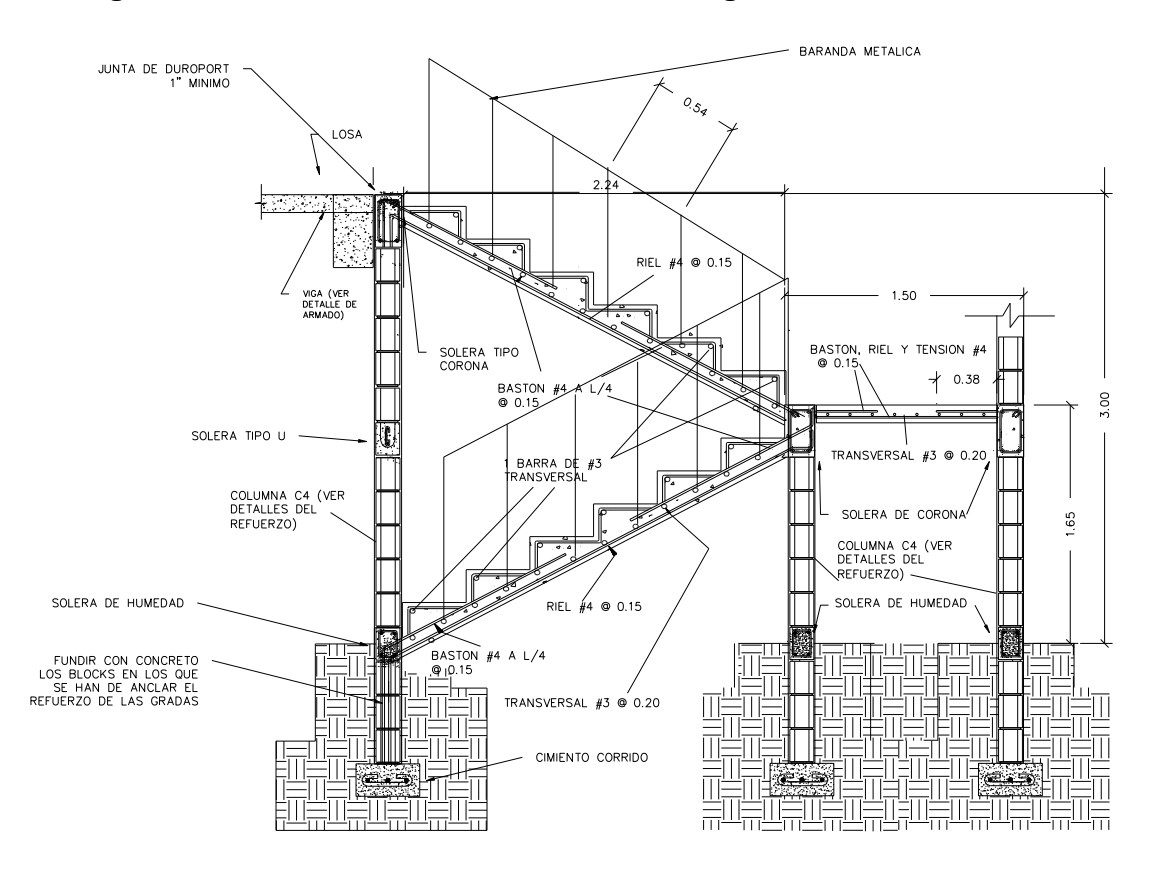

# **Figura 46. Sección transversal módulo de gradas**

# **2.1.6 Instalaciones eléctricas**

La instalación eléctrica para iluminación cuenta con dos circuitos en el primer nivel y dos en el segundo, cada circuito tiene un máximo de doce unidades (lámparas 2x40 tipo industrial). La instalación eléctrica de fuerza, cuenta con dos circuitos en el primer nivel y dos en el segundo, con un máximo de diez unidades por circuito. (Ver planos del apéndice 1 para los detalles)

#### **2.1.7 Instalaciones hidráulicas**

Todo el sistema de agua potable será por medio de circuito cerrado, con tubería PVC ø  $\frac{3}{4}$ ", y los abastos por medio de tubería PVC ø  $\frac{1}{2}$ ". Las instalaciones de aguas negras y aguas pluviales, se trabajaron en sistemas separativos, con tubería PVC de ø 4" y ø 3". La descarga del drenaje a la red municipal, con tubería PVC de ø 4". (Ver planos del apéndice 1)

# **2.1.8 Planos constructivos:**

Se elaboraron 10 planos, los cuales son:

- Planta amueblada
- Planta acotada
- Planta de cimentación y columnas
- Planta de losas y detalles de vigas
- Corte de muros y detalles estructurales
- Planta de acabados
- Planta instalación hidráulica y de drenajes
- Planta de instalación eléctrica fuerza
- Planta de instalación eléctrica iluminación
- Fachadas y secciones

# **2.1.9 Presupuesto**

El presupuesto se elaboró con base en precios unitarios, aplicando un 30% de costos indirectos, en los cuales se incluyen gastos de administración, supervisión y utilidades. Los precios de los materiales se obtuvieron mediante cotizaciones en centros de distribución de la región y la mano de obra se cálculo de acuerdo a los renglones establecidos por la municipalidad.

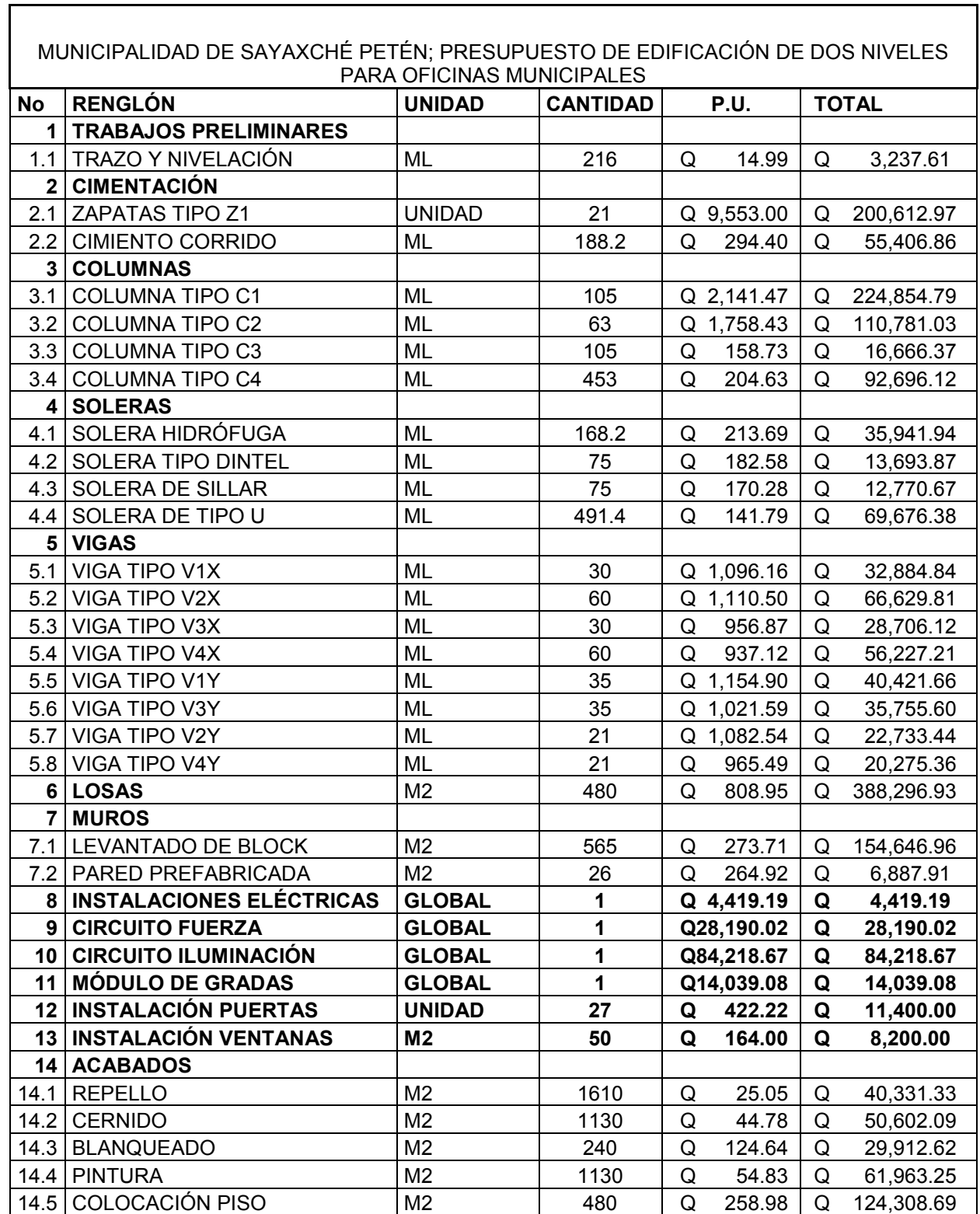

⅂

# **Tabla IX. Presupuesto edificio municipal**

# **Continuación tabla IX.**

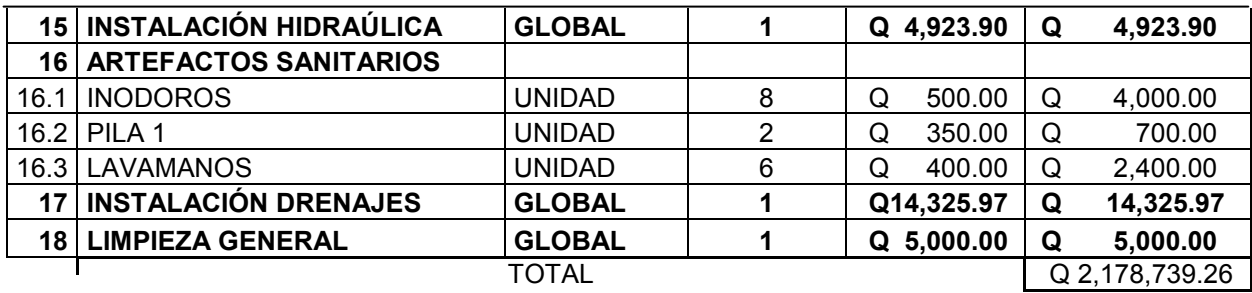

COSTO POR METRO

Q 4,539.04

# **2.1.10 Evaluación de impacto ambiental**

La evaluación del riesgo de impacto ambiental, se realizó mediante una boleta de riesgo utilizada en la municipalidad para la gestión de evaluación en el ministerio de medio ambiente. Esta evaluación dio como resultado un punteo de 136 puntos, una calificación superior a los 400 puntos, significa que sería necesario reformular el proyecto, y una calificación superior a 1000 rechaza por completo el proyecto.

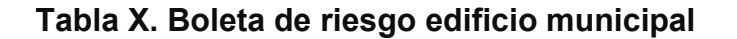

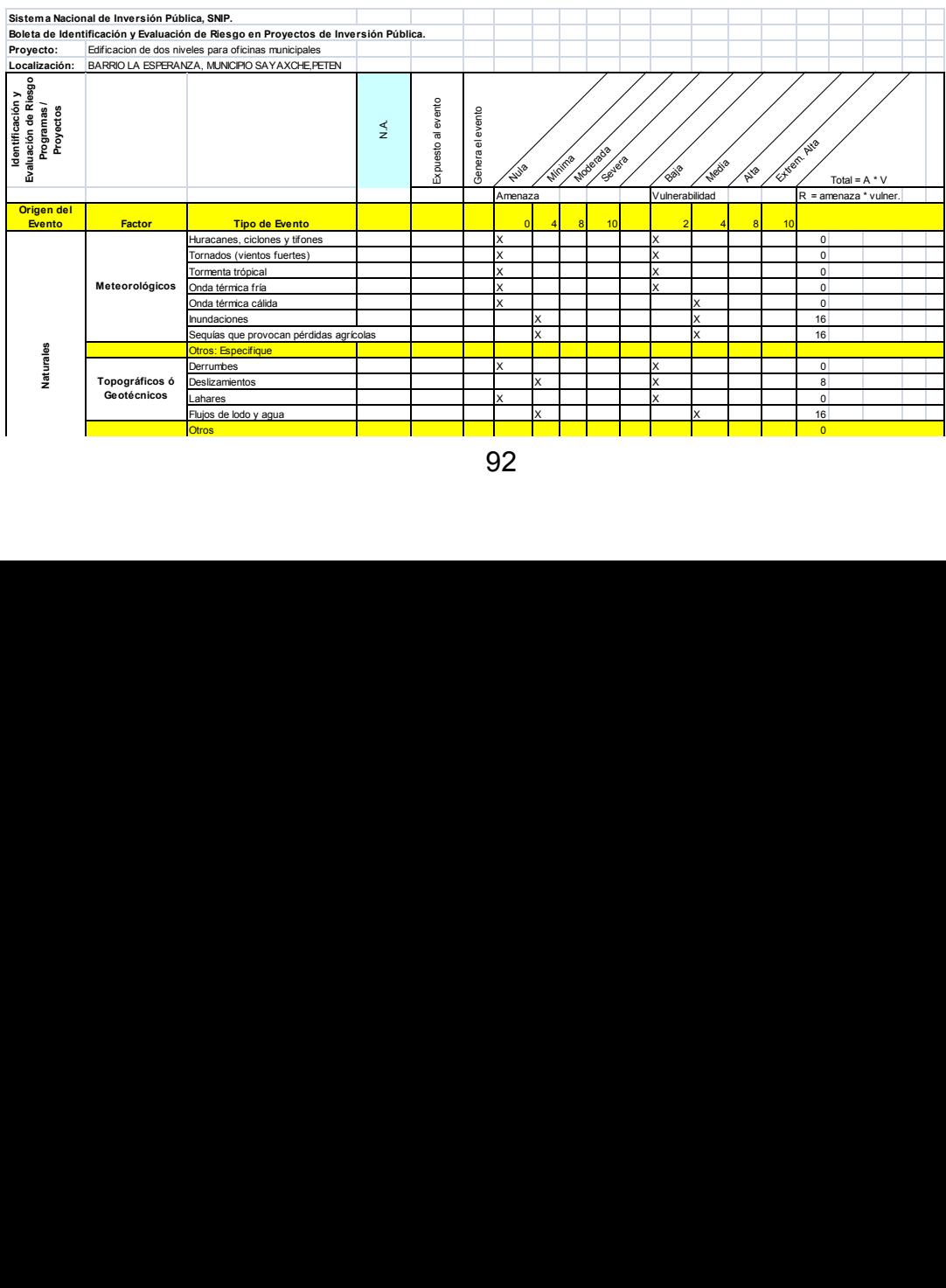

#### $\mathbf{F}$  and  $\mathbf{F}$  and  $\mathbf{F}$   $\mathbf{F}$  are  $\mathbf{F}$  and  $\mathbf{F}$  are  $\mathbf{F}$  and  $\mathbf{F}$  are  $\mathbf{F}$  and  $\mathbf{F}$  are  $\mathbf{F}$  are  $\mathbf{F}$  and  $\mathbf{F}$  are  $\mathbf{F}$  and  $\mathbf{F}$  are  $\mathbf{F}$  and  $\mathbf{F}$  are  $\mathbf{$  $\mathcal{L}$  and  $\mathcal{L}$  of  $\mathcal{L}$  0.000  $\mathcal{L}$  0.000  $\mathcal{L}$  0.000  $\mathcal{L}$  0.000  $\mathcal{L}$  0.000  $\mathcal{L}$  0.000  $\mathcal{L}$  0.000  $\mathcal{L}$  0.000  $\mathcal{L}$  0.000  $\mathcal{L}$  0.000  $\mathcal{L}$  0.000  $\mathcal{L}$  0.000  $\mathcal{L}$  0.000 Otros: Especifique Derrumbes X X 0 Derrumbes X X 0 **Topográficos ó Continuación tabla X.Geotécnicos**

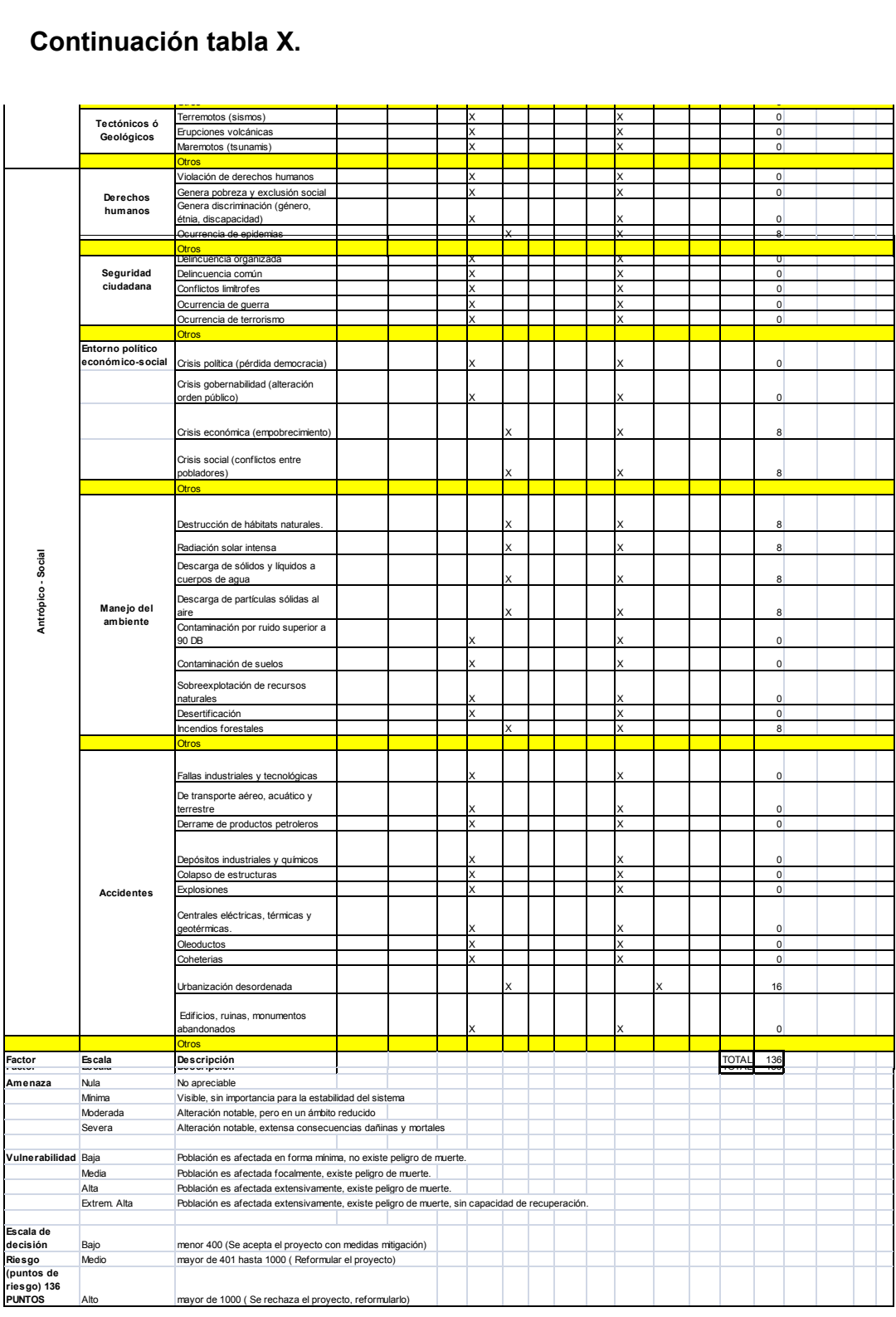

# **2.2 Diseño de la carretera hacia las comunidades El Escarbado y La Reforma**

# **2.2.1 Descripción del proyecto y criterios de diseño**

EL proyecto consiste en el diseño de la carretera que mide aproximadamente siete kilómetros, tipo F, con balasto de espesor de quince centímetros, la carretera unirá a tres comunidades. Se tomaron como parámetros de diseño las normas de la Dirección General de Caminos, así como criterios del manual de la SIECA.

# **2.2.2 Preliminar de campo**

# **2.2.2.1 Reconocimiento**

Previo al levantamiento topográfico, se realizó una visita previa con el fin de establecer una posible ruta a elegir, dentro de las limitantes se tuvieron los posibles derechos de paso, evitar pasar por zonas con vegetación abundante y posibles zonas arqueológicas. Durante el reconocimiento se pudo establecer una posible ruta, evitando las pendientes que exceden de lo permisible. Como ayuda también se utilizó la hoja cartográfica Laguna Petexbatun 2165-II.

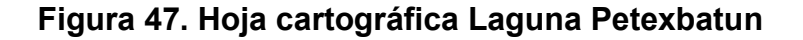

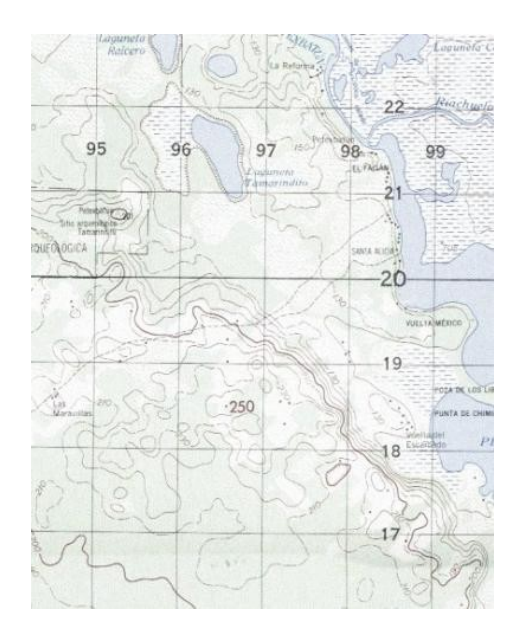

**Fuente: Instituto Geográfico Nacional, hoja 2165-I**

# **2.2.2.2 Levantamiento topográfico preliminar**

Para el trazo de la línea preliminar se generan curvas de nivel del modelo digital y se ubican en el plano los puntos obligados de paso, dos puntos obligados son el inicio y el final del camino, los cuales ya fueron ubicados y referenciados en el reconocimiento preliminar de campo, luego de los pasos, que en la preliminar de campo se chequearon y permiten el paso evitando pendientes altas, una buena combinación entre alineamiento horizontal y vertical, pasos por quebradas, estructuras existentes o suelos difíciles de trabajar. Cuando se realiza un levantamiento topográfico tradicional de campo se anotan tres libretas: libreta de tránsito, libreta de niveles de línea central y libreta de secciones transversales, en el caso de utilizar una estación total, se plotean puntos x, y, z de la ruta. El objetivo es tener una superficie del mayor ancho posible sobre toda la longitud de la ruta seleccionada. Para el levantamiento se utilizó un teodolito digital marca Wild T1. Se utilizó en método de conservación de azimut.

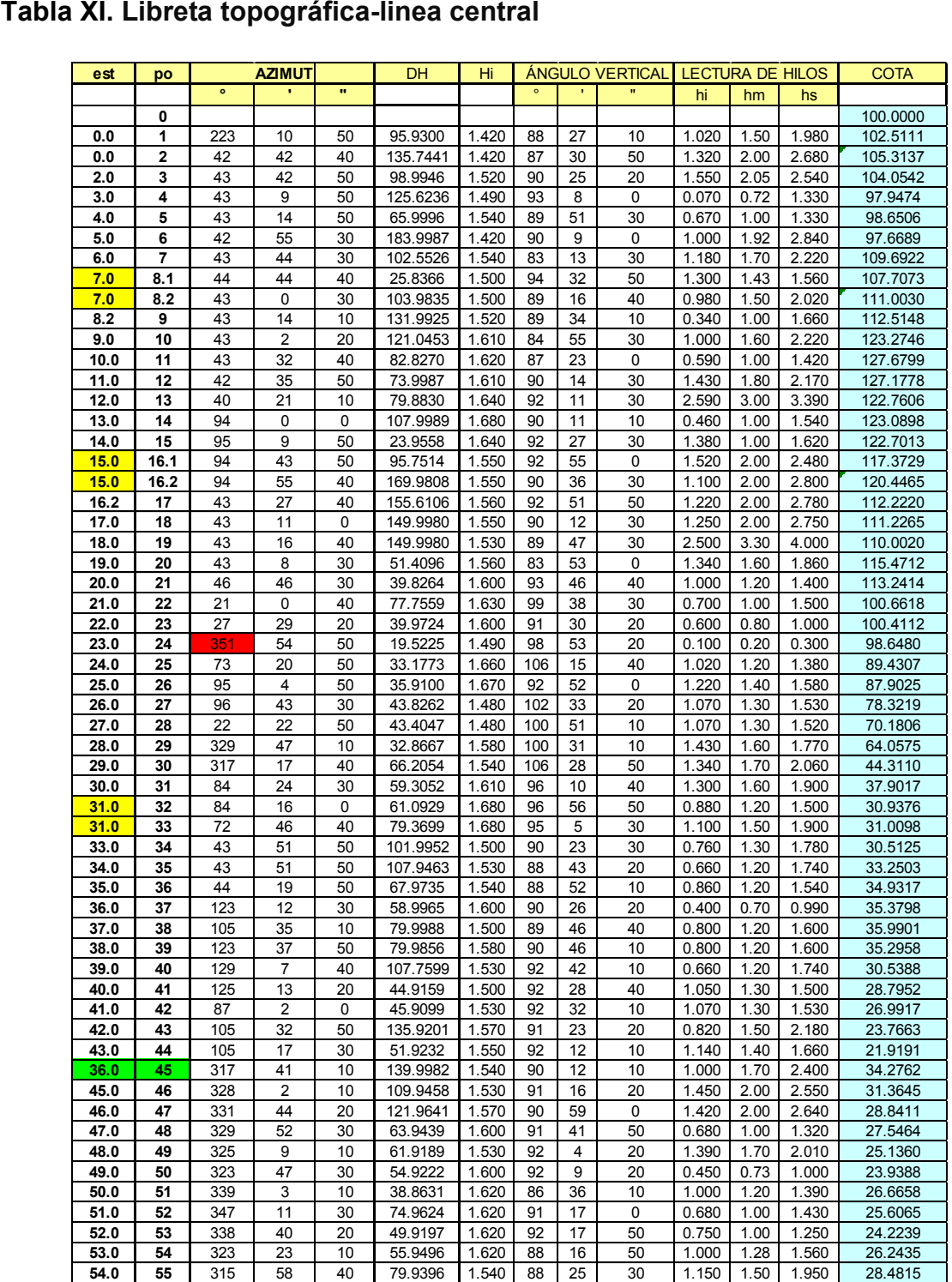

La información topográfica necesaria para el diseño de una carretera consiste en tomar en campo los ángulos y distancias horizontales que definen la ruta preliminar, haciendo uso de un teodolito y de una cinta métrica, con los cuales definiremos los valores de: estación, punto observado, azimut o ángulo horizontal y distancia horizontal. El levantamiento consiste en una poligonal abierta, formada por ángulos orientados a un mismo norte el cual es planteado desde el principio si será real o uno arbitrario que después se corregirá; y se proseguirá tomando las distancias entre las estaciones intermedias a cada 20 metros como máximo.

Para obtener la libreta de secciones transversales se pasa una nivelación en todos los puntos fijados por el levantamiento planimétrico, fijando bancos de marca a cada 500 metros, los que deben ser ubicados en puntos permanentes, en los que deberá anotarse la estación, elevación y las distancias acumuladas. Como cota de salida se fijará una arbitraria, entera, la cual se recomienda que sea más de 1000 metros para no encontrarse ninguna cota negativa al final del levantamiento, para este caso dicha cota se tomo a partir de la referencia de un GPS.

#### **2.2.3 Dibujo preliminar**

Este servirá para establecer la ruta final de la carretera, en este se observarán las deflexiones y cambios de altura entre estaciones, proporcionando la información necesaria para el diseño final.

97

#### **2.2.2.3.1 Planimétrico**

Los datos se ingresaron al programa Civil 3D para realizar el dibujo planimétrico. En este se grafican las curvas de nivel, el eje central de la carretera, los obstáculos naturales y obras de infraestructura.

#### **2.2.2.3.2 Altimétrico**

En este se grafica la relación de la altura respecto a la longitud en una relación de 1 a 10 respectivamente, para que puedan ser apreciadas las diferencias de pendientes. Se recomienda dibujar el perfil que se ha levantado durante el día, con el objeto de apreciar se tiene una forma congruente con la realidad y si cumple con las especificaciones máximas permisibles.

# **2.2.2.3.3 Curvas de nivel**

Para el dibujo de las curvas de nivel se utilizó el programa Civil 3D, este interpola la información de cada coordenada, tejiendo una red con los puntos ingresados a partir de los datos obtenidos de las secciones transversales y del eje central. Se procede a ubicar, en el dibujo en planta, cada punto de las secciones a partir del punto que le corresponda el caminamiento en la línea central. Las curvas de nivel del levantamiento sirven para determinar las pendientes del terreno.
#### **Figura 48. Curvas de nivel**

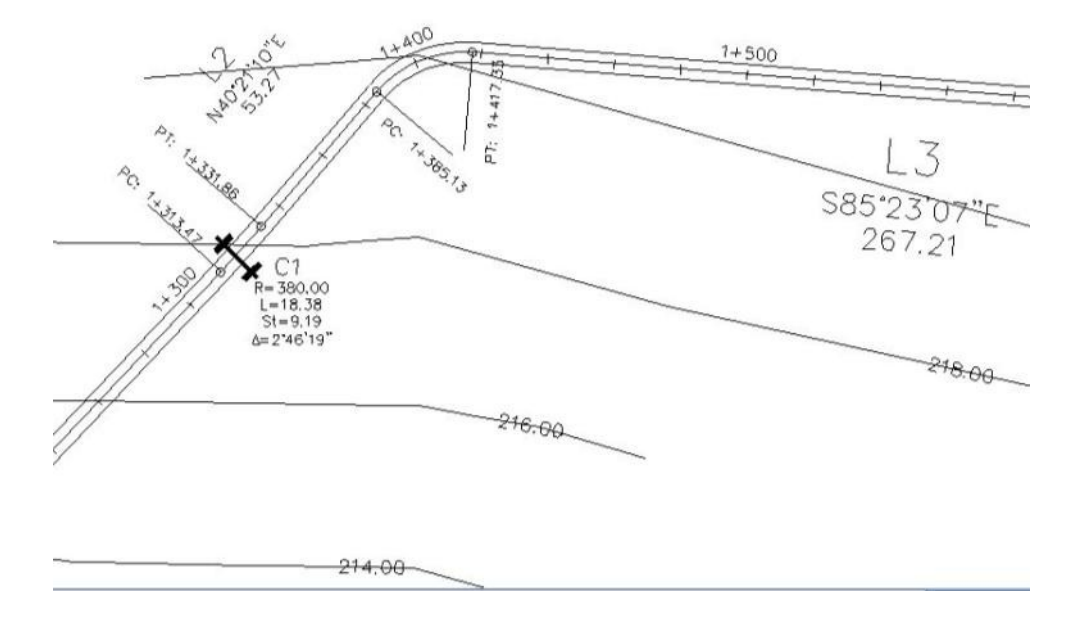

#### **2.2.4 Diseño de localización**

Consiste en diseñar la línea final o la línea de localización, la cual será la definitiva para el proyecto, se realiza con toda la información que se recabe en campo por la brigada de topografía. Para la realización del diseño de la línea de localización se deben considerar los parámetros de diseño, para este caso se eligieron los parámetros de la dirección general de caminos. Se eligió una típica tipo F, en función de la población. Se diseñara con un radio mínimo de 18 metros, una pendiente máxima de 14% y un ancho de calzada de 5.5 metros. La velocidad de diseño máxima será de 40 km/h en las regiones llanas, 30 Km/h en las regiones onduladas y 20 km/h en las regiones montañosas. En el diseño de localización se deben contemplar las longitudes de transición entre las curvas.

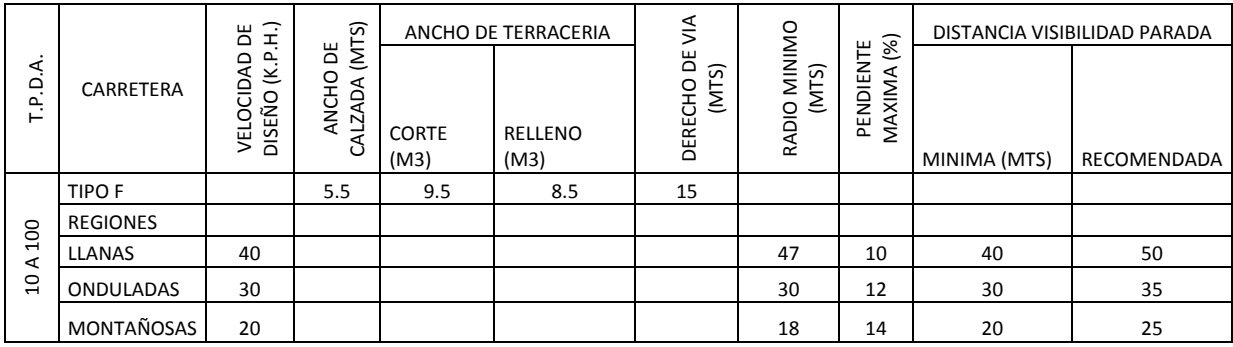

#### **Tabla XII. Características geométricas**

El diseño se realiza utilizando el software Civil 3D, ingresando manualmente los parámetros de diseño y chequeando que se cumplas las especificaciones. Las curvas de diseño deben adaptarse lo mejor posible a las características del terreno y a la curva de la subrasante, las curvas se unen por medio de tangentes, verificando que se cumplan las especificaciones de las longitudes de transición, este es un proceso de ensayo y error hasta llegar a la línea definitiva, que será la que cumpla todos los parámetros.

#### **2.2.4.1 Corrimiento de línea**

Se realiza este procedimiento cuando la topografía del terreno impide que la ruta preliminar sea adecuada para el diseño, ya sea porque no se cumplen las longitudes de transición, las pendientes son mayores a las permisibles o no se cumplen con los radios mínimos. Para este caso fue necesario hacer corrimientos de líneas para no sobrepasar las pendientes máximas.

#### **Figura 49. Corrimiento de línea**

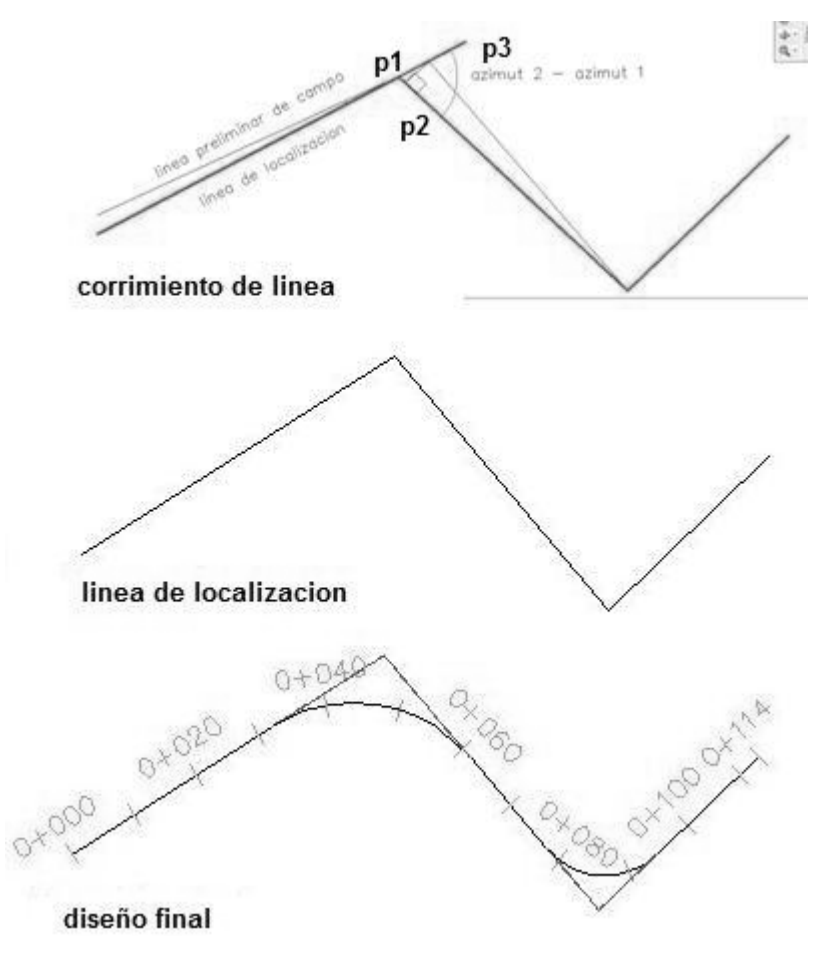

La línea preliminar es la línea central del camino existente. Las coordenadas totales de los puntos de intersección (PI) de la línea de localización, se obtienen por medio de las coordenadas totales de la línea preliminar. Los cálculos de PI se realizan de la siguiente manera:

Dibujar una línea perpendicular a la línea preliminar en el punto P2 hasta interceptarla con el PI de la línea de localización, que es el punto P3, medir la distancia entre los puntos P3 y P2 y entre los puntos P1, que es el PI de la línea preliminar y P2.

Con la coordenadas totales ya calculadas del PI de la línea preliminar (P1), el azimut invertido y la distancia de P1 a P2, calcular las coordenadas del punto P2, ubicados en el punto P2, con el azimut invertido restar 90º para el nuevo azimut de la línea P2 –P3.

Con la coordenadas del punto P2, el azimut de la línea P2-P3 y la distancia P2 - P3 se calculan las coordenadas del punto P3, PI de la línea de localización.

Las distancias entre P1-P2 y P2-P3 se denominan puntos de control, estas amarran las líneas de preliminar y localización y son importantes pues se pueden verificar en campo. Este procedimiento se aplica en todos los puntos de la línea de localización usando relación de triángulos y ley de senos y cosenos, se calculan coordenadas totales.

Distancia entre P1 y P2 = D (1-2) Distancia entre P3 (PI) y P2 = D (2-3) Coordenadas de P1 = (X1, Y1) Coordenadas de P2 = (X2, Y2) Coordenadas de PI = (XI,YI) Azimut 2 – Azimut 1 =  $\triangle$ 

Cálculo: Azimut invertido = ∆ + 180° Coordenadas totales de P2 (X2, Y2):  $X2 = X1 + D(1-2) * sen(\Delta + 180^{\circ})$   $Y2 = Y1 + D(1-2) * cos(\Delta + 180^{\circ})$ Nuevo azimut = ∆+ 90° Coordenadas totales del PI (XI, YI): *XI* = *X* 2 +  $\left[D(2-3) * \text{sen}(\Delta + 90^\circ)\right]$  *YI* = *Y* 2 +  $\left[D(2-3) * \text{cos}(\Delta + 90^\circ)\right]$ 

El programa Civil 3d realiza las operaciones para el corrimiento de línea a partir del trazo del nuevo punto que definirá la línea de localización y la

ubicación de coordenadas, obteniendo toda la información necesaria para el cálculo de los elementos geométricos de la carretera.

#### **2.2.4.1 Cálculo de elementos de curva horizontal.**

Consiste en el diseño de la línea final de localización en planimetría, mediante el cálculo de las curvas horizontales, las cuales definirán la ruta a seguir y constituyen la guía fundamental para la cuadrilla de topografía en el trazo de la carretera, en el proceso de diseño y cálculo se deben considerar varios aspectos técnicos, los cuales se enumeran a continuación:

- Todo el diseño debe ir basado en el principio de seguridad y comodidad en carretera.
- Una carretera diseñada para seguir las ondulaciones de las curvas a nivel es preferible a una con tangentes, pero con repetidos cortes y rellenos, ya que esto disminuye los costos.
- Para una velocidad de diseño dada, debe evitarse, dentro de lo razonable, el uso de radios mínimos en el cálculo de las curvas horizontales.
- En carreteras del área rural es conveniente evaluar si se usa un radio menor al mínimo permitido por la velocidad de diseño a cambio de incrementar considerablemente el costo de la obra al utilizar radios menores. En estos casos el criterio del diseñador es importante para que puedan circular sin necesidad de hacer maniobras de retroceso.
- Se debe procurar, en todo lo posible, aumentar la longitud de las tangentes.
- Se deben evitar curvas en donde se localicen puentes, ya que estos deberán ubicarse preferiblemente en tangentes, pero en situaciones especiales se ampliará la curva con un sobreancho. No deberán diseñarse curvas con radios mínimos antes de entrar a un puente.
- En terrenos llanos es conveniente evitar el diseño de tangentes demasiado largas.
- Debe chequearse en cada cálculo la longitud de la tangente, ya que ésta no podrá ser jamás negativa, esto indicaría quedos curvas horizontales se están traslapando.

Para el diseño es necesario establecer un radio de curva en función de las deflexiones, para este caso se obtuvieron del anexo 7. Después de considerar los anteriores incisos y la experiencia del ingeniero diseñador, se procede al cálculo de las curvas horizontales, con la ayuda de dos escuadras, un compás, un juego de curvas de diseño y las especificaciones respectivas. El diseño geométrico de carreteras es un proceso de tanteos hasta que se consigue el óptimo. En los siguientes incisos se calculará cada elemento de la curva 2, a manera de ejemplo.

Datos:

Deflexión=54.26° Radio elegido=34m (en función de la deflexión) Estación de inicio= 1+380

### **Figura 50. Elementos de curva horizontal**

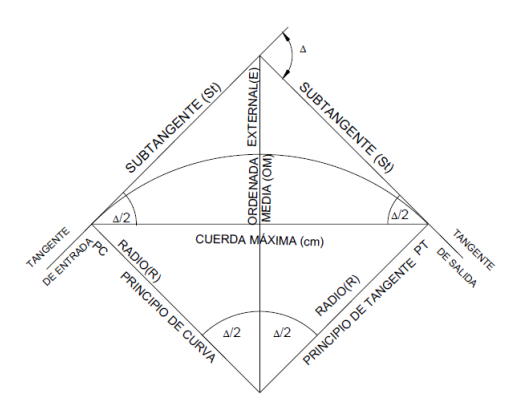

#### **Grado de curvatura (G):**

En Guatemala se define como el ángulo central que sobre una circunferencia define un arco de 20 metros de longitud. En otra forma, se dice que (G) es el ángulo subtendido por un arco de 20 metros.

G=1145.9156/R=1145.9156/34=33.7°

## **Longitud de curva (Lc):**

La longitud de curva es la distancia, siguiendo la curva, desde el PC hasta el PT.

Donde:

Lc = Longitud de curva.

G = Grado de curvatura.

 $\Delta$  = Diferencia de azimut de entrada menos azimut de salida.

Los radios fueron tomados a partir de la lectura de las deflexiones

$$
Lc = \frac{20\Delta}{G} = \frac{20*54.26}{33.7} = 32.20m
$$

#### **Sub-Tangente (St):**

Es la distancia entre el PC y el PI o entre el PI y el PT, en curvas circulares simples forman un ángulo de 90° con el radio.

St=R\* tan 
$$
\left(\frac{\Delta}{2}\right)
$$
 = 34\*tan(54.26°/2)=17.42m

# **Cuerda máxima (Cm)**

Es la distancia en línea recta desde el PC al PT.

Cm=2R\*sen 
$$
\left(\frac{\Delta}{2}\right)
$$
 = 2\*34\*sen  $\left(\frac{54.26^{\circ}}{2}\right)$  = 31.01m

# **External (E)**

Es la distancia desde el PI al punto medio de la curva.

$$
E = R^* \left( \sec \frac{\Delta}{2} - 1 \right) = 34^* \left( \sec \frac{54.26^\circ}{2} - 1 \right) = 4.20 \text{m}
$$

| tramo 1 |          |             |                                |                |                |               |        |              |       |             |           |       |            |
|---------|----------|-------------|--------------------------------|----------------|----------------|---------------|--------|--------------|-------|-------------|-----------|-------|------------|
|         | No. TIPO | <b>LONG</b> | <b>DIR</b>                     | <b>EST INI</b> | <b>EST FIN</b> | <b>PI EST</b> | Δ      | <b>RADIO</b> | G     | <b>CUER</b> | <b>OM</b> | St    | <b>EXT</b> |
|         | $1$ tan  |             | 1313.47 N43° 09' 05"E 0+000.00 |                | 1+313.47       |               |        |              |       |             |           |       |            |
|         | 2 curva  | 18.39       |                                | 1+313.47       | 1+331.86       | 1+322.67      | 2.77   | 380.00       | 3.02  | 18.38       | 0.11      | 9.19  | 0.11       |
|         | 3 tan    |             | 53.27 N40° 21' 10"E 1+331.86   |                | 1+385.13       |               |        |              |       |             |           |       |            |
|         | 4 curva  | 32.20       |                                | $1+385.13$     | 1+417.33       | 1+402.55      | 54.26  | 34.00        | 33.70 | 31.01       | 3.74      | 17.42 | 4.20       |
|         | 5 tan    |             | 267.22 S85° 23' 07"E 1+417.33  |                | 1+684.54       |               |        |              |       |             |           |       |            |
|         | 6 curva  | 32.24       |                                | 1+684.54       | 1+716.78       | 1+701.83      | 51.31  | 36.00        | 31.83 | 31.17       | 3.55      | 17.29 | 3.94       |
|         | 7 tan    |             | 429.73 N43° 18' 33"E 1+716.78  |                | $2+146.51$     |               |        |              |       |             |           |       |            |
|         | 8 curva  | 17.17       |                                | $2+146.51$     | $2+163.68$     | 2+155.09      | 1.41   | 700.00       | 1.64  | 17.17       | 0.05      | 8.59  | 0.05       |
|         | 9 tan    |             | 74.30 N44° 42' 54"E 2+163.68   |                | 2+237.97       |               |        |              |       |             |           |       |            |
|         | 10 curva | 15.31       | $2+237.97$                     |                | $2+253.29$     | $2+245.72$    | 21.40  | 41.00        | 27.95 | 15.22       | 0.71      | 7.75  | 0.73       |
|         | $11$ tan |             | 106.87 N23° 18' 58"E 2+253.29  |                | $2+360.16$     |               |        |              |       |             |           |       |            |
|         | 12 curva | 17.19       |                                | $2+360.16$     | 2+377.34       | 2+368.90      | 25.91  | 38.00        | 30.16 | 17.04       | 0.97      | 8.74  | 0.99       |
|         | $13$ tan |             | 48.65 N2° 53' 06"W 2+377.34    |                | 2+425.99       |               |        |              |       |             |           |       |            |
|         | 14 curva | 38.50       | $2+425.99$                     |                | 2+464.49       | 2+458.84      | 122.56 | 18.00        | 63.66 | 31.57       | 9.35      | 32.85 | 19.46      |
|         | $15$ tan |             | 97.59 S60° 19' 38"E 2+464.49   |                | 2+562.08       |               |        |              |       |             |           |       |            |
|         | 16 curva | 45.23       | $2+562.08$                     |                | $2+607.32$     | 2+617.44      | 143.97 | 18.00        | 63.66 | 34.24       | 12.43     | 55.36 | 40.21      |
|         | $17$ tan |             | 45.31 N24° 18' 05" \ 2+607.32  |                | 2+652.63       |               |        |              |       |             |           |       |            |
|         | 18 curva | 46.46       |                                | $2+652.63$     | 2+699.09       | $2+715.15$    | 147.88 | 18.00        | 63.66 | 34.60       | 13.02     | 62.52 | 47.06      |
|         | $19$ tan |             | 30.57 S56° 25' 23"E 2+699.09   |                | 2+729.65       |               |        |              |       |             |           |       |            |
|         | 20 curva | 47.13       | $2+729.65$                     |                | $2+776.78$     | 2+796.83      | 150.00 | 18.00        | 63.66 | 34.77       | 13.34     | 67.18 | 51.55      |
|         | $21$ tan |             | 56.08 N27° 10' 42" \ 2+776.78  |                | 2+832.85       |               |        |              |       |             |           |       |            |
|         | 22 curva | 25.48       |                                | 2+832.85       | 2+858.34       | 2+848.26      | 81.12  | 18.00        | 63.66 | 23.41       | 4.33      | 15.41 | 5.69       |
|         | $23$ tan |             | 284.68 N53° 57' 50"E 2+858.34  |                | 3+143.02       |               |        |              |       |             |           |       |            |

**Tabla XIII. Resumen diseño geométrico**

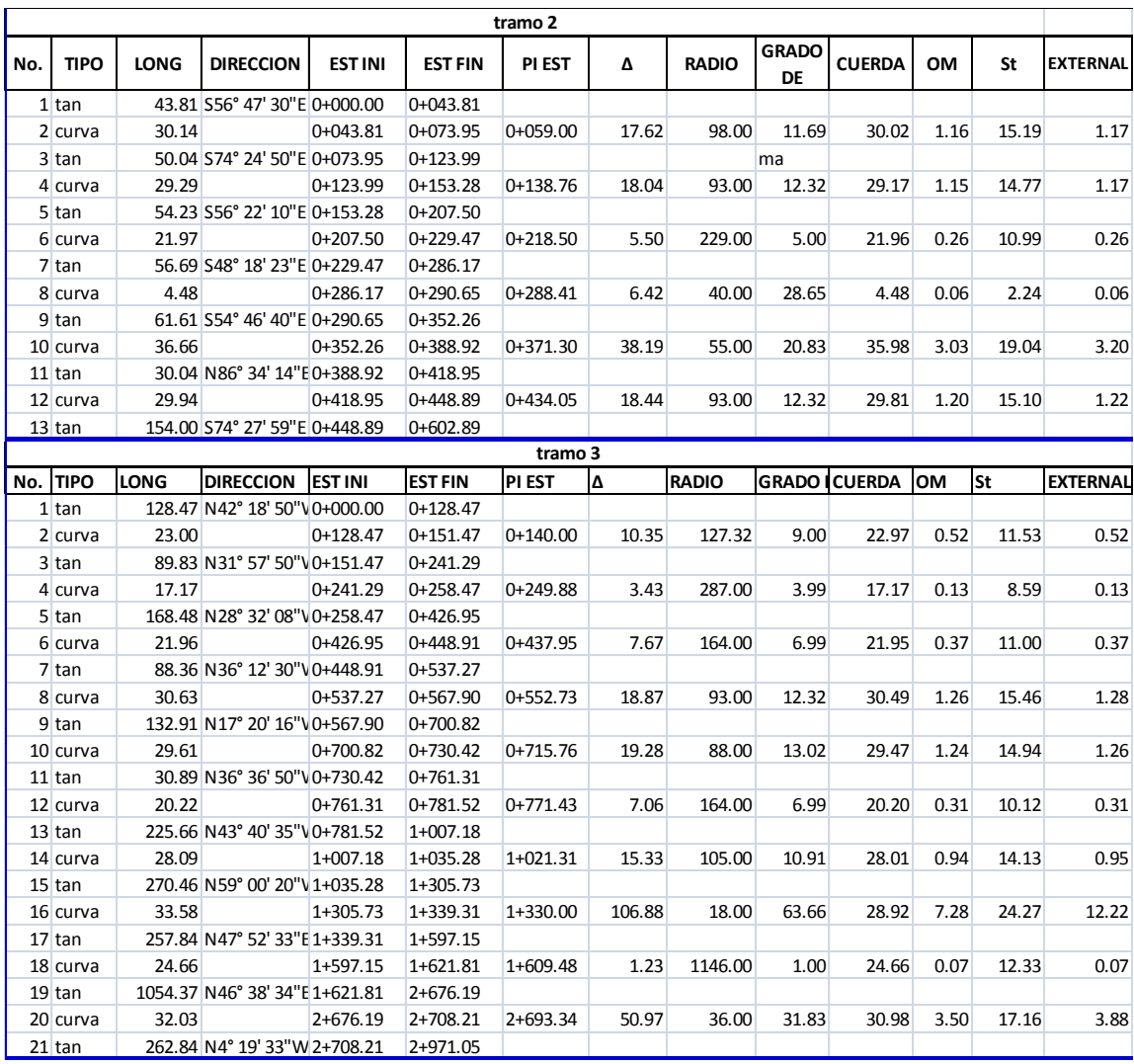

#### **2.2.4.1 Determinación de curva vertical**

Las carreteras no sólo están conformadas por curvas horizontales, sino también por curvas verticales, lo anterior significa que se está trabajando en tres dimensiones, para su diseño y simplificación de trabajo las carreteras se desglosan en planimetría y altimetría. En la parte de la altimetría se estudian las curvas verticales, que pueden ser cóncavas o convexas, también existen curvas en ascenso con ambas pendientes positivas (convexas) y curvas en descenso con ambas pendientes negativas (cóncavas).

La finalidad de las curvas verticales es proporcionar suavidad al cambio de pendiente, estas curvas pueden ser circulares o parabólicas aunque la más usada en el país por la Dirección General de Caminos es la parabólica simple, debido a la facilidad de cálculo y a su gran adaptación a las condiciones de terreno. Las especificaciones para curvas verticales dadas por la Dirección General de caminos están en función de la diferencia algebraica de pendientes y de la velocidad de diseño. En el momento de diseñar las curvas verticales deben tenerse presentes las longitudes de éstas para evitar traslapes entre curvas, dejando también la mejor visibilidad posible a los conductores. En diseños de carreteras para áreas rurales se ha normalizado entre los diseñadores usar como longitud mínima de curva vertical la que sea igual a la velocidad de diseño.

#### **Figura 51. Componentes de curva vertical**

Ambas pendientes negativas

Ambas pendientes positivas

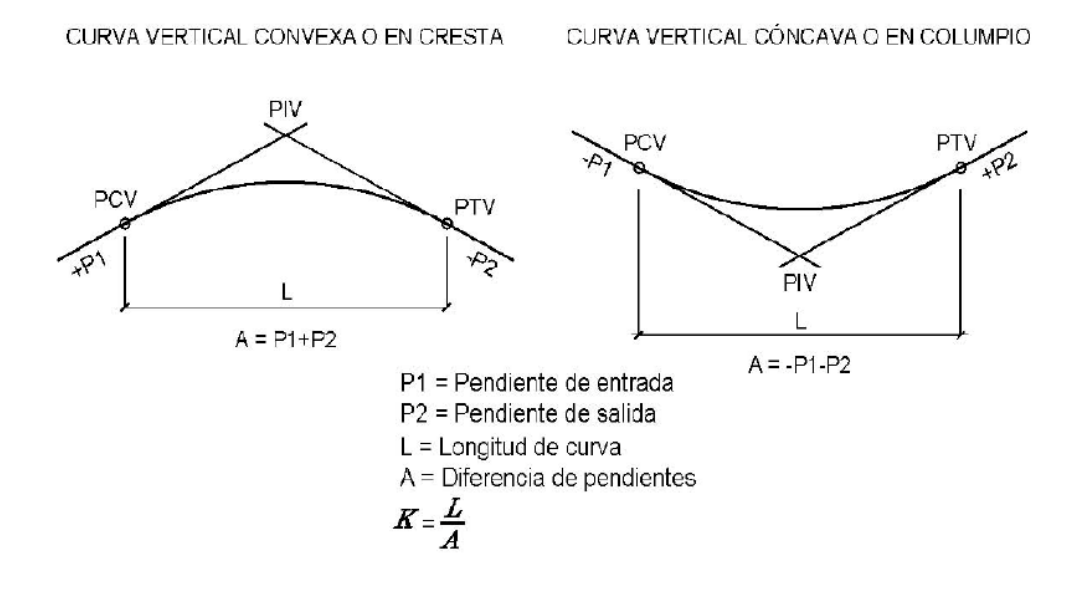

## Donde:

Lcv= Longitud de curva vertical

K = Constante que depende de las velocidades de diseño

A% = Diferencia algebraica de pendientes.

Los valores de K para el diseño se tomaron de las graficas del anexo 8.

Para la curva dos se tienen los siguientes datos

P1%=2.37%, P2%=5.14%

A%=2.77%

K=50.1

Lcv=30 (mínimo establecido para el diseño según graficas)

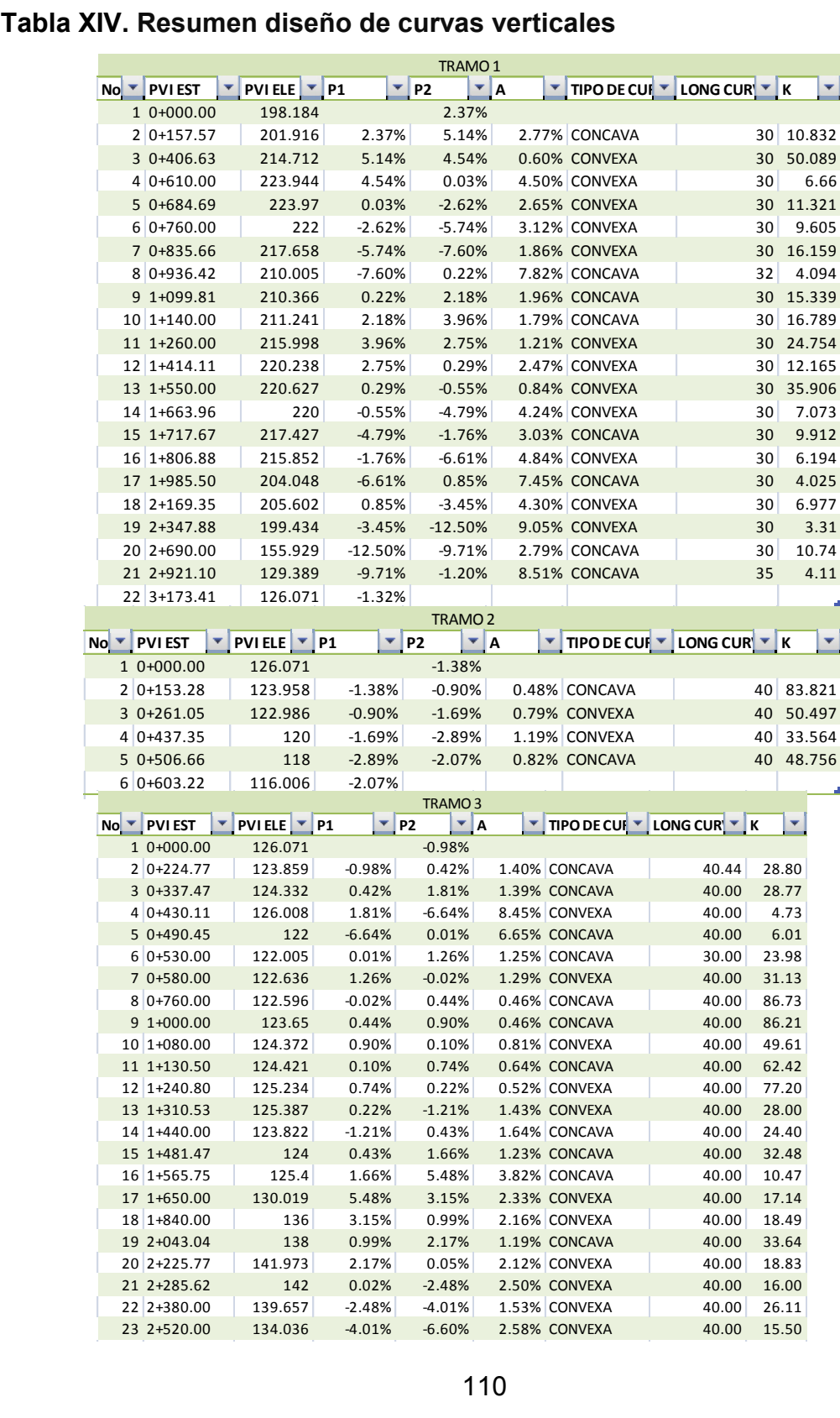

#### **No. PVI EST PVI ELE P1 P2 A TIPO DE CURVALONG CURVA K**  $11$ 2 Resumen diseño de curvas verticales

#### **2.2.5 Movimientos de tierra**

#### **2.2.5.1 Área de secciones transversales**

La topografía del terreno, en el sentido perpendicular a la línea central de la carretera, determina el volumen del movimiento de tierras necesario en la construcción de un proyecto carretero. Al tomar en cuenta la sección topográfica transversal, se localiza el punto central de la carretera, el cual puede quedar ubicado sobre el terreno natural, se marca con esta área de relleno y debajo del terreno natural, el área de corte, a partir de la cual se habrá de trazar la sección típica. Se estimarán el ancho de rodadura, con su pendiente de bombeo de 3% o el peralte que sea apropiado si corresponde a un caminamiento en curva horizontal; el ancho del hombro de la carretera, con su pendiente, taludes de corte y relleno según se presente el caso, determinando su pendiente en razón al tipo de material del terreno y la altura que precisen. Es de hacer notar que cuando es necesario se marca un espacio de remoción de capa vegetal en que se cortará en una profundidad aproximada de 30 cm.

Para medir el área en forma gráfica, se puede realizar con un planímetro polar, si no se dispone de un planímetro, puede calcularse el área, asignando coordenadas totales como se considere conveniente y aplicar el método de los determinantes para encontrar el área. Para el diseño se utilizó el programa Civil 3D para la obtención de las áreas de las secciones transversales.

Area = 
$$
\sum \left[ \frac{\sum (X_t * Y_{t+1}) - \sum (Y_t * X_{t+1})}{2} \right]
$$

**Tabla XV. Calculo de área** 

| x                                         | Y                 |
|-------------------------------------------|-------------------|
| XO                                        | Y0                |
| X <sub>1</sub>                            | Y1                |
| X <sub>2</sub>                            | $\overline{Y2}$   |
| X <sub>3</sub>                            | Y <sub>3</sub>    |
| X <sub>4</sub>                            | Y <sub>4</sub>    |
| X5                                        | Y5                |
| X <sub>6</sub>                            | <b>Y6</b>         |
| X7                                        | <b>Y7</b>         |
| X <sub>0</sub>                            | <b>Y0</b>         |
|                                           |                   |
| $a = \sum (X^*Y)$<br>$\sim$ $\sim$ $\sim$ | $b = \sum (Y^*X)$ |

# $AREA = \frac{(a-b)}{2}$

#### **2.2.5.1 Volúmenes de tierra**

Cada una de las áreas calculadas anteriormente, constituye en un lado de un prisma de terreno que debe rellenare o cortarse, suponiendo que el terreno se comporta en una manera uniforme entre las dos estaciones, se hace un promedio de sus áreas y se multiplica por la distancia horizontal entre ellas, se obtiene así los volúmenes de corte y relleno en ese tramo. De igual manera que la obtención de áreas el programa Civil 3D proporciona los datos de los volúmenes de corte y de relleno.

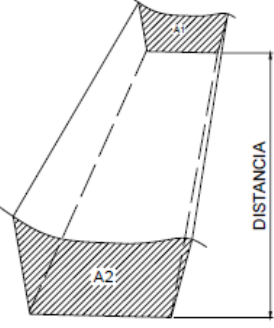

SECCIÓN TRANSVERSAL

Donde:

$$
Vol = \frac{A1 + A1}{2} * Distancia
$$

Tanto para el cálculo del áreas como de volúmenes, se utilizó el programa Civil 3D, ver planos del apéndice 2.

#### **2.2.6 Determinación de la calidad del suelo**

#### **2.2.6.1 Pruebas de laboratorio**

Los ensayos de laboratorio de suelos son de gran importancia para el inicio de cualquier tipo de construcción, tomando en cuenta la importancia del sustento de toda construcción. Dichos ensayos darán a conocer las características más importantes de la estructura del suelo en donde se apoyará la estructura. Ver anexos del 9 al 13 para ver los resultados de laboratorio de los ensayos realizados al balasto propuesto para la carpeta de rodadura.

#### **Límites de Atterberg:**

Las propiedades plásticas de los suelos limosos y arcillosos pueden ser analizadas a través de pruebas empíricas o bien por el ensayo de límites de Atterberg o límites de consistencia como también se le conoce. Dentro de los primeros, se pueden citar los análisis de identificación preliminar de suelos finos; dilatación, resistencia en seco, tenacidad y sedimentación. Este ensayo sirve para determinar la interacción del material al estar en estado de saturación. Para el caso del balasto para el diseño de la carretera se obtuvo un límite líquido de 25.7 y un índice de plasticidad de 6%, por lo que es adecuado.

**Límite líquido:** es el contenido de humedad por debajo del cual el suelo se comporta como un material plástico; a este nivel de contenido de humedad el suelo está en el vértice de cambiar su comportamiento al de un fluido viscoso. Está expresado en porcentaje con respecto al peso seco de la muestra utilizada para el ensayo.

**Límite plástico:** es el contenido de humedad por debajo del cual se puede considerar el suelo como un material no plástico, estado semisólido. Está expresado en porcentaje con respecto al peso seco de la muestra utilizada para el ensayo.

El material debe tener un límite líquido no mayor de 35, determinado por el método AASHTO T 89 y un índice de plasticidad entre 5 y 11.

#### **Granulometría:**

El conocimiento de la composición granulométrica de un suelo grueso, sirve para diferenciar sobre la influencia que puede tener en la densidad del material compactado. El análisis granulométrico se refiere a la determinación de la cantidad, en porcentaje de los diversos tamaños de las partículas que constituye el suelo. La porción del balasto retenida en el tamiz 4.75 mm (N° 4), debe estar comprendida entre el 60% y el 40% en peso. Para este caso se obtuvo un porcentaje de 53.47 de grava.

#### **Proctor**

El ensayo de compactación se entiende como el incremento artificial de su peso específico seco, por medios mecánicos. Se deben fijar los detalles del

114

proceso de compactación, para obtener la combinación óptima de propiedades ingenieriles deseables para el problema con el mínimo costo. Para hacer esta selección necesita conocer las relaciones entre el comportamiento del suelo y los detalles de puesta en obra del suelo que se trate. Esta información se deduce de los principios de la compactación, de pruebas de laboratorio y pruebas de campo. Con este ensayo se determinó una humedad óptima de 10.7% y una densidad máxima de 132.7 lb/pie3

#### **CBR:**

Normado por la AASHTO T-193. Este ensayo sirve para determinar el valor soporte del suelo compactado a la densidad máxima y humedad óptima, simulando las peores condiciones probables en el terreno, para lo cual las probetas obtenidas se sumergen completamente en una pila llena de agua. El C.B.R. se expresa como un porcentaje del esfuerzo requerido para hacer penetrar un pistón en el suelo que se ensaya, en relación con el esfuerzo requerido para hacer penetrar el mismo pistón, hasta la misma profundidad, de una muestra de suelo patrón de piedra triturada de propiedades conocidas. El valor de CBR para una compactación de 95% debe estar dentro del rango entre 13 y 22. Para este caso específicamente el valor de CBR al 95% de compactación se encuentra dentro de dicho rango.

#### **Abrasión (máquina de los Ángeles):**

Este ensayo sirve para determinar el desgaste del material ante el impacto de las llantas de los vehículos y la fricción entre ambos, la norma de la dirección general de caminos establece que debe tener un porcentaje de abrasión no mayor de 60%, determinado por el método AASHTO T 96. Para este caso el porcentaje de desgaste es 25.80%, por lo que el material es

115

adecuado, este debe ser el primer parámetro a evaluar por el constructor, ya que de este depende la vida útil de la carpeta de rodadura.

#### **2.2.6.1 Criterios para definir la capa de rodadura**

Las propiedades físicas y mecánicas del suelo de la subrasante actual son fundamentales, ya que por medio de ellas y otros factores como el tránsito, el clima y los materiales disponibles en el lugar, conociendo los resultados de laboratorio se puede definir la composición de la capa de rodadura, si los parámetros del índice de plasticidad o el limite liquido no satisfacen los valores establecidos se debe agregar arena o piedrín a fin de modificar estos valores, si el valor del % de abrasión es mayor al establecido se debe buscar otro banco de materiales. Para este caso en específico los resultados demuestran que el banco de material seleccionado es adecuado para la carpeta de rodadura (ver anexos).

#### **2.2.7 Diseño de la carpeta de rodadura.**

Conociendo los resultados de laboratorio y tomando en cuenta que satisfacen los parámetros establecidos por la Dirección General de Caminos, se propone colocar una carpeta de rodadura de 0.15 m de espesor, compactada al 95% de la densidad máxima, establecida en el ensayo de Proctor (132.7lb/pie3).

#### **2.2.8 Cálculo de localización**

#### **2.2.8.1 Cálculo de PI de localización:**

Se realizan mediante el corrimiento de línea. Ver sección tabla XIII.

#### **2.2.8.2 Cálculo de elementos de curva y estacionamientos:**

Los estacionamientos son a cada 20 m, también se calcularon para los principios de curva y principios de tangente como se muestra en la tabla XIII y tabla XIV, los cálculos de elementos de curva horizontal también se desarrollaron en esa sección.

#### **2.2.9 Drenajes**

Los drenajes son colocados en la carretera para evitar que el agua se filtre en la carpeta de rodadura, ya que al filtrarse dañará el material existente en la subrasante provocándole daños. Las acumulaciones de agua son perjudiciales, la forma de que no afecten a la carretera es evacuándola o conduciéndola por medio de drenajes. La vida útil de la carretera depende mucho de los drenajes, estos evitan derrumbes o deslizamientos, para que funcionen eficientemente deben de tener mantenimiento constante.

#### **2.2.9.1 Drenaje longitudinal**

**Diseño de cunetas:** son canales abiertos que se calculan por el método de Manning, se colocan paralelamente a uno o ambos lados del camino, sirven para evacuar el agua que cae en la sección de corte en una carretera, en pendientes fuertes se deben proteger del escurrimiento y acción destructiva del agua por medio de disipadores de energía. Las cunetas pueden tener diferentes formas dimensiones, para este proyecto se utilizarán cunetas con las dimensiones establecidas por la sección típica Tipo "F". Ver detalle de sección en planos de detalles.

**Contra cunetas:** son canales destinados a evitar que el agua llegue a los taludes y cauce deslizamientos o derrumbes en los cortes de la carretera. La contra cuneta deberá colocarse en la parte más alta del talud, a una distancia no menor de 2 metros de la orilla, tomando en cuenta el tipo de suelo existente en el área para evitar derrumbes. Este tipo de drenaje longitudinal sirve para mantener lejos el agua del camino o bien que el agua escurrida no llegue a él.

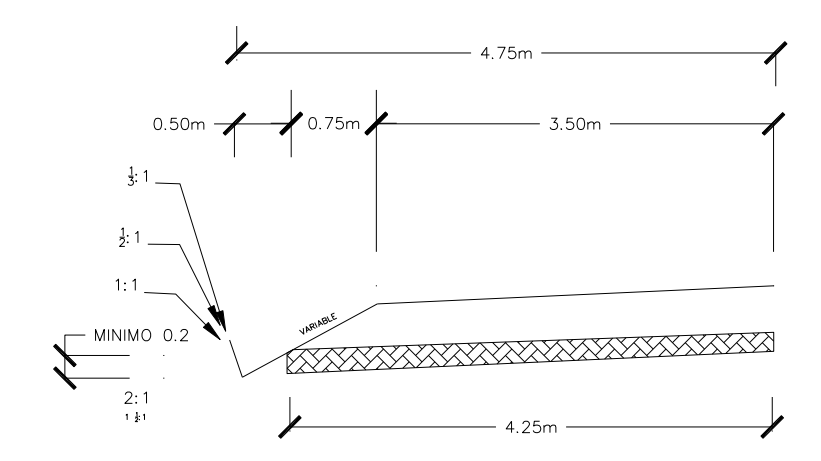

**Figura 52. Detalle de cuneta**

#### **2.2.9.2 Drenaje transversal**

Son tuberías que se colocan para desalojar el agua que viene de las cunetas o de arroyos. Se encuentran a lo largo de la carretera, son necesarias en tramos de corte y sirven para conducir agua al otro lado de la carretera. Se compone de las siguientes partes: caja recolectora de caudal, que recibe el agua proveniente de la ladera de la carretera para trasladarla a la tubería; muro cabezal de salida, protege la tubería y el relleno de la carretera para que no se erosione y si la pendiente del terreno en corte es muy fuerte, se colocan, adicionalmente, disipadores de energía al final de la tubería que servirán para que el agua que desfoga no erosione el suelo y provoque hundimientos. En los planos se encuentran las secciones típicas de los drenajes transversales a utilizar. Para el cálculo del caudal con el que se diseñan los drenajes transversales se utilizó el método racional, donde se asume que el caudal máximo, para un punto dado, se alcanza cuando el área tributaria está contribuyendo con su escorrentía superficial durante un periodo de precipitación máxima. Para lograr esto, la tormenta máxima (de diseño) debe prolongarse durante un período igual o mayor que el que necesita la gota de agua más lejana, para llegar hasta el punto considerado (tiempo de concentración)

#### **Determinación del diámetro para el drenaje transversal:**

#### **Tiempo de concentración de la cuenca:**

Se trabajaron segmentos de las carretera para calcular un caudal, ya que el tramo es grande, para el este ejemplo se obtuvieron los siguientes datos.

## **Figura 53. Área de influencia de la cuenca**

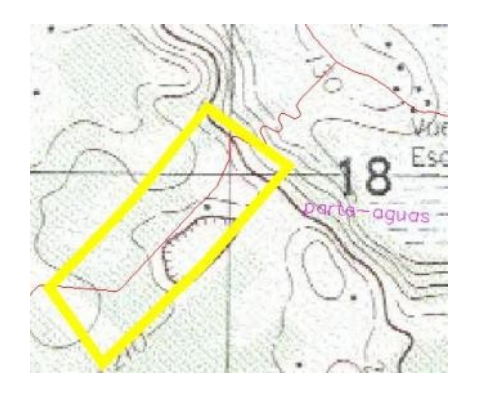

## **Fuente: Instituto Geográfico Nacional, hoja 2165-I**

 $\overline{0.38}$  $1.15$ 

**. .**

154\*76  $3*840$ 

**\***

Según la ecuación de Kiprich:

L=840m H=76m  $0.38$ 1 1 5 154 3 **. .**  $=\frac{3L^{1.15}}{154H^{0.38}}=\frac{3}{154}$ *L c t*  $t_c = 8.6659$ 

Intensidad de lluvia para un periodo de diseño de 30 años, los valores se obtienen de los parámetros para la cuenca La Pasión, que es la que drena a la laguna Petexbatun.

**Tabla XVI. Parámetros hidrológicos cuenca La Pasión. (Estación El Porvenir)**

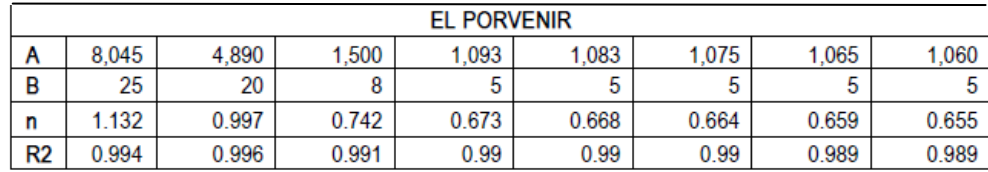

$$
I = \frac{A}{(B+t)^{N}} = \frac{10755}{(5+8.6659)^{0.664}}
$$
  

$$
I = 189.38
$$

Caudal de la cuenca

$$
Q = \frac{CA}{360} = \frac{0.2*189.38*10.94}{360}
$$

$$
Q = 1.151
$$

Diámetro de la tubería

Utilizando n=0.013 (tubería de concreto)

$$
D = \left[\frac{Q^* 4^{5/3} \cdot n}{s^{1/2} \cdot \pi}\right]^{3/8} = \left[\frac{1.151^* 4^{5/3} \cdot 0.013}{\left(\frac{76}{840}\right)^{1/2} \cdot \pi}\right]^{3/8} = 0.50 \text{m} = 20\text{''}
$$

La dirección general de caminos recomienda utilizar un diámetro mínimo de 30" para efectos de mantenimiento.

## **2.2.10 Elaboración de planos del proyecto**

El proyecto consta de 7 planos:

-Planta de conjunto general con resumen de geometría

-Planta-perfil

- -Secciones transversales y tablas de volúmenes
- -Detalles de drenajes y sección transversal, especificaciones.

## **2.2.11 Presupuesto**

El presupuesto se elaboró con base en precios unitarios, aplicando un 30% de costos indirectos, en los cuales se incluyen gastos de administración, supervisión y utilidades.

## **Tabla XVII. Presupuesto carretera hacia El Escarbado y La Reforma**

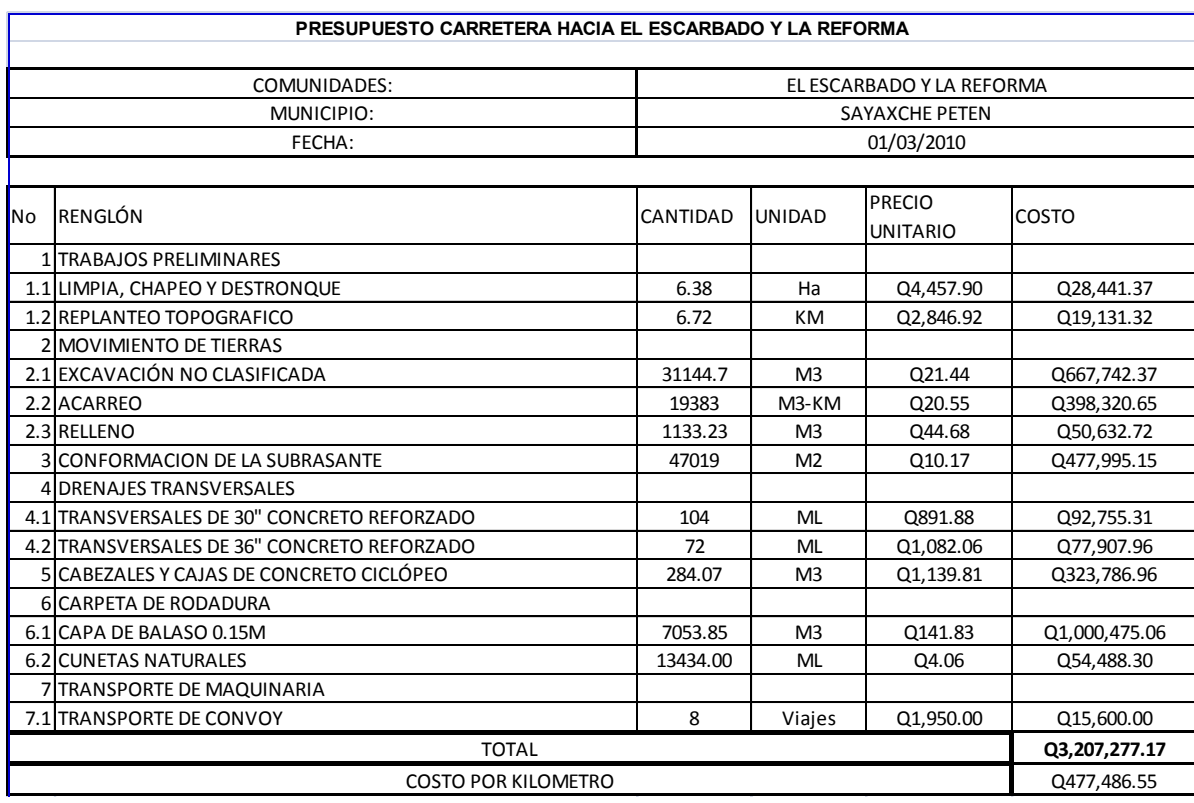

## **CONCLUSIONES**

- 1. La construcción del edificio para oficinas municipales contribuirá a que los servicios prestados por la municipalidad puedan agilizarse, ya que se podrán contratar más personal e implementar oficinas nuevas como la oficina de acceso a la información pública y la oficina para atención al adulto mayor. Con la nueva sede municipal construida en la ubicación establecida se tendrá un mejor acceso, además de estar cerca de un complejo de edificios nuevos que están en proceso de construcción, mejorando el ornamento de la cabecera municipal. El costo de la construcción es de Q2,178,739.26.
- 2. La construcción de la carretera hacia las comunidades de El Escarbado y La Reforma beneficiará directamente a más de cien familias e indirectamente a la comunidad de Las Maravillas, ya que actualmente se encuentran desprovistas de servicios básicos como electricidad y agua potable. La carretera dará paso al acceso a nuevas alternativas de comercio con las comunidades aledañas, además de dar acceso a la laguna Petexbatun, atrayendo la visita de turistas. El costo de la construcción es de Q3,207,277.17.
- 3. La realización del EPS complementa la formación académica del estudiante de ingeniería, en la parte práctica, complementando los conocimientos adquiridos en la facultad. Realizar reconocimientos hacia las comunidades más pobres del país, hace tomar conciencia de la realidad nacional, además con la elaboración de los proyectos se pretende beneficiar directamente a las comunidades en cuestión aportando los estudios necesarios para la ejecución de los mismos.

## **RECOMENDACIONES**

- 1. A la municipalidad se le recomienda cumplir estrictamente las especificaciones contenidas en los planos, sin introducirle modificaciones a los mismos, ya que muchos de los parámetros son mínimos, alterarlos afectará por completo el diseño.
- 2. La elaboración de los presupuestos de los proyectos se verá afectada de manera directa de la fecha en la que se han de ejecutar los proyectos, por esta razón es necesario actualizar los costos previo a la construcción de los proyectos.
- 3. Garantizar la adecuada supervisión técnica de los proyectos, para asegurarse de la calidad de obra y resguardar la integridad de los diseños.
- 4. Promover el turismo en la laguna Petexbatun, posterior a la construcción de la carretera, para beneficiar directamente a la población aledaña a esta.
- 5. Previo a la construcción de la cimentación, estabilizar el suelo con cal hidratada en una proporción del seis por ciento, (aproximadamente 50 lb. de cal por metro cúbico de suelo), asegurándose que la humedad sea adecuada para la compactación.

# **BIBLIOGRAFÍA**

- 1. Código de Construcción ACI 318-2005.
- 2. Crespo Villalaz, Carlos. **MECÁNICA DE SUELOS Y CIMENTACIONES**. 5ª edición. México: Limusa, 2004
- 3. Dirección General de Caminos. Ministerio de Comunicaciones, Infraestructura y Vivienda. Especificaciones generales para construcción de carreteras y puentes. Guatemala C.A. 2000.
- 4. Hibbeler, Russel Charles. **ANÁLISIS ESTRUCTURAL**. 3ª edición. México: Prentice Hall, 1997
- 5. Nilson, Arthur H. **DISEÑO DE ESTRUCTURAS DE CONCRETO**, 12<sup>a</sup> edición. Colombia: McGraw Hill, 1999
- 6. Pastor Caal, Herbert Estuardo. Diseño de la carretera hacia la comunidad Cerro verde y puente vehicular para la comunidad Pampur la Providencia, municipio de San Cristóbal Verapaz, Alta Verapaz. Trabajo de graduación de Ing. civil. Guatemala , Universidad de San Carlos de Guatemala, Facultad de ingeniería, 2006.

7. Ronquillo Marroquín, María Soledad. Rehabilitación, mejoramiento y diseño de pavimento del tramo carretero de Guajaqueño, Municipio San Antonio Huista a Tres Caminos, Municipio Unión Cantinil, Huehuetenango. Trabajo de graduación de Ing. civil. Guatemala, Universidad de San Carlos de Guatemala, Facultad de ingeniería, 2008

**Anexos**

**Anexo 1 Figura 54. Ensayo de compresion triaxial**

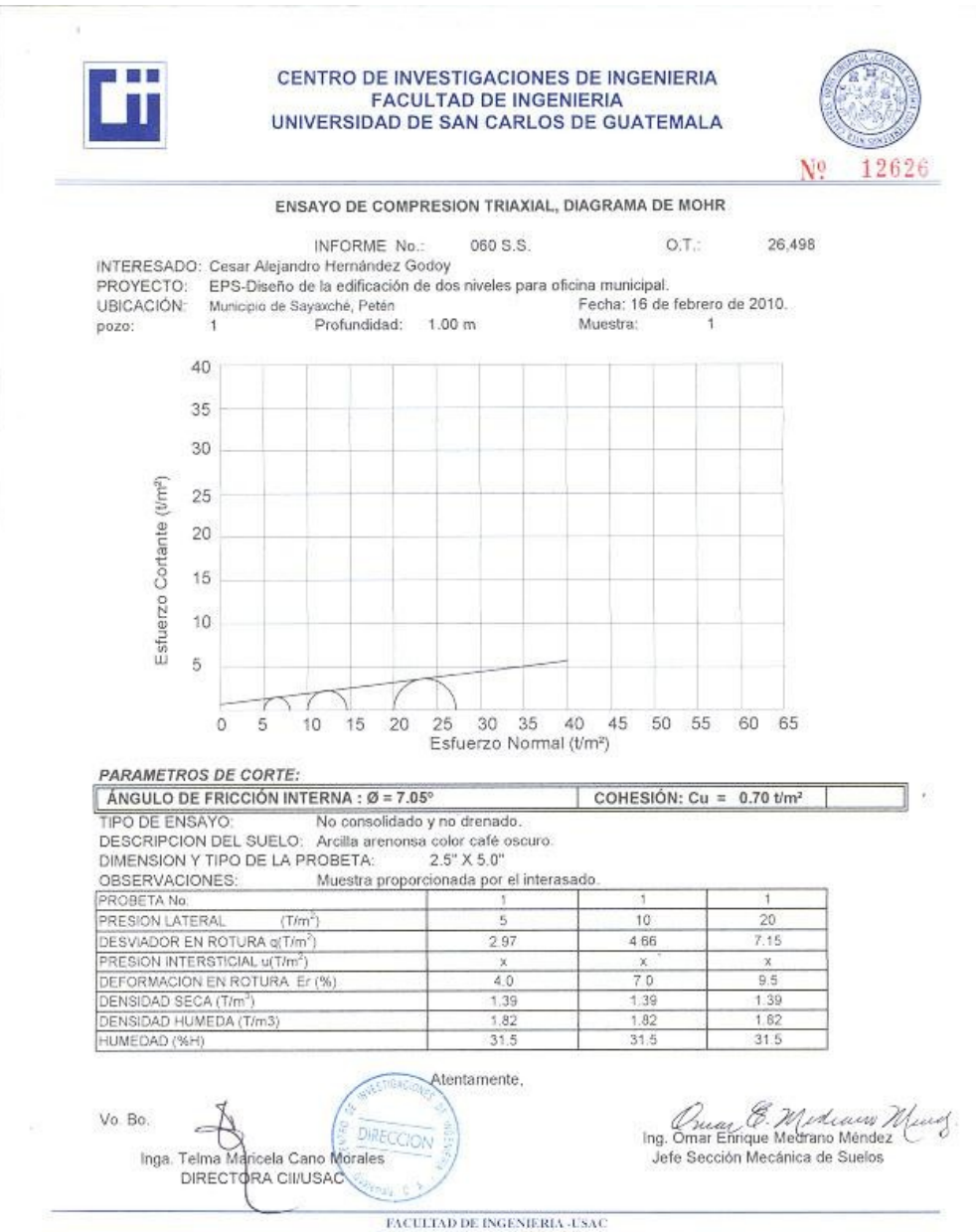

Fairleis T-S, Ciudad Universitaria zona 12<br>Teléfono directo 2476-3992. Planta 2443-9500 Ext. 1502. FAX: 2476-3993<br>Página web: http://eit.usac.edu.gt

# **Anexo 2**

# **Tabla XVIII. Factores de capacidad de carga**

▼ TABLA 3.4 Factores<sup>a</sup> de capacidad de carga

 $\ddot{\phantom{a}}$ 

| $\phi$                          | $N_c$ | $N_q$ | Ny    | $N_q/N_c$ | $tan \phi$ | $\phi$ | $N_c$  | $N_q$  | $N_\gamma$ | $N_q/N_c$ | tano |
|---------------------------------|-------|-------|-------|-----------|------------|--------|--------|--------|------------|-----------|------|
| 0                               | 5.14  | 1.00  | 0.00  | 0.20      | 0.00       | 26     | 22.25  | 11.85  | 12.54      | 0.53      | 0.49 |
| $\mathbf 1$                     | 5.38  | 1.09  | 0.07  | 0.20      | 0.02       | 27     | 23.94  | 13.20  | 14.47      | 0.55      | 0.51 |
| $\overline{c}$                  | 5.63  | 1.20  | 0.15  | 0.21      | 0.03       | 28     | 25.80  | 14.72  | 16.72      | 0.57      | 0.53 |
| 3                               | 5.90  | 1.31  | 0.24  | 0.22      | 0.05       | 29     | 27.86  | 16.44  | 19.34      | 0.59      | 0.55 |
| $\boldsymbol{4}$                | 6.19  | 1.43  | 0.34  | 0.23      | 0.07       | 30     | 30.14  | 18.40  | 22.40      | 0.61      | 0.58 |
| 5                               | 6.49  | 1.57  | 0.45  | 0.24      | 0.09       | 31     | 32.67  | 20.63  | 25.99      | 0.63      | 0.60 |
| $\bf 6$                         | 6.81  | 1.72  | 0.57  | 0.25      | 0.11       | 32     | 35.49  | 23.18  | 30.22      | 0.65      | 0.62 |
| $\overline{7}$                  | 7.16  | 1.88  | 0.71  | 0.26      | 0.12       | 33     | 38.64  | 26.09  | 35.19      | 0.68      | 0.65 |
| $\bf8$                          | 7.53  | 2.06  | 0.86  | 0.27      | 0.14       | 34     | 42.16  | 29.44  | 41.06      | 0.70      | 0.67 |
| 9                               | 7.92  | 2.25  | 1.03  | 0.28      | 0.16       | 35     | 46.12  | 33.30  | 48.03      | 0.72      | 0.70 |
| 10                              | 8.35  | 2.47  | 1.22  | 0.30      | 0.18       | 36     | 50.59  | 37.75  | 56.31      | 0.75      | 0.73 |
| 11                              | 8.80  | 2.71  | 1.44  | 0.31      | 0.19       | 37     | 55.63  | 42.92  | 66.19      | 0.77      | 0.75 |
| 12                              | 9.28  | 2.97  | 1.69  | 0.32      | 0.21       | 38     | 61.35  | 48.93  | 78.03      | 0.80      | 0.78 |
| 13                              | 9.81  | 3.26  | 1.97  | 0.33      | 0.23       | 39     | 67.87  | 55.96  | 92.25      | 0.82      | 0.81 |
| 14                              | 10.37 | 3.59  | 2.29  | 0.35      | 0.25       | 40     | 75.31  | 64.20  | 109.41     | 0.85      | 0.84 |
| 15                              | 10.98 | 3.94  | 2.65  | 0.36      | 0.27       | 41     | 83.86  | 73.90  | 130.22     | 0.88      | 0.87 |
| 16                              | 11.63 | 4.34  | 3.06  | 0.37      | 0.29       | 42     | 93.71  | 85.38  | 155.55     | 0.91      | 0.90 |
| 17                              | 12.34 | 4.77  | 3.53  | 0.39      | 0.31       | 43     | 105.11 | 99.02  | 186.54     | 0.94      | 0.93 |
| 18                              | 13.10 | 5.26  | 4.07  | 0.40      | 0.32       | 44     | 118.37 | 115.31 | 224.64     | 0.97      | 0.97 |
| 19                              | 13.93 | 5.80  | 4.68  | 0.42      | 0.34       | 45     | 133.88 | 134.88 | 271.76     | 1.01      | 1.00 |
| 20                              | 14.83 | 6.40  | 5.39  | 0.43      | 0.36       | 46     | 152.10 | 158.51 | 330.35     | 1.04      | 1.04 |
| 21                              | 15.82 | 7.07  | 6.20  | 0.45      | 0.38       | 47     | 173.64 | 187.21 | 403.67     | 1.08      | 1.07 |
| 22                              | 16.88 | 7.82  | 7.13  | 0.46      | 0.40       | 48     | 199.26 | 222.31 | 496.01     | 1.12      | 1.11 |
| 23                              | 18.05 | 8.66  | 8.20  | 0.48      | 0.42       | 49     | 229.93 | 265.51 | 613.16     | 1.15      | 1.15 |
| 24                              | 19.32 | 9.60  | 9.44  | 0.50      | 0.45       | 50     | 266.89 | 319.07 | 762.89     | 1.20      | 1.19 |
| 25                              | 20.72 | 10.66 | 10.88 | 0.51      | 0.47       |        |        |        |            |           |      |
| <sup>a</sup> Según Vesic (1973) |       |       |       |           |            |        |        |        |            |           |      |

**Fuente: Braja M. Das, Principios de ingeniería de cimentaciones 1, Pág. 168**

**Anexo 3 Figura 55. Zonificacion sísmica de Guatemala**

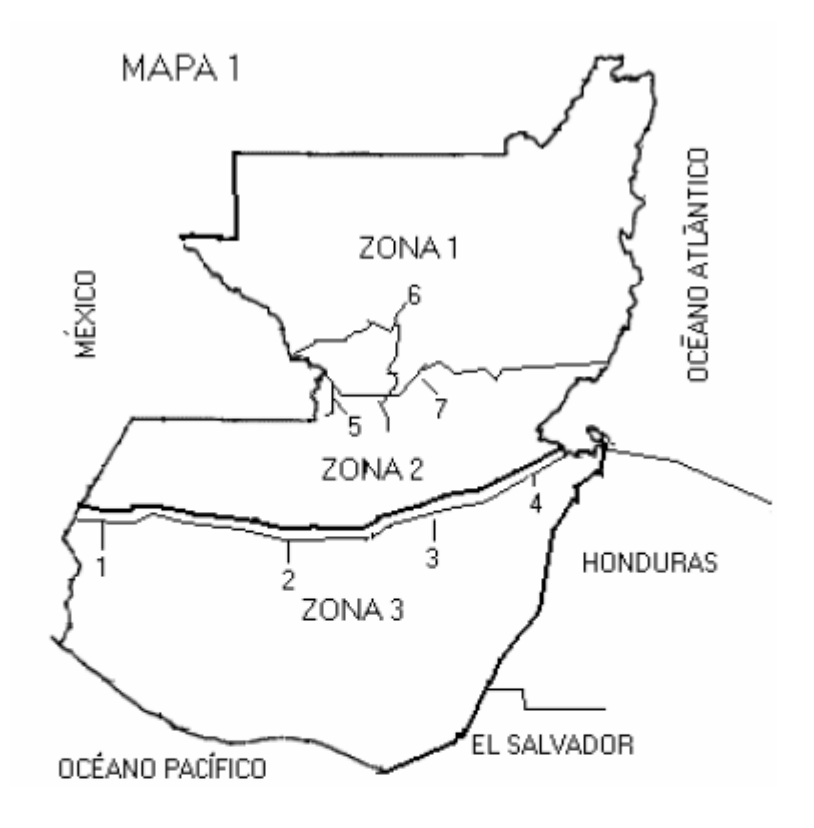

## **Tabla XIX. Coeficientes sísmicos**

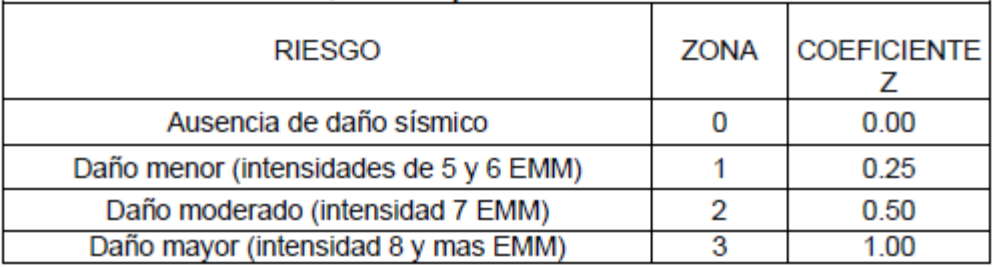

#### **Anexo 4 Tabla XX. Coeficientes para corte basal UBC-97**

 $\Gamma$ 

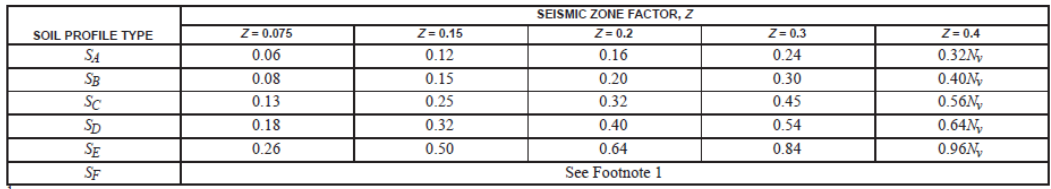

#### TABLE 16-R-SEISMIC COEFFICIENT  $c_v$

SF<br>Site-specific geotechnical investigation and dynamic site response analysis shall be performed to determine seismic coefficients for Soil Profile Type SF.

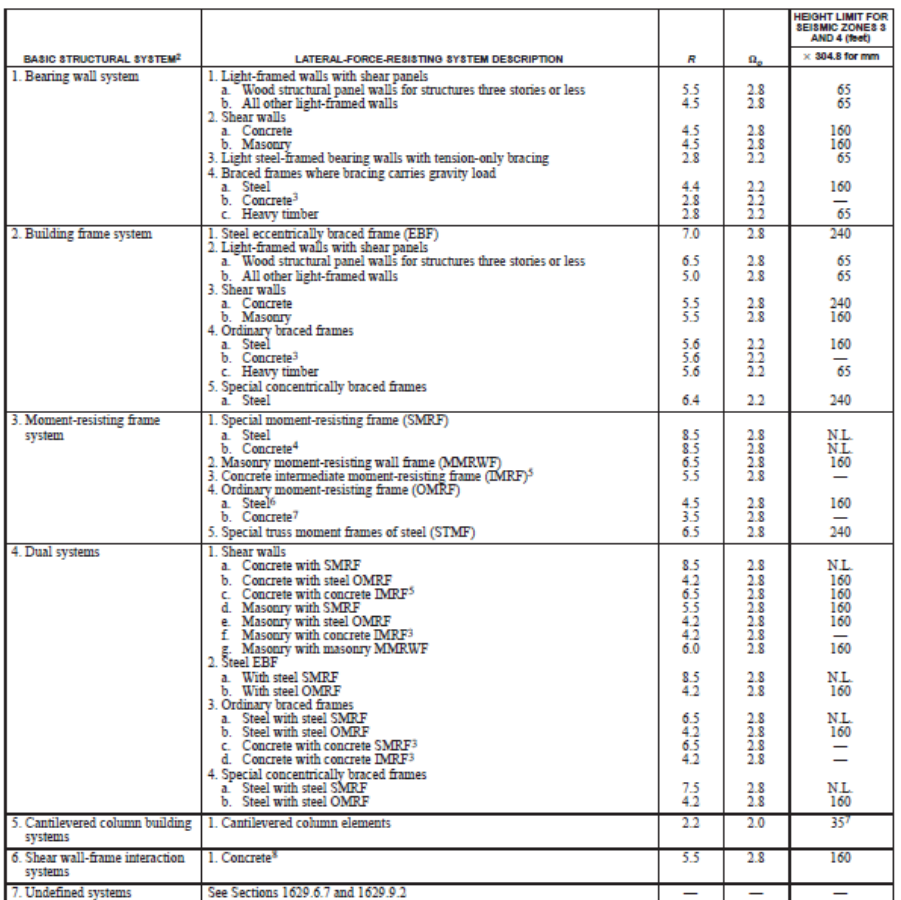

#### TABLE 16-N-STRUCTURAL SYSTEMS1

 $\overline{1}$ 

Ī

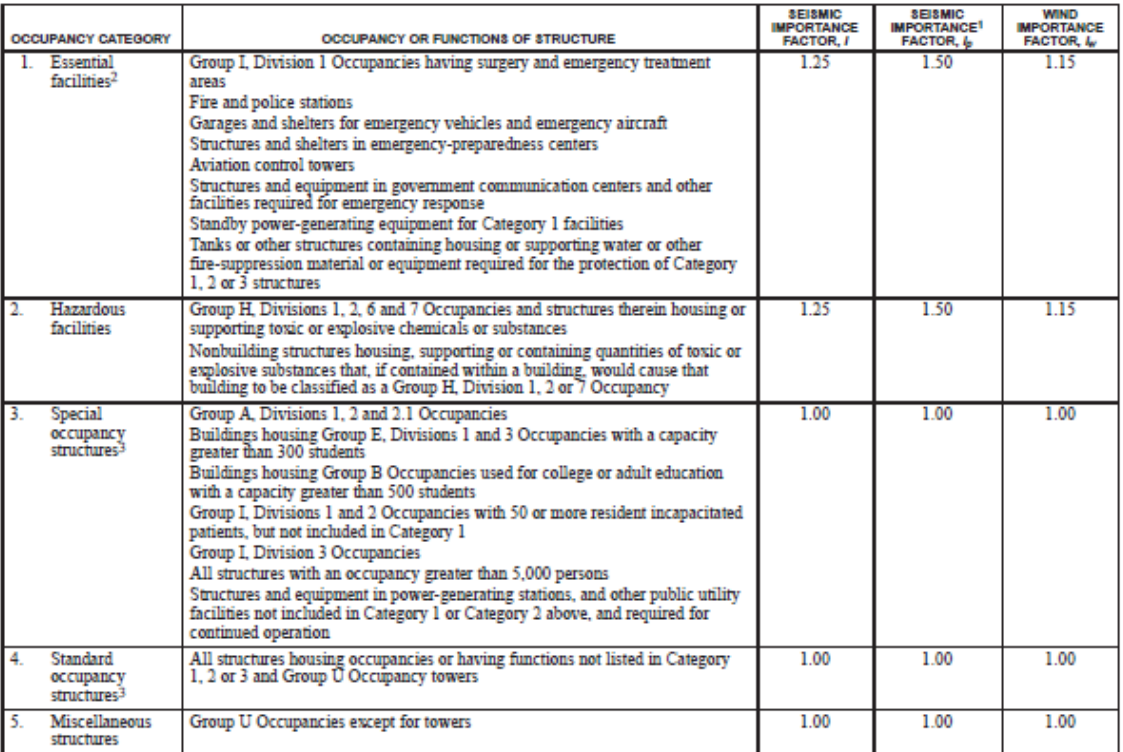

#### **TABLE 16-K-OCCUPANCY CATEGORY**

<sup>1</sup>The limitation of  $I_0$  for panel connections in Section 1633.2.4 shall be 1.0 for the entire connector.<br><sup>2</sup>Structural observation requirements are given in Section 1702.<br><sup>3</sup>For anchorage of machinery and equipment req

#### TABLE 16-Q-SEISMIC COEFFICIENT  $C_a$

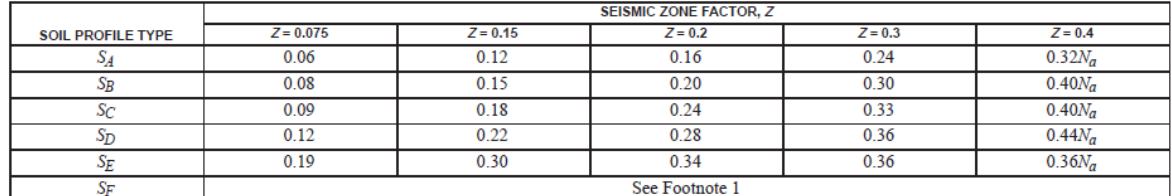

<sup>1</sup>Site-specific geotechnical investigation and dynamic site response analysis shall be performed to determine seismic coefficients for Soil Profile Type SF.

#### TABLE 16-T-NEAR-SOURCE FACTOR  $N_V^{-1}$

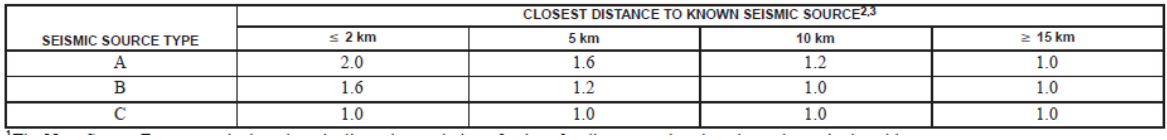
# **Anexo 5 Tabla XXI. Coeficientes para losas en dos sentidos**

TABLA 12.3<br>Coeficientes para momentos negativos en losasª

 $M_{s,eq}=C_{s,eq}{}^{sq^2}$ 

 $\text{donde } \mathbf{w} = \text{carga muerta más viva uniforme total}$  $M_{\rm b,avg} = C_{\rm c,avg} s t_b^2$ 

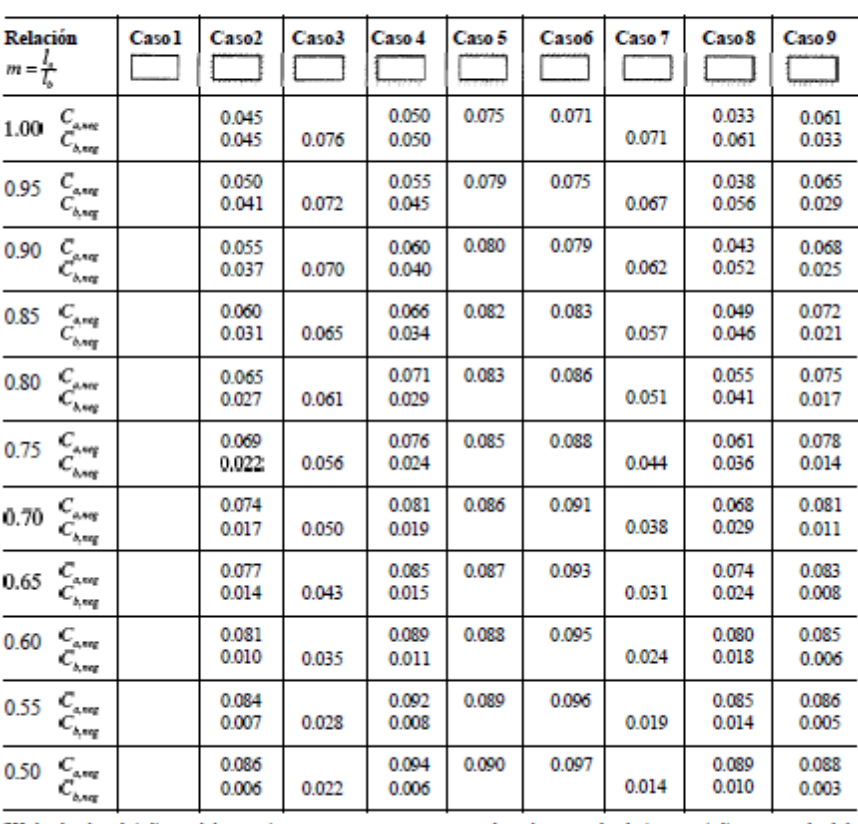

e Un borde achurado indica que la losa continúa a través o se encuentra empotrada en el apoyo; un borde sin marcas indica un apoyo donde la<br>resistenciatorsional es despreciable.

**Fuente: Arthur Nilson, Diseño de estructuras de concreto, pág. 378**

TABLA 12.4<br>Coeficientes para momentos positivos debidos a carga muerta en losas''

 $M_{i,post,el} = C_{a,ell} m_e^2$   $M_{i,post,el} = C_{b,ell} m_e^2$   $donde w = carga muerta uniforme total$  $M_{b, pol,el} = C_{b,dl} m_b^2$ 

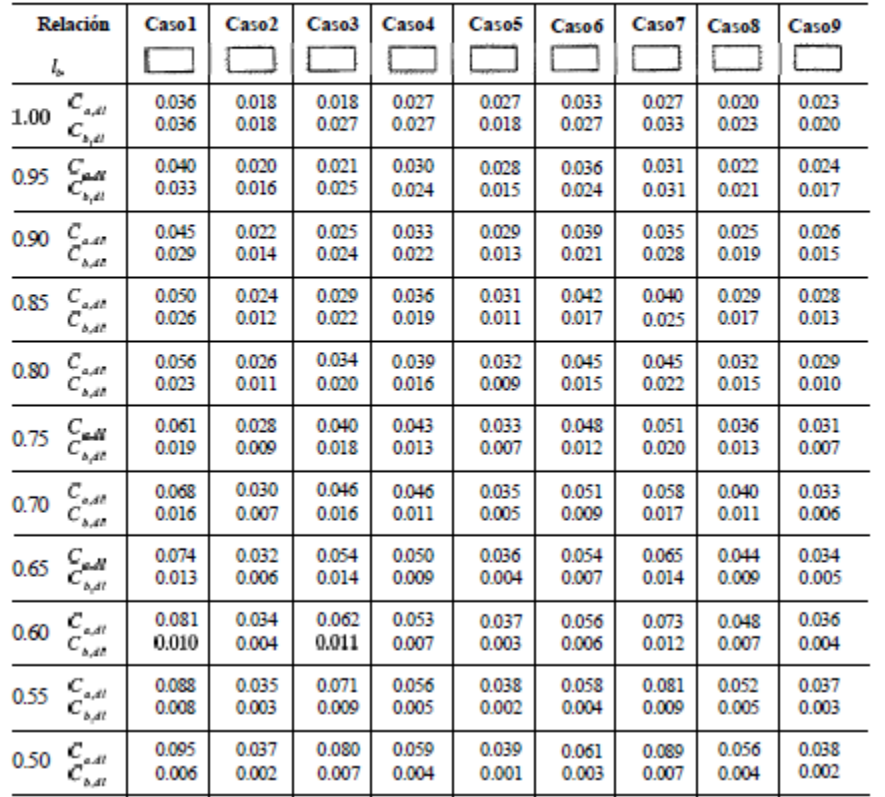

 $\sim$ 

**Fuente: Arthur Nilson, Diseño de estructuras de concreto, pág. 379**

TABLA 12.5<br>Coeficientes para momentos positivos debidos a carga viva en losas''

 $M_{e,ps;\mu}=C_{e,\mu}\omega_i^2$   $\label{eq:mass}$  donde w = carga viva uniforme total  $M_{b,ps;\mu}=C_{b,\mu}\omega_i^2$ 

| <b>Relación</b><br>$m = \tilde{\mathcal{T}}$                 | Caso <sub>1</sub> | Caso <sub>2</sub> | Caso3          | Caso4          | Caso5          | Caso6          | Caso <sup>7</sup> | Caso <sup>3</sup> | Caso9          |
|--------------------------------------------------------------|-------------------|-------------------|----------------|----------------|----------------|----------------|-------------------|-------------------|----------------|
| $C_{_{a,\ell\ell}}$<br>1.00<br>$C_{b,k}$                     | 0.036<br>0.036    | 0.027<br>0.027    | 0.027<br>0.032 | 0.032<br>0.032 | 0.032<br>0.027 | 0.035<br>0.032 | 0.032<br>0.035    | 0.028<br>0.030    | 0.030<br>0.028 |
| $C_{\alpha\beta}$<br>0.95<br>$C_{\mathfrak{s},\mathfrak{a}}$ | 0.040<br>0.033    | 0.030<br>0.025    | 0.031<br>0.029 | 0.035<br>0.029 | 0.034<br>0.024 | 0.038<br>0.029 | 0.036<br>0.032    | 0.031<br>0.027    | 0.032<br>0.025 |
| $C_{\mu\nu}$<br>0.90<br>$c_{ox}$                             | 0.045<br>0.029    | 0.034<br>0.022    | 0.035<br>0.027 | 0.039<br>0.026 | 0.037<br>0.021 | 0.042<br>0.025 | 0.040<br>0.029    | 0.035<br>0.024    | 0.036<br>0.022 |
| $C_{\alpha\beta}$<br>0.85<br>$C_{_{b,\rm{eff}}}$             | 0.050<br>0.026    | 0.037<br>0.019    | 0.040<br>0.024 | 0.043<br>0.023 | 0.041<br>0.019 | 0.046<br>0.022 | 0.045<br>0.026    | 0.040<br>0.022    | 0.039<br>0.020 |
| 0.80<br>$C_{\alpha\mu}$<br>$c_{_{b,k}}$                      | 0.056<br>0.023    | 0.041<br>0.017    | 0.045<br>0.022 | 0.048<br>0.020 | 0.044<br>0.016 | 0.051<br>0.019 | 0.051<br>0.023    | 0.044<br>0.019    | 0.042<br>0.017 |
| $C_{\alpha\ell}$<br>0.75<br>$C_{_{b,\rm{eff}}}$              | 0.061<br>0.019    | 0.045<br>0.014    | 0.051<br>0.019 | 0.052<br>0.016 | 0.047<br>0.013 | 0.055<br>0.016 | 0.056<br>0.020    | 0.049<br>0.016    | 0.046<br>0.013 |
| $\frac{C_{\text{out}}}{C_{\text{out}}^{\text{out}}}$<br>0.70 | 0.068<br>0.016    | 0.049<br>0.012    | 0.057<br>0.016 | 0.057<br>0.014 | 0.051<br>0.011 | 0.060<br>0.013 | 0.063<br>0.017    | 0.054<br>0.014    | 0.050<br>0.011 |
| $\stackrel{C_{\rho,\mu}}{C_{\rho,\mu}}$<br>0.65              | 0.074<br>0.013    | 0.053<br>0.010    | 0.064<br>0.014 | 0.062<br>0.011 | 0.055<br>0.009 | 0.064<br>0.010 | 0.070<br>0.014    | 0.059<br>0.011    | 0.054<br>0.009 |
| $C_{a,\ell}$<br>0.60<br>$C_{h,n}$                            | 0.081<br>0.010    | 0.058<br>0.007    | 0.071<br>0.011 | 0.067<br>0.009 | 0.059<br>0.007 | 0.068<br>0.008 | 0.077<br>0.011    | 0.065<br>0.009    | 0.059<br>0.007 |
| $C_{\alpha\beta}$<br>0.55<br>$c_{_{bR}}$                     | 0.088<br>0.008    | 0.062<br>0.006    | 0.080<br>0.009 | 0.072<br>0.007 | 0.063<br>0.005 | 0.073<br>0.006 | 0.085<br>0.009    | 0.070<br>0.007    | 0.063<br>0.006 |
| $C_{\rm gal}$<br>0.50<br>$c_{_{bK}}$                         | 0.095<br>0.006    | 0.066<br>0.004    | 0.088<br>0.007 | 0.077<br>0.005 | 0.067<br>0.004 | 0.078<br>0.005 | 0.092<br>0.007    | 0.076<br>0.005    | 0.067<br>0.004 |

**Fuente: Arthur Nilson, Diseño de estructuras de concreto, pág. 380**

**Anexo 6 Figura 56. Diagrama de interacción columna del primer nivel**

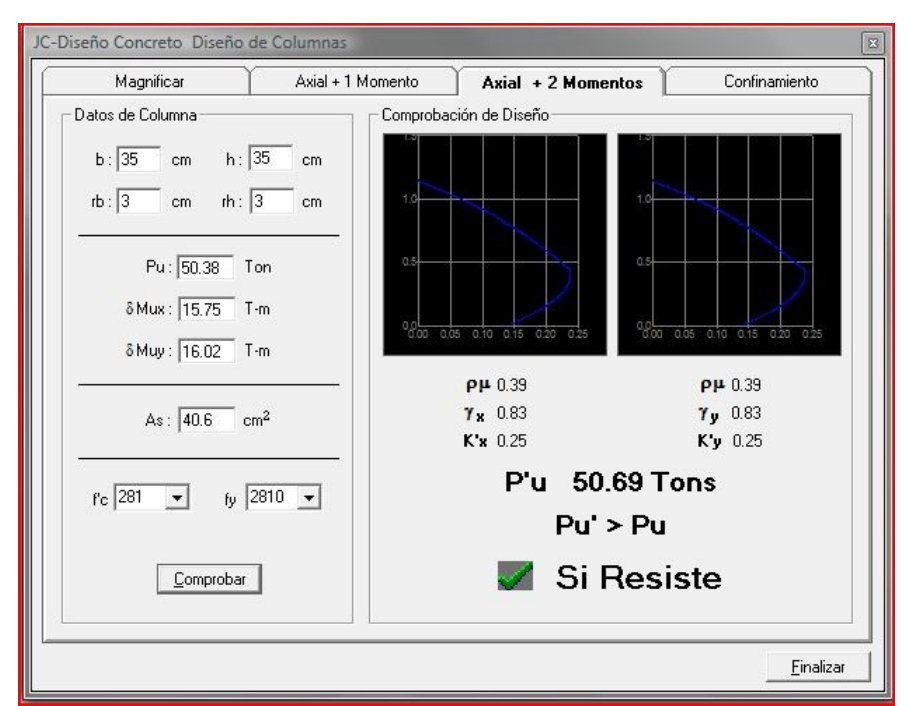

**Fuente: Julio Corado Franco, Programa para el diseño completo de marcos de concreto reforzado, Jc Diseño concreto. Facultad de ingeniería USAC 1998.**

## **Anexo 7 Tabla XXII. Tabla de radios para carreteras**

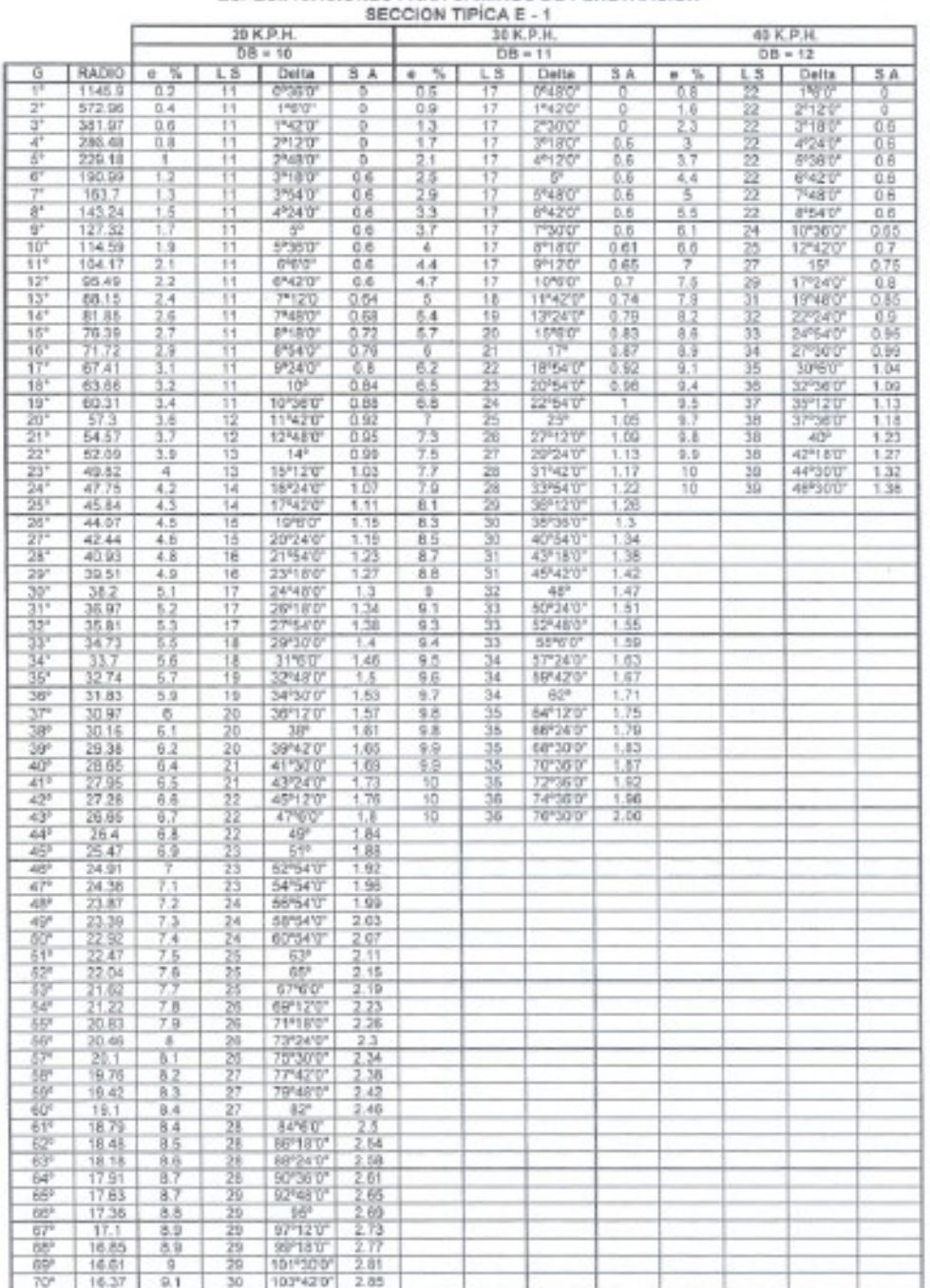

ESPECIFICACIONES PARA CAMINOS DE PENETRACION

**Fuente: Dirección General de Caminos de Guatemala, normas de diseño geométrico.**

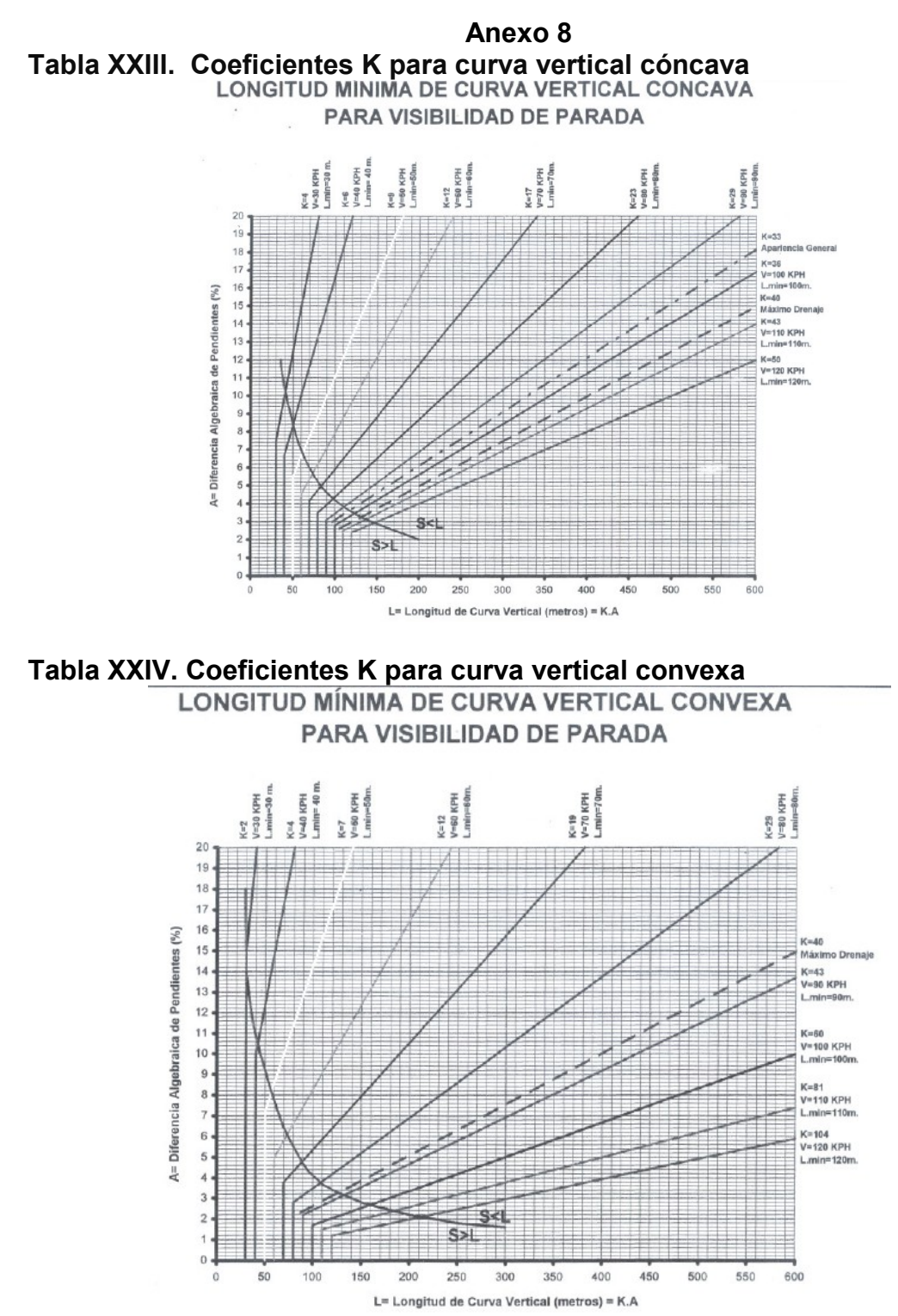

**Fuente: Dirección General de Caminos de Guatemala, normas de diseño geométrico.**

**Anexo 9 Figura 57. Ensayo de límites de Atterberg**

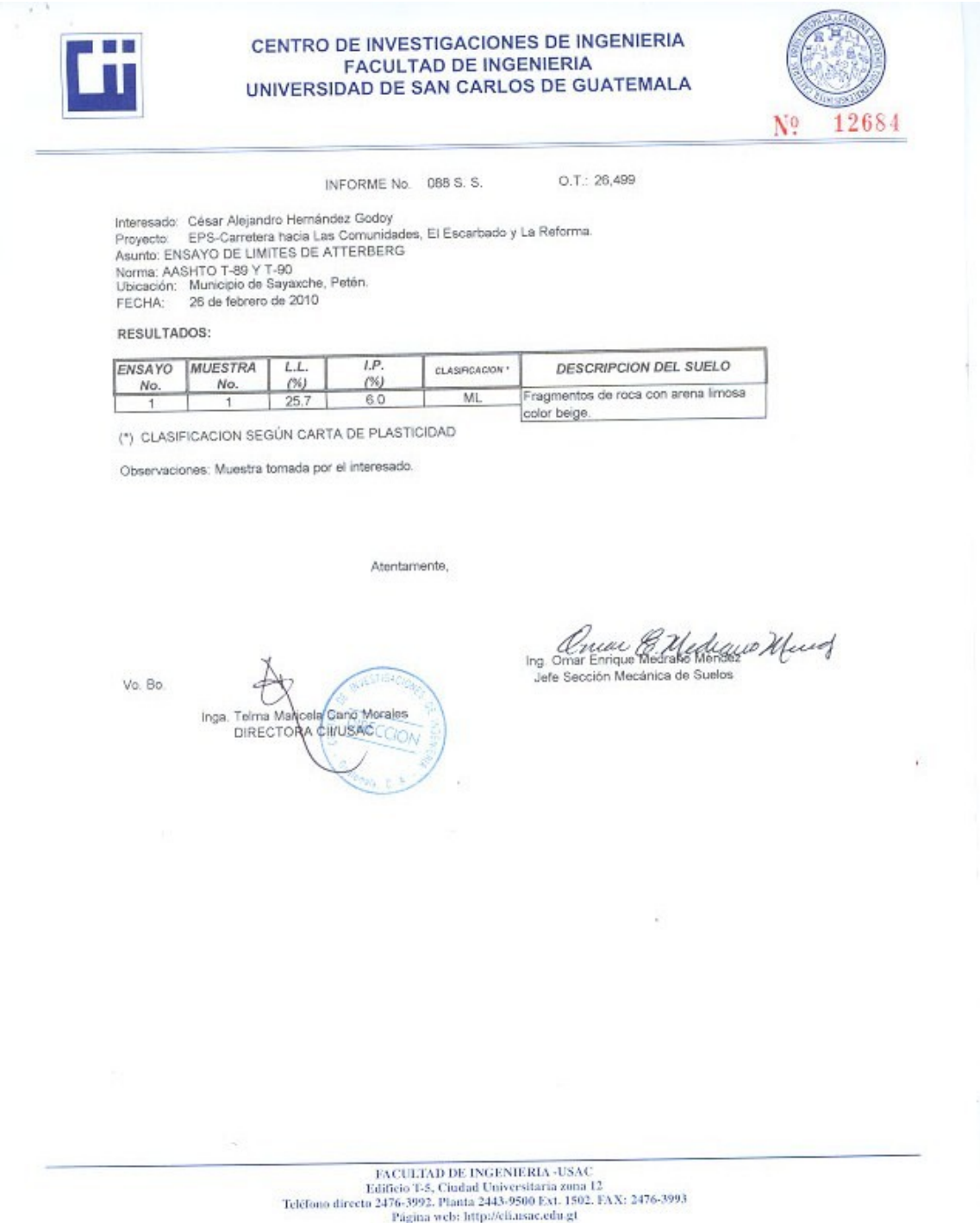

# **Figura 58. Ensayo de granulometría**

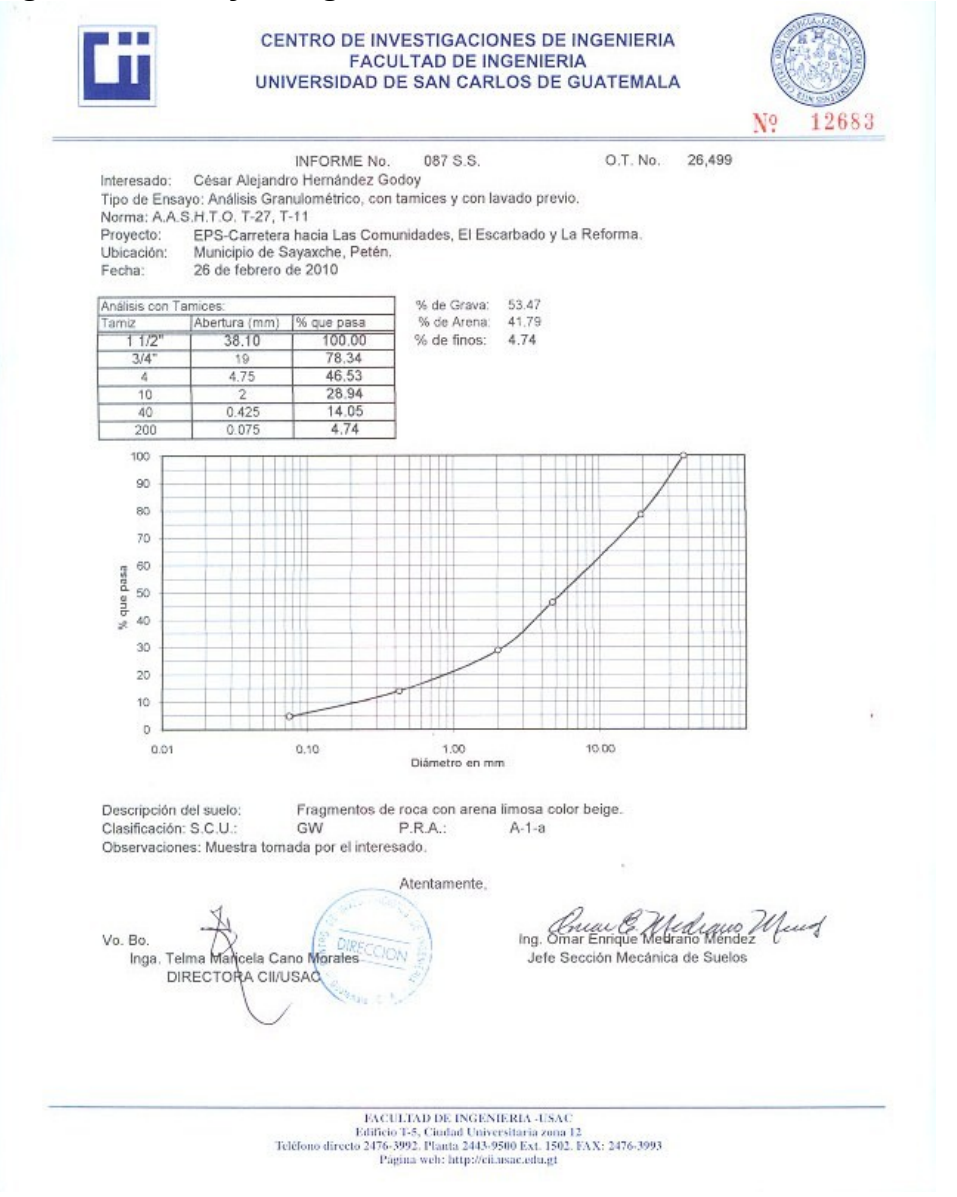

# **Figura 59. Ensayo de CBR**

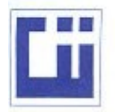

### CENTRO DE INVESTIGACIONES DE INGENIERIA **FACULTAD DE INGENIERIA** UNIVERSIDAD DE SAN CARLOS DE GUATEMALA

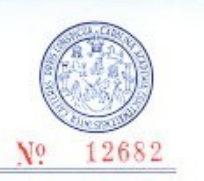

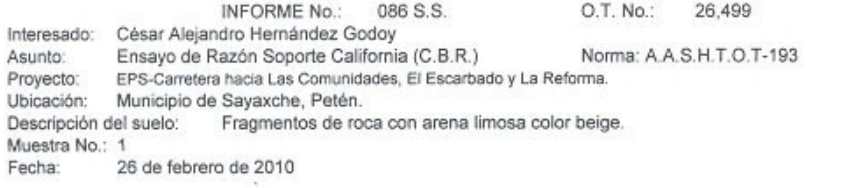

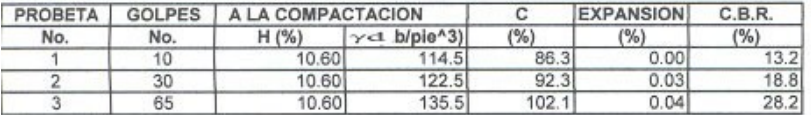

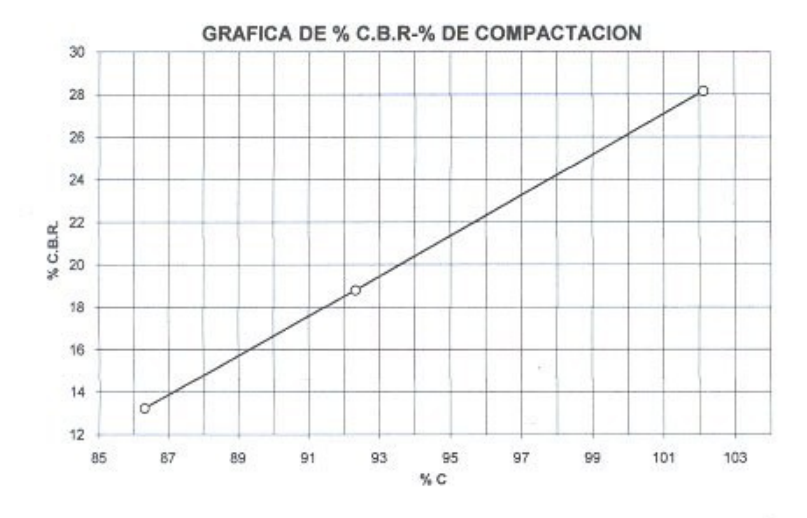

Atentamente,

Vo. Bo.: Inga. Telma Maridela Cano Morales<br>DIRECTORA CIMUSAC

Ing. Conce E. Medicano Mund Jefe Sección Mecánica de Suelos

FACULTAD DE INGENIERIA -USAC<br>Edificio F-5, Ciudad Universitaria aona 12<br>Teléfono directo 2476-3992, Planta 2443-9500 Ext. 1502, FAX: 2476-3993<br>Página web: http://eil.asac.edu.gt

# **Figura 60. Ensayo de Proctor**

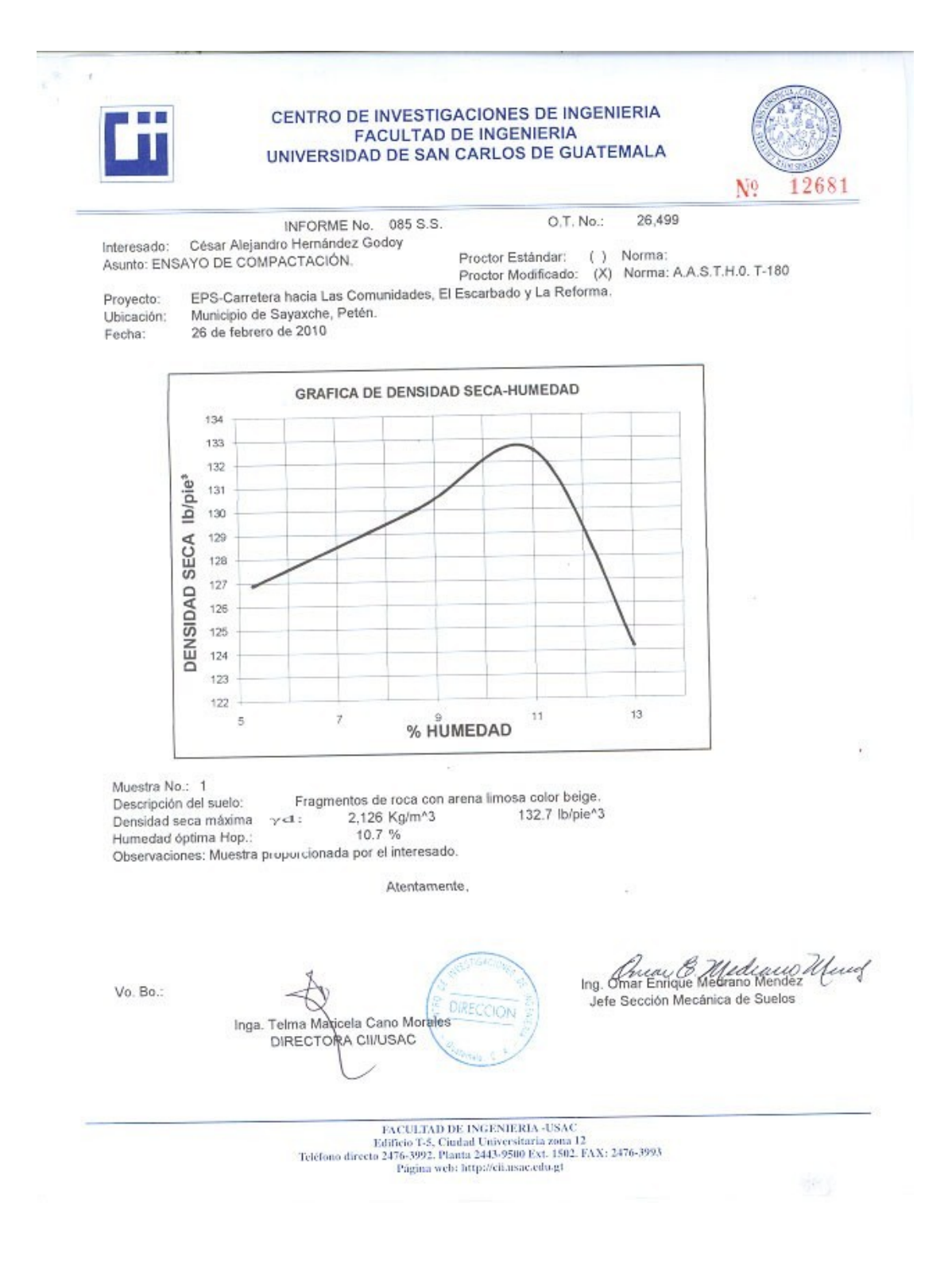

# **Figura 61. Ensayo de abrasion**

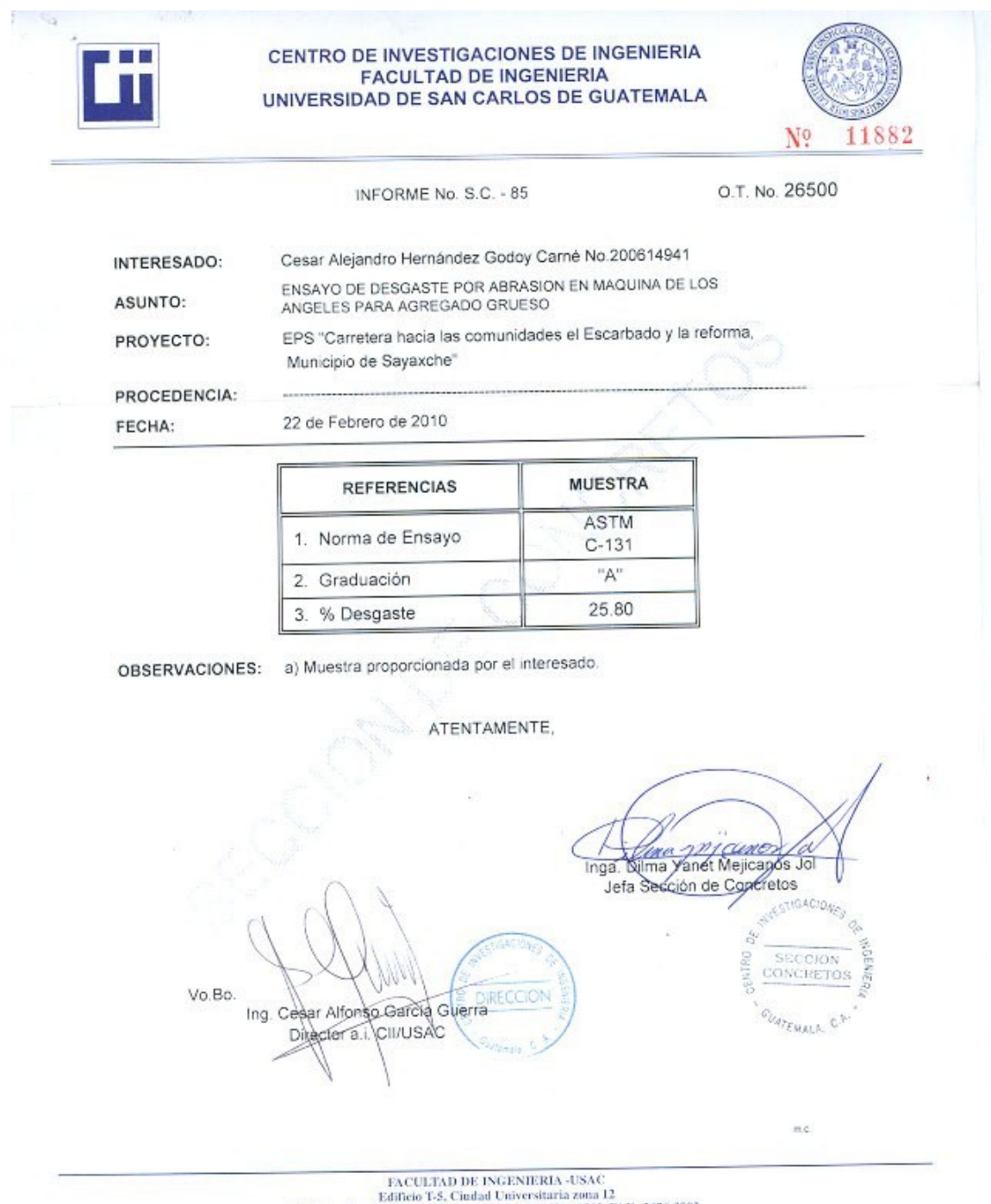

# **Apéndice**

**(Planos constructivos edificio municipal y carretera hacia las comunidades El Escarbado y La Reforma)**

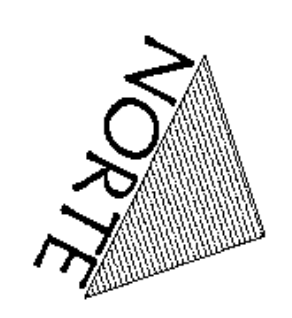

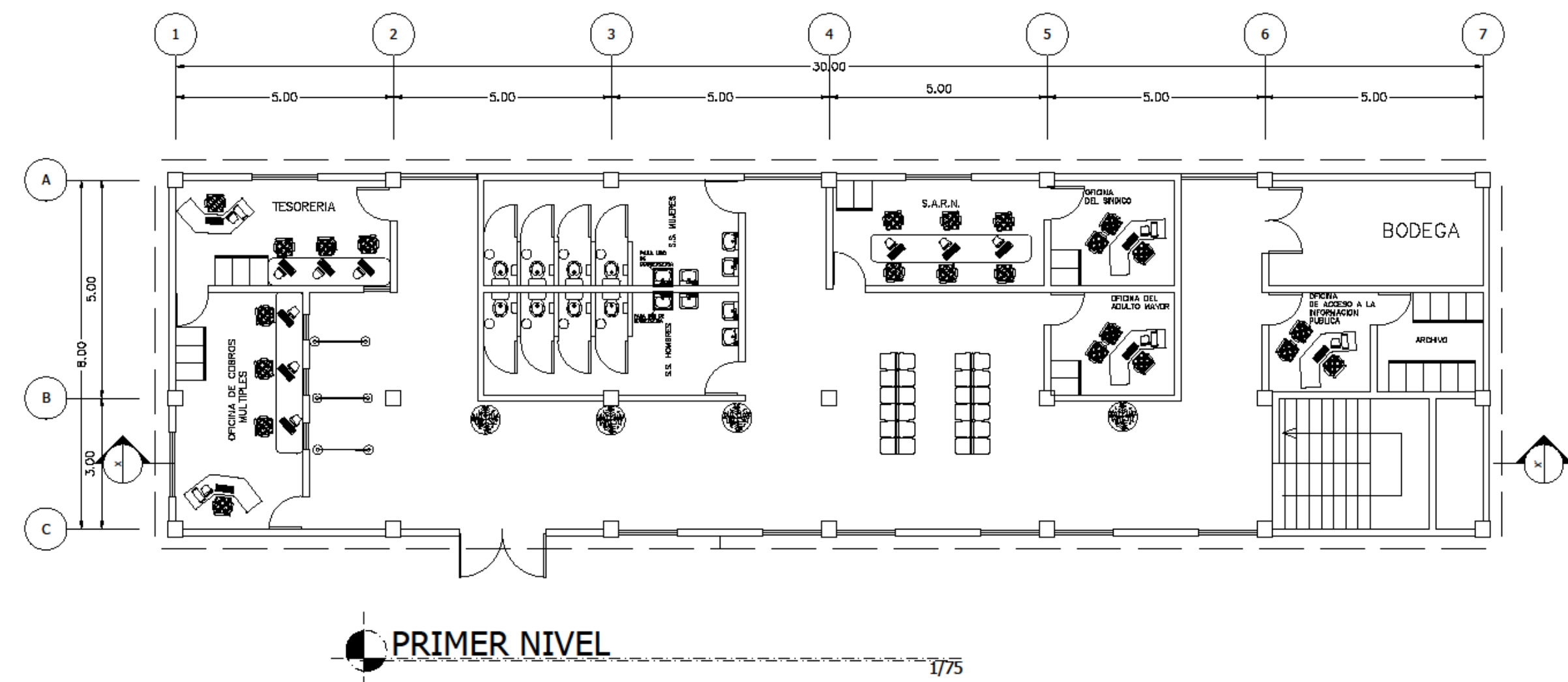

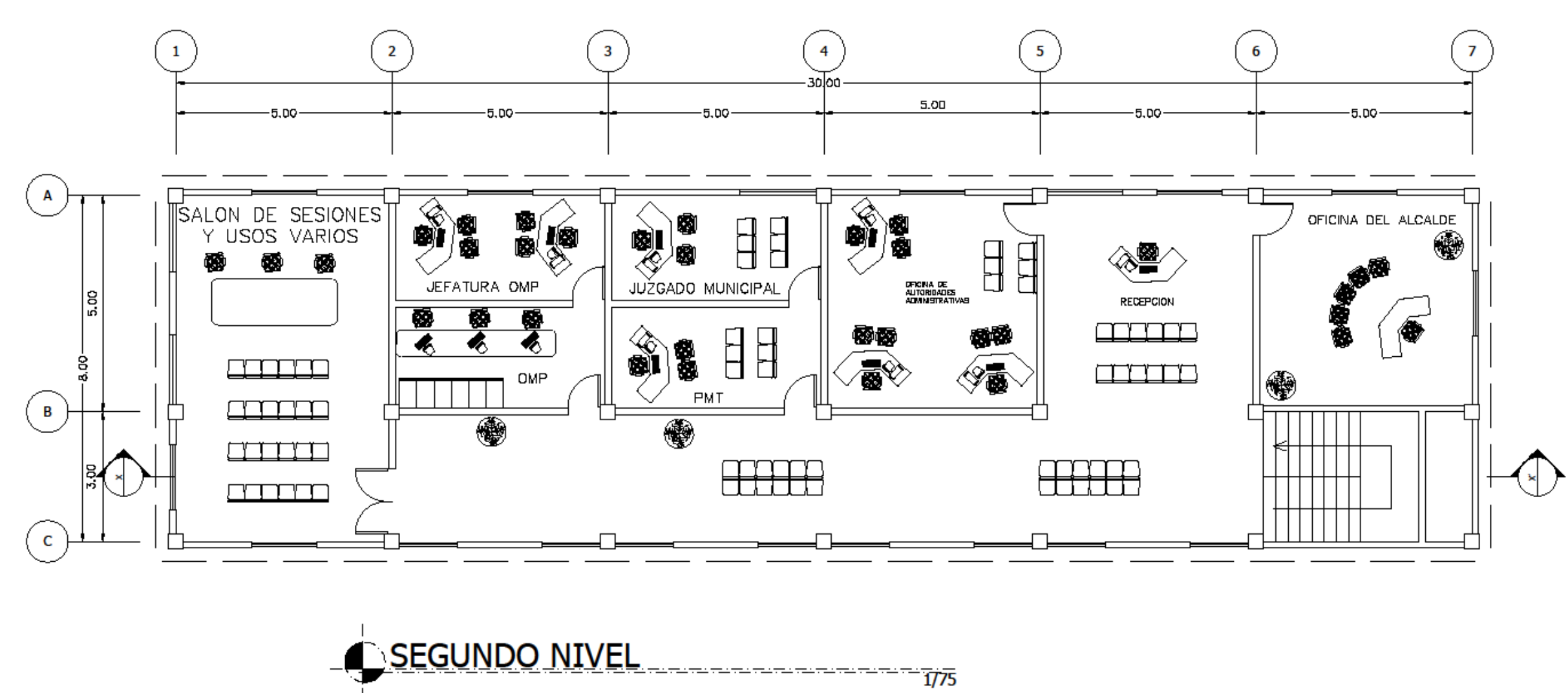

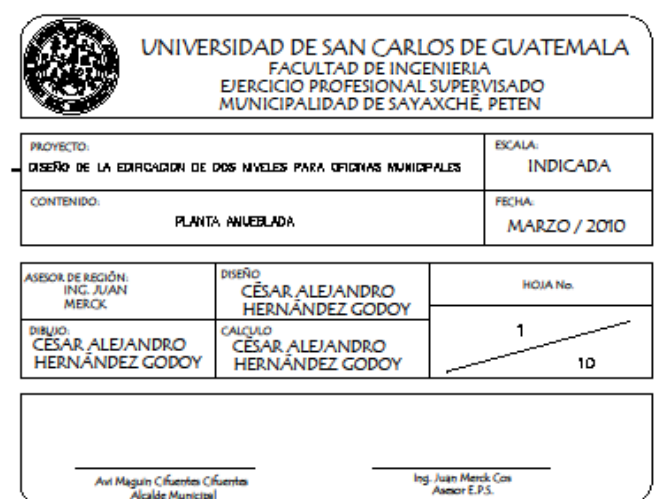

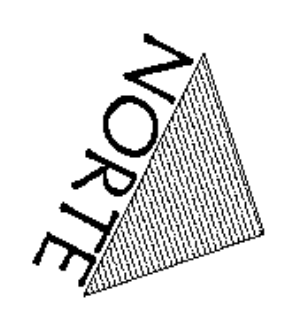

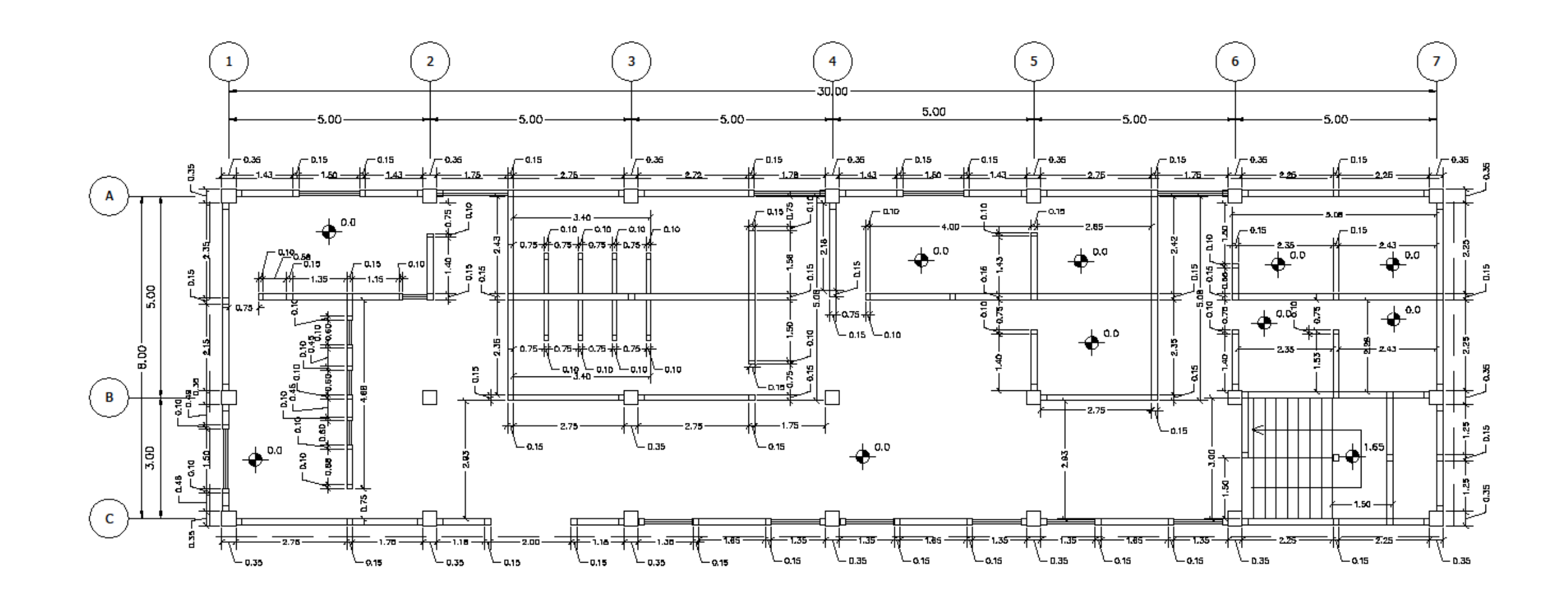

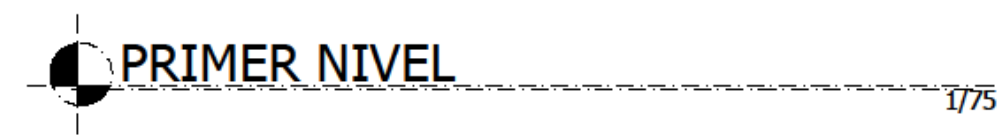

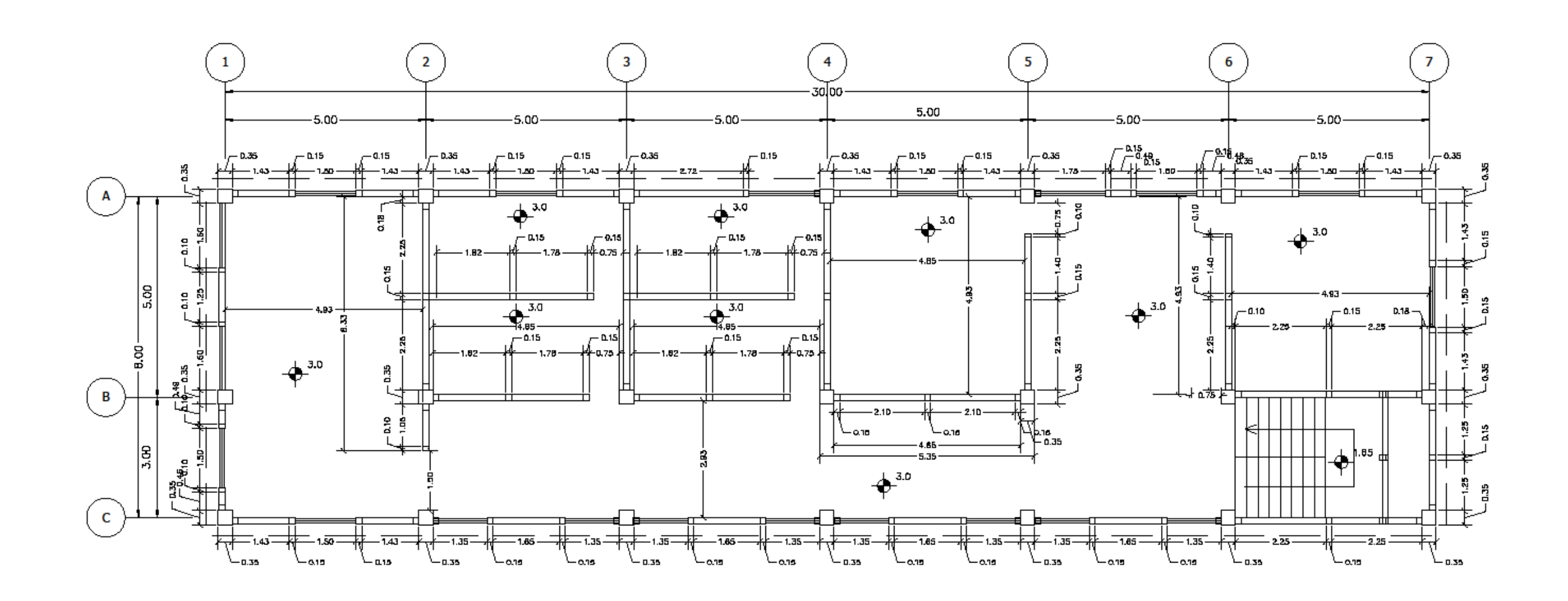

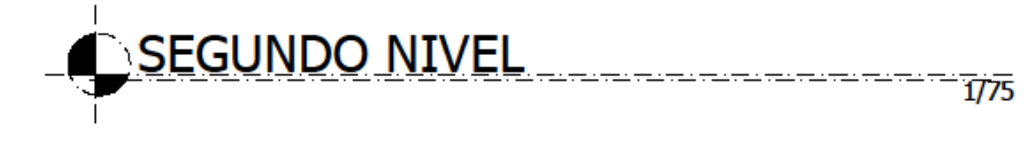

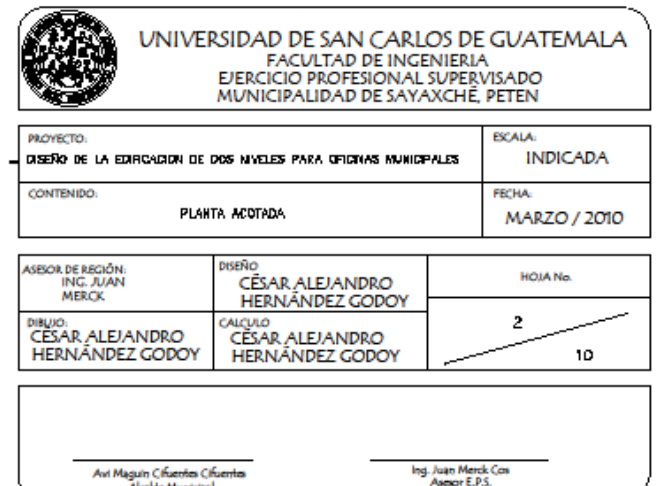

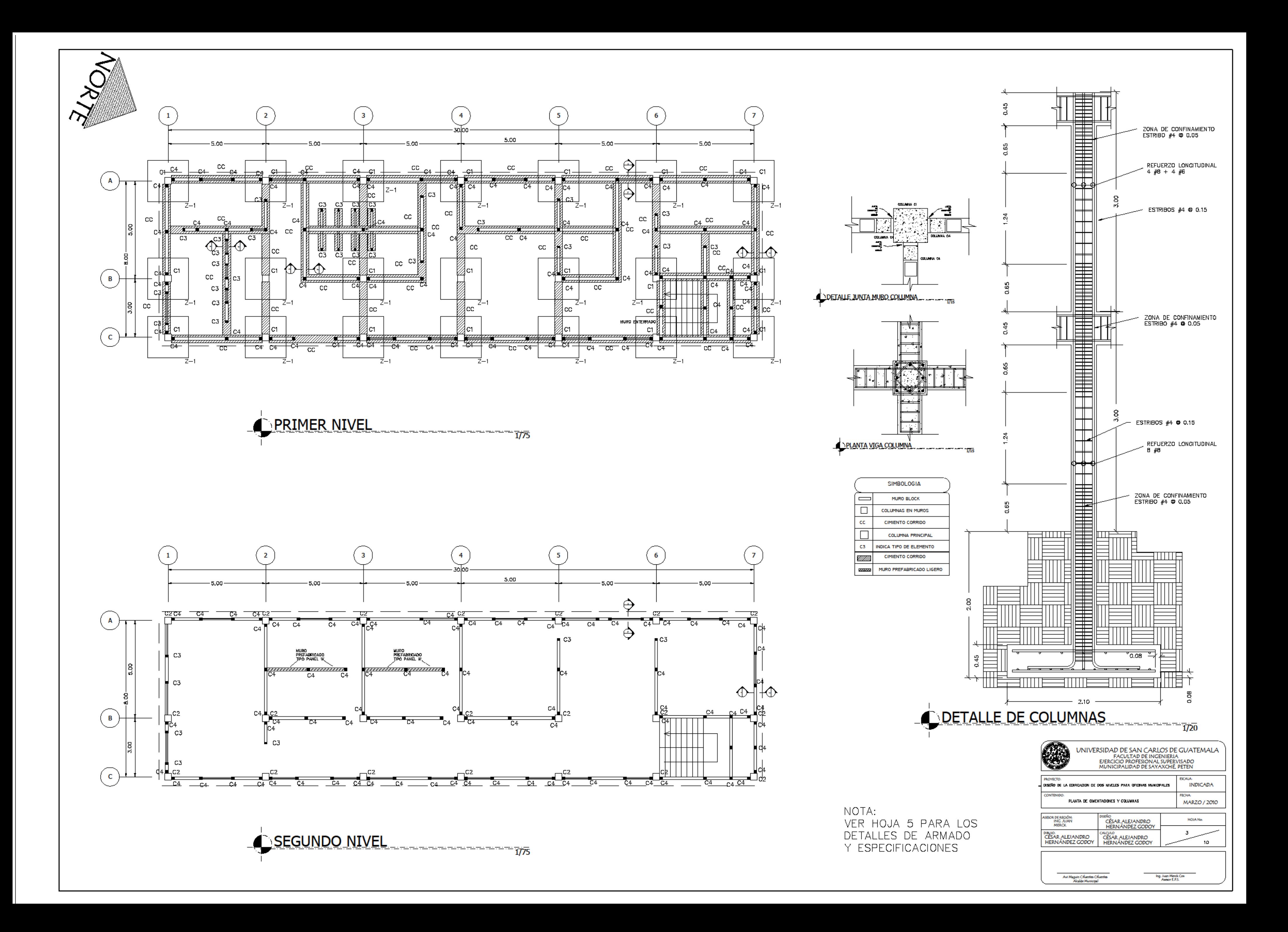

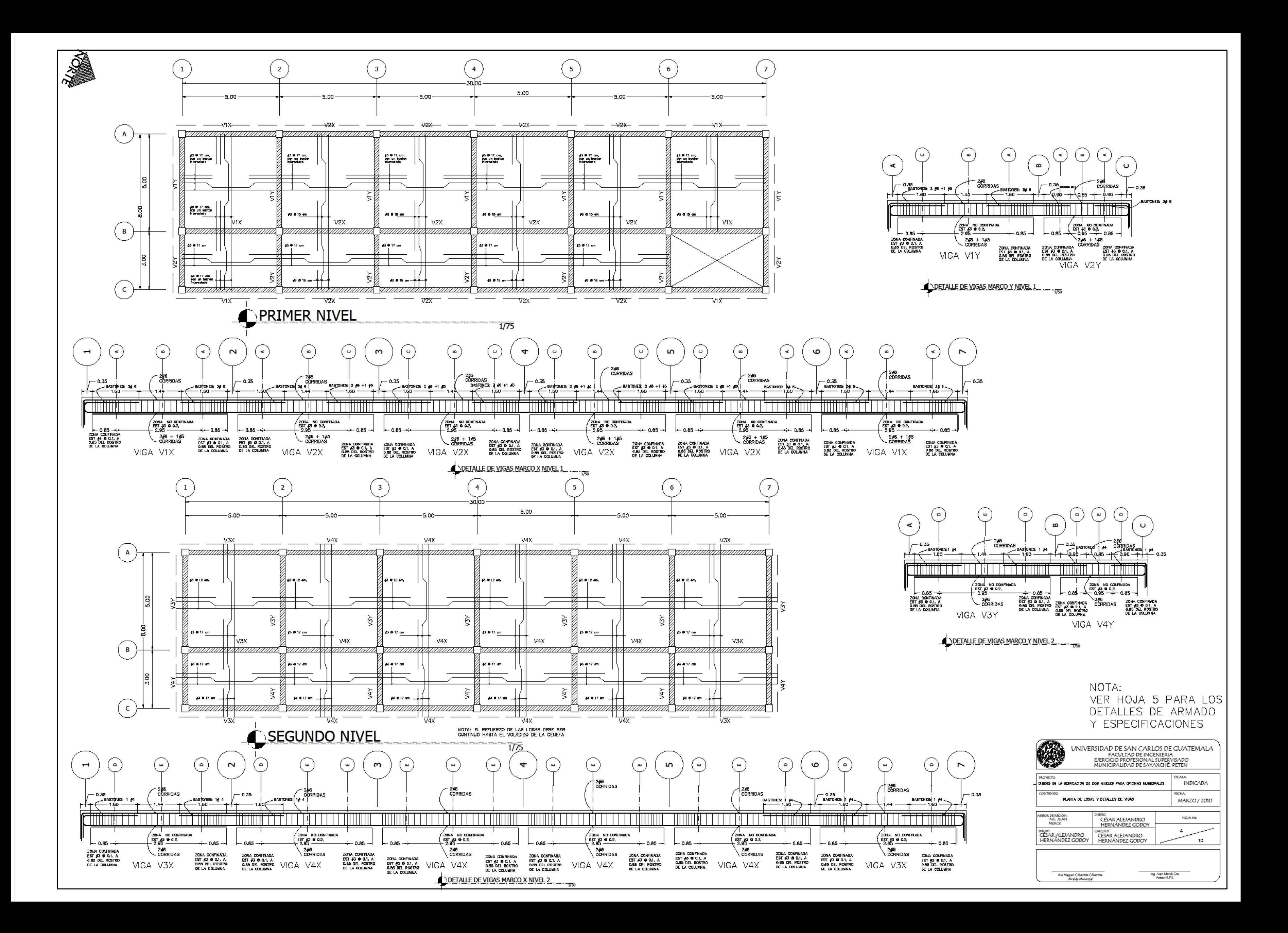

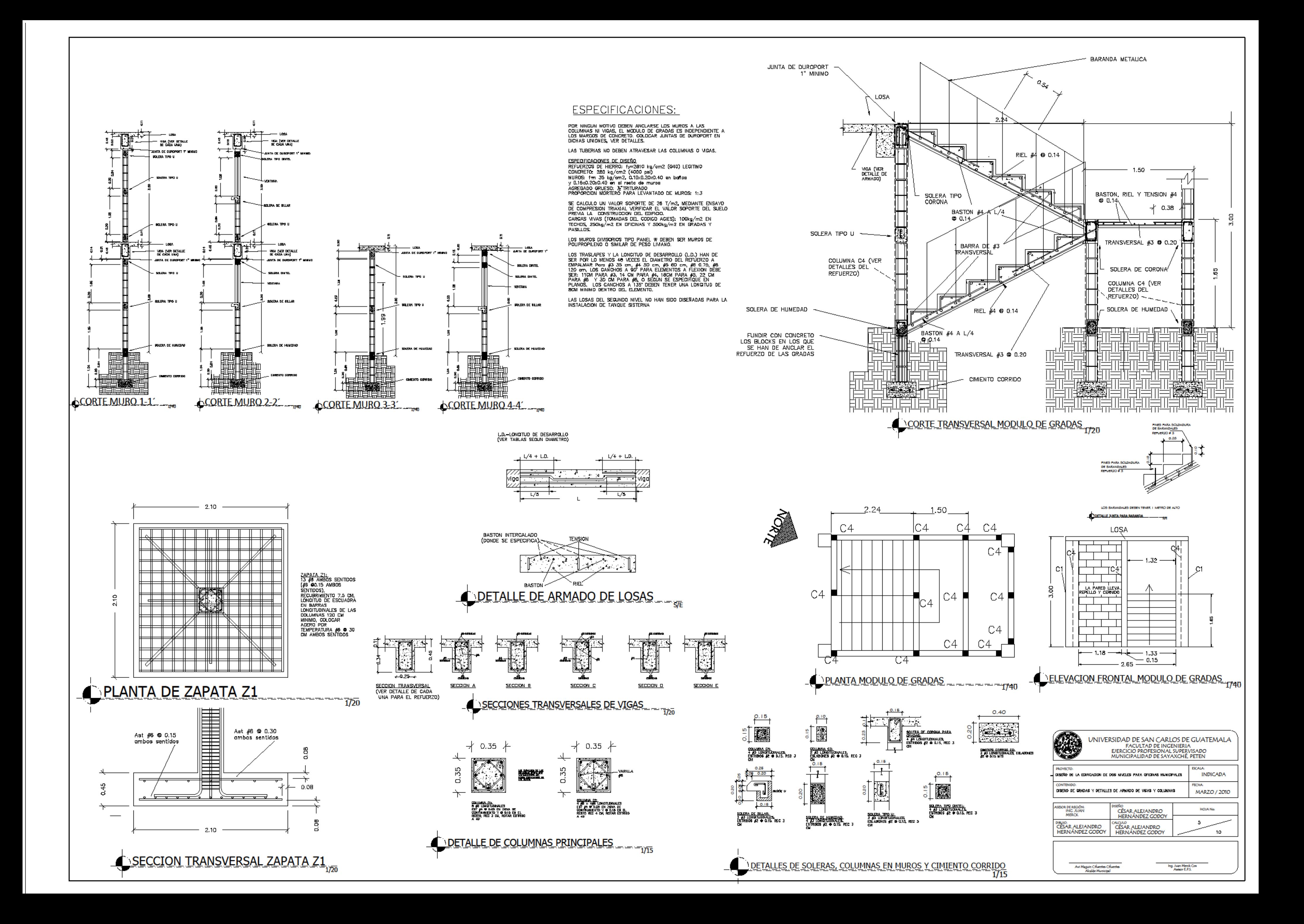

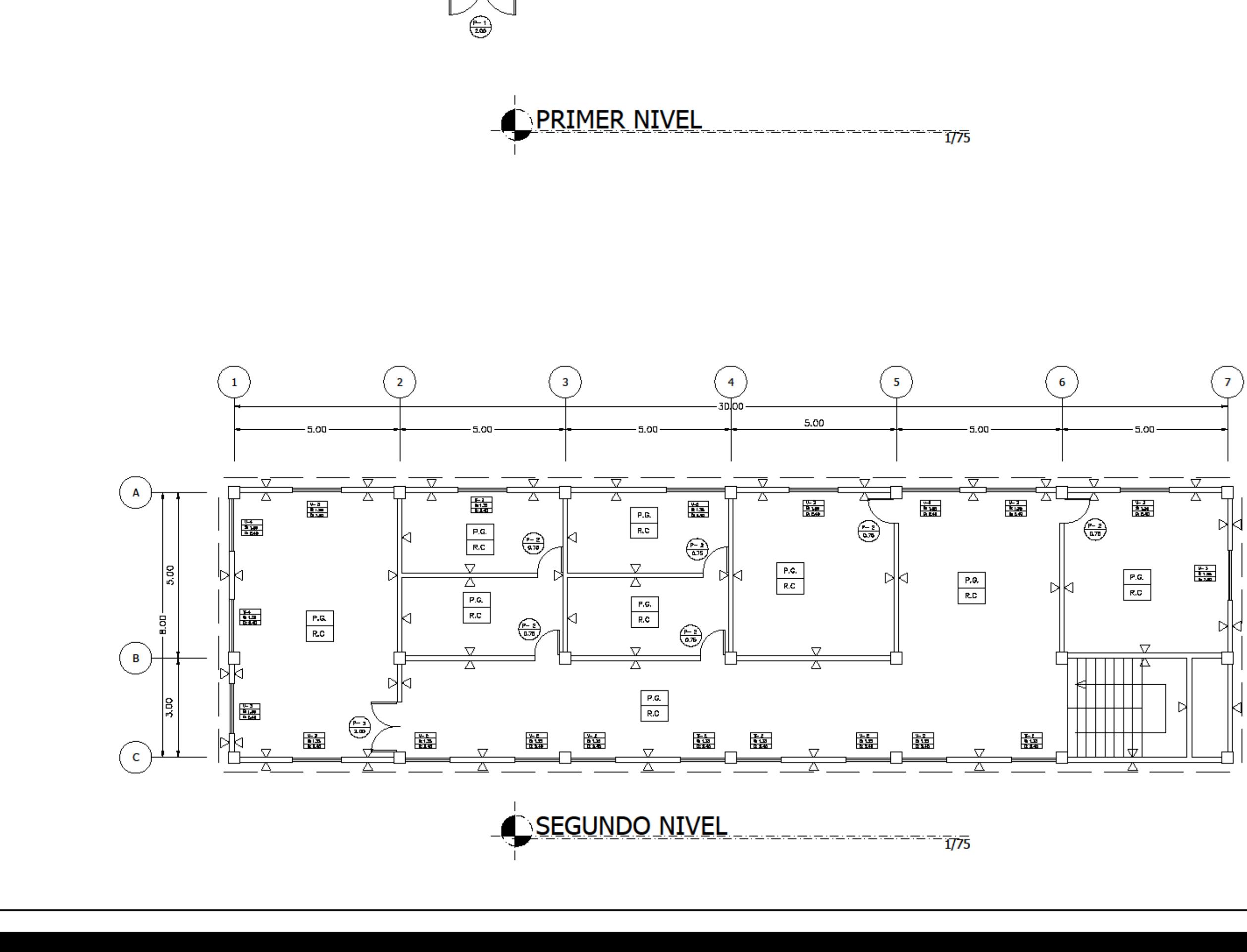

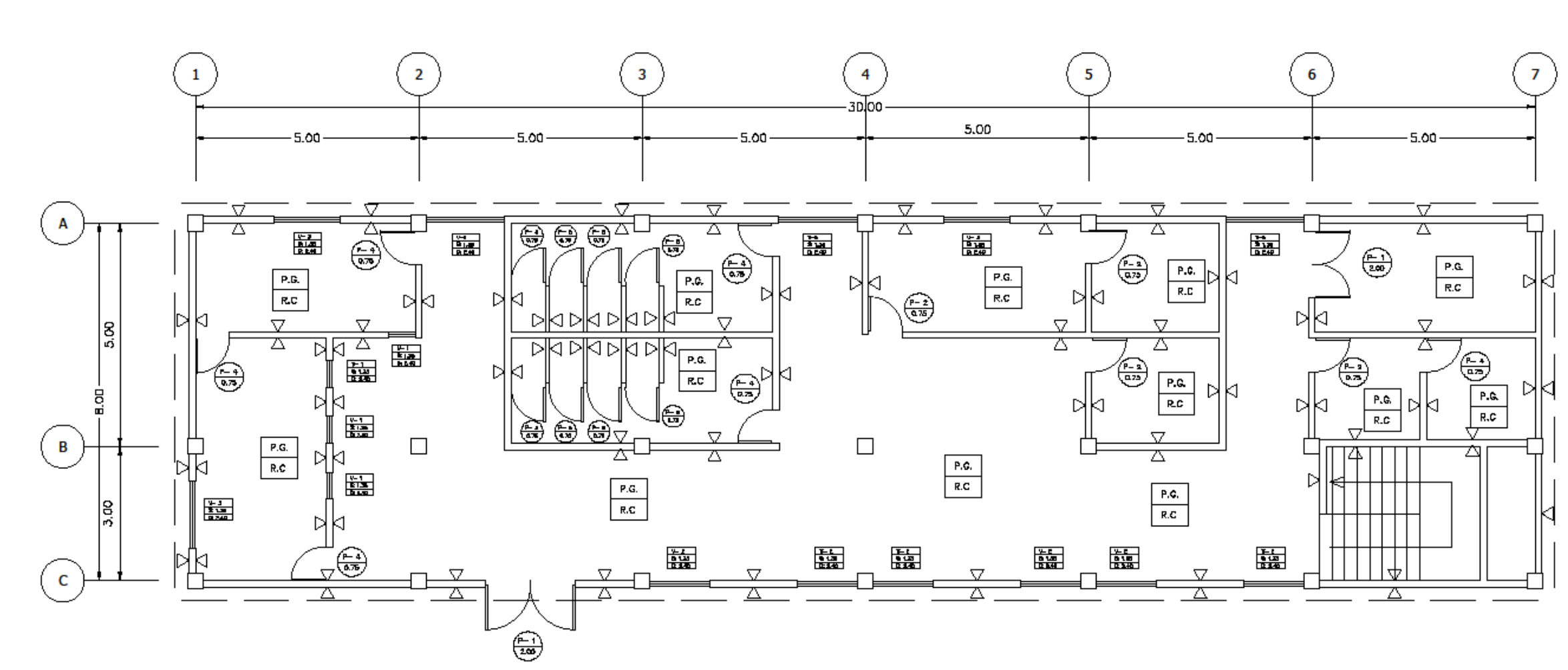

**NORTH** 

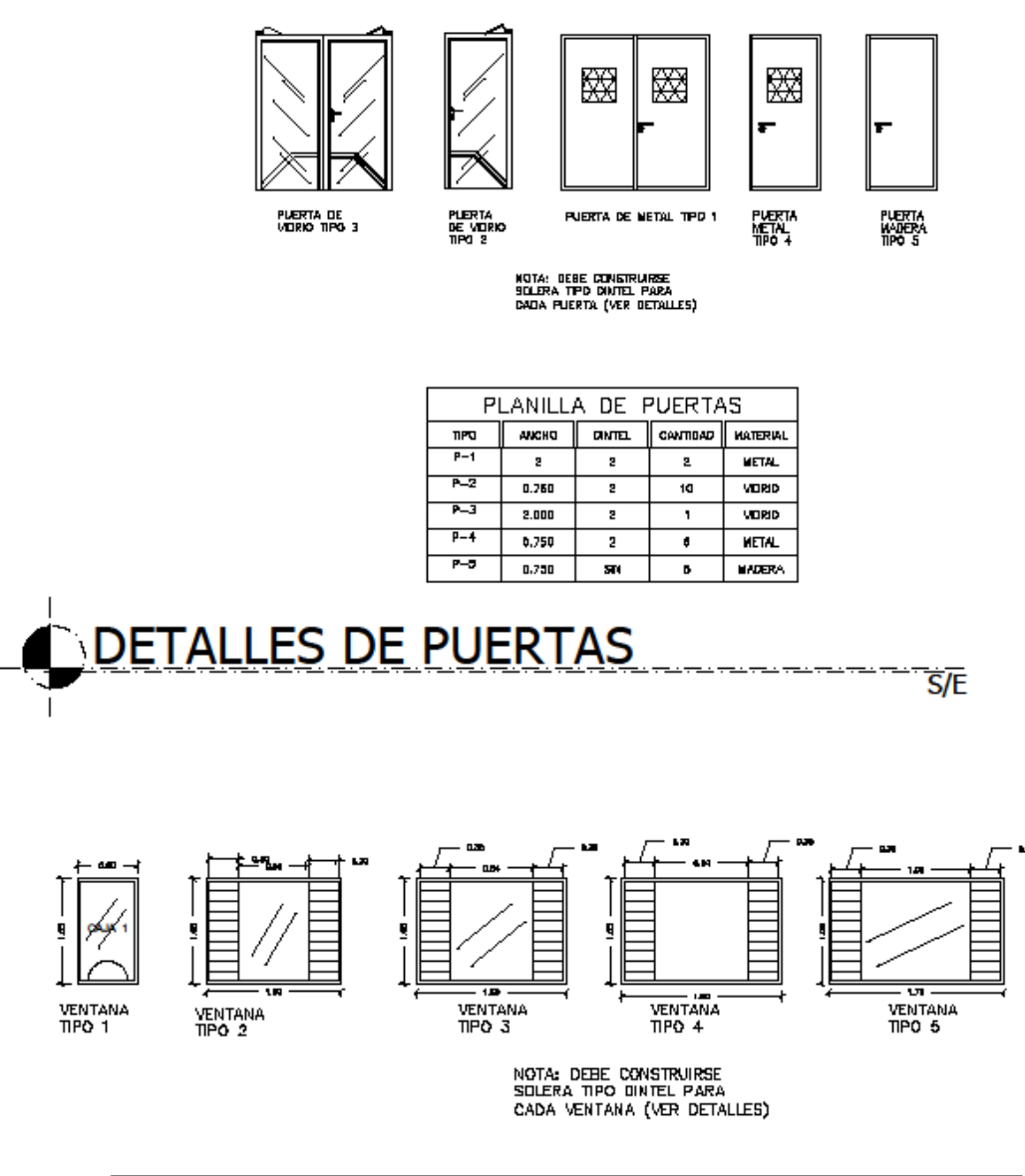

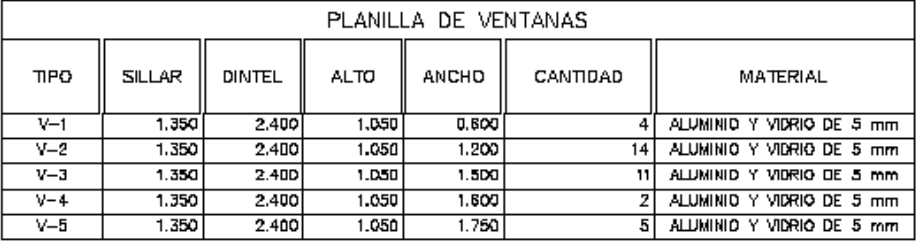

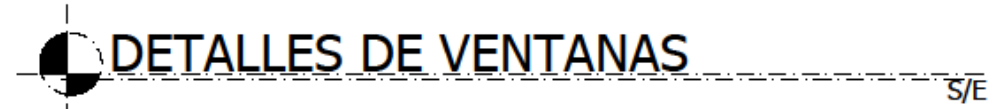

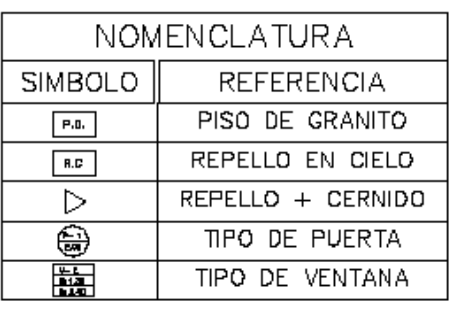

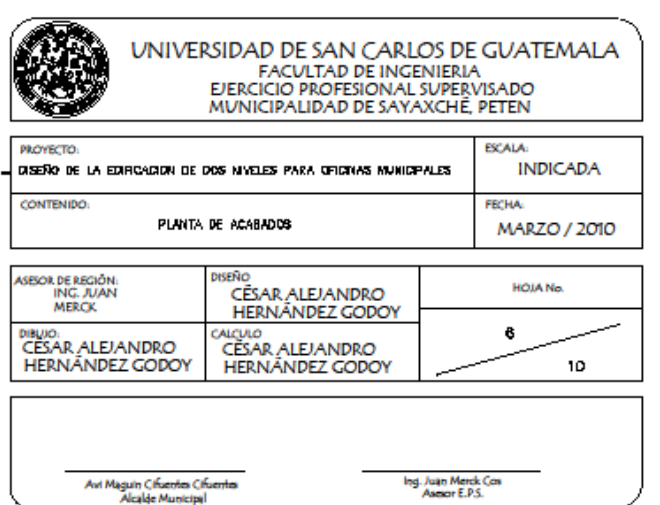

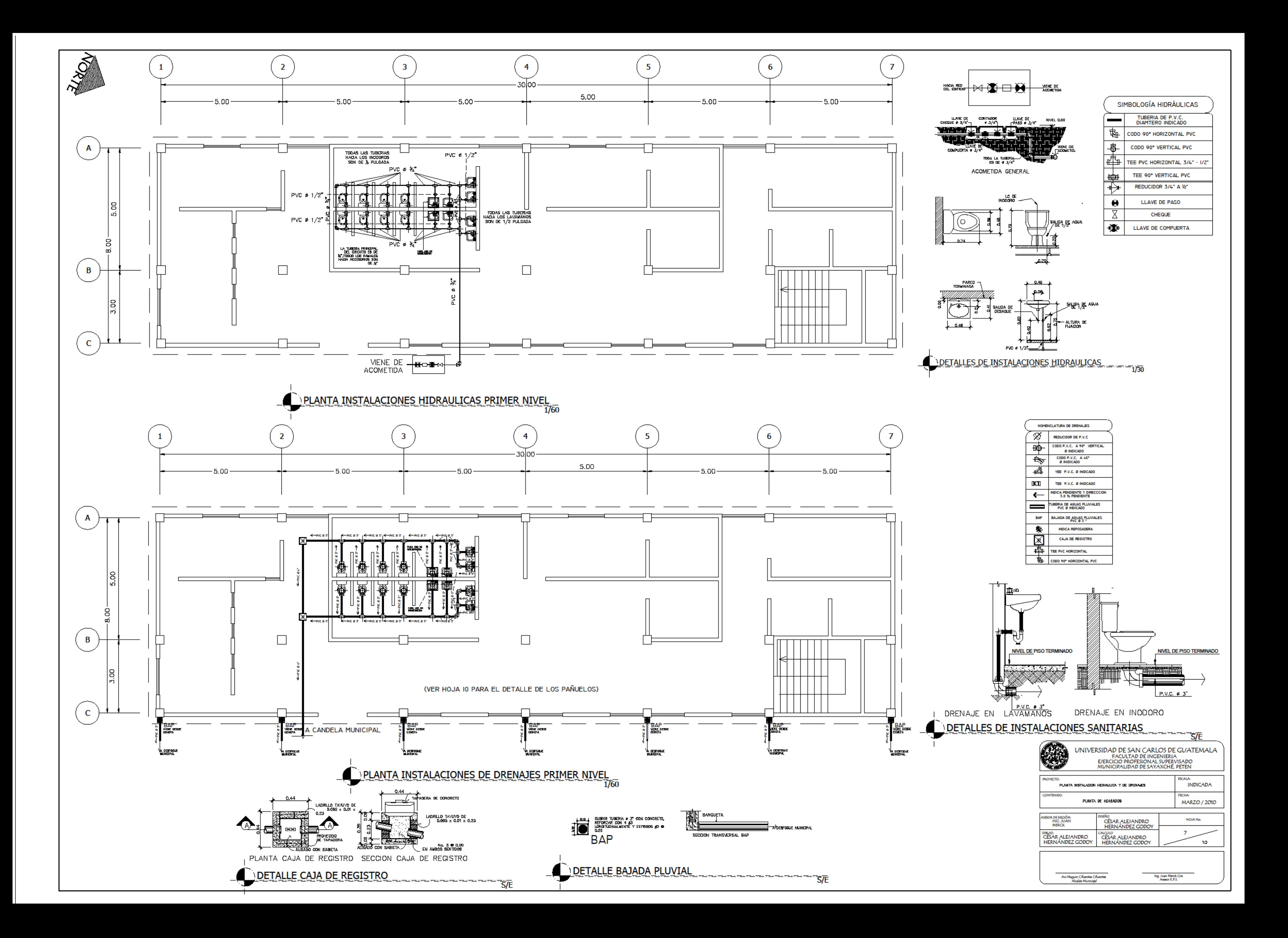

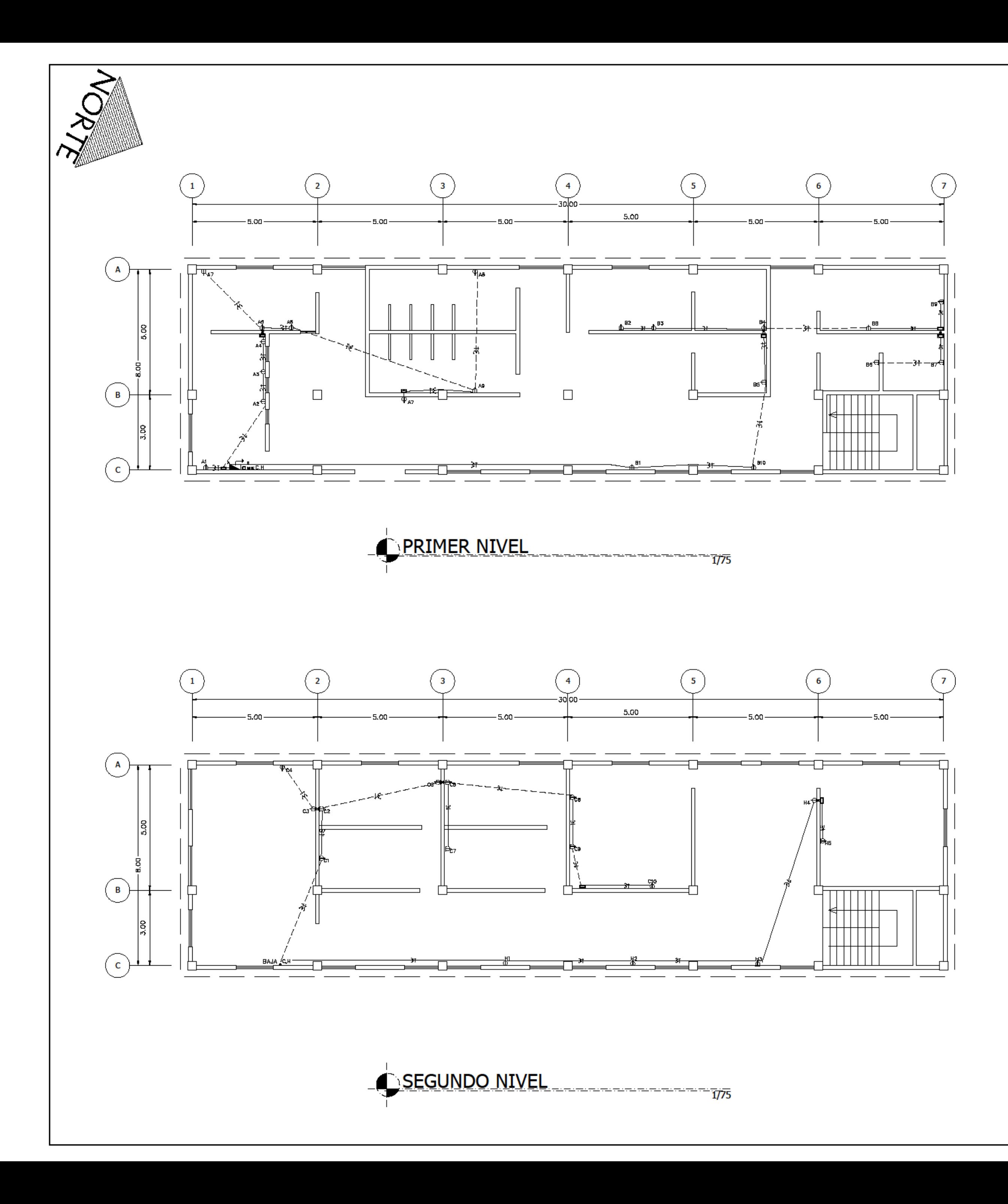

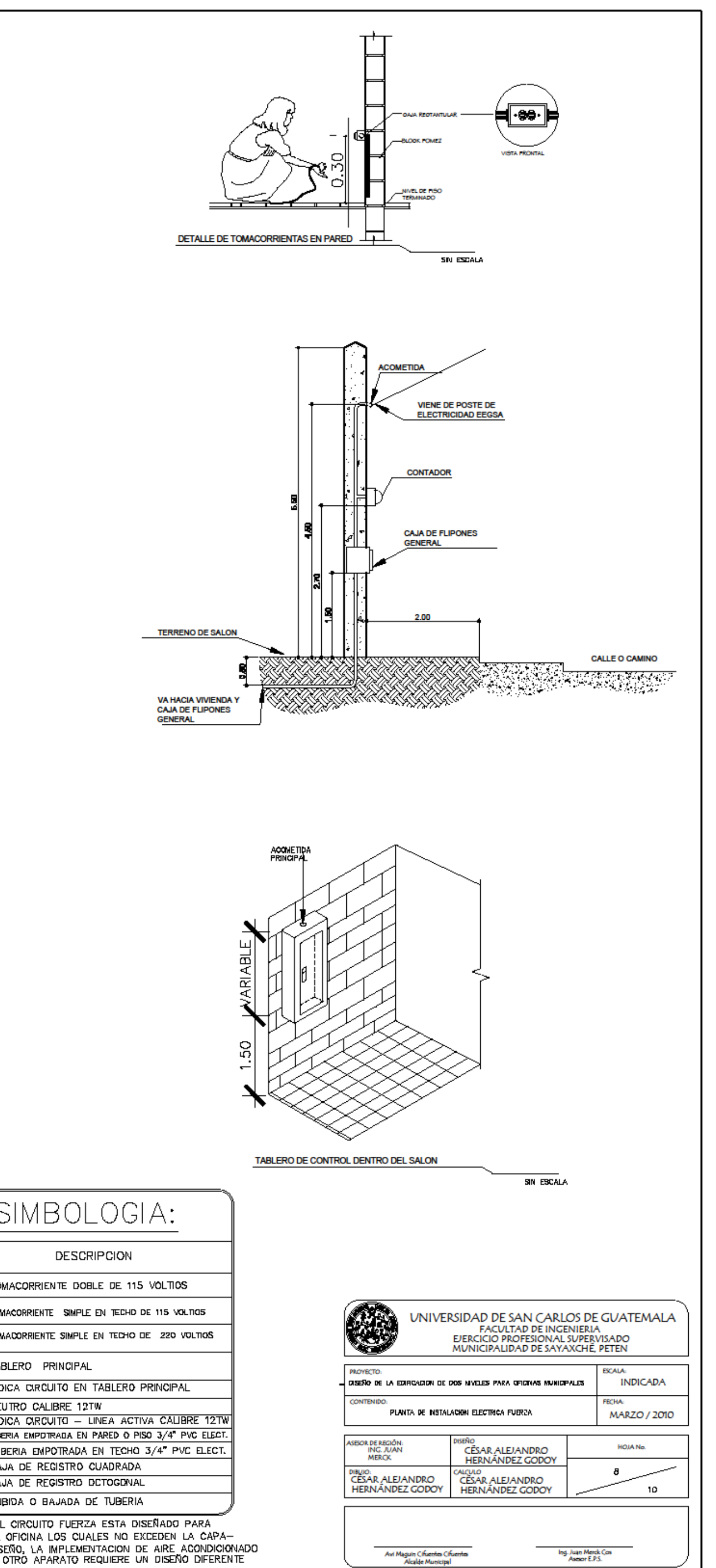

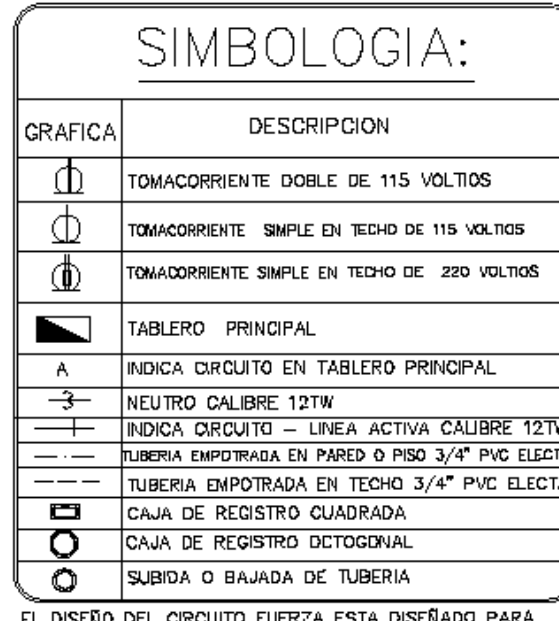

EL DISEÑO DEL CIRCUITO FUERZA ESTA DISEÑADO PARÁ<br>APARATOS DE OFICINA LOS CUALES NO EXCEDEN LA CAPA—<br>CIDAD DEL DISEÑO, LA IMPLEMENTACION DE AIRE ACONDICIONADO<br>O CUALQUIER OTRO APARATO REQUIERE UN DISEÑO DIFERENTE

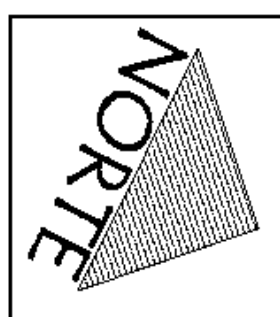

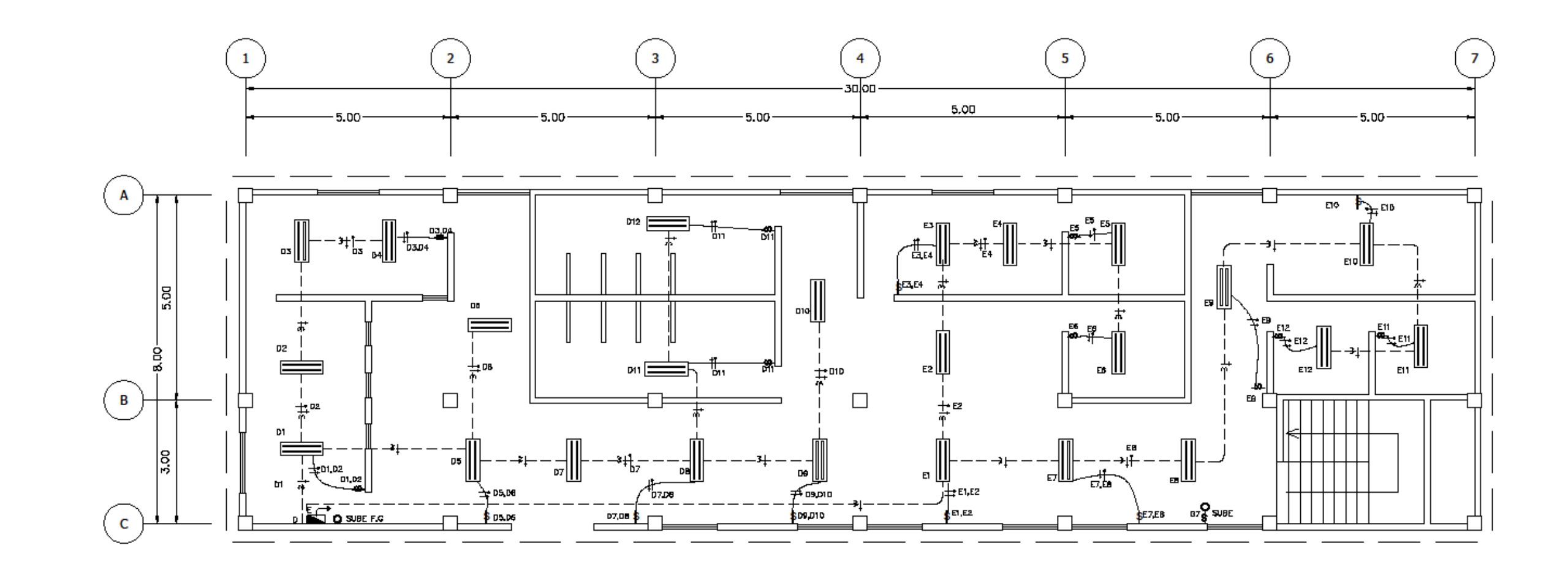

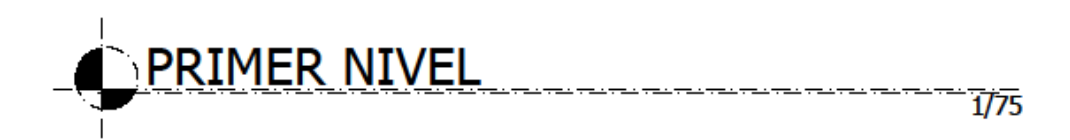

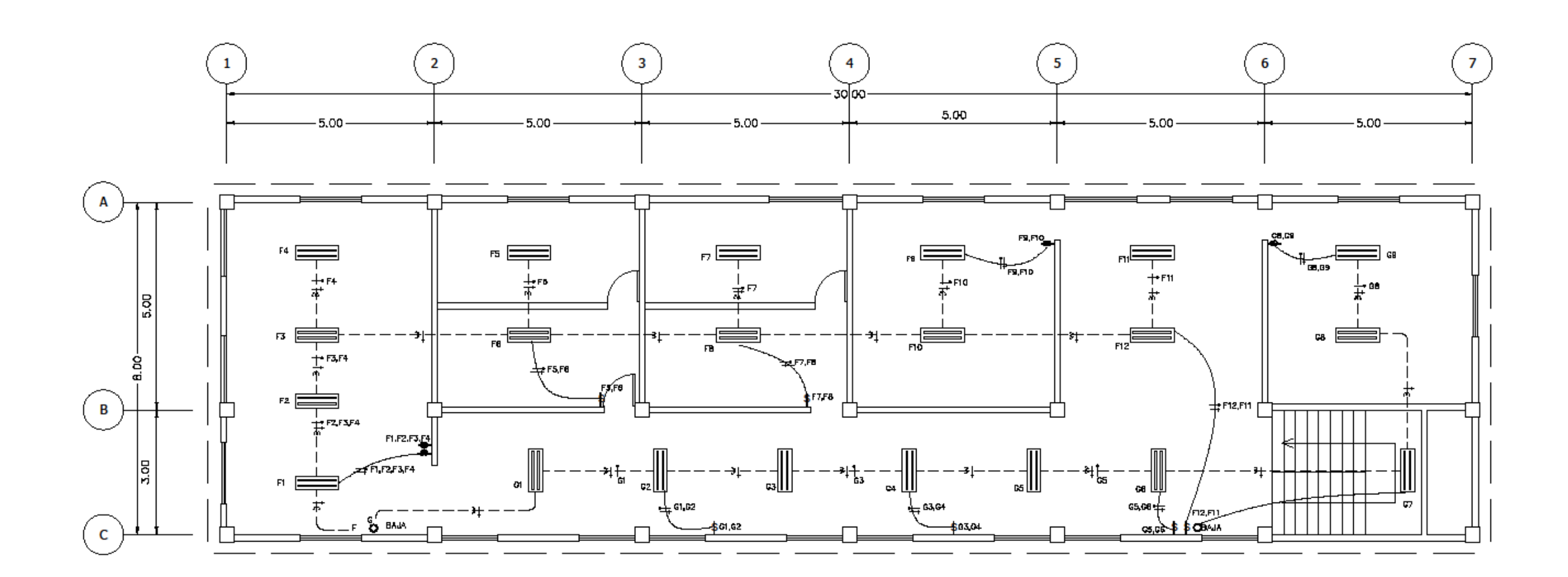

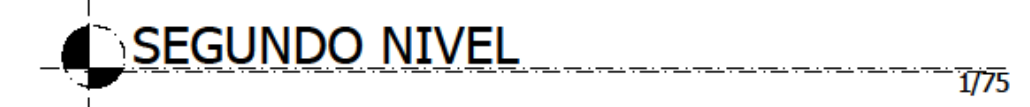

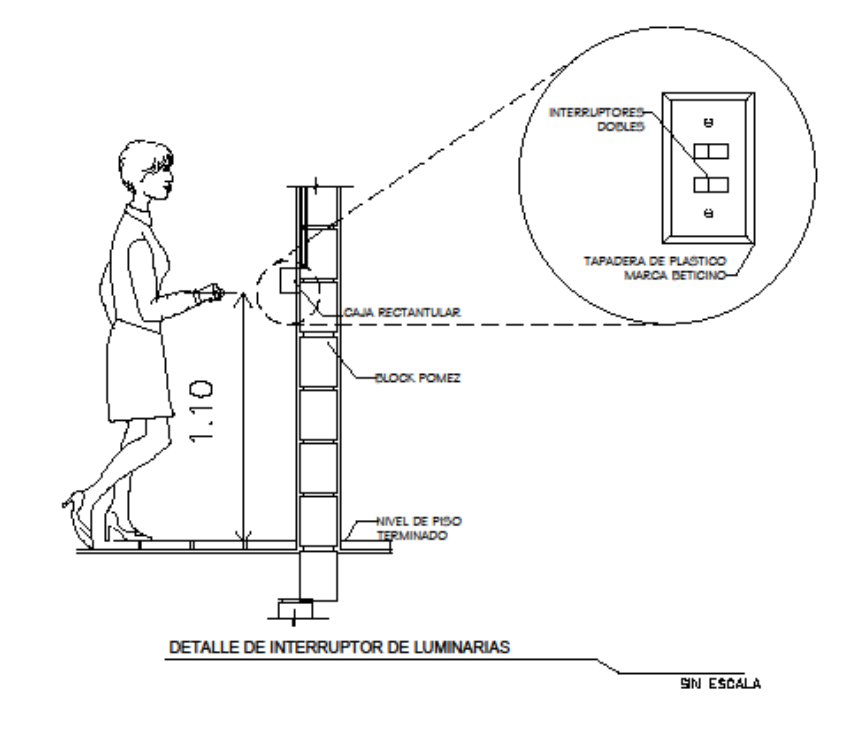

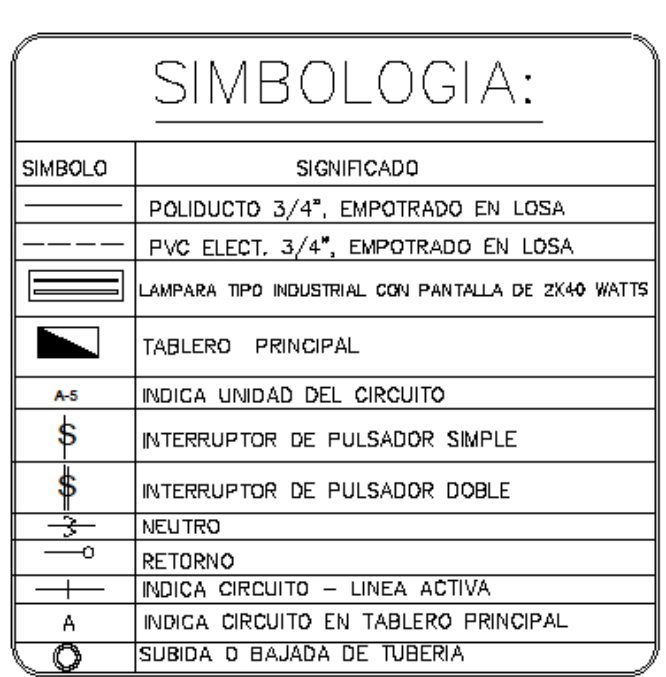

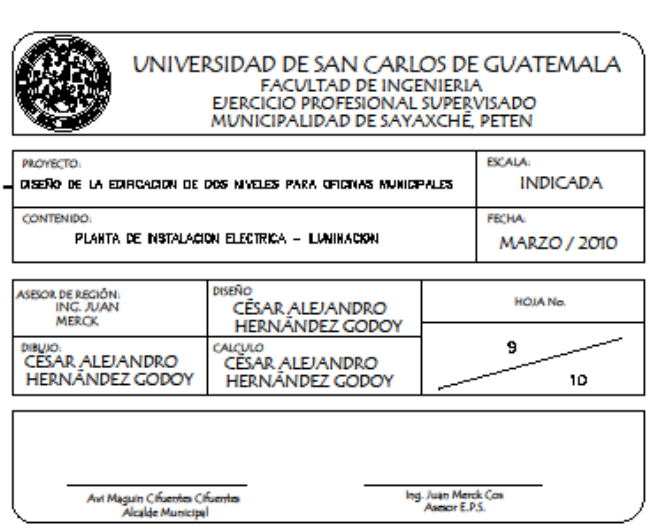

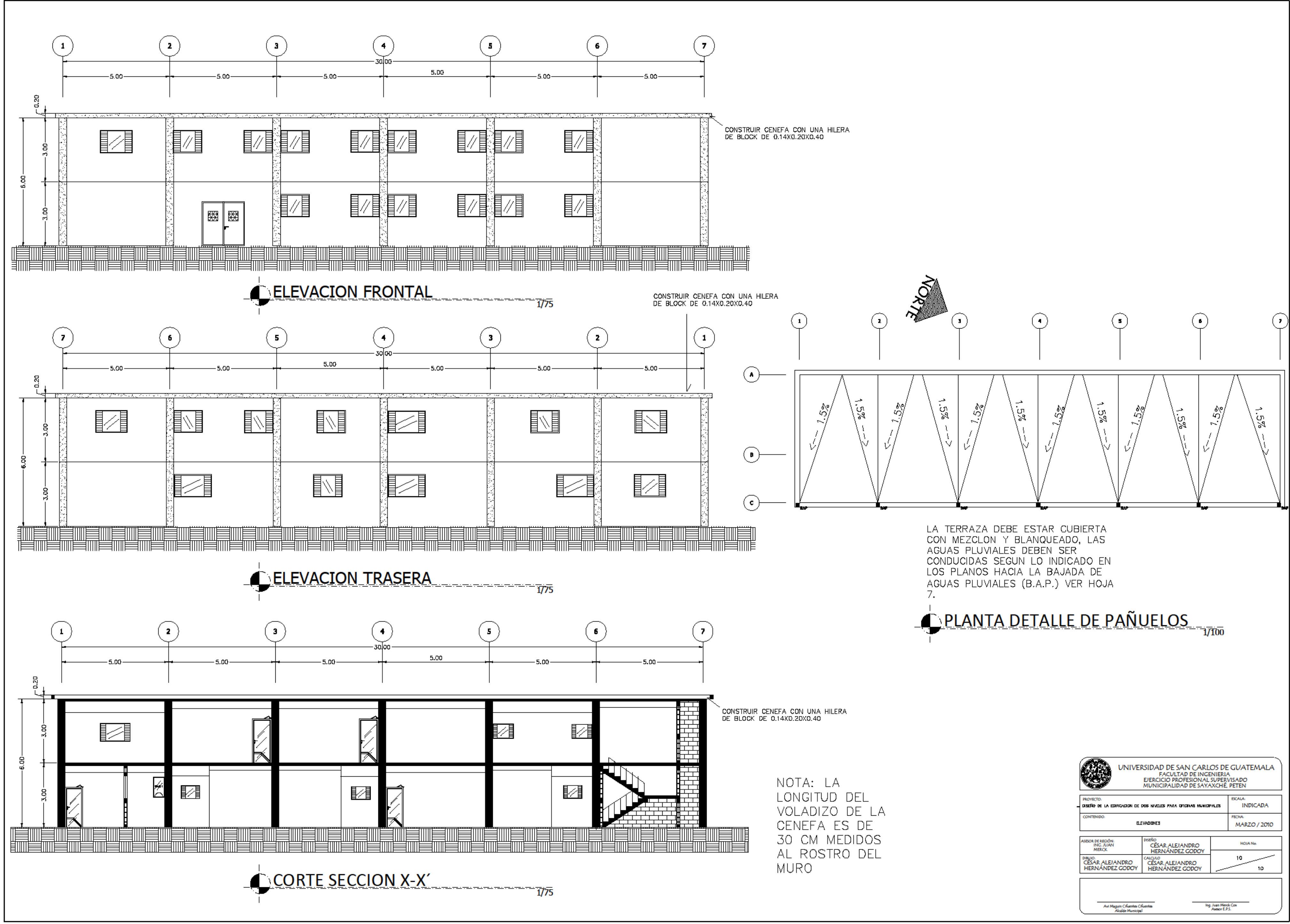

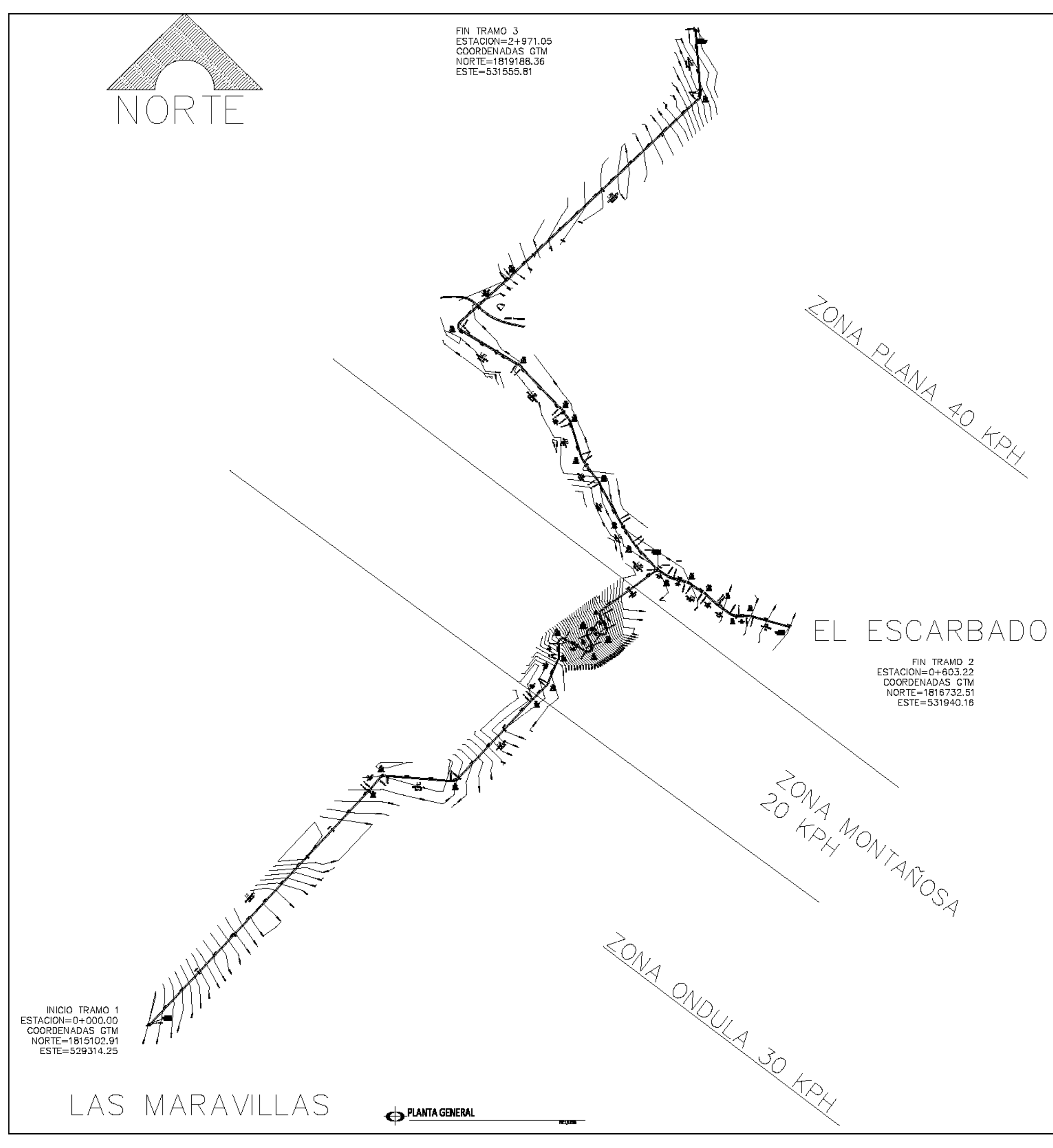

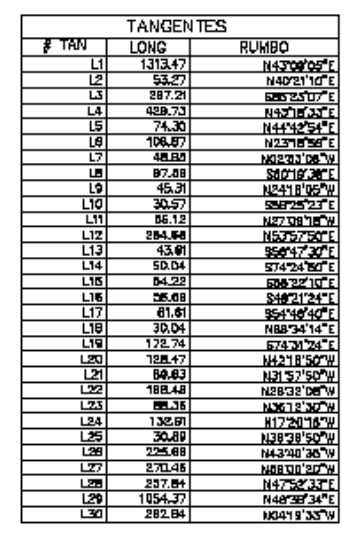

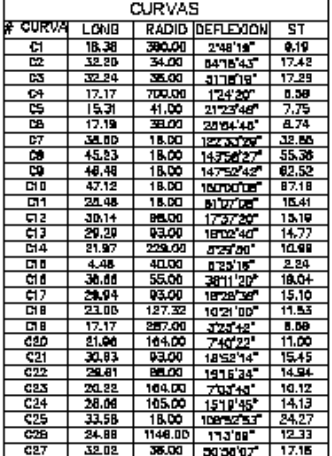

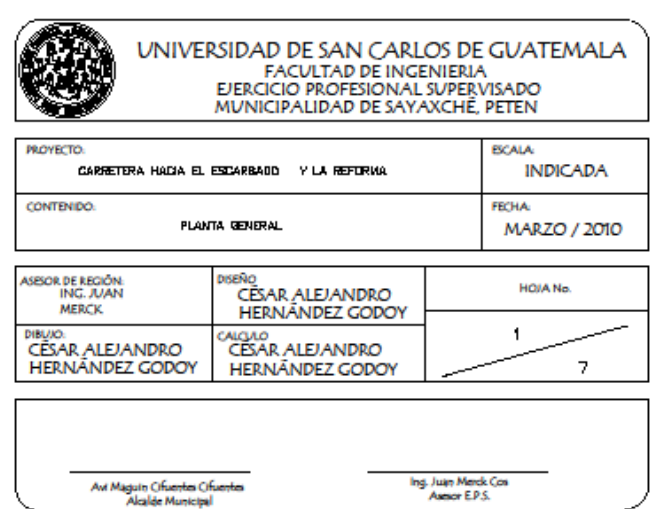

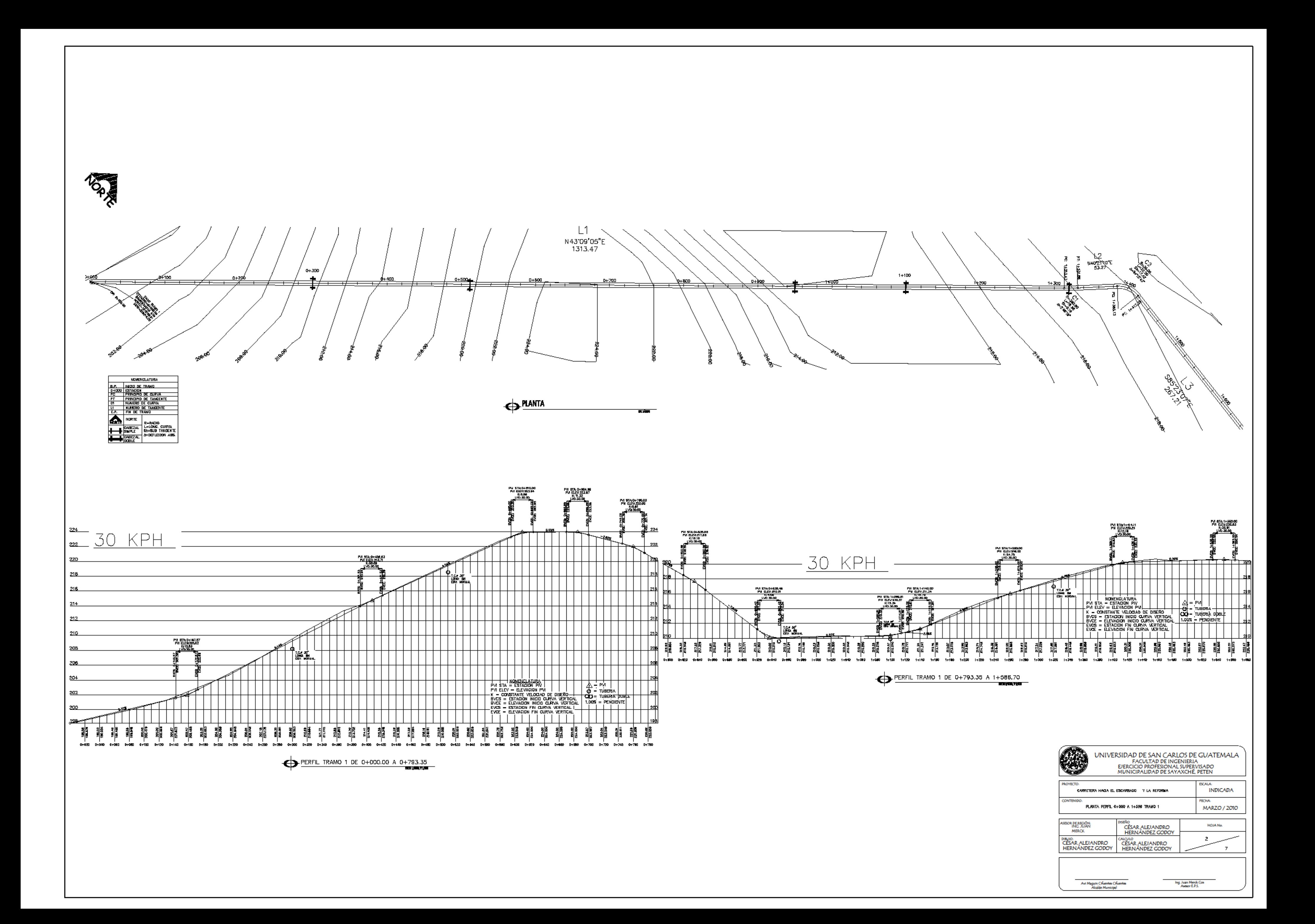

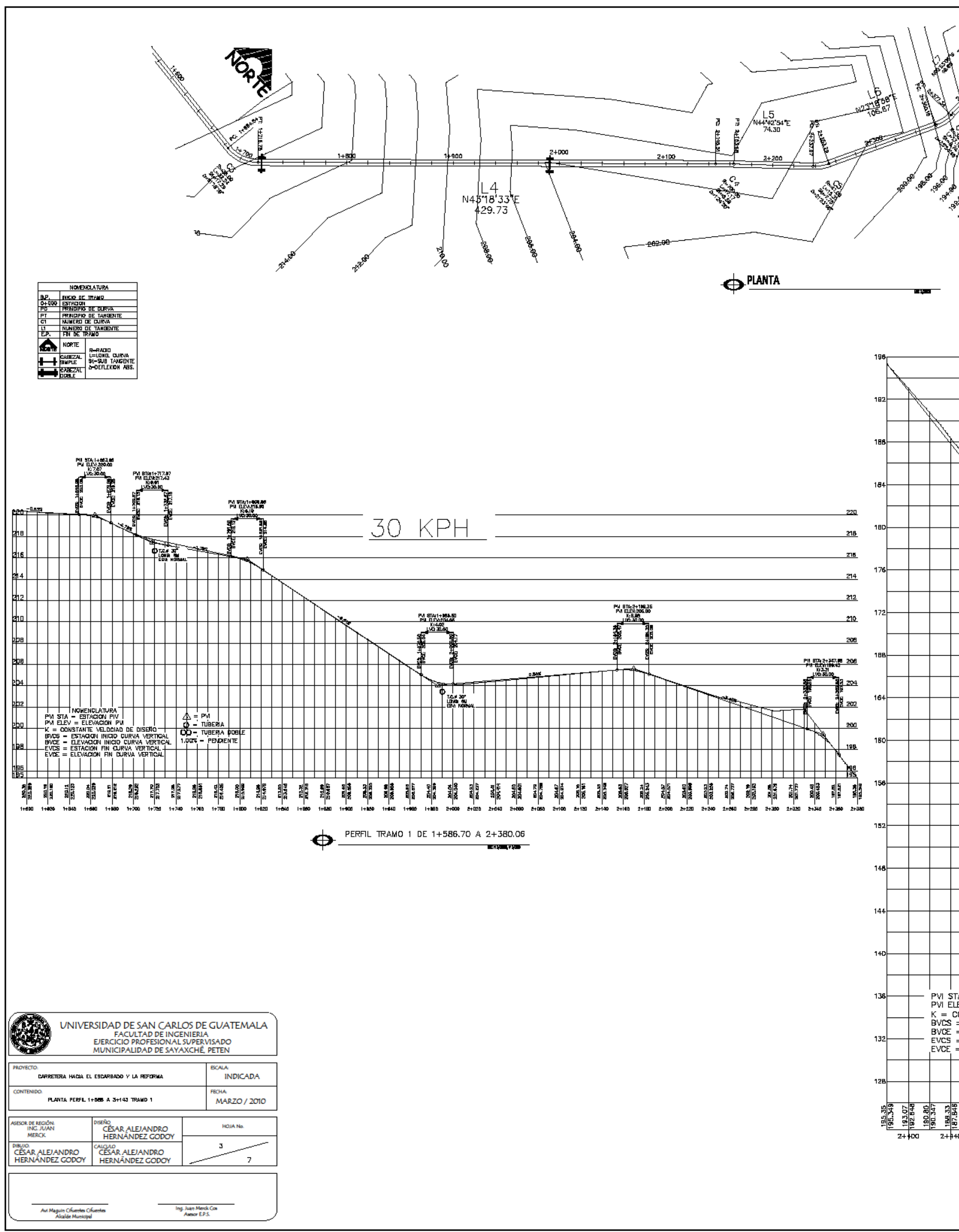

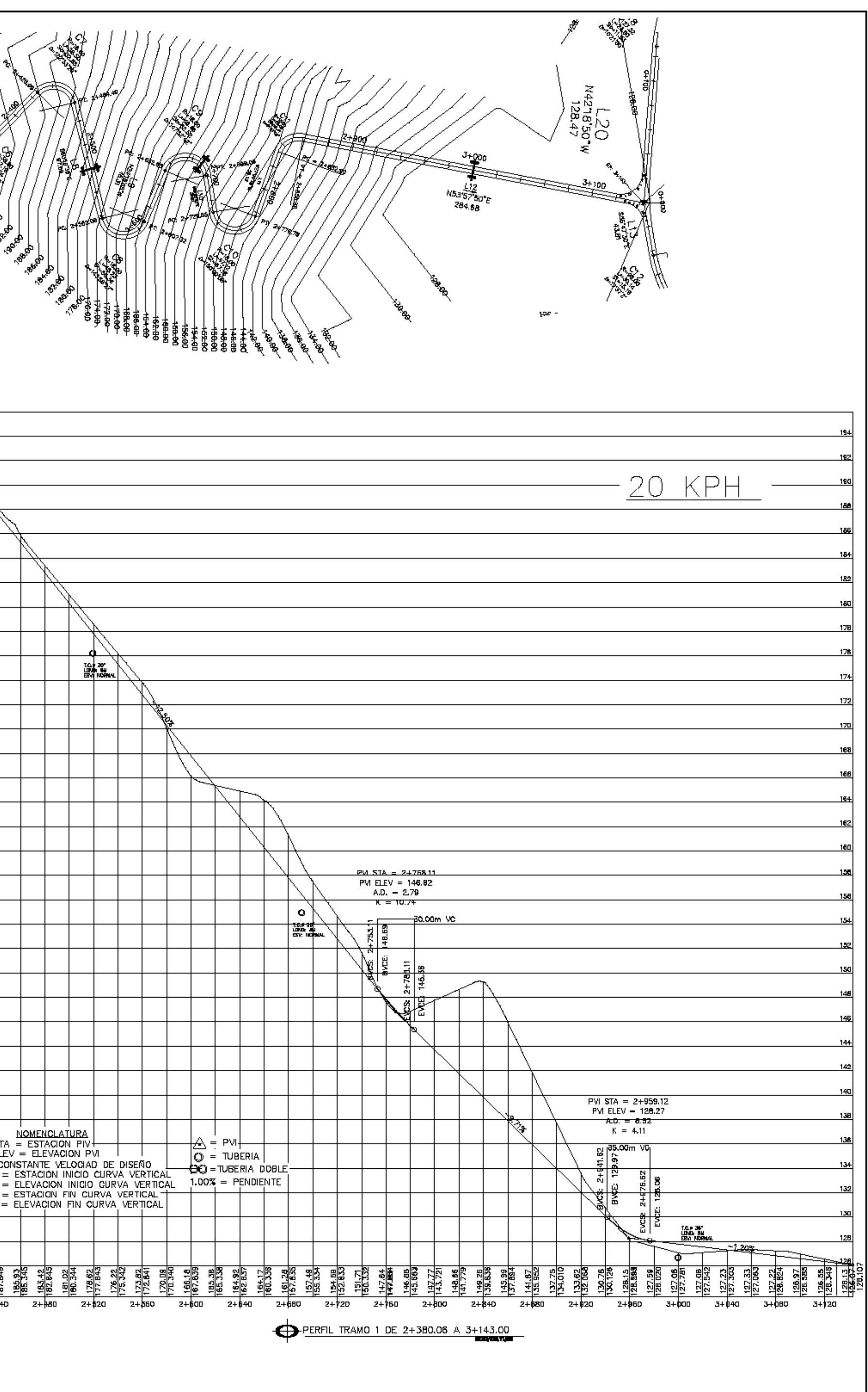

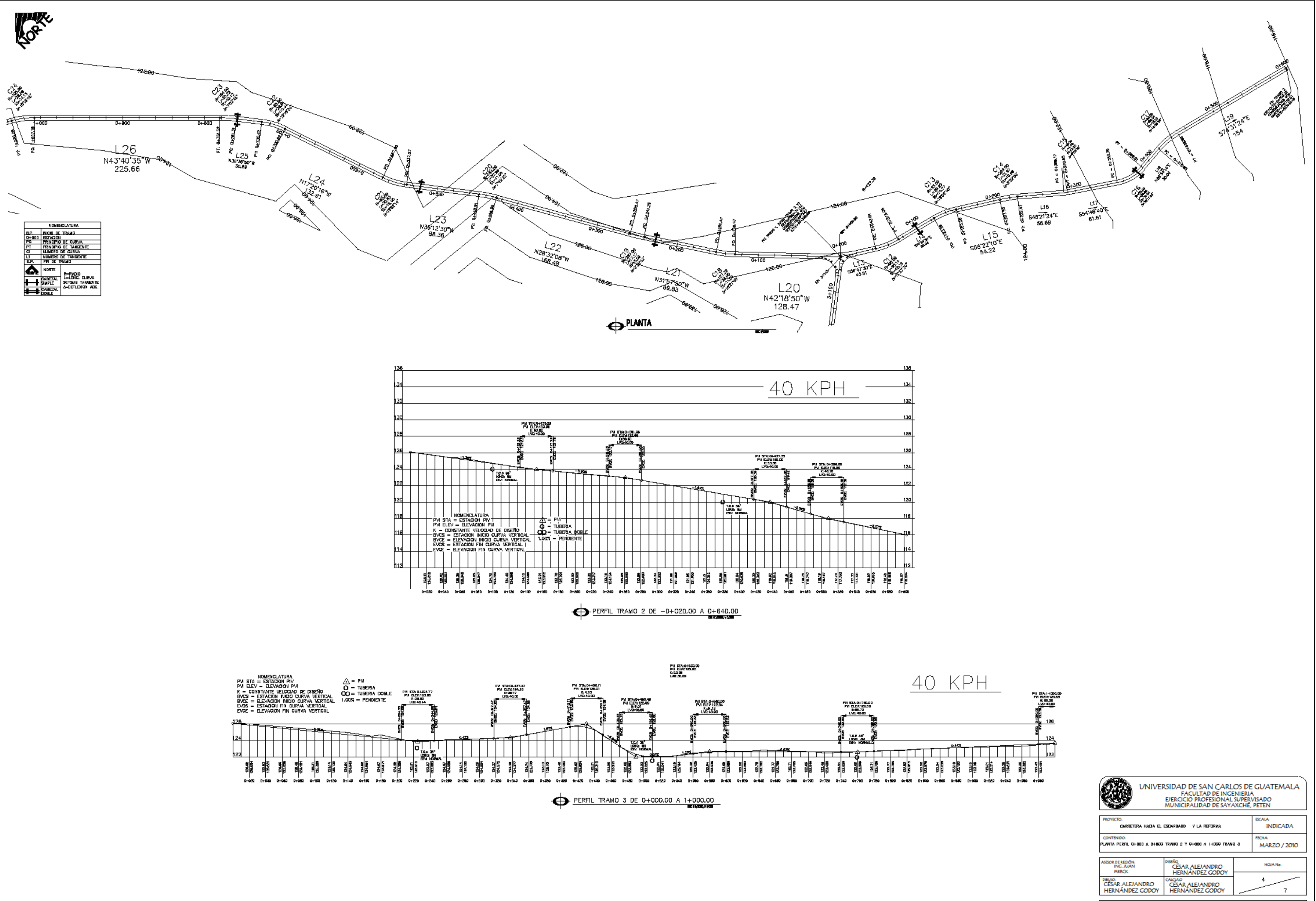

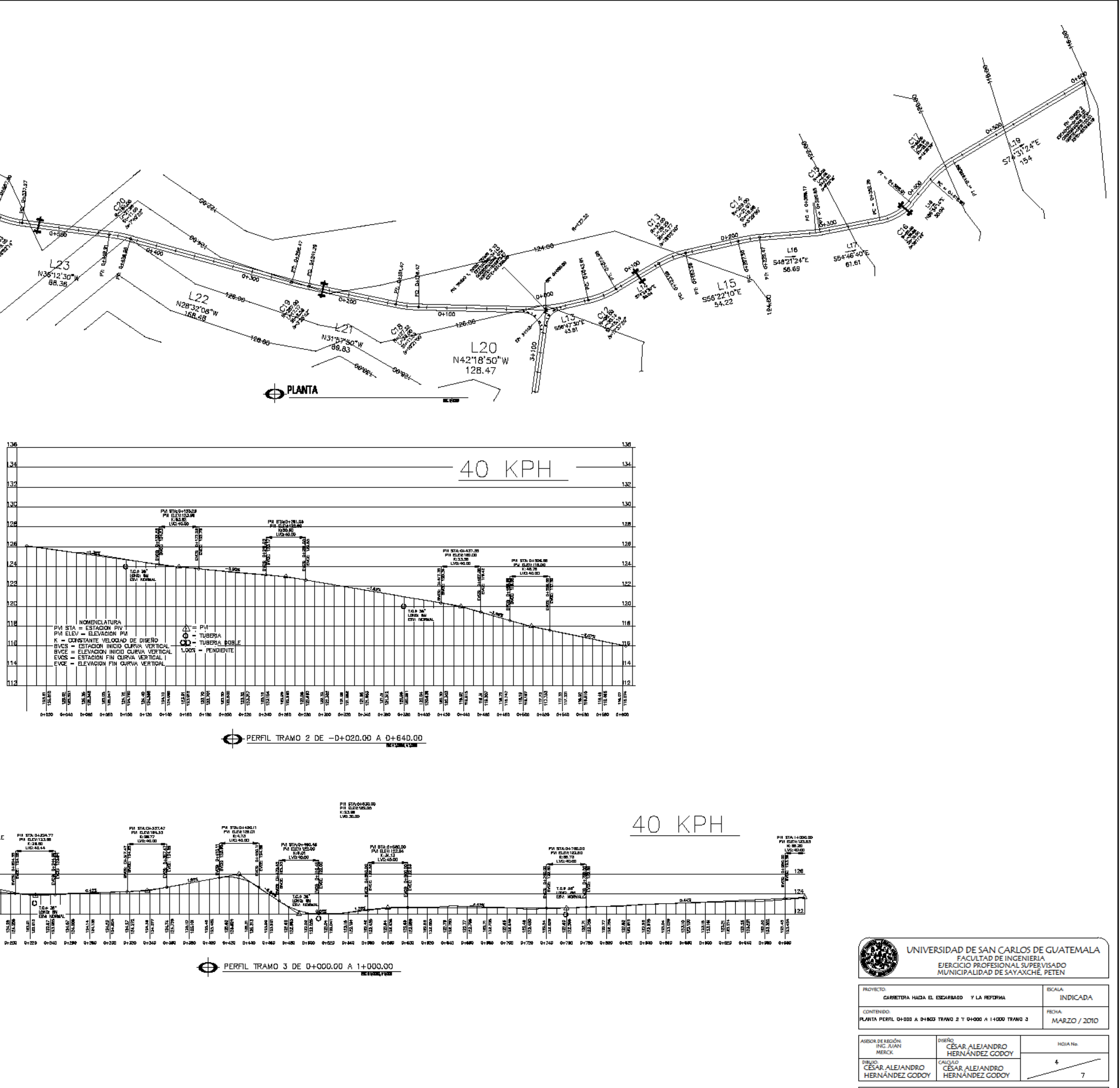

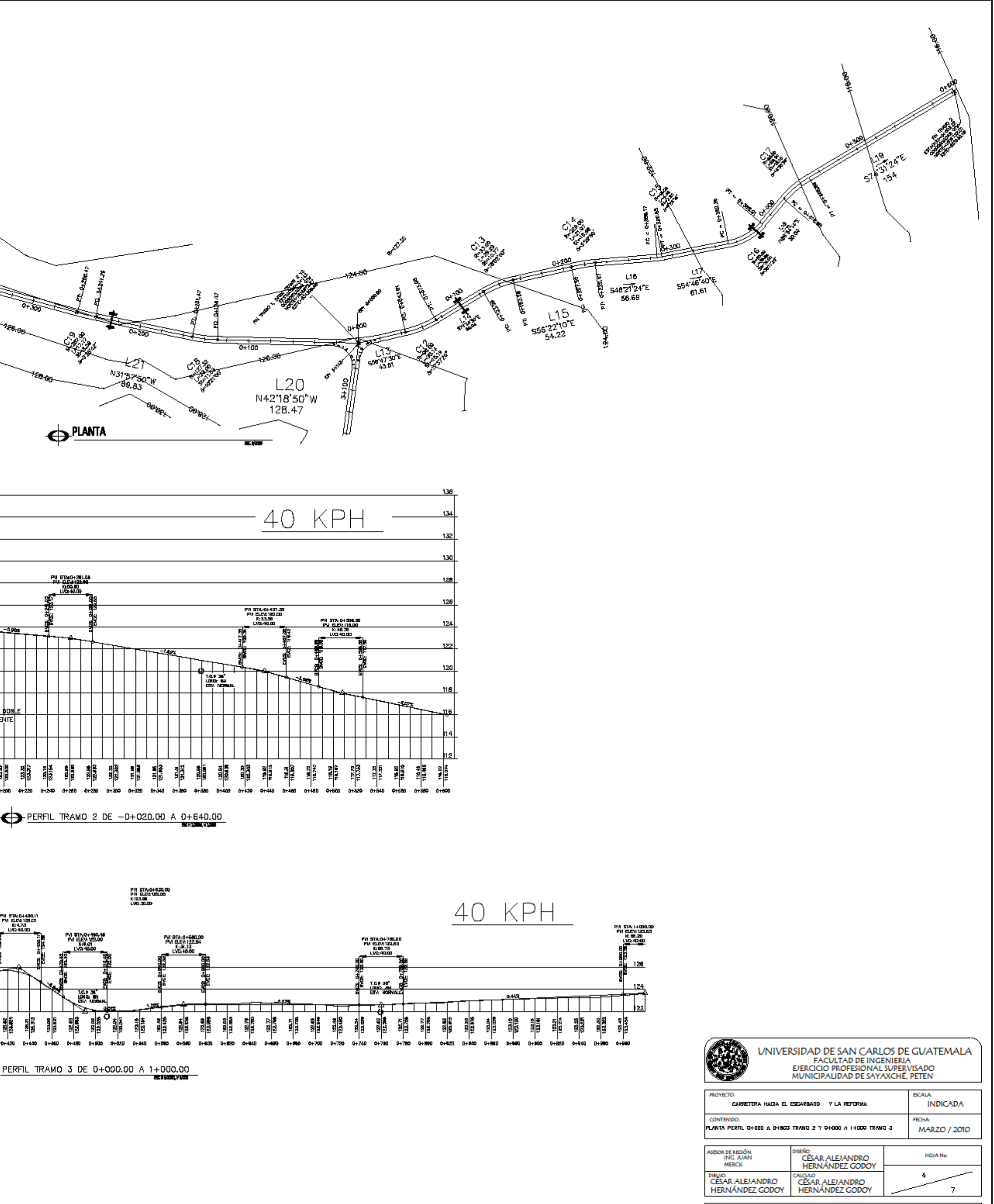

Ing. Juan Merck Cos<br>Asesor E.P.S.

Avi Maguin Cifuentes Cifuentes<br>Alcalde Municipal

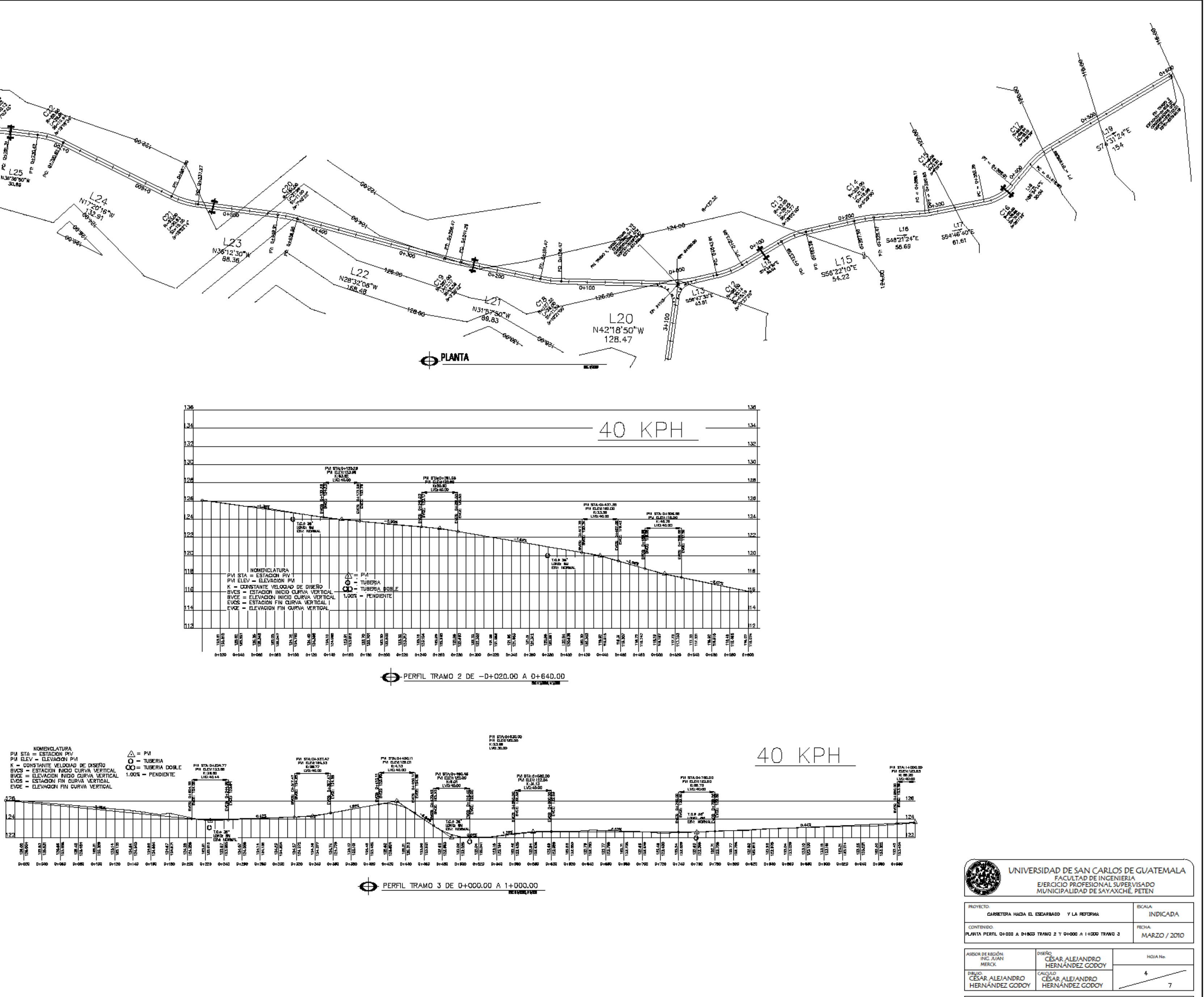

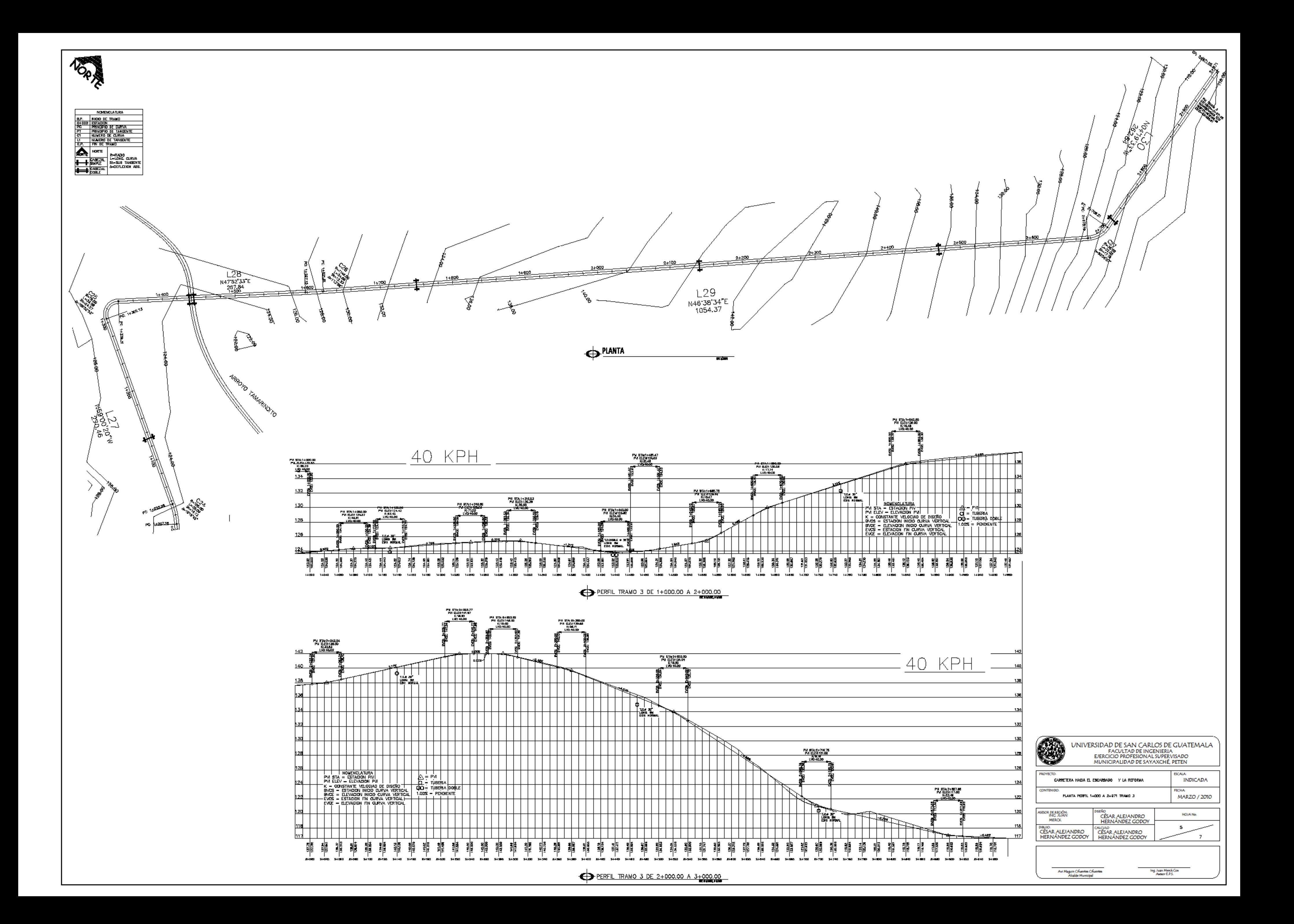

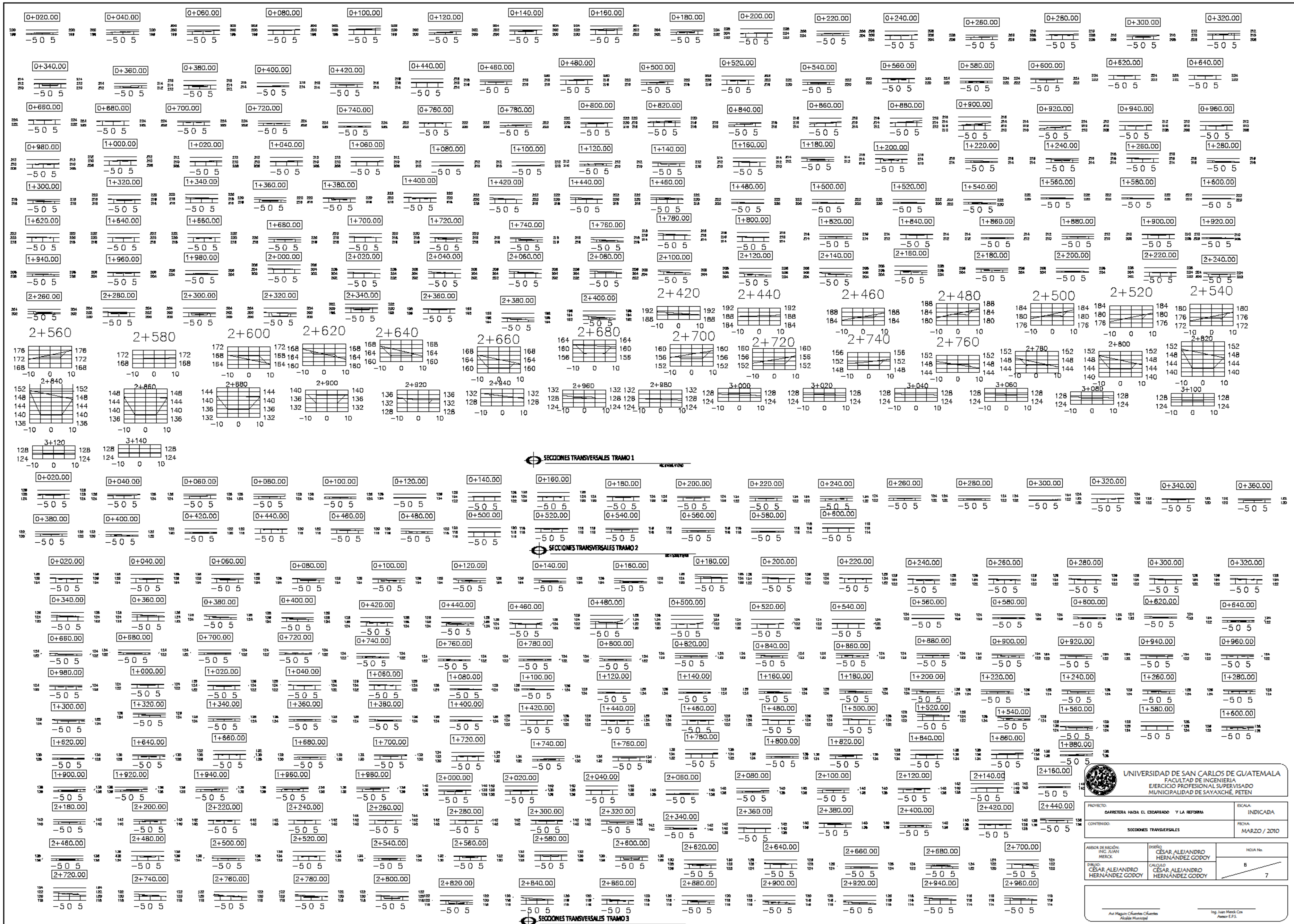

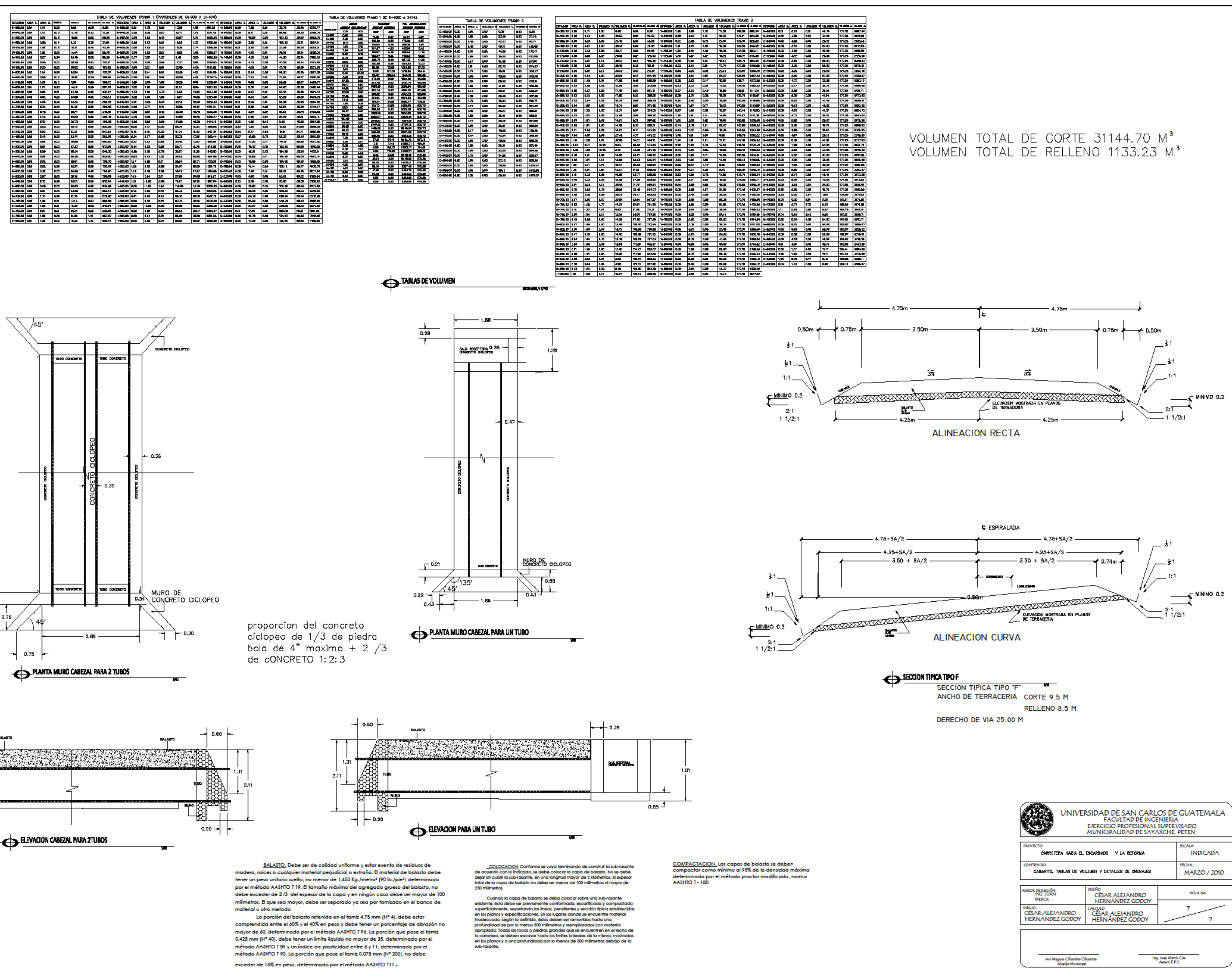

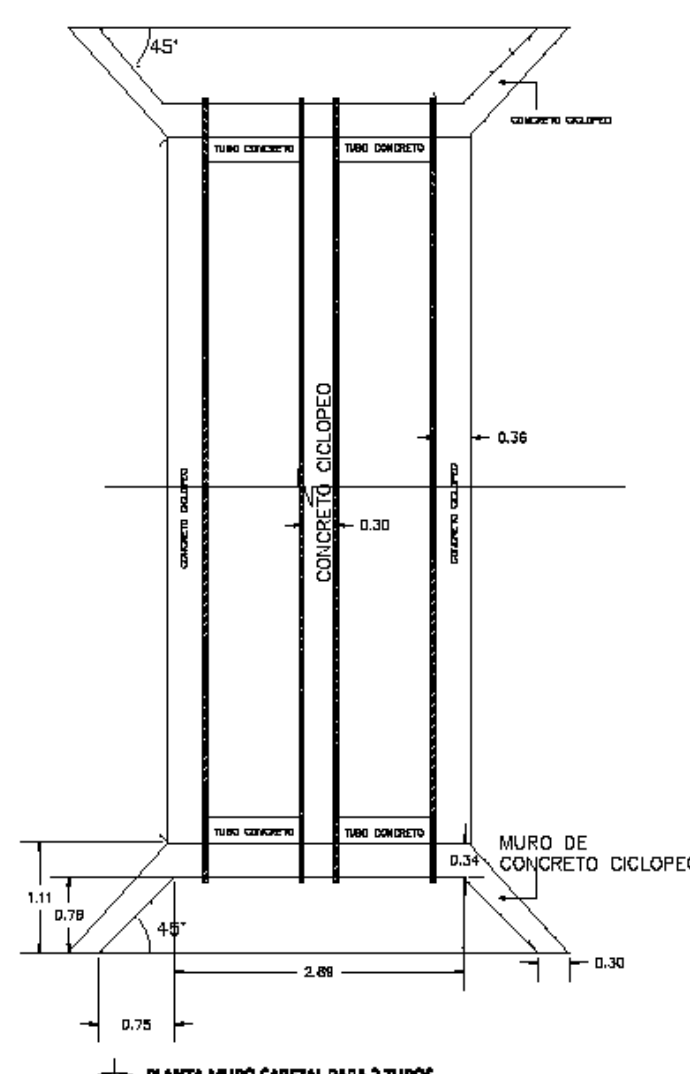

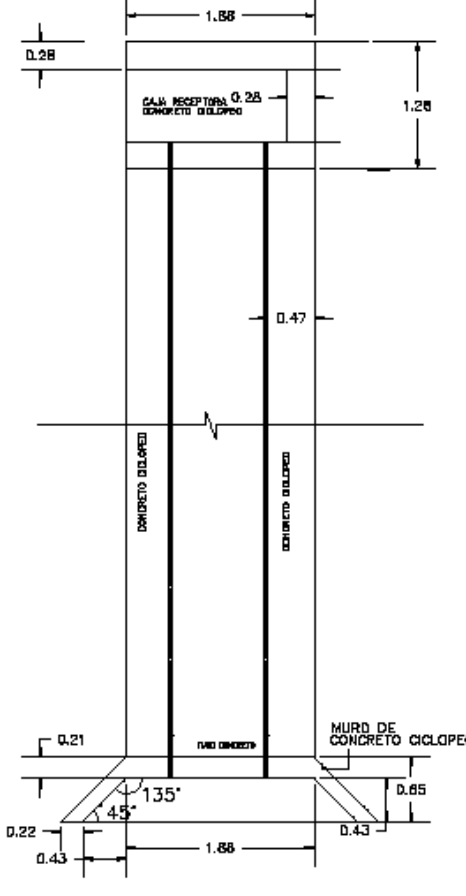

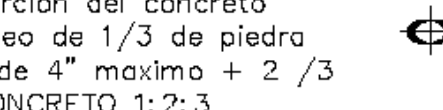

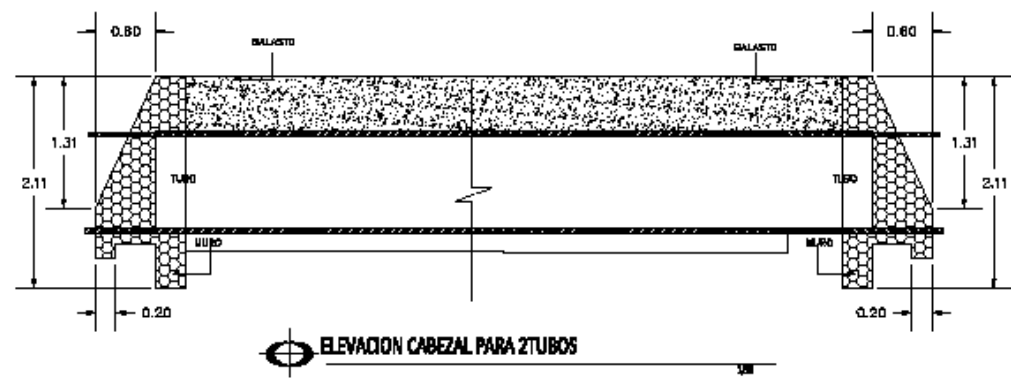

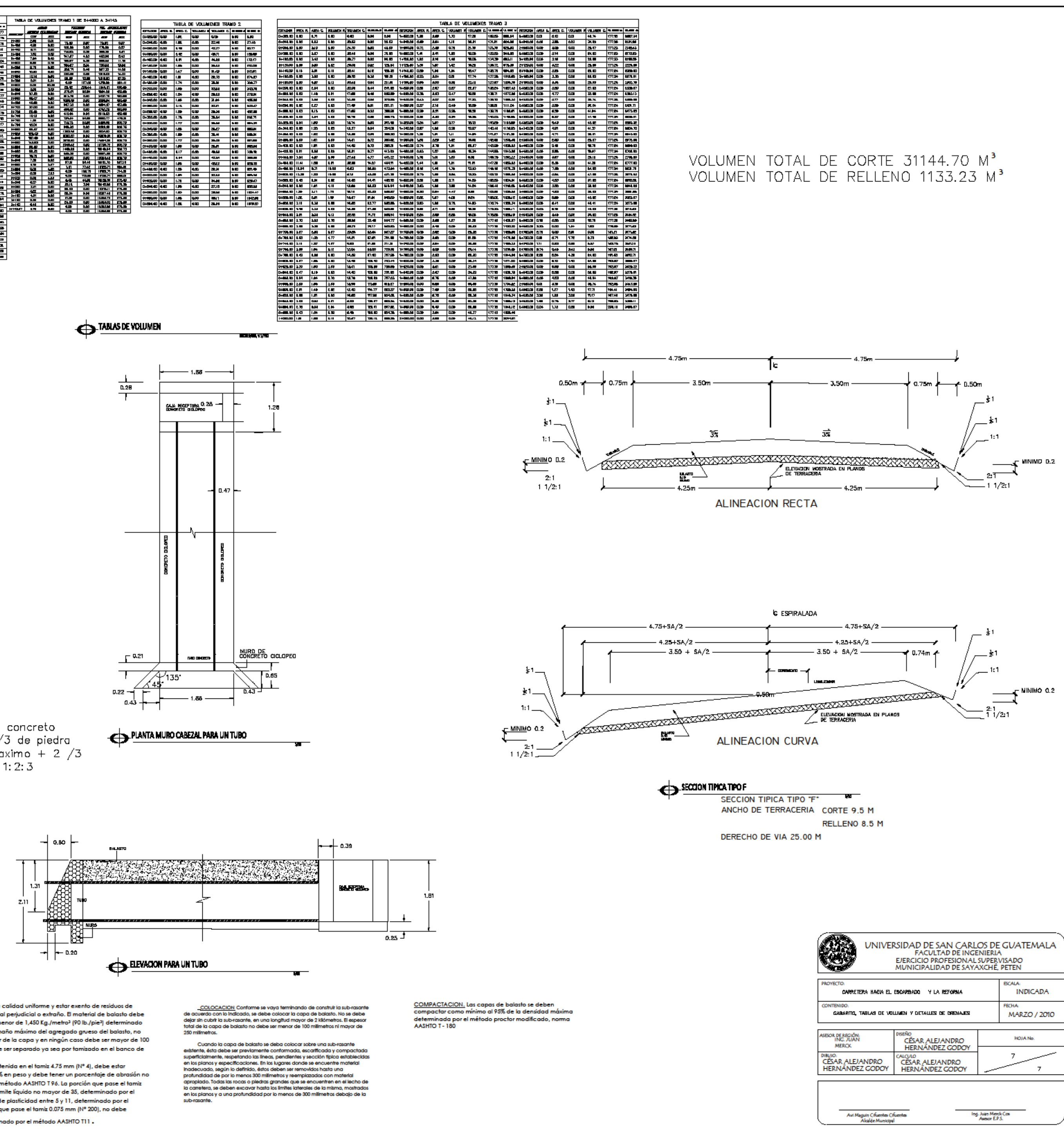